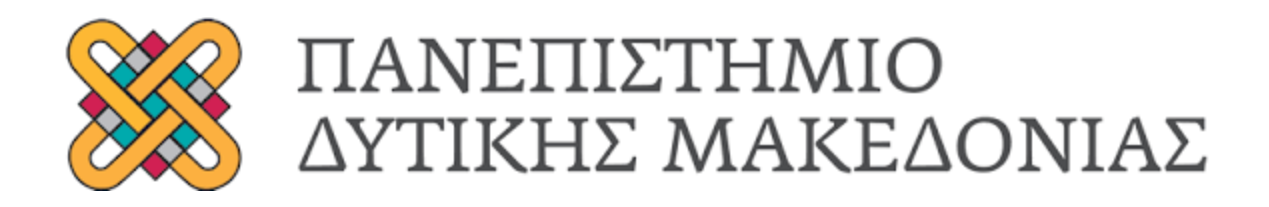

# ΣΧΟΛΗ ΚΟΙΝΩΝΙΚΩΝ ΚΑΙ ΑΝΘΡΩΠΙΣΤΙΚΩΝ ΣΠΟΥΔΩΝ **ΤΜΗΜΑ ΨΗΦΙΑΚΩΝ ΜΕΣΩΝ & ΕΠΙΚΟΙΝΩΝΙΑΣ**

# **ΠΤΥΧΙΑΚΗ ΕΡΓΑΣΙΑ**

**Εικονική πραγματικότητα και εκπαίδευση. Δημιουργία εκπαιδευτικών εικονικών περιβαλλόντων με τη χρήση Mozilla Hubs και προγράμματα δημιουργίας τρισδιάστατων γραφικών (π.χ. Blender, Tinkercad) και ανοιχτών διαδικτυακών πηγών (π.χ. SketchFab, Free3D)** 

**Φοιτητές:**

**Αγγελιδάκης Ιωάννης ΑΜ: 4618 Αγγελιδάκη Παναγιώτα ΑΜ: 5075**

**Επιβλέπων Καθηγητής:**

**Κλεφτοδήμος Αλέξανδρος** 

**ΚΑΣΤΟΡΙΑ, ΣΕΠΤΕΜΒΡΙΟΣ 2022**

## <span id="page-1-0"></span>**Περίληψη**

Η παρούσα εργασία προσδοκά να διερευνήσει τη συσχέτιση της εικονικής πραγματικότητας με την εκπαίδευση αλλά και την δημιουργία ενός εικονικού τρισδιάστατου μουσείου με εκπαιδευτικό σκοπό. Αρχικά γίνεται αναφορά στην εμφάνιση και "φύση" της ιστορικής εξέλιξης της εικονικής πραγματικότητας και των στοιχείων που την καθορίζουν. Στην συνέχεια αναλύονται τα χαρακτηριστικά της εικονικής πραγματικότητας και διαχωρίζονται οι κατηγορίες και ο τρόπος με τον οποίο μπορεί να χρησιμοποιηθεί με βάση τον σκοπό και τα επιθυμητά αποτελέσματα που αποσκοπούνται από την χρήση της, ενώ παράλληλα γίνεται αναφορά για τον εξοπλισμό που απαιτείται για την εισαγωγή στον κόσμο του αντίστοιχου κόσμου εικονικής πραγματικότητας. Επιπλέον εξετάζεται η σχέση της εκπαίδευσης και της εκπαιδευτικής διαδικασία με την εικονική πραγματικότητα, καθώς και οι μέθοδοι και συστήματα που χρησιμοποιούνται στην εκάστοτε περίπτωση με σκοπό να επιτευχθεί το μέγιστο δυνατό αποτέλεσμα. Παράλληλα εξετάζονται τα χαρακτηριστικά που παρουσιάζουν τα εκπαιδευτικά αυτά περιβάλλοντα και τα στοιχεία που καθορίζουν αν η χρήση τους μπορεί να επιφέρει θετικά ή αρνητικά αποτελέσματα στην εκπαιδευτική διαδικασία αλλά και στους εκπαιδευόμενους. Προκειμένου να εξετάσουμε και στην πράξη την σχέση μεταξύ της εκπαίδευσης και της εικονικής πραγματικότητας, προχωρήσαμε στην κατασκευή και δημιουργία ενός εικονικού τρισδιάστατου μουσείου μέσω προγραμμάτων δημιουργίας τρισδιάστατων γραφικών και με την χρήση της ανοικτής διαδικτυακής πηγής Mozilla Hubs. To Mozilla Hubs αποτελεί μια πλατφόρμα εικονικής πραγματικότητας, η οποία επιτρέπει στους χρήστες της να δημιουργούν τους δικούς τους εικονικούς χώρους. Με βάση αυτή την δυνατότητα και τις παροχές του που προσφέρει και των τρισδιάστατων γραφικών και μοντέλων, δημιουργήθηκε ένα εκπαιδευτικό εικονικό μουσείου, το οποίο εξετάζει την ιστορία των ηλεκτρονικών υπολογιστών και των αποθηκευτικών μέσων ανά τα χρόνια. Τέλος παρουσιάζεται αναλυτικά η εικονική περιήγηση του μουσείου.

**Λέξεις Κλειδιά:** Εικονική πραγματικότητα, εικονικά περιβάλλοντα, κατηγορίες εικονικής πραγματικότητας, εκπαίδευση, εκπαιδευτική διαδικασία

# **Abstract**

This thesis attempts to understand the relationship of virtual reality and education and centers around the creation of a virtual 3D museum. First, we focus on the appearance and the "nature" of virtual reality through the years and its core elements. Then we analyze the characteristics of virtual reality and categorize them and present fashions by which it can be used while introducing the necessary equipment. The process of education through virtual reality is analyzed and the different methods and systems used are recognized in order to achieve optimum results. The characteristics of virtual reality and their core elements are broken down to clarify their impact on the education process and the students. In order to fully understand this relationship in practice we created a virtual, three-dimensional museum, with the use of 3D modeling software and the open-source platform Mozilla hubs. Mozilla hubs is a virtual reality platform that allows users to create and visit virtual environments. With that functionality and support of 3D graphics and models, an educational virtual 3D museum was erected, where the history and evolution of computers and storage media is the exhibit. Lastly we take a detailed tour through the museum.

**Keywords:** Virtual Reality, virtual environments, virtual reality applications, education, educational process

# <span id="page-3-0"></span>Πίνακας περιεχομένων

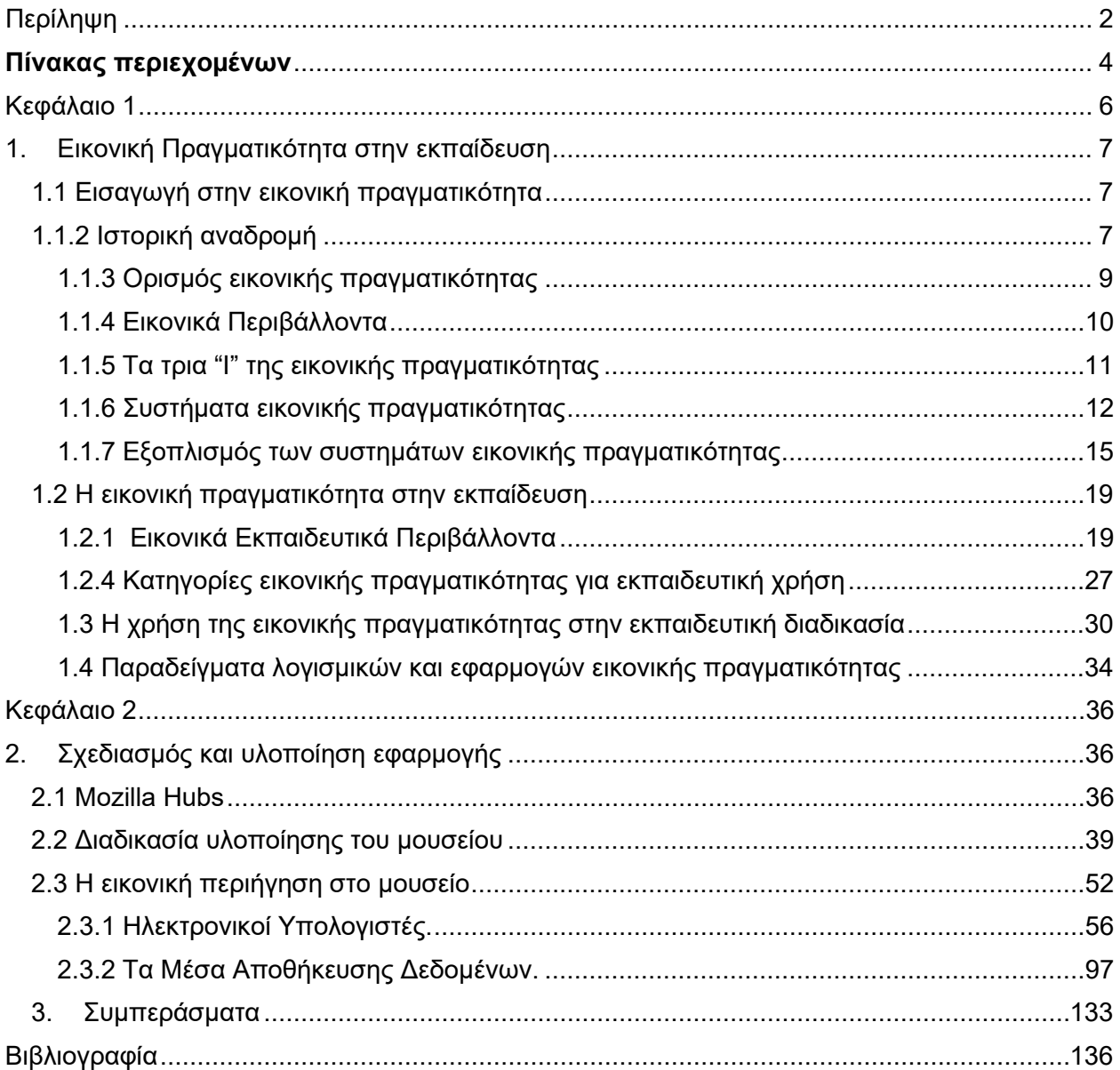

# **Εισαγωγή**

Η συνεχής και αυξανόμενη ανάπτυξη της τεχνολογίας σε συνδυασμό με τα γεγονότα και εξελίξεις που απασχολούν τον πλανήτη τα τελευταία χρόνια (όπως η πανδημία του Covid-19) έχουν οδηγήσει την εκπαίδευση και την εκπαιδευτική διαδικασία να χρησιμοποιεί και να ενσωματώνει στα διάφορα επίπεδα και στοιχεία της, τα εργαλεία που της προσφέρει η τεχνολογία και το διαδίκτυο. Ένα από τα κυριότερα εργαλεία αποτελεί η εικονική πραγματικότητα και οι δυνατότητες που μπορεί να προσφέρει στην εκπαίδευση.

Η θεμελιώδης ιδέα για την υλοποίηση της συγκεκριμένης εργασίας ήταν η δημιουργία ενός εκπαιδευτικού εικονικού περιβάλλοντος με την χρήση του Mozilla Hubs, προγραμμάτων δημιουργίας γραφικών και μέσω ανοιχτών διαδικτυακών πηγών. Παρά το γεγονός ότι ένα αρκετά μεγάλο κομμάτι της εκπαιδευτικής διαδικασίας στηρίζεται πλέον στην εξ' αποστάσεως εκπαίδευση, σκοπός της εργασίας είναι η ανάλυση της σχέσης της εικονικής πραγματικότητας, τα οφέλη και πλεονεκτήματα και ο τρόπος χρήσης της, μέσω της δημιουργίας ενός αντίστοιχου εικονικού χώρου.

Προκειμένου να μπορέσουμε να υλοποιήσουμε το εκπαιδευτικό εικονικό περιβάλλον αποφασίσαμε ότι θα κατασκευάσουμε ένα τρισδιάστατο εικονικό μουσείου για την ιστορία των ηλεκτρονικών υπολογιστών και των αποθηκευτικών μέσων ανά τα χρόνια, στο οποίο οι χρήστες θα μπορούν να μετακινούνται μέσα στο χώρο και θα παρατηρούν τα εκθέματα σαν να βρίσκονται σε ένα πραγματικό μουσείο. Για να μπορέσουμε να υλοποιήσουμε το μουσείο χρησιμοποιήσαμε το πρόγραμμα Mozilla Hubs, το οποίο μας επέτρεψε μέσα από την σειρά εργαλείων και τρισδιάστατων μοντέλων που παρέχει, να σχεδιάσουμε το κτήριο και τους εσωτερικούς χώρους που θα στεγάσουν τα εκθέματα. Στη συνέχεια χρειάστηκε να προσθέτουμε σταδιακά τα εκθέματα της κάθε κατηγορίας με τέτοιο τρόπο ώστε οι χρήστες να μπορούν να τα «επισκέπτονται» και να αντιλαμβάνονται την εξέλιξη που είχαν τα μοντέλα και τα αντικείμενα με την χρονολογική σειρά και εξέλιξη που είχαν ιστορικά. Τέλος σχεδιάσαμε, μέσω της χρήσης προγραμμάτων δημιουργίας γραφικών και ανοιχτών πηγών σε όσα εκθέματα ήταν εφικτό, τρισδιάστατες εικονικές αναπαραστάσεις των αντικειμένων που προβάλουν, έτσι ώστε να παρέχεται η δυνατότητα μεγαλύτερης αλληλεπίδρασης με τα αντικείμενα και τους εκθεσιακούς χώρους.

Στο κεφάλαιο 1 εντοπίζουμε την ιστορία και τον ορισμό της εικονικής πραγματικότητας, αλλά και των εικονικών περιβαλλόντων Πιο συγκεκριμένα το πότε πρωτοεμφανίστηκε, τον τρόπο με τον οποίο μπορεί κάποιος να ορίσει την εικονική πραγματικότητα, καθώς πρόκειται για μια «έννοια» που δύσκολα μπορεί περιγραφεί και να γίνει αποδεκτή με έναν συγκεκριμένο όρο από όλους. Παράλληλα αναπτύσσονται τα χαρακτηριστικά και τα στοιχεία που την απαρτίζουν και συντελούν στην λειτουργία της, ενώ δίνεται έντονη βάση στα συστήματα της, καθώς αυτά είναι που καθορίζουν τι μπορεί να προσφέρει σε κάθε περίπτωση και κατά πόσο και σε ποιον βαθμό ο χρήστης μπορεί να εισαχθεί σε έναν περιβάλλον εικονικής πραγματικότητας. Τέλος γίνεται σχετικά εκτενής αναφορά στον εξοπλισμό που μπορεί να χρειαστεί ώστε να γίνει εφικτή η χρήση και η εφαρμογή των συστημάτων της, ενώ παράλληλα γίνεται ο διαχωρισμός μεταξύ των μονάδων εισόδου και εξόδου, παρουσιάζοντας τις διαφορές που φέρουν τα εξαρτήματα μεταξύ τους.

Στο κεφάλαιο 2 παρατίθεται ο σχεδιασμός και ο τρόπος υλοποίησης του εκπαιδευτικού εικονικού χώρου και πιο συγκεκριμένα του τρισδιάστατου μουσείου. Αρχικά γίνεται μια ανάλυση για την πλατφόρμα Mozilla Hubs, στην οποία δημιουργήθηκε το εικονικό μουσείο. Το Mozilla Hubs αποτελεί μια πειραματική, φιλική προς την εικονική πραγματικότητα πλατφόρμα στην οποία οι χρήστες μπορούν να δημιουργήσουν τους δικούς τους εικονικούς χώρους για οποιαδήποτε χρήση. Στη συνέχεια αναπτύσσεται ο τρόπος και η διαδικασία που ακολουθήθηκε προκειμένου να υλοποιηθεί το μουσείο. Ήταν απαραίτητο να συλλεχθούν αρχικά οι πληροφορίες και τα μοντέλα που θα παρουσιάζονταν και θα αποτελούσαν τα εκθέματα του μουσείου και στην συνέχεια να σχεδιαστεί ο χώρος και οι αίθουσες με τρόπο κατά τον οποίο ο επισκέπτης θα μπορεί να ακολουθήσει με χρονολογική σειρά. Ακολούθησε ο σχεδιασμός των τρισδιάστατων μοντέλων για όσα εκθέματα ήταν δυνατόν και οι τελευταίες λεπτομέρειες για την ολοκλήρωση του μουσείου. Τέλος παρουσιάζεται αναλυτικά η εικονική περιήγηση του μουσείου και για τις δύο κατηγορίες και θεματικές ανά χρονολογία, για την ιστορία των ηλεκτρονικών υπολογιστών και των αποθηκευτικών μέσων.

## <span id="page-5-0"></span>**Κεφάλαιο 1**

# <span id="page-6-0"></span>**1. Εικονική Πραγματικότητα στην εκπαίδευση**

## <span id="page-6-1"></span>**1.1 Εισαγωγή στην εικονική πραγματικότητα**

Στις μέρες μας είναι δύσκολο να φανταστεί κανείς την ζωή του χωρίς την τεχνολογία. Από το πρωί έως και το βράδυ, στο χώρο εργασίας, στην εκπαίδευσή αλλά και στις διαπροσωπικές σχέσεις των ανθρώπων η τεχνολογία είτε έχει πλέον πολύ σημαντικό ρόλο, είτε σε κάποιες περιπτώσεις κυριαρχεί. Τα κινητά τηλέφωνα για παράδειγμα, από συσκευές που αποτελούσαν πολυτέλεια κατά την πρώτη τους εμφάνιση, πλέον βρίσκονται στην κορυφή της χρήσης από τους ανθρώπους. Στους ηλεκτρονικούς υπολογιστές οι εξελίξεις συνεχίζονται ακατάπαυστα, φέρνοντας το προσκύνειο συνεχώς νέα δεδομένα. Οι νέες τεχνολογίες δημιουργούν καλύτερες ταχύτητες, καλύτερα γραφικά με αποτέλεσμα να δημιουργούνται μεγαλύτερες ανάγκες και απαιτήσεις, χωρίς όμως αυτές οι απαιτήσεις να συνεπάγονται με την πολυτέλεια, καθώς οι περισσότερες αν όχι όλες οι νέες τεχνολογίες απευθύνονται στο ευρύ κοινό και όχι σε μια εξειδικευμένη ομάδα ατόμων. Ο καθένας μπορεί να έχει στην κατοχή του έναν ηλεκτρονικό υπολογιστή και να απολαμβάνει τα νεότερα και πιο εξελιγμένα γραφικά είτε πρόκειται για ψυχαγωγία, όπως τα βιντεοπαιχνίδια, είτε για λόγους εργασίας. Οι εξελίξεις όμως οδηγούν και σε νέες ιδέες, οι οποίες με την σειρά τους καταλαμβάνουν σταδιακά διάφορους χώρους την ζωή μας, όπως τα social media, τους τρόπους ψυχαγωγίας και όχι μόνο. Τρανό παράδειγμα αποτελεί η άνθιση της εικονικής πραγματικότητας.

### <span id="page-6-2"></span>**1.1.2 Ιστορική αναδρομή**

Την εικονική πραγματικότητα την συναντάμε στις μέρες, συνήθως στα βιντεοπαιχνίδια είτε αυτά απαρτίζονται σε ηλεκτρονικό υπολογιστή ή σε κονσόλες επόμενης γενιάς, όπως ονομάζονται, αλλά ακόμα μπορούμε να συναντήσουμε "συνθήκες" και περιβάλλοντα εικονικής

πραγματικότητας και σε διάφορα επαγγέλματα και βιομηχανίες, όπως στην αρχιτεκτονική, στην μηχανική αλλά και στο σχεδιασμό. Σε αυτές τις περιπτώσεις η εικονική πραγματικότητα δίνει την δυνατότητα στους χρήστες να αλληλεπιδράσουν με καταστάσεις και αντικείμενα που στον πραγματικό κόσμο δεν είναι προσβάσιμα, ενώ ακόμα προσπαθεί να μην βάζει περιορισμούς στην φαντασία των χρηστών και στα όρια που μπορεί να υπάρχουν. Παρά τις μεγάλες διαστάσεις που έχει λάβει στις μέρες μας, η εικονική πραγματικότητα δεν είναι μια πρόσφατη ιδέα και εγχείρημα, παρά τον χαρακτηρισμό ως "τεχνητή πραγματικότητα" που της είχε δώσει ο Krueger (1983). Η αρχή φαίνεται να έγινε από τον Sutherland (1965), ο οποίος διατύπωσε την πρώτη ιδέα για έναν εικονικό κόσμο, στον οποίο τα αντικείμενα και τα παράθυρα φαίνονται αληθινά, αισθάνονται και ακούγονται αληθινά και ανταποκρίνονται στις κινήσεις του χρήστη. Επίσης ο Sutherland εισήγαγε μια από τις βασικές έννοιες της εμβύθισης σε ένα προσομοιωμένο κόσμο και πλήρους αισθητηριακής εισόδου και εξόδου, που αποτελούν στο σύνολο τους την αρχή και βάση της εικονικής πραγματικότητας. Στην συνέχεια στις αρχές της δεκαετίας του 1980 αναπτύχθηκε στο MIT, ένας περιορισμένος τρισδιάστατος εικονικός χώρος εργασίας, στον οποίο ο χρήστης μπορούσε να χειριστεί διαδραστικά γραφικά αντικείμενα, τα οποία ανταποκρίνονταν στη θέση του χεριού (Schmandt 1983) . To 1984 η NASA ξεκίνησε το έργο VIVED (Virtual Visual Environment Display) και λίγο αργότερα το έργο VIEW ( Virtual Interactive Environment Workstation), για τα οποία όπως περιγράφεται στους Fisher et al. (1986), σκοπός της NASA ήταν η ανάπτυξη ενός πολυχρηστικού, πολυτροπικού περιβάλλοντος διεπαφής χρήστη, προκειμένου να διευκολύνει την αλληλεπίδραση με πολύπλοκες επιχειρησιακές εργασίες και για να αυξήσει την ευαισθητοποίηση σχετικά με τα αυτόνομα ολοκληρωμένα συστήματα μεγάλης κλίμακας. Η έρευνα της NASA εστίασε στους τομείς του ελέγχου της τηλεπαρουσίας, στην επίβλεψη και διαχείριση έρευνας συστημάτων πληροφοριών μεγάλης κλίμακας και στους ανθρώπινους παράγοντες. Αν και η έρευνα της NASA προσέλκυσε το ενδιαφέρον πολλών ερευνητών, η εικονική πραγματικότητα δεν παρουσιάστηκε στο ευρύ κοινό μέχρι και τις 6 Ιουνίου του 1989 σε δύο εμπορικές εκθέσεις στης VPL και της Autodesk, όπου οι δύο αυτές εταιρείες παρουσίασαν συσκευές και ενσωματωμένες οθόνες στις οποίες οι χρήστες μπορούσαν να αλληλεπιδράσουν με εικονικούς κόσμους. Εκτός από την έρευνα της NASA, ανά τα χρόνια υπήρξαν και άλλες σημαντικές έρευνες και ανακαλύψεις για την ανάπτυξη της εικονικής πραγματικότητας, όπως το BOOM το 1989 που αναπτύχθηκε από το Fake Space labs και ήταν ένα μικρό κουτί αποτελούμενο από δύο CRT οθόνες που μπορούσαν να προβληθούν μέσα από δύο τρύπες για τα μάτια. Ο

χρήστης κρατώντας το κουτί και διατηρώντας τα μάτια του στις τρύπες μπορούσε να περιπλανηθεί στον εικονικό κόσμο. Το 1992 παρουσιάστηκε το Cave Automatic Virtual Environment (CAVE), μια εικονική πραγματικότητα με ειδικό επιστημονικό σύστημα απεικόνισης. Αντί να χρησιμοποιεί ένα Head Mounted Display (HMD) που προβάλλει στερεοσκοπικές εικόνες στους τοίχους του δωματίου και ο χρήστης να βλέπει με γυμνό μάτι, θα πρέπει να φοράει στερεοσκοπικά γυαλιά ώστε να διασφαλίζεται μια καλύτερη ποιότητα στις προβαλλόμενες εικόνες και στο ευρύτερο οπτικό πεδίο. Τέλος σημείο αναφοράς αποτελεί η επαυξημένη πραγματικότητα ή augmented reality (AR), μια τεχνολογία που αναπαριστά έναν εικονικό κόσμο αλλά εμπλουτισμένο. Αυτό είναι εφικτό μέσα από την βοήθεια των see-through HMD που μας δείχνει τα εικονικά τρισδιάστατα αντικείμενα σχετικά με τα πραγματικά. Αυτή η τεχνολογία είχε χρησιμοποιηθεί και στο παρελθόν για τον εμπλουτισμό της άποψης του πιλότου με πρόσθετες πληροφορίες για την πτήση. Χάρις τις δυνατότητες αυτή της τεχνολογίας, η ενίσχυση της ανθρώπινης όρασης έγινε το επίκεντρο πολλών ερευνητικών εργασιών και ερευνών στις αρχές της δεκαετίας του 1990.

### <span id="page-8-0"></span>**1.1.3 Ορισμός εικονικής πραγματικότητας**

Τι είναι όμως η εικονική πραγματικότητα και πως μπορεί να οριστεί; Δεν υπάρχει κάποιος συγκεκριμένος ορισμός, ή ένας που γίνεται αποδεκτούς από όλους που να περιγράφει ακριβώς το περιβάλλον αυτό. Στο πλήθος των περιπτώσεων χαρακτηρίζεται ως ένα συνθετικό περιβάλλον, ένα κυβερνοδιάστημα ή και τεχνητή πραγματικότητα. Σε ένα γενικότερο πλαίσιο η εικονική πραγματικότητα είναι η χρήση τεχνολογικών μέσων για τη δημιουργία ενός τεχνητού και ιδιαίτερα διαδραστικού περιβάλλοντος, το οποίο ο άνθρωπος αντιλαμβάνεται ως πραγματικό. Πρόκειται για ένα περιβάλλον που χαρακτηρίζεται από τον υψηλό βαθμό διαδραστικότητας αλλά και χρήσης των αισθήσεων, όπως η όραση, ακοή και αφή.

Ο Lanier Jaron, ο οποίος χαρακτηρίζεται από πολλούς ως ο πατέρας του όρου, το 1989, όρισε την εικονική πραγματικότητα ως *"Ένα αλληλεπιδραστικό τρισδιάστατο περιβάλλον, φτιαγμένο από υπολογιστή, στο οποίο μπορεί κάποιος να εμβυθιστεί.*"

Η εικονική πραγματικότητα ορίζεται επίσης ως μια σύνθεση τρισδιάστατου, αλληλεπιδραστικού περιβάλλοντος, το οποίο έχει δημιουργηθεί από υπολογιστή. Τα άτομα/χρήστες αυτού του περιβάλλοντος βυθίζονται με αισθητηριακή διεπαφή, που τους επιτρέπει να δουν, να ακούσουν και να αλληλεπιδράσουν σε αυτό το περιβάλλον. Ωστόσο ο υπολογιστής προσανατολίζει το εικονικό περιβάλλον σύμφωνα με τη θέση και τις κινήσεις του χρήστη. Τα δεδομένα της κίνησης λαμβάνονται από τις αισθητηριακές συσκευές διεπαφής όπως head-mounted devices (HMD) και γάντια δεδομένων. (Lovine, 1995)

Ένας ακόμη ορισμός από την εγκυκλοπαίδεια της Britannica αναφέρει ότι " *Η εικονική πραγματικότητα αποτελεί τη χρήση μοντελοποίησης και προσομοίωσης η οποία επιτρέπει στο χρήστη να αλληλεπιδράσει με ένα τεχνητό τρισδιάστατο περιβάλλον. Οι εφαρμογές της εικονικής πραγματικότητας βυθίζουν τον χρήστη σε ένα περιβάλλον που δημιουργείται από υπολογιστή που προσομοιώνει την πραγματικότητα μέσω της χρήσης διαδραστικών συσκευών, οι οποίες στέλνουν και λαμβάνουν πληροφορίες και μπορεί να είναι ειδικά γυαλιά, γάντια, κράνη και ολόσωμες στολές."*

## <span id="page-9-0"></span>**1.1.4 Εικονικά Περιβάλλοντα**

Πέρα από την εικονική πραγματικότητα, μια ορολογία που χρησιμοποιείται αρκετά στο χώρο και κυρίως στην επιστημονική κοινότητα είναι τα εικονικά περιβάλλοντα.

*"Τα εικονικά περιβάλλοντα (virtual environments) μπορούν να προσδιοριστούν ως το αποτέλεσμα που παράγεται από ένα σύστημα εικονικής πραγματικότητας. Ο στόχος του εικονικού περιβάλλοντος είναι να δημιουργήσει στο χρήστη την ψευδαίσθηση ότι είναι φυσικά τοποθετημένος σε ένα συνθετικά παραγόμενο περιβάλλον, μέσω της αναπαράστασης του από μια οντότητα. Ένα εικονικό περιβάλλον είναι μια προσομοίωση παραγόμενη από έναν υπολογιστή, που προσομοιώνει ένα πραγματικό ή φανταστικό κόσμο, στοχεύοντας στο να παρέχει στους χρήστες του μια ανεπτυγμένη αίσθηση ρεαλισμού. Ειδικότερα, ένα εικονικό περιβάλλον είναι ένα υπολογιστικό σύστημα το οποίο παράγει τρισδιάστατους εικονικούς κόσμους, με τους οποίους ο χρήστης μπορεί να αλληλεπιδρά* 

*κατά τέτοιο τρόπο ώστε να λαμβάνει την ανάδραση του συστήματος σε πραγματικό χρόνο. Στην περίπτωση που το εικονικό περιβάλλον μπορεί να υποστηρίξει πολλαπλούς ταυτόχρονους χρήστες, τότε αυτοί έχουν την δυνατότητα να αλληλεπιδρούν και μεταξύ τους"* (Κομματάς, Μιχοπούλου και Φορτούνη, 2005)

Σύμφωνα με την Οικονόμου (2006), τα εικονικά περιβάλλοντα αποτελούνται από τρεις θεμελιώδεις έννοιες, οι οποίες περιγράφουν την κατάσταση και τις συνθήκες που βιώνει ένας χρήστης:

- 1. Εμβύθιση: η ψευδαίσθηση της ύπαρξης του χρήστη μέσα σε ένα εικονικό περιβάλλον.
- 2. Αλληλεπίδραση: η προσαρμογή των εικονικών περιβαλλόντων συνητικής αναπαραγωγής του εικονικού περιβάλλοντος ανάλογα με τις ενέργειες του χρήστη, σε πραγματικό χρόνο.
- 3. Πλοήγηση: η πλοήγηση σε περιβάλλοντα εικονικής πραγματικότητας γίνεται με διαισθητικό και φυσικό τρόπο.

<span id="page-10-0"></span>**1.1.5 Τα τρια "I" της εικονικής πραγματικότητας**

Με βάση τους παραπάνω ορισμούς, καταλαβαίνουμε ότι η εικονική πραγματικότητα βασίζεται σε 3 κύρια και πολύ σημαντικά χαρακτηριστικά και "λειτουργίες" εκ των οποίων τα δύο είναι ευρέως διαδεδομένα . Αυτά είναι η εμβύθιση (Immersion), η ψευδαίσθηση της ύπαρξης του χρήστη μέσα σε ένα εικονικό περιβάλλον και η διαδραστικότητα (Interaction). Παρόλα αυτά για να μπορέσει ένα περιβάλλον να χαρακτηριστεί αποτελεσματικό, χρήσιμο και πάνω από όλα να μπορεί να ανταποκριθεί στις εκάστοτε ανάγκες, χρειάζεται ένα ακόμα χαρακτηριστικό, την φαντασία (Imagination).

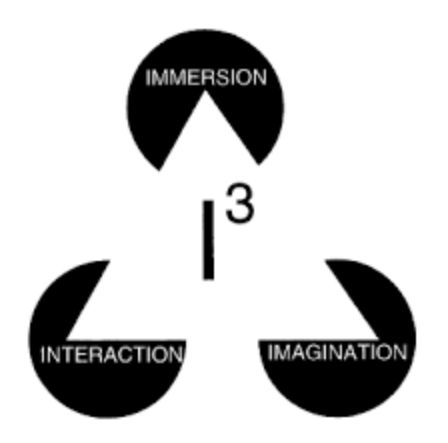

*Εικόνα 1:Τα τρία I της Ε.Π. Από τον Burdea( 1993)*

### <span id="page-11-0"></span>**1.1.6 Συστήματα εικονικής πραγματικότητας**

Με βάση τις παραπάνω αναφορές δεν είναι εύκολο να ορίσουμε εξ΄ολοκλήρου την έννοια της εικονικής πραγματικότητας. Πρόκειται για μια σχετικά νέα τεχνολογία η οποία εξελίσσεται συνεχώς. Παράλληλα μαζί με τον ορισμό, είναι δύσκολο να οριστούν ακριβώς και οι κατηγορίες των συστημάτων της. Τα κριτήρια προκειμένου να εξακριβωθούν τα συστήματα κυμαίνονται μεταξύ μεταξύ της τεχνολογίας και τον εξοπλισμό υποστήριξης, τις δυνατότητες αλληλεπίδρασης, της διασύνδεσης με το χρήστη αλλά και με τον τρόπο που χρησιμοποιείται η εκάστοτε τεχνολογία εικονικής πραγματικότητας. Με βάση τα παραπάνω αλλά με το βαθμό εμβύθισης τα συστήματα που προκύπτουν είναι τα εξής:

• **Desktop VR Systems.** Τα desktop ή επιτραπέζια συστήματα πρόκειται για τα πιο γνωστά συστήματα/εφαρμογές εικονικής πραγματικότητας, καθώς μπορούν να λειτουργήσουν μέσω ενός απλού και συμβατού ηλεκτρονικό υπολογιστή, χωρίς να χρειάζονται κάποιο εξειδικευμένο ή απαραίτητο εξοπλισμό, όπως τα κράνη ή κάποιο άλλο ειδικό γάντι. Ο χρήστης έχει την δυνατότητα να αλληλεπιδράσει και να "συνδεθεί" στον εικονικό περιβάλλον μέσω μια συμβατής οθόνης αλλά και άλλων περιφερειακών, με το ποντίκι και το πληκτρολόγιο. Τα επιτραπέζια συστήματα είναι επίσης γνωστά με το όρο WoW, δηλαδή

Window on Word, αφού η οθόνη λειτουργεί ως το παράθυρο που οδηγεί τον χρήστη στον εικονικό κόσμο. Ένα από τα πλεονεκτήματα αυτών των συστημάτων είναι το χαμηλό κόστος, καθώς προκειμένου να λειτουργήσουν απαιτούν την ύπαρξη συμβατικού εξοπλισμού, δηλαδή ενός απλού υπολογιστή, ενώ ακόμα χαρακτηρίζονται από την ευκολία χρήσης ακόμα και από μη εξειδικευμένους χρήστες. Παρόλα αυτά υστερούν συγκριτκά με τα υπόλοιπα συστήματα στο βαθμό εμβύθισης που προσφέρουν λόγω των απλών συστημάτων και απαιτήσεων που χρειάζονται προκειμένου να λειτουργήσουν.

• **Projected VR Systems.** Η δεύτερη κατηγορία αφορά τα συστήματα προβολής της εικονικής πραγματικότητας, τα οποία προβάλλουν τις εικόνες πάνω σε κινηματογραφικές εικόνες. Χρησιμοποιούν τεχνολογία παρόμοια με αυτή του CAVE, που έγινε αναφορά σε προηγούμενη ενότητα, προβάλλουν δηλαδή τις εικόνες στους τοίχους ενός δωματίου. Χρησιμοποιούν ένα ευρύ οπτικό πεδίο, με αποτέλεσμα να αυξάνεται αισθητά ο βαθμός εμβύθισης και η γενικότερη εμπειρία του χρήστη να χαρακτηρίζεται από υψηλότερη ποιότητα συγκριτικά με τα επιτραπέζια συστήματα εικονικής πραγματικότητας. Για να επιτευχθεί όμως η μέγιστη δυνατή ποιότητα θα πρέπει να υπάρξει βαθμονόμηση της γεωμετρίας της προβαλλόμενης εικόνας της οθόνης, προκειμένου να αποφευχθούν τυχόν παραμορφώσεις και διαστρεβλώσεις της εικόνας. Η ανάλυση αυτών των συστημάτων κυμαίνεται μεταξύ των 1000 και 3000 γραμμών, ενώ είναι δυνατόν να επιτευχθούν υψηλότερα επίπεδα ανάλυσης και ποιότητας, με την χρήση πολλαπλών συστημάτων προβολής, που όμως θα αυξήσουν και το αντίστοιχο κόστος.

• **Immersive VR Systems.** Τα συστήματα εμβύθισης, παρέχουν την πιο ολοκληρωμένη και απόλυτη εμπειρία εικονικής πραγματικότητας, καθώς επιτρέπουν την πλήρη εμβύθιση του χρήστη στον εικονικό κόσμο. Κατά την χρήση αυτών των συστημάτων ο χρήστης είναι αποκομμένος από το φυσικό περιβάλλον, ενώ και σε αρκετές περιπτώσεις χρειάζεται και

η χρήση και ο συνδυασμός των αισθήσεων του όπως η ακοή. Η "σύνδεση" σε αυτά τα συστήματα είναι εφικτή μέσω ειδικού εξοπλισμού, όπως τα γάντια εικονικής πραγματικότητας ή συσκευές ανίχνευσής της θέσης και προσανατολισμού του χρήστη, αλλά ακόμη και κράνη εικονικής πραγματικότητας. Τα συστήματα αυτά παρέχουν την μεγαλύτερη δυνατή εμπειρία εμβύθισης που προσεγγίζει τον πραγματικό κόσμο, αλλα έχουν υψηλές απαιτήσεις όσον αφορά το κόστος του εξοπλισμού που απαιτείται αλλά και των αντίστοιχων γνώσεων που πιθανόν να χρειάζεται να γνωρίζει ο χρήστης.

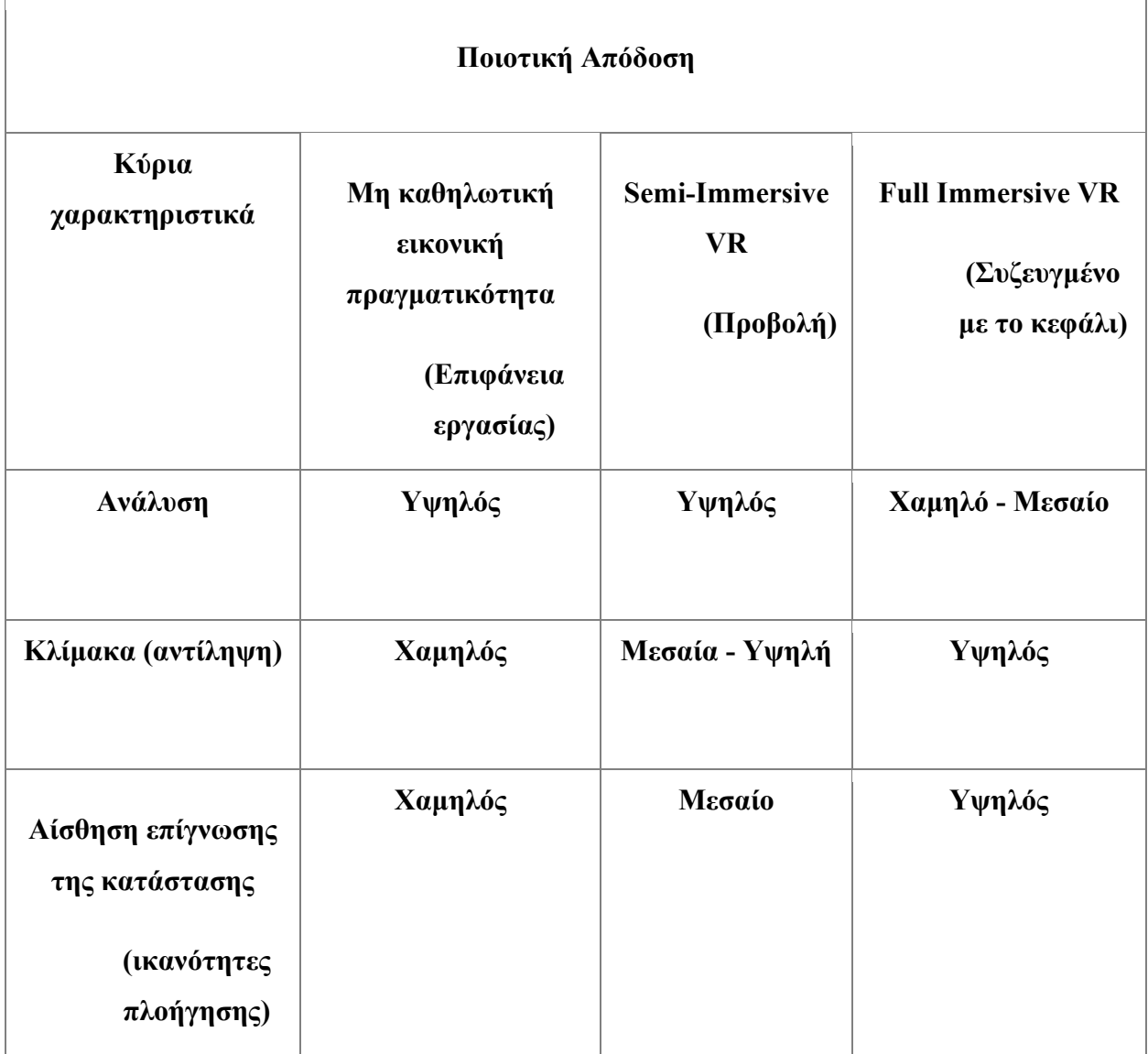

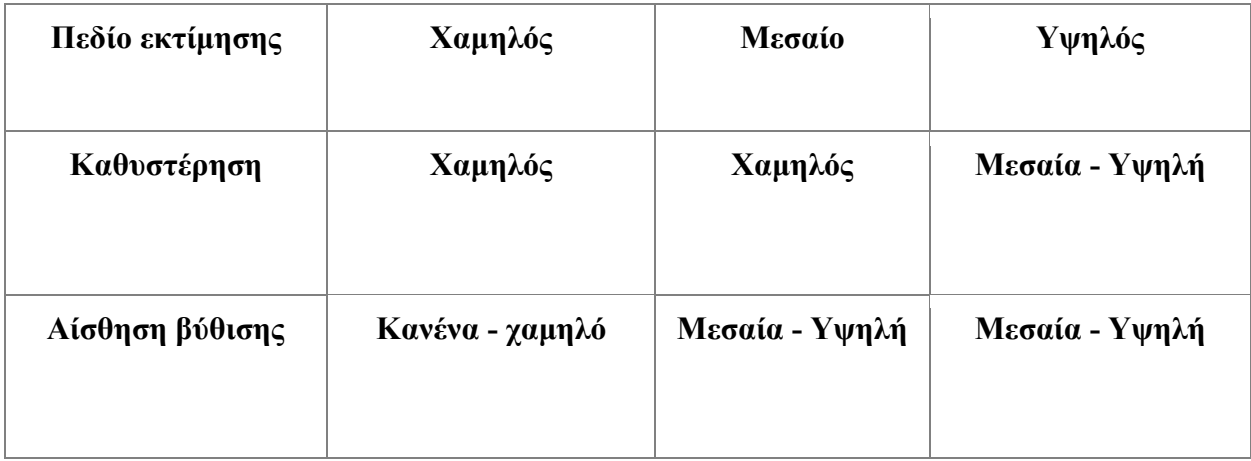

*Πίνακας 1: Ποιοτική απόδοση διαφορετικών συστημάτων VR (προσαρμογή από Kalawsky, 1996)*

### <span id="page-14-0"></span>**1.1.7 Εξοπλισμός των συστημάτων εικονικής πραγματικότητας**

Όπως αναφέρθηκε και στα παραπάνω τα πιο σημαντικά χαρακτηριστικά και δυνατότητες της εικονικής πραγματικότητας είναι η εμβύθιση και ο βαθμός αλληλεπίδρασης του χρήστη με αυτά τα περιβάλλοντα. Για να μπορέσει ο χρήστης να αποκτήσει το μεγαλύτερο δυνατό αποτέλεσμα σε συνάρτηση και με τον βαθμό και σύστημα εμβύθισης θα χρειαστεί και τον κατάλληλο εξοπλισμό και τις αντίστοιχες περιφερειακές συσκευές. Ο εξοπλισμός αυτός σε αρκετές περιπτώσεις διαφέρει από τον "παραδοσιακό" που απαιτείται για την χρήση των ηλεκτρονικών υπολογιστών παρόλα αυτά κοινό τους χαρακτηριστικό αποτελεί ο διαχωρισμός τους σε μονάδες εισόδου, δηλαδή οι συσκευές που χρησιμοποιεί ο χρήστης για να αλληλεπιδράσει και να πλοηγηθεί στα εικονικά περιβάλλοντα και οι μονάδες εξόδου, οι οποίες ευθύνονται για τον βαθμό και την μέγιστη επίτευξη του βαθμού εμβύθισης.

#### **1.1.8 Μονάδες εισόδου**

Οι μονάδες εισόδου είναι αυτές που επιτρέπουν στο χρήστη να επικοινωνήσει και να αλληλεπιδράσει με το σύστημα. Οι μονάδες ή συσκευές επιτρέπουν στο χρήστη να πλοηγηθούν και να αλληλεπιδράσουν με τα συστήματα και μπορεί να είναι τα απλά πληκτρολόγια και ποντίκια που χρησιμοποιούμε στην καθημερινότητα, ή άλλες αντίστοιχες συσκευές όπως τα joysticks ή και τα χειριστήρια παιχνιδομηχανών. Παρόλα ΄αυτά οι ανάγκες που προέκυψαν για τα συστήματα εικονικής πραγματικότητας δεν μπορούσαν να καλυφθούν μόνο από τον απλό περιφερειακό εξοπλισμό, με αποτέλεσμα να αναπτυχθούν ειδικές συσκευές προκειμένου να βελτιωθεί ο βαθμός αλληλεπίδρασης του χρήστη με τις εφαρμογές. Προκειμένου να μπορέσει κάποιος να αλληλεπιδράσει με τις εφαρμογές εικονικού περιβάλλοντες στο πλήθος των περιπτώσεων αρκεί μόνο ο προσανατολισμός και η θέση του χρήστη ή και ακόμα οι θέσεις και οι κινήσεις των μελών του σώματος του όπως τα χέρια. Για να μπορέσει αυτή η κίνηση και η πληροφορία να μεταφερθεί και να γίνει "πράξη", χρειάζονται ορισμένες συσκευές και πιο συγκεκριμένα συσκευές ανίχνευσης (tracking devices). Οι συσκευές αυτές έχουν γνωρίσει μεγάλη άνθιση και ανάπτυξη ανά τα χρόνια μαζί με την εξέλιξη της εικονικής πραγματικότητας και χωρίζονται σε ορισμένες κατηγορίες.

- **Μαγνητικοί Ιχνηλάτες.** Οι μαγνητικοί ιχνηλάτες αποτελούν τις πιο δημοφιλείς συσκευές ανίχνευσης και αποτελούνται από στατικό σημείο που ονομάζεται πομπός, από έναν αριθμό από κινούμενα μέρη που ονομάζονται αισθητήρες ή δέκτες και από μια μονάδα ελέγχου. Όταν ο πομπός διοχετεύεται με ρεύμα, δημιουργεί μαγνητικά πεδία τα οποία δέχεται ο αισθητήρας. Ο αισθητήρας με την σειρά του στέλνει τις μετρήσεις του στη μονάδα ελέγχου η οποία υπολογίζει την θέση και τον προσανατολισμό του αισθητήρα.
- **Ακουστικοί Ιχνηλάτες.** Οι ακουστικοί ιχνηλάτες χρησιμοποιούν υπερηχητικά κύματα (περισσότερα από 20 kHz) ώστε να μπορέσουν να προσδιορίσουν τη θέση και το προσανατολισμό του αντικειμένου στο χώρο και χωρίζονται σε δύο κατηγορίες με βάση τον τρόπο που υπολογίζουν την απόσταση μεταξύ δύο σημείων. Η πρώτη αφορά τον χρόνο που χρειάζεται για να ανακτηθεί το σήμα και η δεύτερη κατηγορία βασίζεται στον υπολογισμό της διαφοράς φάσης του ανακτώμενου σήματος από ένα σήμα αναφοράς.
- **Οπτικοί Ιχνηλάτες.** Έχουν αναπτυχθεί αρκετά είδη οπτικών ιχνηλατών με αποτέλεσμα να χωρίζονται σε γενικές κατηγορίες. Η πρώτη κατηγορία πρόκειται για συστήματα laser, στα οποία η θέση και ο προσανατολισμός του σώματος υπολογίζεται μετά από ανάλυση της παραγόμενης εικόνας. Η δεύτερη κατηγορία αφορά συστήματα που στηρίζονται στην αναγνώριση προσώπων, ενώ η τρίτη κατηγορία αποτελείται από συστήματα φωτεινών πηγών και από ένα σύνολο καμερών.

• **Μηχανικοί Ιχνηλάτες.** Αποτελούνται από ένα σύνολο συνδεδεμένων άκαμπτων στελεχών που συνδέονται μεταξύ τους μέσω αρθρώσεων. Η θέση και ο προσανατολισμός του χρήστη υπολογίζονται σε σχέση με την θέση της βάσης. Ένα σύστημα μηχανικού ανιχνευτή χρησιμοποιήθηκε από το σύστημα BOOM.

## **1.1.9 Μονάδες εξόδου**

Στις συσκευές εξόδου συναντάμε μεγαλύτερο βαθμό εμβύθισης και διαδραστικότητα και ουσιαστικά πρόκειται για τις μονάδες που "παρουσιάζουν" στο χρήστη το περιβάλλον εικονικής πραγματικότητας. Για να γίνει κάτι τέτοιο πραγματικότητα συνήθως είναι απαραίτητη η χρήση των αισθήσεων του χρήστη, όπως η όραση, η ακοή και η "αίσθηση¨ της αφής. Τα τελευταία χρόνια μεγάλη έμφαση έχει δοθεί στις συσκευές που "ευνοούν" και εστιάζουν περισσότερο στην όραση, δηλαδή περισσότερο στην οπτική πληροφορία. Η πιο γνωστή σε όλους συσκευή απεικόνισης αποτελεί η συμβατική οθόνη υπολογιστή, η οποία μπορεί να χρησιμοποιηθεί, όπως έχει αναφερθεί και προηγουμένως, και για εφαρμογές εικονικής πραγματικότητας. Στην περίπτωση των συμβατών οθονών υπολογιστή συναντάμε και τα δύο είδη οθονών, CRT και LCD που είναι πιο διαδεδομένες στο ευρύ κοινό, λόγο του χαμηλού κόστος, αλλά προσφέρουν χαμηλά επίπεδα εμβύθισης στο εικονικό περιβάλλον.

Προκειμένου να αντιμετωπιστεί αυτό το πρόβλημα και να αυξηθούν τα επίπεδα εμβύθισης, αναπτύχθηκε ένας μεγάλος αριθμός οπτικών μονάδων εξόδου. Τρανό παράδειγμα αποτελούν τα τρισδιάστα γυαλιά (LCD stereo glasses)

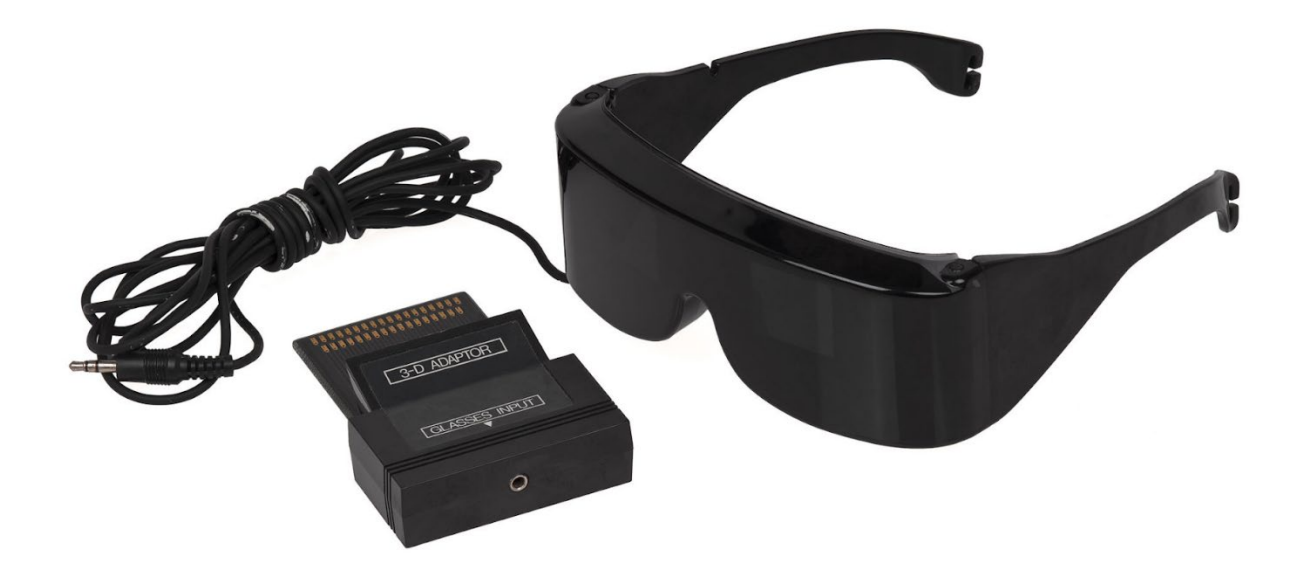

*Εικόνα 2: [SegaScope 3](https://en.wikipedia.org/wiki/Master_System#SegaScope_3-D_Glasses)-D Glasses, 1987 (πηγή: [https://en.wikipedia.org/wiki/File:Sega](https://en.wikipedia.org/wiki/File:Sega-Masters-Sys-3D-Glasses.jpg)-Masters-Sys-3D-[Glasses.jpg\)](https://en.wikipedia.org/wiki/File:Sega-Masters-Sys-3D-Glasses.jpg)* 

Μία ακόμη συσκευή που προσφέρει μεγάλο βαθμό εμβύθισης είναι τα τα κράνη εικονικής πραγματικότητας, τα HMD (Head Mounted Displays). Τα κράνη αυτά τοποθετούνται στο κεφάλι του χρήστη και αποτελούνται από δύο οθόνες που βρίσκονται μπροστά από τα μάτια του και οι εικόνες που απεικονίζονται εξαρτώνται από τις κινήσεις, τη θέση και τον προσανατολισμό του χρήστη. Εκτός από την όραση, σημαντικές διαστάσεις έχει πάρει και η διέγερση της ακοής στα εικονικά περιβάλλοντα. Προκειμένου να επιτευχθεί ο μέγιστος βαθμός εμβύθισης έχουν αναπτυχθεί στερεοσκοπικά συστήματα ήχου, τα οποία μπορούν να συνδυαστούν και με μερικά κράνη εικονικής πραγματικότητας (HMD) ώστε ο χρήστης να είναι πλήρως ¨ενσωματωμένος" στον εικονικό κόσμο και αποκομμένος από την πραγματικότητα. Σημαντικό ρόλο στην εμβύθιση έχει και η αίσθηση της αφής, καθώς έχουν αναπτυχθεί συστήματα που επιτρέπουν στο χρήστη να διαχειριστεί τα αντικείμενα του χώρου με αίσθηση που προσεγγίζει την πραγματικότητα. Τα συστήματα αυτά χωρίζονται σε δύο κατηγορίες, η πρώτη είναι τα συστήματα ανάδρασης, στα οποία ο χρήστης ο χρήστης δέχεται δυνάμεις που προκύπτουν ως αποτέλεσμα της αλληλεπίδρασης του με το περιβάλλον και τα συστήματα απτικής ανάδρασης, στα οποία νιώθει ερεθίσματα, όπως το άγγιγμα, ή και την άσκηση πίεσης.

## <span id="page-18-0"></span>**1.2 Η εικονική πραγματικότητα στην εκπαίδευση**

Η τεχνολογία έχει κατακλύσει σχεδόν όλους τους τομείς της ζωής μας, προσφέροντας βοήθεια και αυξημένο βαθμό ευκολίας σε αρκετούς από αυτούς, όπως είναι η επικοινωνία η αναζήτηση πληροφορίας, ο τομέας της υγείας ακόμη και η εκπαίδευση. Ιδιαίτερη εφαρμογή στην εκπαίδευση έχει αποκτήσει η εικονική πραγματικότητα καθώς έχει εφαρμοστεί σε αρκετούς εκπαιδευτικούς τομείς, ώστε να υπάρχει καλύτερη κατανόηση του εκπαιδευτικού υλικού μέσα από την τρισδιάστατη περιήγηση και απεικόνιση από τους αντίστοιχους εκπαιδευόμενους. Όπως είδαμε στα παραπάνω η εικονική πραγματικότητα έχει γνωρίσει μεγάλη εξέλιξη τα τελευταία χρόνια και κυριαρχεί η τάση της υιοθέτησης της από πολλούς επαγγελματικούς, τεχνολογικούς και εκπαιδευτικούς κλάδους, ενώ παράλληλα αναπτύσσονται συνεχώς νέα δεδομένα, εξοπλισμός και προσομοιωτές για εκπαιδευτικούς σκοπούς, σε συνθήκες όπου η εκπαίδευση δεν είναι τόσο εύκολη, όπως για παράδειγμα η διαδικασία εκπαίδευσης ιατρών αλλά και των μελλοντικών πιλότων. Ένας ακόμη παράγοντας που έχει βοηθήσει την όλο και μεγαλύτερη εισχώρηση της εικονικής πραγματικότητας στην εκπαίδευση, αποτελεί η εξ αποστάσεως εκπαίδευση η οποία όλο και αναπτύσσεται και βελτιώνεται.

## <span id="page-18-1"></span>**1.2.1 Εικονικά Εκπαιδευτικά Περιβάλλοντα**

Η εικονική και η μικτή πραγματικότητα αποτελούν τεχνολογικές εξελίξεις και έχουν συμβάλει στην βελτίωση και ανάπτυξη πολλών τομέων. Σημείο αναφοράς αποτελεί και η συμβολή τους στο χώρο της εκπαίδευσης και της μάθησης, ιδιαίτερα μέσα από τα εικονικά εκπαιδευτικά περιβάλλοντα. Τα περιβάλλοντα αυτά παρέχουν νέες διαδικασίες και τρόπους μάθησης, εμπλουτίζουν το εκάστοτε εκπαιδευτικό περιεχόμενο, ενώ ακόμα βοηθούν τους μαθητές/χρήστες να μαθαίνουν πιο γρήγορα και να διευρύνουν τους ορίζοντες τους και τον τρόπο που σκέφτονται. Η εικονική πραγματικότητα δίνει μέσα από την εμβύθιση και τα κυριότερα χαρακτηριστικά της, την δυνατότητα δημιουργίας χώρων μάθησης στους οποίους έχουν όλοι πρόσβαση χωρίς περιορισμούς. Μερικά παραδείγματα εφαρμογής της εικονικής πραγματικότητας και των εικονικών περιβαλλόντων στην εκπαίδευση αποτελεί η αναπαράσταση της αρχαίας Ελλάδας και η δυνατότητα περιήγησης σε αυτή και στους χώρους της αλλά και της αλληλεπίδρασης με τους ανθρώπους. Ένας ακόμη παράδειγμα αποτελεί η εικονική πραγματικότητα στην Ιατρική με την χρήση του κατάλληλου εξοπλισμού ή αναπαράσταση μιας διαδικασίας ανατομίας και εξερεύνηση του ανθρώπινου σώματος.

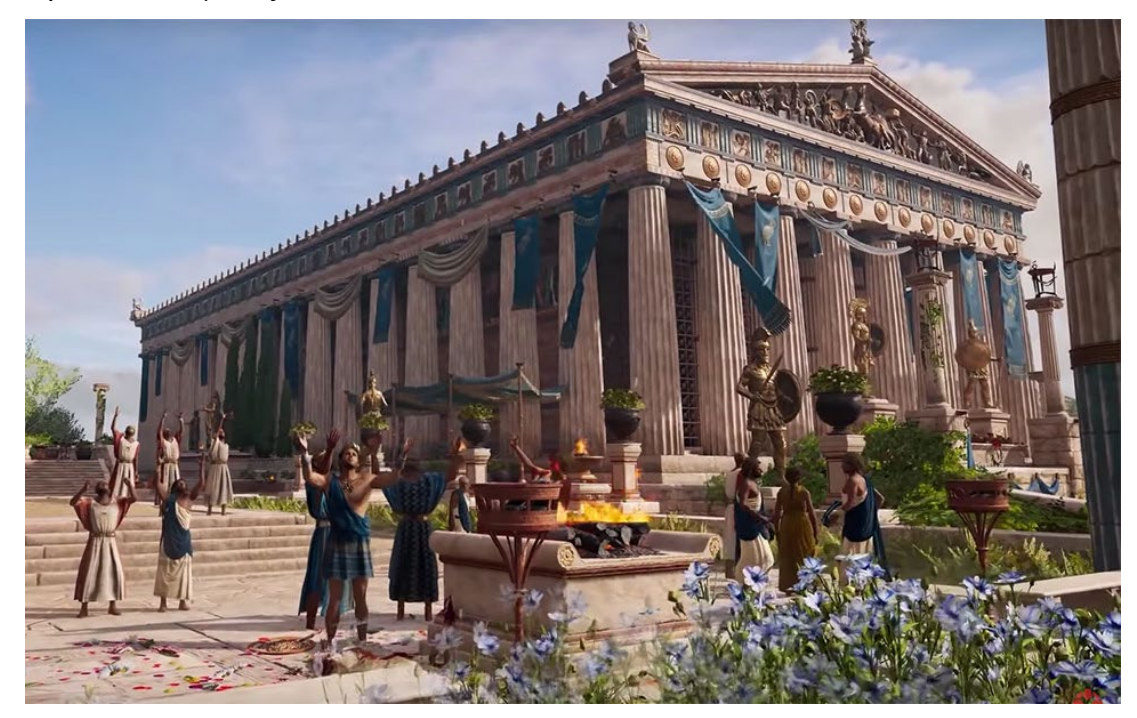

*Εικόνα 3: Η αναπαράσταση της αρχαίας Ελλάδας στο παιχνίδι Assassin's Creed Odyssey (πηγή: [https://www.greece](https://www.greece-is.com/assassins-creed-odyssey-stuns-incredible-recreation-ancient-athens)-is.com/assassins-creed-odyssey-stuns-incredible-recreation-ancient-athens )* 

Αυτό είναι ίσως το κυριότερο στοιχείο που κάνει τα εικονικά εκπαιδευτικά περιβάλλοντα να ξεχωρίζουν. Οι χρήστες και οι μαθητές μπορούν να ανακαλύψουν και να εξερευνήσουν ένα τεράστιο πλήθος κόσμων και γεγονότων, είτε είναι φανταντικά είτε ανήκουν στο παρελθόν, παρόν ακόμα και στο μέλλον. Οι μαθητές έχουν την ευκαιρία να δημιουργήσουν, μοντελοποιήσουν ή ακόμα και να εκφράσουν ότι αυτοί επιθυμούν εφόσον παρέχεται ο κατάλληλος εξοπλισμός. Προκειμένου όμως τα εικονικά εκπαιδευτικά περιβάλλοντα να μπορέσουν να λειτουργήσουν με τρόπο αντάξιο των ικανοτήτων τους απαιτούν μερικά στοιχεία. Πιο συγκεκριμένα:

- **Ο Χώρος Γνώσης**, ο οποίος παρέχει μια ολοκληρωμένη εμπειρία μάθησης, ενώ ακόμη βοηθά στην απόκτηση πρόσβασης σε διάφορους πόρους, όπως η αξιολόγηση και η καθοδήγηση.
- **Την Κοινότητα Επικοινωνίας**, η οποία υποστηρίζει γενικές επικοινωνίες, όπως τα email, την ομαδική συζήτηση και την γενικότερα πρόσβαση στο διαδίκτυο.
- **Η Ενεργή Δράση**, που λειτουργεί ως εργαλείο για τους μαθητές ώστε να εκφράσουν τις ενέργειές τους. Σε εικονικά περιβάλλοντα οι μαθητές δεν είναι απλός παθητικοί δέκτες της πληροφορίας και της γνώσης, οι ίδιοι μπορούν να παρέχουν πληροφορίες, αναλύουν έννοιες, να ρωτούν και να απαντούν ερωτήσεις.
- **Η Εργαλειοθήκη**, η οποία βοηθά στο χαρτογράφηση του εκπαιδευτικού προγράμματος σε στοιχεία που μπορούν να αξιολογηθούν και να καταγραφούν, ενώ ακόμα βοηθά στη παρακολούθηση της δραστηριότητας και των επιτευγμάτων των μαθητών σε σύγκριση με αυτά τα στοιχεία.

#### **1.2.2 Τα χαρακτηριστικά των εικονικών εκπαιδευτικών περιβαλλόντων**

Τα εικονικά εκπαιδευτικά περιβάλλοντα, όπως και η εικονική πραγματικότητα, είναι μια τεχνολογία και τεχνική που συνεχίζει να αναπτύσσεται και διαφέρει στους περισσότερους εκπαιδευτικούς τομείς ενώ ακόμα είναι δύσκολο να δοθεί ένας επακριβείς ορισμός ή να απαντηθεί με σιγουριά αν ένας διαδικτυακός τόπος με εκπαιδευτικό περιεχόμενο μπορεί να θεωρεί σαν ένα τέτοιο περιβάλλον. Επομένως οι έρευνες και οι χρήσεις που έχουν γίνει ίσως διαφέρουν ως προς τις θέσεις εκκίνησης και τις προοπτικές τους. Σε ένα γενικότερο πλαίσιο ένα εικονικό εκπαιδευτικό περιβάλλον θα μπορούσε να θεωρηθεί είναι ένα περιβάλλον δομημένο μέσα σε ένα δίκτυο, στο οποίο οι πόροι του είναι προσβάσιμοι σε όλους και μπορούν εύκολα να διαμοιράζονται., ενώ παράλληλα ενισχύεται και υποστηρίζεται έντονα η συνεργασία των μαθητών και η συνεργατική μελέτη και οι αλληλεπιδράσεις μεταξύ τους σε ένα πιο γενικό σύνολο.

Σύμφωνα με τον Dillenbourg (2000), ένα Εικονικό Μαθησιακό Περιβάλλον έχει τις παρακάτω ιδιαιτερότητες και βασικά χαρακτηριστικά:

- I. **Ο πληροφοριακός χώρος ενός Εικονικού Μαθησιακού Περιβάλλοντος είναι σαφώς σχεδιασμένος και προμελετημένος.** Για να μπορέσει ένα εικονικό εκπαιδευτικό περιβάλλον να είναι λειτουργικό χρειάζεται σωστή και μελετημένη σχεδίαση και οργάνωση του περιεχομένου του αλλά και να υπάρχει μελέτη για τις λειτουργικές απαιτήσεις που χρειάζεται. Οι παραπάνω λειτουργίες είναι απαραίτητο να γίνονται, καθώς πρέπει να υπάρχει σωστή καταγραφή και αποθήκευση της πληροφορίας, προκειμένου στη συνέχεια να μπορεί να είναι προσβάσιμη και να μπορεί να υποστηρίζει την συμμετοχική και ταυτόχρονη επεξεργασία της από πολλούς και παράλληλους χρήστες. Επιπλέον είναι σημαντικό να χρησιμοποιείται η πιο πρόσφατη δυνατή τεχνολογία ωστέ να μπορεί να υποστηρίζει όσο το δυνατόν πιο εύκολα τις λειτουργίες του και οι μαθητές να μην αντιμετωπίζουν προβλήματα και δυσκολιες κατα την χρήση του.
- II. **Οι εκπαιδευτικές αλληλεπιδράσεις που συμβαίνουν σε ένα Εικονικό Μαθησιακό Περιβάλλον μετατρέπουν τους χώρους σε τόπους επικοινωνίας**. Ένα από τα χαρακτηριστικά που κάνουν τα περιβάλλοντα αυτά να ξεχωρίζουν είναι η αλληλεπίδραση μεταξύ των χρηστών. Η αλληλεπίδραση αυτή επιτυγχάνεται μέσα από ποικίλους τρόπους επικοινωνίας και μάθησης, όπως σύγχρονη και ασύγχρονη εκπαίδευση, η επικοινωνία που στηρίζεται σε κείμενο, ήχο ή βίντεο ή ακόμα και με έμμεση επικοινωνία, δηλαδή με το να μοιράζονται διάφορα αντικείμενα. Επιπρόσθετα η αλληλεπίδραση μεταξύ των χρηστών ενισχύεται από την δυνατότητα που τους δίνεται να βρίσκονται και να κινούνται μέσα στον ίδιο χώρο.
- III. **Ο πληροφοριακός χώρος ενός Εικονικού Μαθησιακού Περιβάλλοντος αναπαρίσταται πλήρως με διάφορους τρόπους αναπαράστασης που ποικίλουν από απλό κείμενο σε τρισδιάστατους κόσμους.** Ένα εικονικό εκπαιδευτικό περιβάλλον μπορεί να αναπαραστεί με ποικίλους τρόπους. Παρόλα αυτά, μεγάλο ρόλο στους τρόπους αναπαράστασης έχει πως μπορεί

να αξιοποιηθεί στη πράξη σε κάθε περίπτωση, από τους εκπαιδευτικούς και εκπαιδευόμενους. Για παράδειγμα τα τρισδιάστατα γραφικά δημιουργούν μια αρκετά μεγάλη θετική αντίδραση λόγω της εμφάνισης και της ελκυστικότητας τους, αλλά ένα τέτοιο χαρακτηριστικό μπορεί να μην είναι πάντα αρκετό από μόνο του. Για αυτό και είναι σημαντικό σε κάθε είδους αναπαράσταση, η πληροφορία, οι σκοποί και ο χώρος θα πρέπει να αποτελούν τα κυριότερα σημεία προσοχής κατά τον σχεδιασμό.

- IV. **Οι εκπαιδευόμενοι σε ένα Εικονικό Μαθησιακό Περιβάλλον δεν είναι απλά ενεργοί, αλλά συμμετέχουν στη δημιουργία του εικονικού χώρου.** Όπως έχει αναφερθεί αρκετές φορές προηγουμένως η μεγαλύτερη διαφορά και ίσως ένα από τα μεγαλύτερα πλεονεκτήματα των εικονικών εκπαιδευτικών περιβαλλόντων είναι η δυνατότητα που παρέχουν στους εκπαιδευόμενους να συμμετέχουν και να συντελούν στη δημιουργία ενός εικονικού κόσμου και να μην αποτελούν απλώς παθητικούς δέκτες και χρήστες. Η εκπαιδευτική διαδικασία αποκτά μια πιο ιδιαίτερη αξία και ουσία, συγκριτικά με μια τυπική εκπαιδευτική σειρά μαθημάτων, καθώς σε αυτή οι μαθητές είναι απόλυτα ενεργοί και μπορούν να μοιράζονται δραστηριότητες, αντικείμενα και γνώσεις.
- V. **Τα Εικονικά Μαθησιακά Περιβάλλοντα δεν περιορίζονται στην υποστήριξη εξ αποστάσεως εκπαίδευσης αλλά συνεισφέρουν και στην εκπαιδευτική διαδικασία μέσα στην τάξη.** Με τις τελευταίες εξελίξεις σε παγκόσμιο επίπεδο, η εξ΄αποστάσεως εκπαίδευση χρειάστηκε να αναλάβει ένα αρκετά μεγάλο ποσοστό της εκπαιδευτικής διαδικασίας και εφαρμογής. Παρόλα αυτά, λόγω των τελευταίων εξελίξεων αλλά και λόγω της επιστροφής στην δια ζώσης εκπαίδευση, υπάρχει η τάση της εξάλειψης των μεγαλύτερων διαφορών μεταξύ των δύο ειδών εκπαίδευσης και η εστίαση στα κοινά χαρακτηριστικά και πλεονεκτήματα και πως μπορούν να συνδυαστούν αυτά στην πράξη. Και στις δύο περιπτώσεις μπορούμε να εντοπίσουμε τις θετικές επιδράσεις που έχουν τα εκπαιδευτικά εικονικά περιβάλλοντα στην εκπαιδευτική διαδικασία. Για παράδειγμα στην εξ΄αποστάσεως εκπαίδευση, ενισχύεται η επικοινωνία και η αλληλεπίδραση οι οποίες είναι περιορισμένες σε ένα βαθμό εξαιτίας της απόστασης

που υπάρχει μεταξύ εκπαιδευτή και εκπαιδευόμενου, ενώ ακόμα μπορούν να αποτελέσουν σημαντικό σημείο αναφοράς για την συνεργασία μεταξύ των μαθητών και εκπαιδευόμενων που επηρεάζεται σημαντικά. Παράλληλα στην δια ζώσης εκπαίδευση τα περιβάλλοντα αυτά υπάρχουν για να υποστηρίξουν και να ενισχύσουν τις μαθησιακές διαδικασίες μέσα στην τάξη και αίθουσα, όπως για παράδειγμα η ύπαρξη ιστότοπων που προσφέρουν πλήθος ιδεών και εκπαιδευτικού υλικού που μπορεί να αξιοποιηθεί μέσα στους χώρους μάθησης.

VI. **Τα Εικονικά Μαθησιακά Περιβάλλοντα αξιοποιούν ετερογενείς τεχνολογίες και μπορούν να υποστηρίξουν ποικίλες παιδαγωγικές προσεγγίσεις.** Ένα εικονικό εκπαιδευτικό περιβάλλον ενσωματώνει μαθήματα, πηγές, τυπική και μη τυπική επικοινωνία, ενώ ακόμη αξιοποιεί εργαλεία για την επίτευξη ποικίλων δραστηριοτήτων, όπως η επικοινωνία, η συνεργασία, η διαχείριση αλλά και η μάθηση. Σε αυτά τα περιβάλλοντα είναι σημαντικό να γίνεται τεχνολογική ενσωμάτωση και χρήση διαφόρων συστημάτων, προκειμένου να μπορούν να υποστηριχτούν όλο και περισσότερα και πιο αποτελεσματικά εκπαιδευτικά και μαθησιακά μοντέλα.

#### **1.2.3 Παραδείγματα εικονικών εκπαιδευτικών περιβαλλόντων.**

Με βάση την παραπάνω ανάλυση σχετικά με την λειτουργία, χρήση και τα χαρακτηριστικά των εικονικών εκπαιδευτικών περιβαλλόντων, καταλαβαίνουμε ότι οι δυνατότητες και οι ευκαιρίες αξιοποίησης τέτοιων περιβαλλόντων είναι αρκετές και η χρήση τους μπορεί να φέρει αρκετά θετικά αποτελέσματα στην πράξη και στην εκπαιδευτική διαδικασία, τόσο για τους εκπαιδευτικούς αλλά και για τους εκπαιδευόμενους. Παρακάτω παρουσιάζονται μερικά παραδείγματα εικονικών εκπαιδευτικών περιβαλλόντων.

• **Active Worlds.** Το Active Worlds πρόκειται για έναν τρισδιάστατο διαδικτυακό εικονικό κόσμο, στον οποίο οι χρήστες μπορούν να εξερευνήσουν τρισδιάστατα περιβάλλοντα αλλά και να δημιουργήσουν και οι ίδιοι το δικό τους περιβάλλον, ενώ παράλληλα μπορούν να επικοινωνούν μεταξύ τους είτε με φωνητική είτε με γραπτή συνομιλία. Όσον αφορά την εκπαιδευτική διαδικασία, το 1990 οι δημιουργοί του αποφάσισαν να δημιουργήσουν ένα ξεχωριστό περιβάλλον για εκπαιδευτικούς σκοπούς, το Active Worlds Educational Universe (AWEDU) . Μέσα από αυτό το περιβάλλον εκπαιδευτικοί και εκπαιδευόμενοι μπορούν να δημιουργήσουν μαζί κόσμους, να εξερευνήσουν ένα νέο περιβάλλον ακόμα και μέσω της εξ΄αποστάσεως εκπαίδευσης και να ανακαλύψουν νέους μεθόδους εκπαίδευσης και μάθησης.

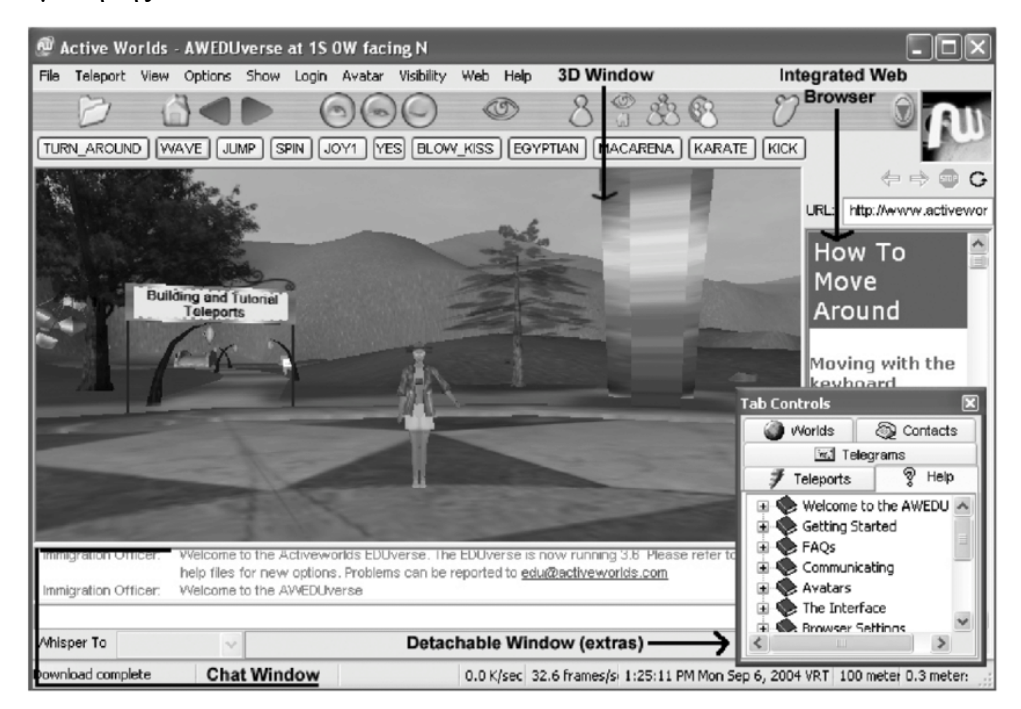

*Εικόνα 4: Active Worlds (πηγή: [https://www.researchgate.net/profile/Michele](https://www.researchgate.net/profile/Michele-Dickey-2/publication/248914118/figure/fig1/AS:655125274193923@1533205445666/The-Active-Worlds-Educational-Universe-Browser_W640.jpg)-Dickey-[2/publication/248914118/figure/fig1/AS:655125274193923@1533205445666/The](https://www.researchgate.net/profile/Michele-Dickey-2/publication/248914118/figure/fig1/AS:655125274193923@1533205445666/The-Active-Worlds-Educational-Universe-Browser_W640.jpg)-Active-Worlds-Educational-Universe-[Browser\\_W640.jpg\)](https://www.researchgate.net/profile/Michele-Dickey-2/publication/248914118/figure/fig1/AS:655125274193923@1533205445666/The-Active-Worlds-Educational-Universe-Browser_W640.jpg)* 

• **CoSpaces.** Το CoSpaces αποτελεί μια πλατφόρμα/εφαρμογή μεικτής πραγματικότητας που δίνει την δυνατότητα στους χρήστες της να δημιουργούν και να αλληλεπιδρούν με διαδραστικό περιεχόμενο πολυμέσων. Έχει έναν έντονο εκπαιδευτικό χαρακτήρα, καθώς μπορεί να χρησιμοποιηθεί είτε στα σχολεία ή ακόμα και σε εκπαιδευτικά εργαστήρια και σεμινάρια. Μέσα από αυτό οι χρήστες, οι εκπαιδευόμενοι αλλά κυρίως και οι εκπαιδευτι-

κοί, μπορούν να δημιουργήσουν τους δικούς τους κόσμους, ενώ διακρίνεται για την δυνατότητα δημιουργίας μουσείων και ξεναγήσεων, την δημιουργία διαδραστικών παιχνιδιών αλλά και τρισδιάστατων πειραμάτων.

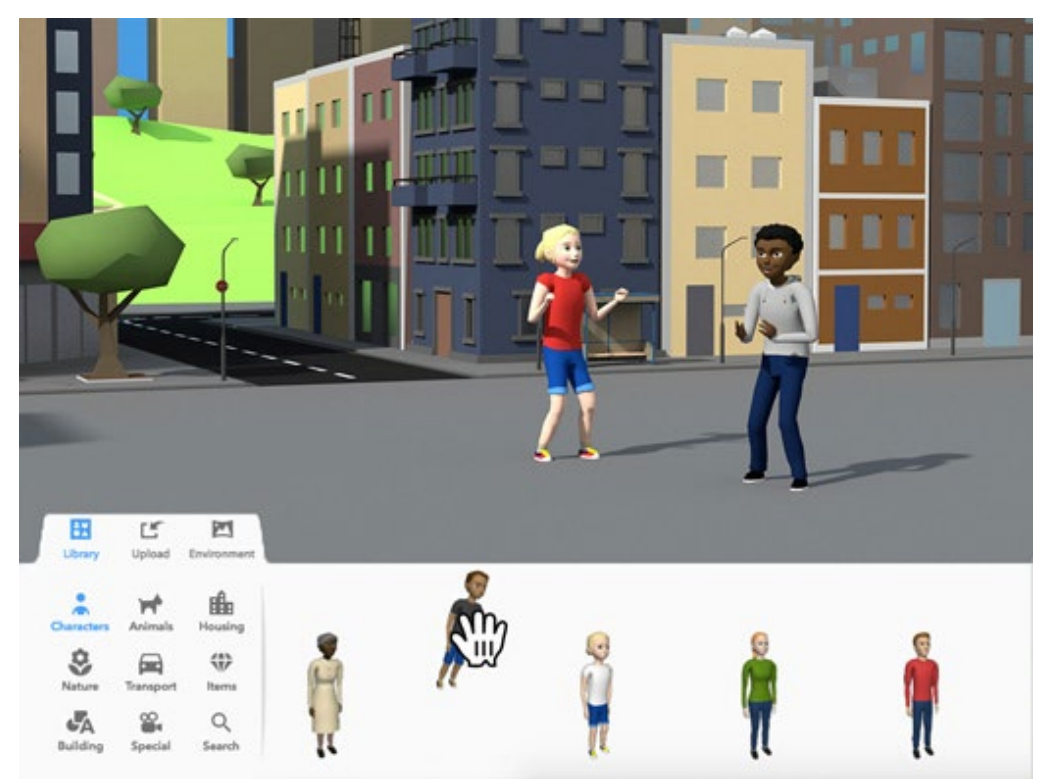

*Εικόνα 5: CoSpaces (πηγή: [https://cospaces.io/edu/assets/img/@1x/key](https://cospaces.io/edu/assets/img/@1x/key-features/key-features_creation-toolbox@1x.jpg)-features/key-features\_creation[toolbox@1x.jpg\)](https://cospaces.io/edu/assets/img/@1x/key-features/key-features_creation-toolbox@1x.jpg)* 

• **Roblox**. Το Roblox είναι μια διαδικτυακή πλατφόρμα παιχνιδιών και αποτελεί ένα σύστημα δημιουργίας παιχνιδιών, ενώ παράλληλα δίνει την δυνατότητα στους χρήστες του να προγραμματίσουν τα δικά τους παιχνίδια ή χρησιμοποιήσουν παιχνίδια που έχουν δημιουργήσει άλλοι χρήστες. Τα τελευταία χρόνια το Roblox έχει αποκτήσει μεγάλη "φήμη" λόγω του εκπαιδευτικού χαρακτήρα. Πιο συγκεκριμένα προσφέρει ευέλικτους τρόπους μάθησης και μια πληθώρα εκπαιδευτικών εργαλείων προκειμένου οι μαθητές να μπορούν να μαθαίνουν ανεξάρτητα των εκπαιδευτικών αλλά και με την καθοδήγηση τους . Οι χρήστες έχουν την ευκαιρία να εκπαιδευτούν πάνω στην ψηφιακή ευγένεια, την ασφάλεια στο

διαδίκτυο, στην κωδικοποίηση και στο σχεδιασμό αλλά και σε κάθε είδους γνώση που μπορεί να αποκτηθεί μέσα από την εκπαιδευτική διαδικασία.

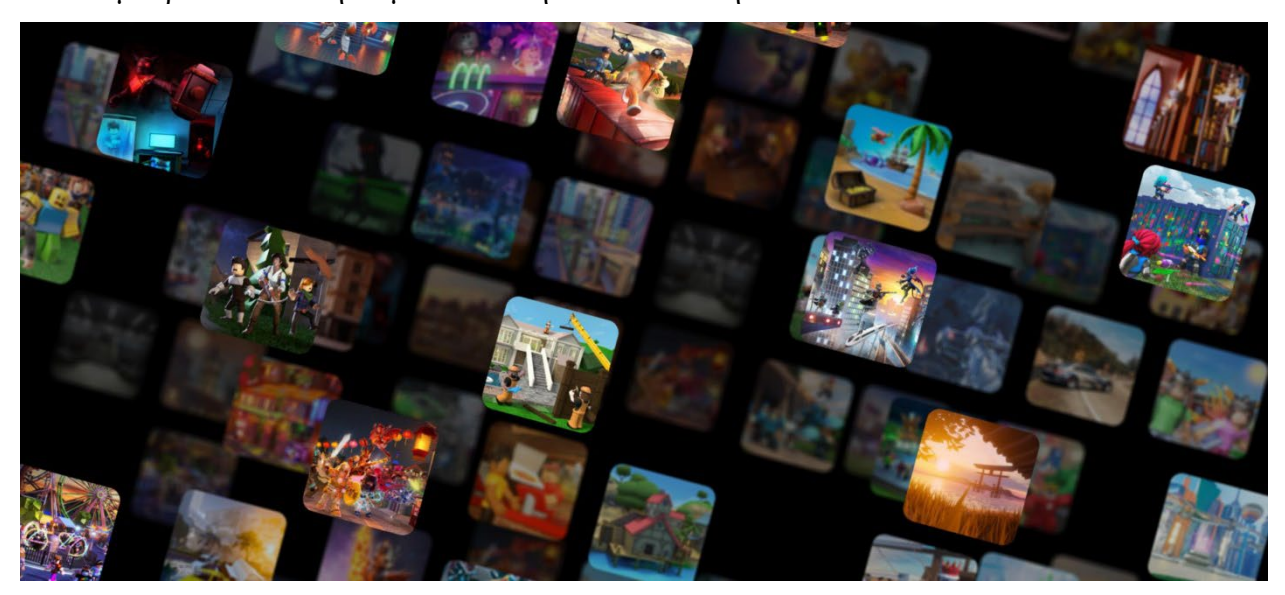

*Εικόνα 6: Roblox (πηγή: [https://education.roblox.com/wp](https://education.roblox.com/wp-content/uploads/2022/04/Edu_Hub_StudentsFamilies_Desktop_02-1536x687.jpg)[content/uploads/2022/04/Edu\\_Hub\\_StudentsFamilies\\_Desktop\\_02](https://education.roblox.com/wp-content/uploads/2022/04/Edu_Hub_StudentsFamilies_Desktop_02-1536x687.jpg)-1536x687.jpg)* 

## <span id="page-26-0"></span>**1.2.4 Κατηγορίες εικονικής πραγματικότητας για εκπαιδευτική χρήση**

Με βάση την ανάλυση που έγινε σε προηγούμενη ενότητα, η εικονικη πραγματικότητα αποτελεί μια έννοια που δεν μπορεί να οριστεί εξ΄ολοκλήρου, όπως και οι κατηγορίες των συστημάτων της. Προκειμένου να υπάρχει ένα διαχωρισμός μεταξύ των συστημάτων "ορίστηκαν¨ μερικά κριτήρια, όπως ο βαθμός εμβύθισης, ο εξοπλισμός που χρησιμοποιείται και οι δυνατότητες αλληλεπίδρασης. Οι κατηγορίες συστημάτων εικονικής πραγματικότητας που συναντάμε στην εκπαίδευση σχετίζονται κυρίως με την δυνατότητα αλληλεπίδρασης με άλλους χρήστες, με τα αντικείμενα στο χώρο αλλά και την δυνατότητα να δέχεται ο χρήστης πληροφορίες και να μπορεί να τις επεξεργάζεται. Επομένως οι κατηγορίες συστημάτων που χρησιμοποιούνται στην εκπαίδευση είναι:

- **Τα συστήματα και εικονικά περιβάλλοντα που βασίζονται στο κείμενο (MUD's - Multi-User Dungeons-, MOO's -MUD Object Oriented).** Πρόκειται για εικονικούς κόσμους σε πραγματικό χρόνο οι οποίοι στηρίζονται κυρίως στην χρήση του κειμένου και όχι τόσο των γραφικών και της εικόνα. Αυτοί οι κόσμοι, αναπτύχθηκαν αρχικά για παιχνίδια σε δίκτυα ευρείας περιοχής και στη συνέχεια στο διαδίκτυο και παρέχουν την δυνατότητα συμμετοχής πολλών χρηστών, με αποτέλεσμα να δημιουργούνται ομάδες και ακόμα μικρές κοινωνίες, στις οποίες ο κάθε χρήστης έχει ένα συγκεκριμένο ρόλο και σκοπό. Σε αυτούς τους κόσμους σημαντικό ρόλο έχει το κομμάτι της επικοινωνίας μέσα τη γραφή αλλά και την ανάγνωση.
- **Τα επιτραπέζια συστήματα εικονικής πραγματικότητας (Desktop VR).** Σε αυτά τα συστήματα, το εικονικό περιβάλλον μπορεί να παρουσιαστεί ακόμη και σε έναν κοινό ηλεκτρονικό υπολογιστή, ενώ υπάρχει και η δυνατότητα χρήσης ειδικού εξοπλισμού συμβατό με τον υπολογιστή, όπως ειδικά στερεοσκοπικά γυαλιά. Πρόκειται για μια κατηγορία που έχει συχνή εφαρμογή καθώς χαρακτηρίζεται από το χαμηλό της κόστος, ενώ παράλληλα μπορεί να παρέχει πολύ καλή ποιότητα γραφικών και εμπειρίας και επιπλέον έχει την δυνατότητα να παρέχει πρόσβαση στους παραπάνω εικονικούς κόσμους που στηρίζονται στην χρήση των κειμένων.
- **Ημι-εμβυθισμένη ή προβαλλόμενη εικονική πραγματικότητα (Fully-immersive Virtual Reality)**. Στη κατηγορία αυτή ξεχωρίζει η προβολή της εικόνας, καθώς γίνεται ευρυγώνια, σε κυρτή οθόνη και δίνεται ένας βαθμός αίσθησης της εμβύθισης. Παρέχεται επιπλέον η δυνατότητα της συμμετοχής ομάδας και πολλών ατόμων, ένας στοιχείο αρκετά σημαντικό για την διαδικασία της εκπαίδευσης.
- **Η πλήρως-εμβυθισμένη εικονική πραγματικότητα (Fully-immersive Virtual Reality)**. Σε αυτά τα συστήματα ο χρήστης απομονώνεται από το φυσικό περιβάλλον και "εισάγεται" μόνο στο εικονικό περιβάλλον. Όλες του οι κινήσεις πραγματοποιούνται μέσα σ' αυτό και από αυτό αντλεί οπτικοακουστικά ερεθίσματα.Συνήθως χρησιμοποιούνται εξάρτημα που προσαρμόζονται στο κεφάλι (Head Mounted Display, HMD). Με την χρήση άλλων

συσκευών γίνεται ανίχνευση της θέσης, των ενεργειών και των κινήσεων του χρήστη (συσκευές εντοπισμού θέσης). Ο χρήστης μπορεί να αλληλεπιδρά με αντικείμενα του κόσμου όπως και στην πραγματικότητα με ειδικά γάντια (datagloves). Έτσι, ο βαθμός αλληλεπίδρασης με το εικονικό περιβάλλον είναι σημαντικός.

• **Μεικτή πραγματικότητα ( Augmented Reality)**. Σε αυτή την περίπτωση η εικονική πραγματικότητα συναντά και αναμιγνύεται με την πραγματικότητα. Ο χρήστης βρίσκεται σε ένα χώρο εικονικής πραγματικότητας, στον οποίο προβάλλονται αντικείμενα της πραγματικότητας με τα οποία αλληλεπιδρά και μπορεί να χειριστεί.

Οι εφαρμογές, όπως και τα συστήματα της εικονικής πραγματικότητας, χωρίζονται σε παθητικές, σε αυτές δηλαδή που ο χρήστης μπορεί να κινείται στο χώρο, χωρίς όμως να μπορεί να τον ελέγχει και στις ερευνητικές, όπου ο χρήστης έχει πλήρη ελευθερία κίνησης και εξερεύνησης αλλά και σε αυτή την περίπτωση δεν μπορεί να μεταβάλει το περιβάλλον και στις αλληλεπιδραστικές, στις οποίες υπάρχει έντονη αλληλεπίδραση μεταξύ του χρήστη και του εικονικού κόσμου. Παρόλα αυτά, τα χαρακτηριστικά της εικονικής πραγματικότητας που βοηθούν και επηρεάζουν τις δυνατότητες της ως ένα μέσο και εκπαιδευτικό εργαλείο είναι κοινά και τα συναντάμε σε όλες τις κατηγορίες των συστημάτων της, όπως για παράδειγμα η ελευθερία κίνησης και η αλληλεπίδραση με το εικονικό περιβάλλον σε πρώτο χρόνο, όπου αυτό είναι εφικτό. Ιδιαίτερα η εικονική πραγματικότητα χαρακτηρίζεται από τις δυνατότητες που παρέχει στην εκπαιδευτική διαδικασία:

- Την εξερεύνηση αντικειμένων και χώρων που προσεγγίζονται δύσκολα από τους μαθητές/χρήστες.
- Την δυνατότητα μελέτης πραγματικών αντικειμένων, όπου σε άλλη περίπτωση είναι δύσκολο να προσεγγιστούν και να γίνουν κατανοητα λόγω του μεγέθους ή των χαρακτηριστικών τους.
- Δημιουργία και χειρισμός αφηρημένων αναπαραστάσεων
- Αλληλεπίδραση με εικονικά αντικείμενα.
- Αλληλεπίδραση με πραγματικούς ανθρώπους σε μακρινές φυσικές θέσεις ή φανταστικούς τόπους με πραγματικούς ή μη τρόπους

### <span id="page-29-0"></span>**1.3 Η χρήση της εικονικής πραγματικότητας στην εκπαιδευτική διαδικασία**

#### **1.3.1 Οι περιπτώσεις που ευδοκιμεί η χρήσης της**

Η εικονική πραγματικότητα δεν είναι ιδανική για κάθε εκπαιδευτικό στόχο. Υπάρχουν αρκετές διαδικασίες μάθησης στις οποίες μπορεί να χρησιμοποιηθεί και σε ορισμένες που δεν θα είχε ιδιαίτερο αποτέλεσμα. Ο Παντελίδης (1996) παρουσίασε μια λίστα συμφωνα με την οποία θεωρεί σε ποιες περιπτώσεις η χρήση της εικονικής πραγματικότητας στην εκπαίδευση είναι χρήσιμη. Αναλυτικότερα, είναι φρόνιμο να χρησιμοποιείται όταν, μπορεί να

χρησιμοποιηθεί μια προσομοίωση, όταν η εκπαίδευση σε πραγματικό χρόνο μπορεί να αποβεί επικίνδυνη, αδύνατη ή και δύσκολη, όταν το μοντέλο ενός περιβάλλοντος μπορεί να εκπαιδεύσει και να φέρει εξ' ίσου τα ίδια αποτελέσματα με την δια ζώσης εκπαίδευση. Επιπλέον τόνισε τις περιπτώσει στις οποίες η αλληλεπίδραση με ένα μοντέλο μπορεί να επιφέρει μεγαλύτερη ενθάρρυνση και ενδιαφερον στον εκπαιδευόμενο σε σύγκριση με την πραγματικότητα ενώ ακόμα ανέφερε και τις περιπτώσεις όπου τα ταξίδια, το κόστος και η υλικοτεχνική υποστήριξη της συγκέντρωσης μιας τάξης για εκπαίδευση κάνουν μια διαφορετική εναλλακτική ελκυστική.

Παράλληλα αναφέρει τις περιπτώσεις όπου οι κοινές εμπειρίες μιας ομάδας μέσα σε ένα περιβάλλον είναι ιδιαίτερα σημαντικές, καθώς και η εμπειρία μου μπορούν να αποκτήσουν οι εκπαιδευόμενοι μέσα από την δημιουργία ενός προσομοιωμένου περιβάλλοντος είναι επίσης σημαντική στην εκπαιδευτική διαδικασία. Η εικονική πραγματικότητα μπορεί επίσης να χρησιμοποιηθεί στις περιπτώσεις που απαιτείται η οπτικοποίηση, ο χειρισμός και η αναδιάταξη της πληροφορίας μέσα από τα γραφικά σύμβολα με σκοπό να γίνει πιο εύκολο κατανοητή από τους μαθητές. Τονίζει ιδιαίτερα τις συνθήκες κατά τις οποίες η κατάσταση της εκπαιδευτικής διαδικασίας πρέπει να μοιάζει και να "φαίνεται" πραγματική, αλλά και όταν χρειάζεται αυτό που δεν μπορεί να γίνει αντιληπτό να γίνει ανεπαίσθητο. Στην ανάπτυξη συμμετοχικών και αλληλεπιδραστικών περιβαλλόντων που μπορούν να δημιουργηθούν μόνο μέσω του

υπολογιστή και στις εργασίες που περιλαμβάνουν κάποια σωματική κίνηση ή άλλη επιδεξιότητα. Η εικονική πραγματικότητα είναι θεμιτό να χρησιμοποιείται όταν χρειάζεται και είναι απαραίτητο να γίνει η διδακτική διαδικασία πιο ενδιαφέρουσα και διασκεδαστική και σε περιπτώσεις όπου ένα λάθος ή ατύχημα μπορεί να είχε επικίνδυνες και καταστροφικές συνέπειες, όπως η σωματική βλάβη κατά την διαδικασία εξαγωγής ενός πειράματος. Τέλος η χρήση μπορεί να φανεί αρκετά βοηθητική αλλά και απαραίτητη στις περιπτώσεις όπου δίνεται η δυνατότητα σε άτομα με αναπηρίες να διεξάγουν και να συμμετέχουν σε δραστηριότητες και πειράματα που διαφορετικά δεν θα μπορούσαν χωρίς αυτήν.

#### **1.3.2 Οι περιπτώσεις που δεν ευδοκιμεί η χρήση της**

Ο Παντελίδης (1996) εκτός από τις περιπτώσεις και τις διαδικασίες μάθησης στις οποίες η χρήση της εικονικής πραγματικότητας στην εκπαίδευση ευδοκιμεί και είναι προσιτή, αναφέρει και αυτές στις οποίες θα ήταν εύλογο να αποφευχθεί η χρήση της. Ιδιαίτερα, στις συνθήκες όπου δεν είναι δυνατή και επιθυμητή η αντικατάσταση της διδασκαλιας και μάθησης με την πραγματικότητα και ειδικότερα όταν η αλληλεπίδραση με τους ανθρώπους και το εκπαιδευτικό προσωπικό είναι απαραίτητη. Επιπρόσθετα αναφέρει τις περιπτώσεις στις οποίες η χρήση ενός εικονικού περιβάλλοντος και κόσμου θα μπορούσε να επιφέρει επιζήμια συναισθηματικά και ψυχικά αποτελέσματα και τέλος όταν η εικονική πραγματικότητα είναι πολύ κοστοβόρα για να μπορέσει να δικαιολογηθεί η χρήση της, λαμβάνοντας υπόψην το αναμενόμενο μαθησιακό αποτέλεσμα.

#### **1.3.3 Τα πλεονεκτήματα της χρήσης εικονικής πραγματικότητας στην εκπαίδευση**

Τα πλεονέκτημα που μπορούμε να εντοπίσουμε μέσα από την χρήση της εικονικής πραγματικότητας στην εκπαίδευση, στο πλήθος των περιπτώσεων και σε αρκετά μεγάλο βαθμό είναι πανομοιότυπα με αυτά της χρήσης ενός ηλεκτρονικού υπολογιστή ή μιας διαδραστικής προσομοίωσης ή ακόμα και μιας τρισδιάστατης προσομοίωσης. Προσομοιώσεις τέτοιου είδους χρησιμοποιούνται εδώ και πολλά χρόνια στην εκπαιδευτική διαδικασία που πραγματοποιείται με την βοήθεια υπολογιστή. Ο Zacharia (2003) αναφερόμενος στον Chou (1998) υποστηρίζει ότι, *"* 

*οι ερευνητές αποδίδουν την επιτυχία των προσομοιώσεων στην ενθάρρυνση των μαθητών, στις μοναδικές εκπαιδευτικές δυνατότητες τις οποίες παρέχουν, στην υποστήριξη για νέες εκπαιδευτικές προσεγγίσεις, στην ανάπτυξη γνωστικών δεξιοτήτων και στάσεων που σε πολύ μεγάλο βαθμό ισχύουν*"

Σύμφωνα με τους Ferry et al. (2004) *" Αν και γνωρίζουμε ότι μια προσομοίωση είναι μόνο μια αναπαράσταση της πραγματικής ζωής, υπάρχουν χαρακτηριστικά που μπορούν να ενισχύσουν την πραγματική εμπειρία. Για παράδειγμα, η προσομοίωση μπορεί να παρέχει αυθεντικά και σχετιζόμενα με την πραγματικότητα σενάρια, να δημιουργήσει συνθήκες πραγματικής πίεσης ώστε να προκαλέσει τα συναισθήματα των χρηστών, να τους αναγκάσει να ενεργήσουν και να τους παρέχει μια αίσθηση απεριόριστης ελευθερίας επιλογών"*

Ένα μεγάλο πλεονέκτημα που χαρακτηρίζει την εικονική πραγματικότητα στην εκπαιδευτική διαδικασία, είναι η δυνατότητα της να ενθαρρύνει τους εκπαιδευόμενους. Πιο συγκεκριμένα μέσα από μια έρευνα που πραγματοποιήθηκε από τους Μικρόπουλου, Χαλκίδη, Κατσίκη και Εμβαλότη (1998), σχετικά με την στάση των μαθητών στη χρήση της εικονικής πραγματικότητας ως εργαλείο στην εκπαιδευτική διαδικασία και στα εικονικά εκπαιδευτικά περιβάλλοντα σε συγκεκριμένους εκπαιδευτικούς τομείς, τα αποτελέσματα έδειξαν ότι οι μαθητές είχαν μια ιδιαίτερη ευνοϊκή στάση απέναντι στη χρήση της εικονικής πραγματικότητας, καθώς έκανε την διαδικασία πιο ευχάριστη. Η εικονική πραγματικότητα έχει την δυνατότητα να κερδίζει την προσοχή και το ενδιαφέρον των μαθητών και εκπαιδευόμενων, γεγονός που έχει τεκμηριωθεί μέσα από μια σειρά ερευνητικών μελετών. Οι εκπαιδευόμενοι πιστεύουν ότι είναι συναρπαστικό και σε ένα βαθμό και μια πρόκληση να περπατούν και να αλληλεπιδρούν σε ένα τρισδιάστατο περιβάλλον και ακόμα να δημιουργούν και τους δικούς τους κόσμους. Η εικονική πραγματικότητα μπορεί να απεικονίσει με μεγαλύτερη ακρίβεια ορισμένα χαρακτηριστικά, λειτουργίες και πολλά άλλα μέσα. Επιτρέπει την λεπτομερή εξέταση ενός αντικειμένου, την πλοήγηση στο εσωτερικό του ή σε οποιοδήποτε άλλο σημείο επιθυμεί και να εξετάσει σημεία και περιοχές που δεν θα είχε την δυνατότητα να δει, ενώ ακόμα παρέχει ευκαιρίες για την υλοποίηση ιδεών που βασίζονται σε νέες προοπτικές.

Επιπλέον η εικονική πραγματικότητα επιτρέπει την εξέταση ενός αντικειμένου από απόσταση, δίνοντας έτσι την δυνατότητα να έχει μια ολοκληρωμένη εικόνα του αντικειμένου και όχι απλώς ένα μονομερές κομμάτι του, όπως για παράδειγμα η αναπαράσταση μιας γειτονιάς στην οποία ο χρήστης μπορεί να δει με πολλές διαφορετικές προοπτικές και όψεις την σύνθεση και την δομή των δρόμων και των κτιρίων. Η εικονική πραγματικότητα μπορεί να επηρεάσει τον τρόπο με τον οποίο ο εκπαιδευόμενος αλληλεπιδρά με την το εκπαιδευτικό αντικείμενο, καθώς ενθαρρύνει και προωθεί την ενεργή συμμετοχή του και όχι την παθητικότητα. Ο εκπαιδευόμενος δέχεται ενθάρρυνση για να συνεχίσει να αλληλεπιδρά με το αντίστοιχο εικονικό περιβάλλον καθώς τα αποτελέσματα γίνονται αμέσως εμφανή. Παρέχει στο χρήστη την δυνατότητα να ανακαλύψει νέα πεδία γνώσης και μάθησης και νέες προοπτικές μέσα από την αναπαράσταση και την μοντελοποίηση. Ένα σημείο αναφοράς για τις ευκαιρίες και τις παροχές της εικονικής πραγματικότητας αποτελεί η βοήθεια, υποστήριξη και η συμμετοχή στην διδακτική και μαθησιακή διαδικασία στα άτομα με αναπηρίες. Ιδιαίτερα, επιτρέπει στα άτομα να συμμετέχουν σε ένα πείραμα ή σε οποιαδήποτε άλλη δραστηριότητα και διαδικασία, στις οποίες δεν θα μπορούσαν ή θα αντιμετωπίζουν δυσκολίες να συμμετέχουν. Παράλληλα η εικονική πραγματικότητα επιτρέπει στην εκπαιδευόμενο να αλληλεπιδράσει και να βιώσει μια εμπειρία μέσα στον εικονικό χώρο με τον δικό του ρυθμό. Θα μπορεί να αποφασίζει τις κινήσεις του κατά την διάρκεια της αλληλεπίδρασης, χωρίς τους περιορισμούς που μπορεί να υφίστανται στο πρόγραμμα της τάξης ή του τμήματος του και να θέτει την δική του πορεία.

#### **1.3.4 Τα μειονεκτήματα της χρήσης εικονικής πραγματικότητας στην εκπαίδευση**

Τα μειονεκτήματα της χρήσης εικονικής πραγματικότητας αφορούν κυρίως το κόστος, τον χρόνο που χρειάζεται προκειμένου να γίνει κατανοητή, την χρήση του λογισμικού και του hardware, αλλά και σε ορισμένες περιπτώσεις τις επιπτώσεις που μπορεί να επιφέρουν στην υγεία του χρήστη. Η εικονική πραγματικότητα αν και συνεχίζει να εξελίσσεται και να κάνει την είσοδο και την συμβολή της σε διάφορα πεδία και τομείς, στον τομέα της εκπαίδευσης δεν είναι σίγουρο ότι η χρήση της θα υιοθετηθεί και θα ενσωματωθεί σε όλα τα μαθήματα και εκπαιδευτικές διαδικασίες. Όπως συμβαίνει και με άλλες νέες τεχνολογίες που προκύπτουν ανά τα χρόνια, η χρήση της μπορεί να εξασθενήσει με το πέρασμα του χρόνου και η εξοικείωση των εκπαιδευόμενων με αυτή να μειώνεται όλο και περισσότερο.

#### <span id="page-33-0"></span>**1.4 Παραδείγματα λογισμικών και εφαρμογών εικονικής πραγματικότητας**

#### **1.4.1 Το NICE project (Narrative Immersive Constructionist/Collaborative Environments )**

Το NICE (Narrative Immersive Constructionist/Collaborative Environments - Αφηγηματικό Εμβυθιστικό Εποικοδομητικό/Συνεργατικό Περιβάλλον ), δημιουργήθηκε από το Πανεπιστήμιο του Ιλινόις και πρόκειται για ένα διερευνητικό και συνεργατικό περιβάλλον για παιδιά και στόχος του είναι η δημιουργία ενός εικονικού εκπαιδευτικού περιβάλλοντος το οποίο στηρίζεται στις εκπαιδευτικές θεωρίες του κοντοκτονισμού, της αφήγησης και της συνεργασίας, ενώ παράλληλα στοχεύει στην ενίσχυση της, μέσω ενός ελκυστικού πλαισίου που θα παρακινήσει τους μαθητές/εκπαιδευόμενους. Η δημιουργία του NICE στηρίχθηκε σε δύο παλαιότερα σχεδιασμένα συστήματα, στο CALVIN ( Collaborative Architectural layout Via Immersive Navigation - Συνεργατική Αρχιτεκτονική Διάταξη μέσω Καθηλωτικής Πλοήγησης), το οποίο αποτελεί ένα συνεργατικό περιβάλλον για το σχεδιασμό αρχιτεκτονικών χώρων και στο Graphical StoryWriter, έναν χώρο όπου τα παιδιά μπορούν να συνεργάζονται, με σκοπό να αναπτύξουν και να δημιουργήσουν ολοκληρωμένες ιστορίες.

Αυτό το σύστημα εικονικής πραγματικότητας σε μέγεθος δωματίου σχεδιάστηκε κατα κύριο λόγο ώστε να χρησιμοποιείται μέσω του CAVE. Το Cave λόγω της φύσης του επιτρέπει την παράλληλη συμμετοχή πολλών χρηστών, με αποτέλεσμα πολλοί μαθητές να μπορούν να συμμετέχουν ταυτόχρονα στις εκπαιδευτικές διαδικασίες, ενώ παράλληλα καθώς το CAVE μπορεί να υποστηρίξει διάφορες ετερογενείς συσκευές απεικόνισης εικονικής πραγματικότητας, όπως το ImmersaDesk και το Sh-tank VR systems, οι μαθητές έχουν την δυνατότητα να συμμετέχουν μέσα από διαφόρων ειδών υπολογιστές και συστήματα εικονικής πραγματικότητας. Το εικονικό αυτό περιβάλλον κατά την έναρξή του τοποθετεί το χρήστη σε ένα νησί μεγάλης έκτασης, με αρκετές μορφολογικές διαφορές στο έδαφος, τις οποίες οι μαθητές/εκπαιδευόμενοι θα πρέπει να εξερευνήσουν και να ανακαλύψουν

Με την εισαγωγή τους στο περιβάλλον, ένας από τους διάφορους ψηφιακούς "οδηγούς" τους καλωσορίζει στο χώρο και στη συνέχεια τους δίνει οδηγίες προκειμένου να πλοηγηθούν σε συγκεκριμένα σημεία του νησιού τα οποία προσφέρουν ιδιαίτερο εκπαιδευτικό ενδιαφέρον. Έτσι οι μαθητές έχουν την ευκαιρία να σκαρφαλώσουν πάνω σε ένα ηφαίστειο ή να εξερευνήσουν τις κατακόμβες που εκτείνονται στο υπέδαφος του νησιού, να προχωρήσουν προς την θάλασσα ή ακόμα και να βοηθήσουν στην καλλιέργεια των φυτών και κήπων που υπάρχουν στα διάφορα σημεία του νησιού. Σε αυτούς τους κήπους είναι τοποθετημένα διάφορα κιβώτια με σπόρους, τους οποίους οι μαθητές μπορούν και να σπείρουν. Στη συνέχεια όταν τα παιδιά ρίξουν και φυτέψουν έναν σπόρο, αυτός θα αρχίσει να φυτρώνει και να αναπτύσσεται και θα πρέπει να φροντίσουν να του παρέχουν την κατάλληλη ποσότητα νερού και ήλιου που θα χρειαστεί αλλά και να έχει την κατάλληλη απόσταση μεταξύ των υπόλοιπων σπόρων και φυτών που μεγαλώνουν. Αναλόγως τις ανάγκες και αν αυτές έχουν ικανοποιηθεί, εμφανίζεται σε κάθε περίπτωση μια ένδειξη για να μπορούν οι μαθητές να αναγνωρίζουν πότε πρέπει να σταματήσουν μια ενέργεια. Για παράδειγμα όταν τα φυτά έχουν αρκετό νερό θα εμφανιστεί από πάνω τους μια μικρή ομπρέλα ή όταν θα έχουν αρκετή έκθεση στον ήλιο θα εμφανιστεί ένα ζευγάρι γυαλιά ηλίου έτσι ώστε να βρουν ένα τρόπο για να προστατεύσουν. Οι μαθητές θα χρειαστεί ακόμη να προστατεύσουν τα φυτά που έχουν φυτρώσει από ζιζάνια αλλά και από τα παράσιτα που μπορούν να τα βλάψουν. Παράλληλα εκτός από την φροντίδα των φυτών και των σπόρων τα παιδιά έχουν την επιλογή να προσαρμόσουν το σώμα τους τόσο ώστε να μοιάζει με το σώμα ενός ποντικιού, προκειμένου να μπορούν να μπορέσουν να εξετάσουν το υπέδαφος και το χώμα στο οποίο έχουν τοποθετήσει τα φυτά.

Μέσα από αυτή τη διαδικασία οι μαθητές έχουν την ευκαιρία να αλληλεπιδράσουν και να είναι δραστηριοι όχι μόνο με τα φυτά και τους κήπους, αλλά και με τους υπόλοιπους μαθητές και τα παιδιά που βρίσκονται στο νησί ή ακόμα και με τους δασκάλους και τους γονείς. Στη περίπτωση των δασκάλων και γονέων υπάρχει η δυνατότητα να συμμετέχουν όχι μόνο ως μέλη ομάδων ή απλώς συμμετέχοντων, αλλά μπορούν να είναι στο χώρο υπό την μεταμφίεση οδηγών, έτσι ώστε να μπορούν να μπορούν πιο εύκολα να συμβουλεύουν και να καθοδηγούν τα παιδία στις

αντίστοιχες "εργασίες" και δραστηριότητες. Επιπλέον τους δίνεται η δυνατότητα να επιλέξουν με ποιο ρυθμό θα εξελίσσονται τα πράγματα και οι συνθήκες στο νησί, δηλαδή πόσο γρήγορα μπορούν να αναπτύσσονται τα φυτά, ή ακόμα αναλόγως την εκπαιδευτική διαδικασία η οποία μπορεί να έχει διάρκεια ίση με ένα σχολικό εξάμηνο.

# <span id="page-35-0"></span>**Κεφάλαιο 2**

# <span id="page-35-1"></span>**2. Σχεδιασμός και υλοποίηση εφαρμογής**

Προκειμένου να κατανοήσουμε καλύτερα την χρήση της εικονικής πραγματικότητας στην εκπαίδευση και στη πράξη, προχωρήσαμε στη δημιουργία ενός εκπαιδευτικού εικονικού περιβάλλοντος και πιο συγκεκριμένα ενός τρισδιάστατου μουσείου για την ιστορία των αποθηκευτικών μέσων και των ηλεκτρονικών υπολογιστών ανά τα χρόνια, μέσω της ανοικτής διαδικτυακής πηγής Mozilla Hubs.

## <span id="page-35-2"></span>**2.1 Mozilla Hubs**

Το Mozilla Hubs αποτελεί μια πειραματική, φιλική προς την εικονική πραγματικότητα πλατφόρμα, η οποία δημιουργήθηκε από την ομάδα Mozilla Mixed Reality. Πρόκειται για ένα"εργαλείο" για επικοινωνία και συνεργασία, στο οποίο μπορούν να συμμετέχουν αρκετά ταυτόχρονα άτομα, να χρησιμοποιηθούν υλικά και πληροφορίες από το διαδίκτυο είτε πρόκειται για συναντήσεις, εκδηλώσεις ακόμη και μαθήματα. Είναι ένας τρισδιάστατος εικονικός χώρος "επικοινωνίας" ή αλλιώς γνωστός και ως chatroom, σχεδιασμένος ώστε να λειτουργεί σε κάθε
πρόγραμμα περιήγησης και εξοπλισμού εικονικής πραγματικότητας, ενώ παράλληλα αποτελεί ένα πρόγραμμα ανοιχτού κώδικα το οποίο ερευνεί τον τρόπο με τον οποίο η επικοινωνία στη μικτή πραγματικότητα μπορεί να "ανταποκριθεί" και να ζωντανέψει στη πραγματικότητα.

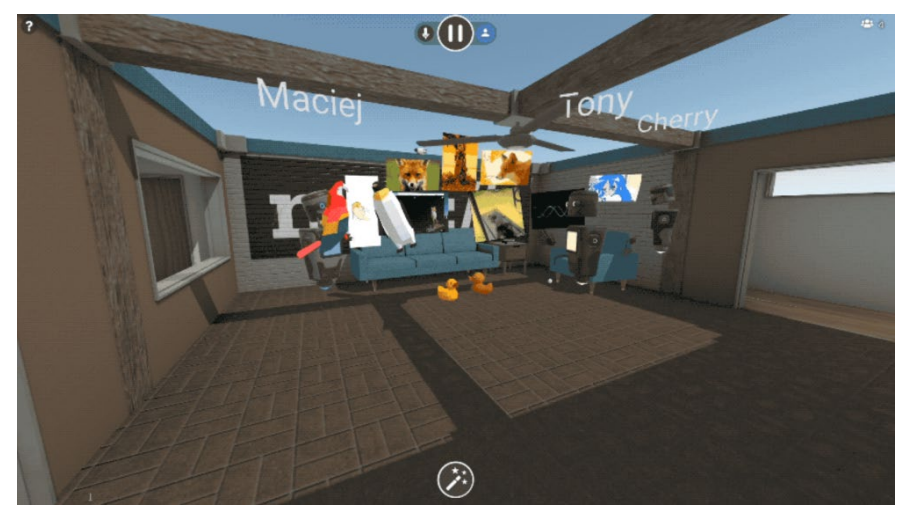

*Εικόνα 7: Mozilla Hubs room (πηγή: [https://labs.mozilla.org/projects/hubs/\)](https://labs.mozilla.org/projects/hubs/)* 

Το Mozilla Hubs δίνει την δυνατότητα στους χρήστες να συνδυάσουν τα χαρακτηριστικά και τις λειτουργίες της εικονικής πραγματικότητας και τις δυνατότητες της κοινωνικής αλληλεπίδρασης μέσα σε έναν διαδικτυακό εικονικό χώρο. Η πρόσβαση σε αυτούς τους χώρους είναι δωρεάν και δεν απαιτείται ειδικός εξοπλισμός όπως γυαλιά ή κάποια άλλη συσκευή και γίνεται μέσω προγραμμάτων περιήγησης και στη συνέχεια στον ιστότοπο του Mozilla Hubs. Ο ιστότοπος είναι λειτουργικός στα περισσότερα προγράμματα περιήγησης, και είναι προσβάσιμος για χρήση από ηλεκτρονικούς και φορητούς υπολογιστές. Η πρόσβαση στα εικονικά δωμάτια είναι δυνατή από οποιαδήποτε κινητή συσκευή, ενώ ακόμα μπορεί να χρησιμοποιηθεί σε εξοπλισμό εικονικής πραγματικότητας όπως το Oculus και το Google Cardboard.

Το Mozilla Hubs παρέχει διαφορετικούς τρόπους χρήσης, τη δημιουργία και συμμετοχή σε ένα δωμάτιο και την δυνατότητα δημιουργίας ενός εικονικού χώρου μέσω της "λειτουργίας" spoke.

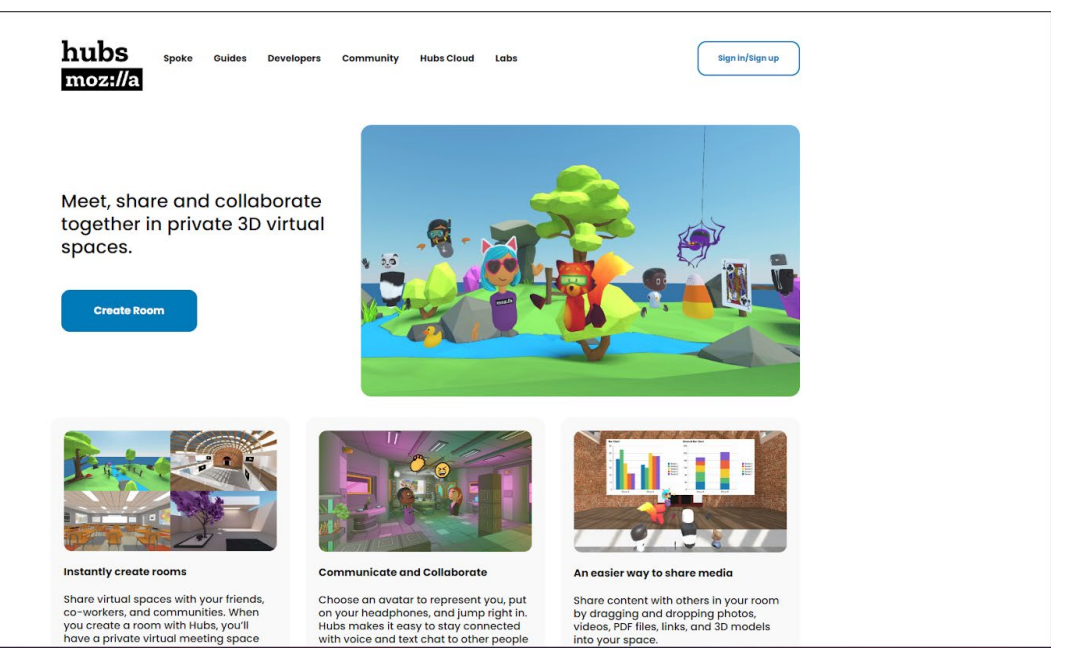

*Εικόνα 8: Mozilla Hubs, αρχική σελίδα (πηγή: [https://hubs.mozilla.com/\)](https://hubs.mozilla.com/)* 

Όσον αφορά την συμμετοχή σε ένα δωμάτιο η διαδικασία είναι σχετικά εύκολη. Μόλις ο χρήστης συνδεθεί στο Mozilla Hubs χρειάζεται να πατήσει την επιλογή "δημιουργία δωματίου" και αυτομάτως θασ δημιουργηθεί ένα δωμάτιο. Αυτό το δωμάτιο θα είναι ιδιωτικό και μόνο άτομα που έχουν τον σύνδεσμο θα μπορούν να εισέλθουν και να συμμετέχουν σε αυτό. Κατά την εισαγωγή στο δωμάτιο οι χρήστες έχουν μια πληθώρα από επιλογές και λειτουργίες που τους επιτρέπουν να κάνουν την χρήση και την διάρκεια στο δωματιο και στον εικονικό χώρο όσο πιο διαδραστική επιθυμούν. Ιδιαίτερα οι χρήστες έχουν την δυνατότητα να χρησιμοποιήσουν τα μικρόφωνα τους ακόμα και να αλλάξουν το avatar τους, τον χαρακτήρα δηλαδή που εμφανίζεται για αυτούς μέσα στον εικονικό χώρο. Οι χρήστες μπορούν εκτός από τα μικρόφωνα να χρησιμοποιήσουν και τη γραπτή επικοινωνία ενώ παράλληλα μπορούν και να κοινοποιήσουν και να μοιραστούν την οθόνη τους με τους υπόλοιπους χρήστες και ακόμη μπορούν να μοιραστούν και να τοποθετήσουν διάφορα αντικείμενα στο χώρο μέσα από μια λίστα τρισδιάστατων αντικειμένων. Το Mozilla Hubs εκτός από αυτά που αναφέρθηκαν παρέχει μια μεγάλη λίστα επιλογών και λειτουργιών, τις οποίες οι χρήστες μπορούν να εκμεταλλευτούν ώστε ο σκοπός της

χρήσης του, είτε είναι εκπαιδευτικός ή ακόμα και αν αφορά μια διαδικτυακή συνάντηση, να γίνει πιο διαδραστικός, ενδιαφέρον και κυρίως αποτελεσματικός.

To Mozilla Hubs εκτός από την λειτουργία δωματίου δίνει την δυνατότητα στους χρήστες να δημιουργήσουν τους δικούς τους εικονικούς τρισδιάστατους χώρους μέσω της λειτουργίας spoke. Το spoke είναι ένα διαδικτυακό πρόγραμμα επεξεργασίας τρισδιάστατου χώρου, με το οποίο ο χρήστης έχει την ευκαιρία να δημιουργήσει τα δικά του περιβάλλοντα χρησιμοποιώντας τρισδιάστατα μοντέλα, έτοιμα μοντέλα αρχιτεκτονικής, φώτα, εικόνες και πολλά ακόμη αντικείμενα. Ένα σημαντικό πλεονέκτημα της λειτουργίας spoke είναι ότι δεν απαιτεί κάποιον ειδικό εξοπλισμό ή προηγούμενη εμπειρία στην τρισδιάστατη μοντελοποίηση και σχεδιασμό. Αυτό έχει ως αποτέλεσμα να μπορεί να προσεγγίζει περισσότερους ανθρώπους και χρήστες που μπορεί να μην έχουν καθόλου εμπειρία σχετικά με την εικονική πραγματικότητα και τον σχεδιασμό εικονικών χώρων και να τους παρέχει πληροφορίες, εμπειρίες αλλά και ιδέες σχετικά σε έναν κόσμο άγνωστο μέχρι τώρα για αυτούς. Παρόλα αυτά, οι χρήστες που κατέχουν γνώσεις πάνω σε αυτόν τον τομέα και μπορούν να σχεδιάζουν και να δημιουργούν τα δικά τους μοντέλα, έχουν την δυνατότητα να τα εισάγουν στο πρόγραμμα και να δημιουργήσουν εξ' ολοκλήρου ένα δικό τους τρισδιάστατο περιβάλλον το οποίο στη συνέχεια θα μπορούν να "δημοσιεύσουν" και μοιραστούν με τους υπόλοιπους χρήστες, φίλους, μαθητές αλλά και οποιοδήποτε άλλο μπορεί να περιηγηθεί σε αυτό το χώρο.

### **2.2 Διαδικασία υλοποίησης του μουσείου**

Προκειμένου να μπορέσουμε να δημιουργήσουμε το δικό μας τρισδιάστατο εικονικό μουσείο χρησιμοποιήσαμε το πρόγραμμα Mozilla Hubs και πιο συγκεκριμένα την λειτουργία spoke, ώστε να σχεδιάσουμε όλους τους χώρους του από την αρχή με την βοήθεια των εργαλείων που παρέχει και των γνώσεων μας στο σχεδιασμό τρισδιάστατων μοντέλων. Για να μπορέσουμε να ξεκινήσουμε το σχεδιασμού του μουσείου ήταν απαραίτητο αρχικά να συλλέξουμε όλες τις πληροφορίες που χρειαζόμασταν για τα "εκθέματα", δηλαδή για την ιστορία των ηλεκτρονικών

υπολογιστών και των αποθηκευτικών μέσων ανά τα χρόνια, αλλά και τον τρόπο με το οποίο θα απεικονίζονται μέσα στο μουσείο.

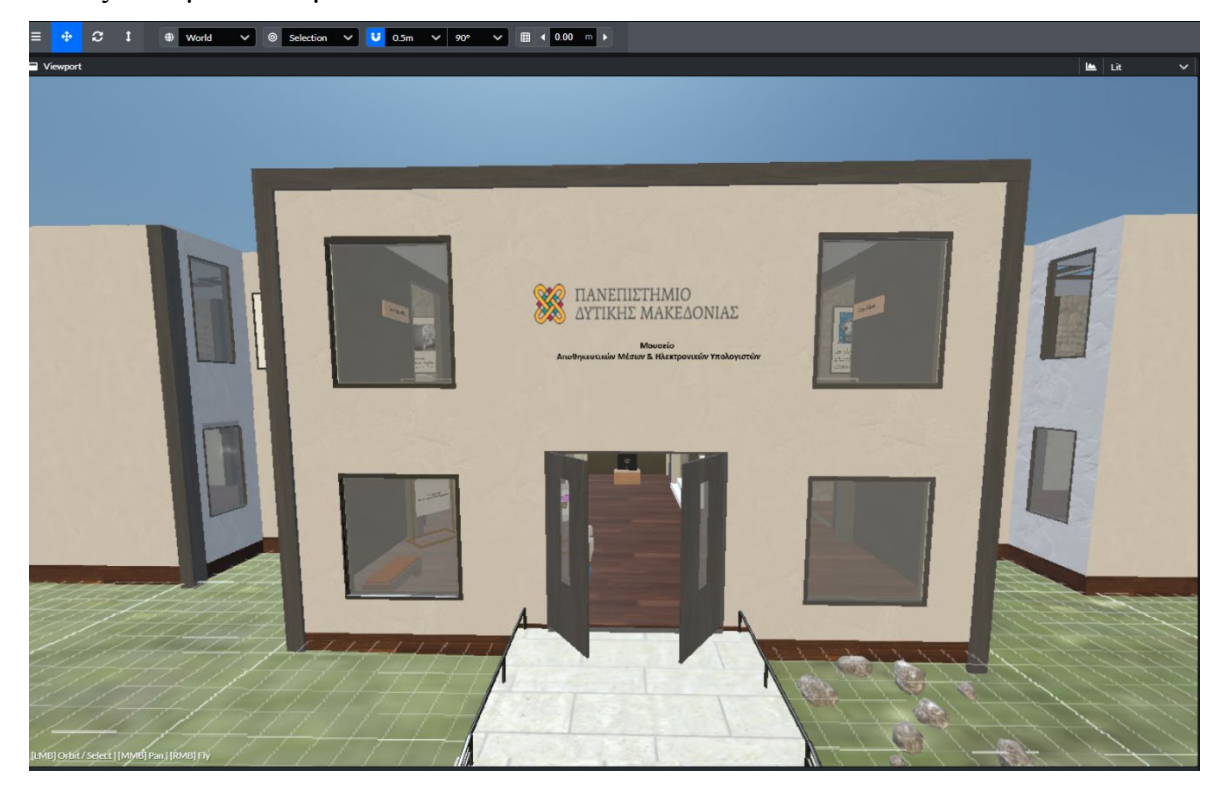

*Εικόνα 9: Ο χώρος του τρισδιάστατου μουσείου της εργασίας*

Στη συνέχεια ξεκινήσαμε να σχεδιάζουμε το δομή και τους χώρους του μουσείου έτσι ώστε οι χρήστες να μπορούν να περιηγούνται στους χώρους με χρονολογική σειρά και στις δύο εκθέσεις προκειμένου να μπορούν να βλέπουν τις εξελίξεις που είχαν τα μοντέλα ανά τα χρόνια και πως η τεχνολογία βελτιωνόταν και εξελισσόταν ανά τους αιώνες. Τοποθετήσαμε τα εκθέματα με τέτοιο τρόπο έτσι ώστε να υπάρχει αρκετός χώρος μεταξύ τους και για να μπορούν να είναι ευανάγνωστα και κατανοητά.

Ξεκινήσαμε κατασκευάζοντας την πρόσοψη και την είσοδο του μουσείου, προκειμένου να έχουμε την βάση του κτηρίου η οποία θα μας επέτρεπε να σχεδιάσουμε τους υπόλοιπους χώρους και διαδρόμους με βάση την χρονολογική εξέλιξη των εκθεμάτων, ενώ παράλληλα θα υποδεχόταν τους χρήστες και θα τους παρείχε σχετικές πληροφορίες για το μουσείο και τον τρόπο της περιήγησης του. Επιπλέον επιλέξαμε να εισάγουμε έναν όροφο στον μουσείο ο οποίος θα φιλοξενεί την έκθεση για την ιστορία των αποθηκευτικών μέσων. Ο λόγος που τοποθετήσαμε την

ιστορία των αποθηκευτικών μέσων σε διαφορετικό όροφο ήταν για να υπάρχει μια διαφοροποίηση από αυτή των ηλεκτρονικών υπολογιστών, αλλά και για να μην δημιουργείται συμφόρηση στους χώρους του μουσείου.

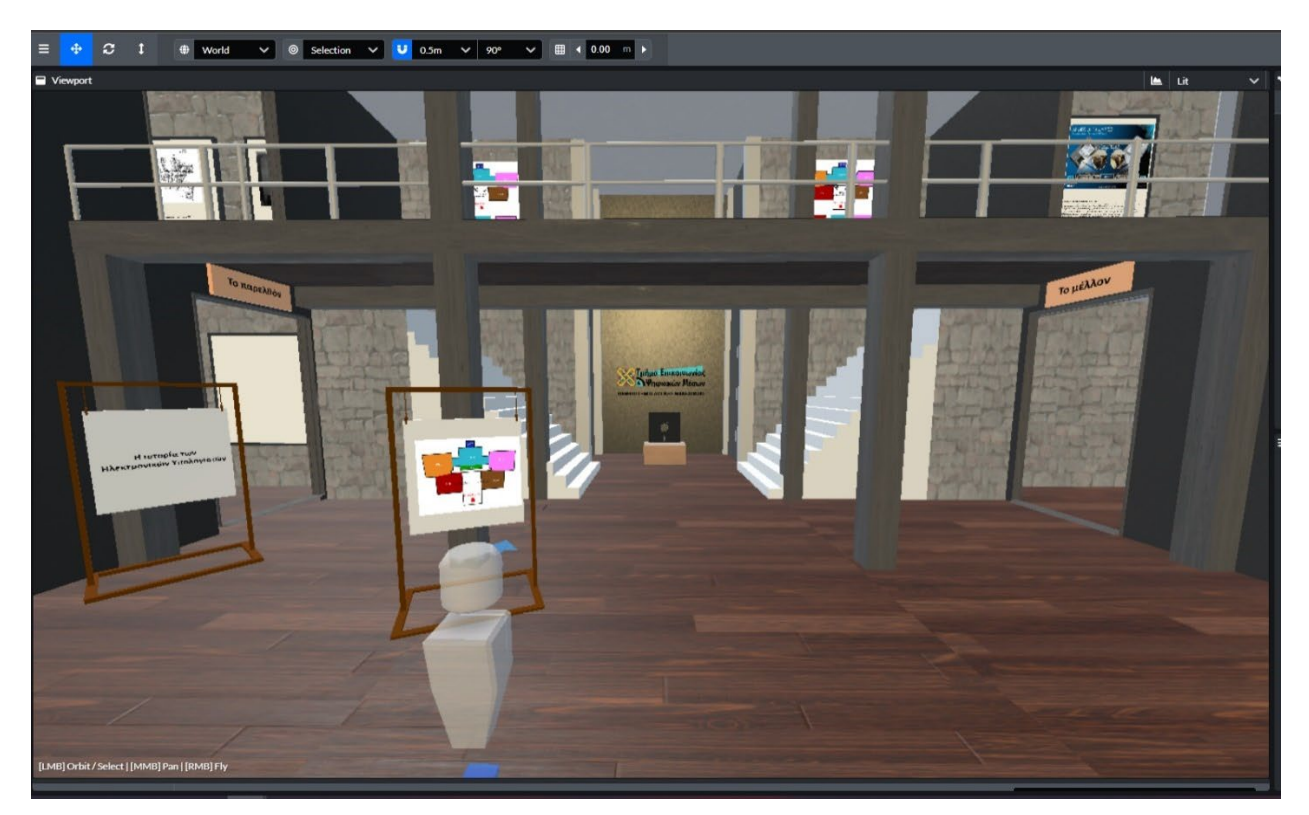

*Εικόνα 10: Η είσοδος τρισδιάστατου μουσείου της εργασίας*

Έπειτα σχεδιάσαμε τους διαδρόμους και τα δωμάτια τα οποία φιλοξενούν τα εκθέματα με χρονολογική σειρά όπως αναφέρθηκε στα παραπάνω, ξεκινώντας από τα αριστερά με αφετηρία το παρελθόν και για τους δύο ορόφους.

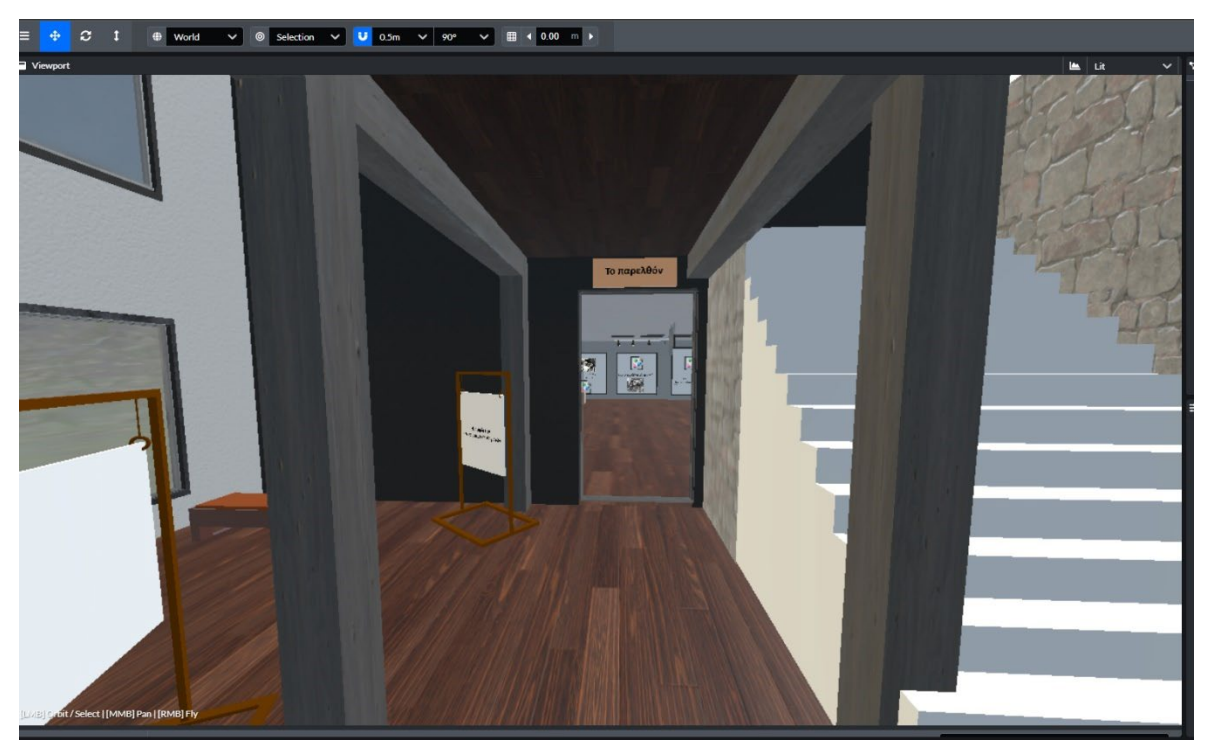

*Εικόνα 11: Η αρχή της έκθεσης από το παρελθόν*

Σχεδιάσαμε τα δωμάτια με τρόπο κατά τον οποίο θα έχουν εκθέματα και μοντέλα μιας χρονικής περιόδου και δεκαετίας και τοποθετήσαμε ταμπέλες ώστε να βοηθούν τους χρήστες να αντιλαμβάνονται σε ποια χρονική περίοδο βρίσκονται ή πρόκειται να εισέλθουν. Παράλληλα προσθέσαμε αληθοφανή φώτα, παράθυρα και άλλα αντικείμενα προκειμένου με σκοπό να προσεγγίσουμε όσο τον δυνατόν γίνεται την αίσθηση και το περιβάλλον ενός πραγματικό μουσείου.

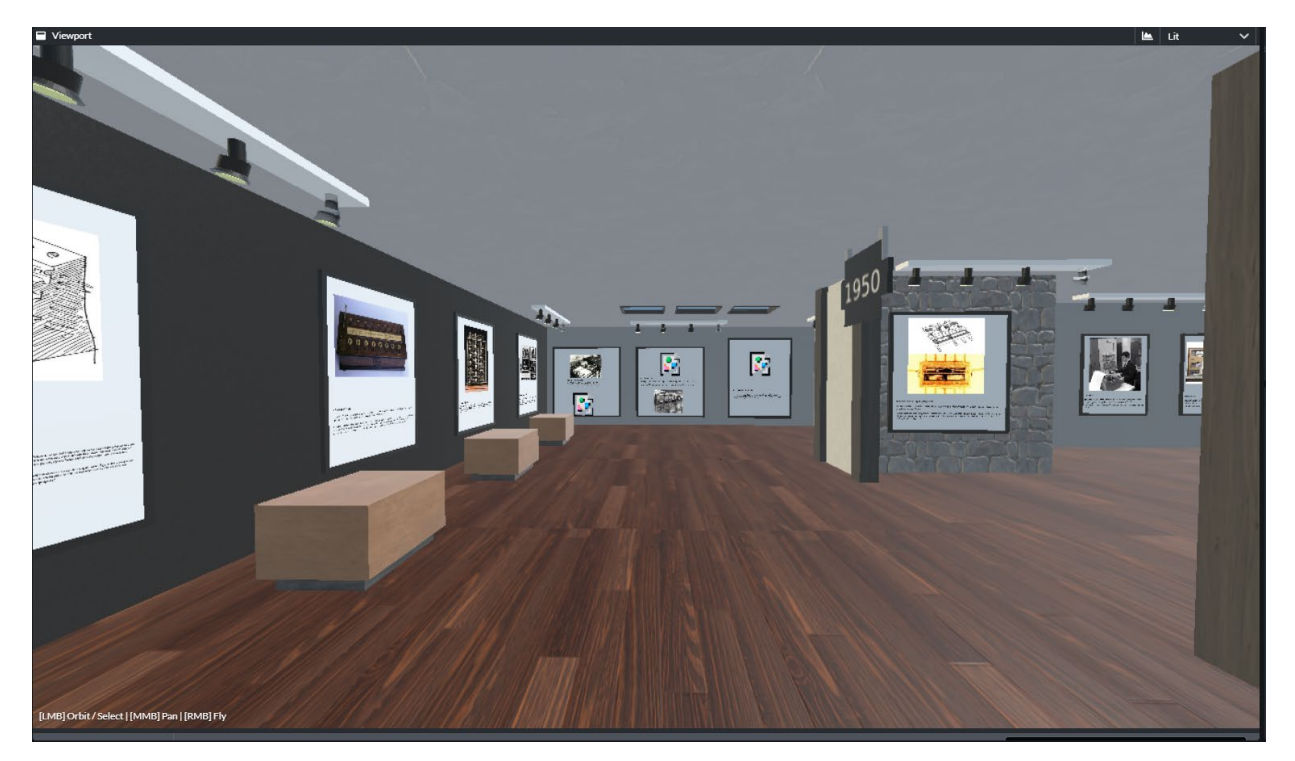

*Εικόνα 12: Ένα δωμάτιο από τους χώρους του μουσείου.* 

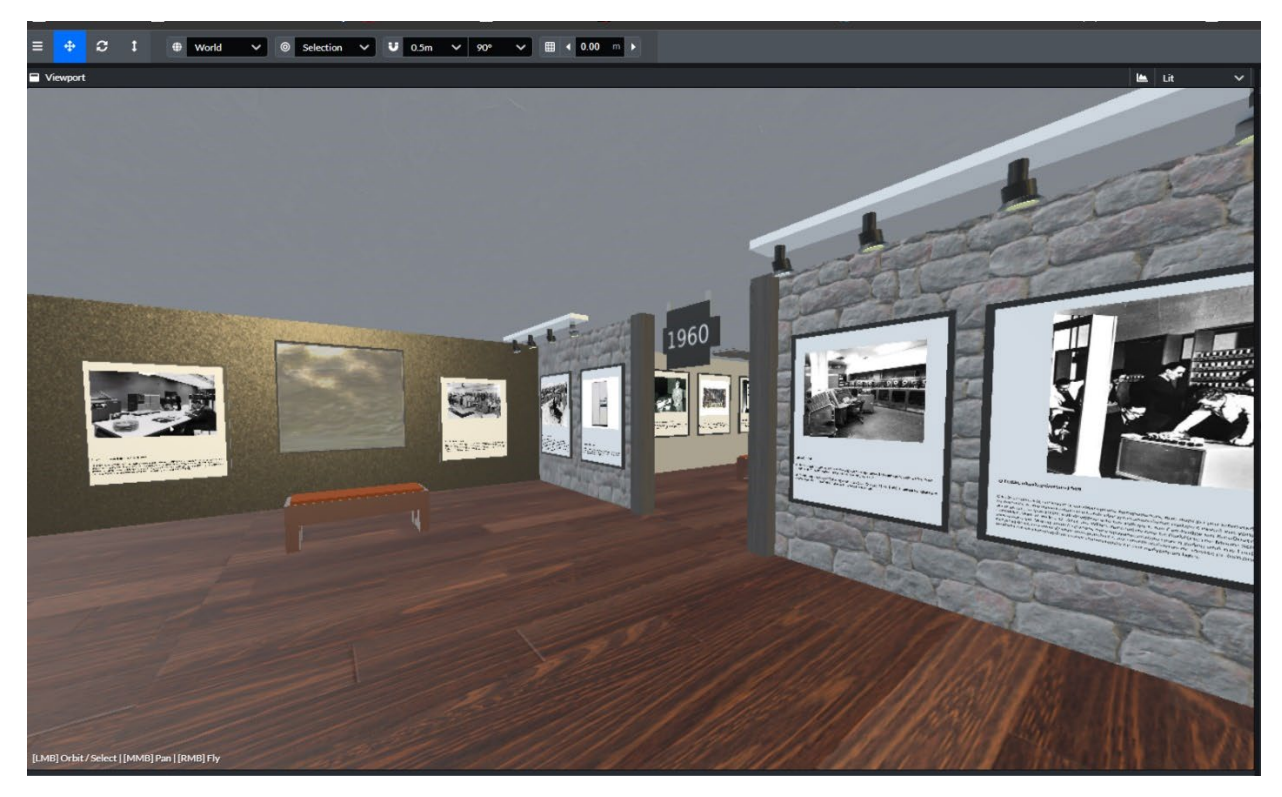

*Εικόνα 13: Δωμάτιο από τους χώρους του μουσείου.* 

Ύστερα προσθέταμε σταδιακά τα εκθέματα στα αντίστοιχα δωμάτια με βάση την χρονολογικής τους σειρά και συνεχίσαμε να κατασκευάζουμε τους υπόλοιπου χώρους, τους οποίους προσαρμόζαμε αναλόγως των αναγκών που υπήρχαν και τον αριθμό των εκθεμάτων που περιλαμβάνει μια δεκαετία.

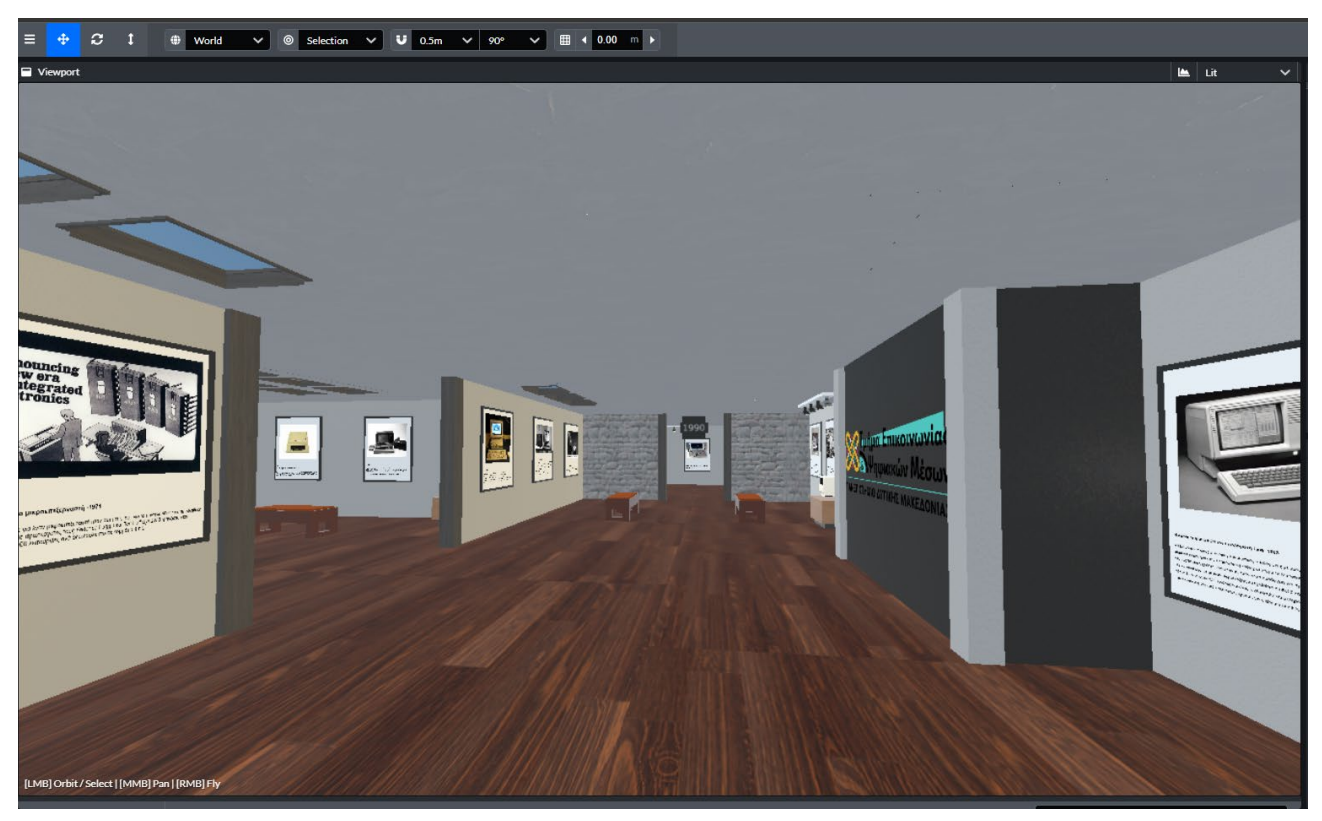

*Εικόνα 14: Δωμάτιο από τους χώρους του μουσείου.*

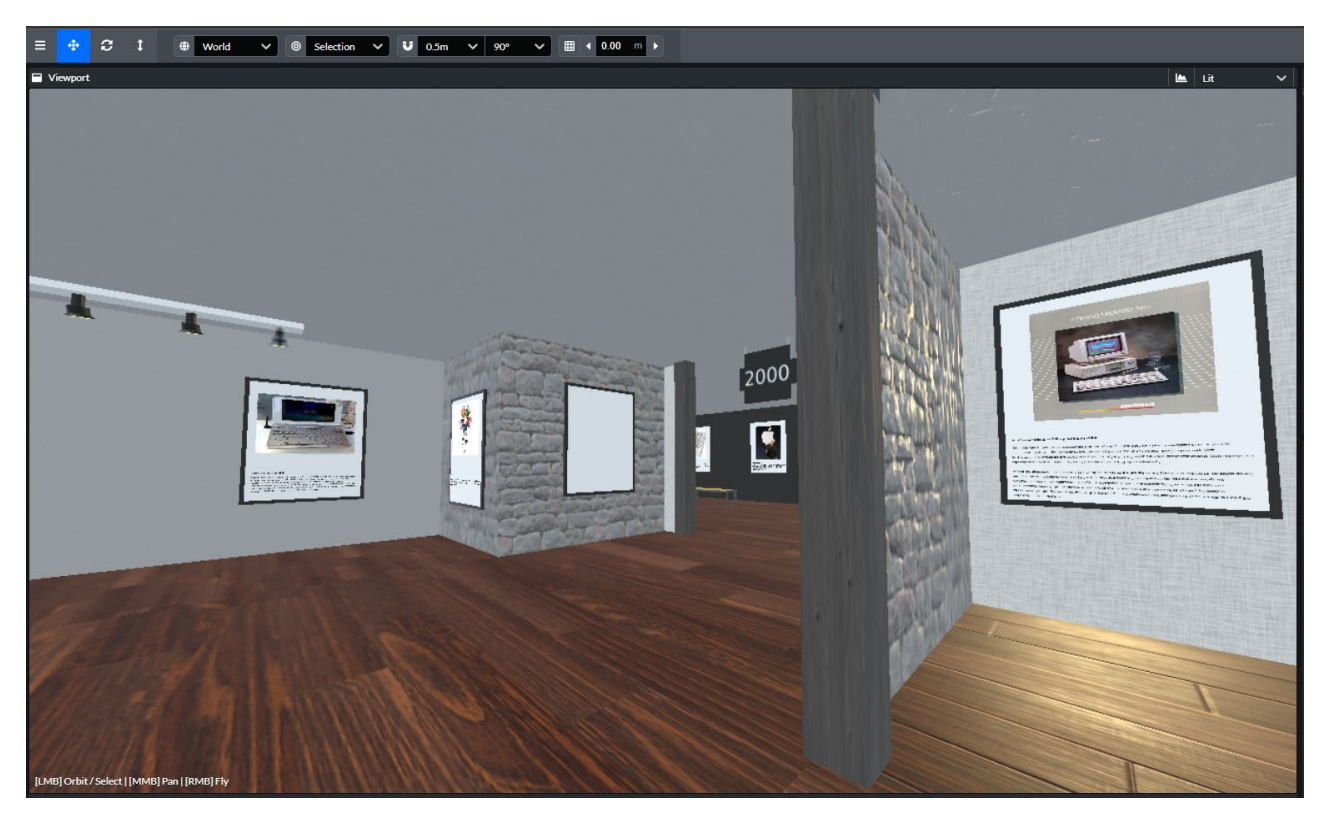

*Εικόνα 15: Δωμάτιο από τους χώρους του μουσείου.*

Τέλος κατασκευάσαμε και το τελευταίο χρονολογικά δωμάτιο για την ιστορία των ηλεκτρονικών υπολογιστών και προσθέσαμε και τα αντίστοιχα εκθέματα. Τα εκθέματα αυτά αποτελούν τα μοντέλα και αντικείμενα που χρησιμοποιούμε στο παρόν και έτσι αυτό το δωμάτιο με την σειρά του οδηγεί στην κεντρική είσοδο του μουσείου, στην αφετηρία, ολοκληρώνοντας έτσι την περιήγηση των ηλεκτρονικών υπολογιστών. Επιλέξαμε να διαμορφώσουμε το κτήριο με αυτή τη δομή καθώς οι επισκέπτες κατά την ξενάγηση τους έχουν την δυνατότητα να έχουν μια ολοκληρωμένη εικόνα και εμπειρία για εξέλιξη των εκθεμάτων και της τεχνολογίας της, ενώ παράλληλα έχουν και την επιλογή να επιλέξουν και την αντίθετη διαδρομή, ξεκινώντας την περιήγηση τους από το παρόν καταλήγοντας στο παρελθόν.

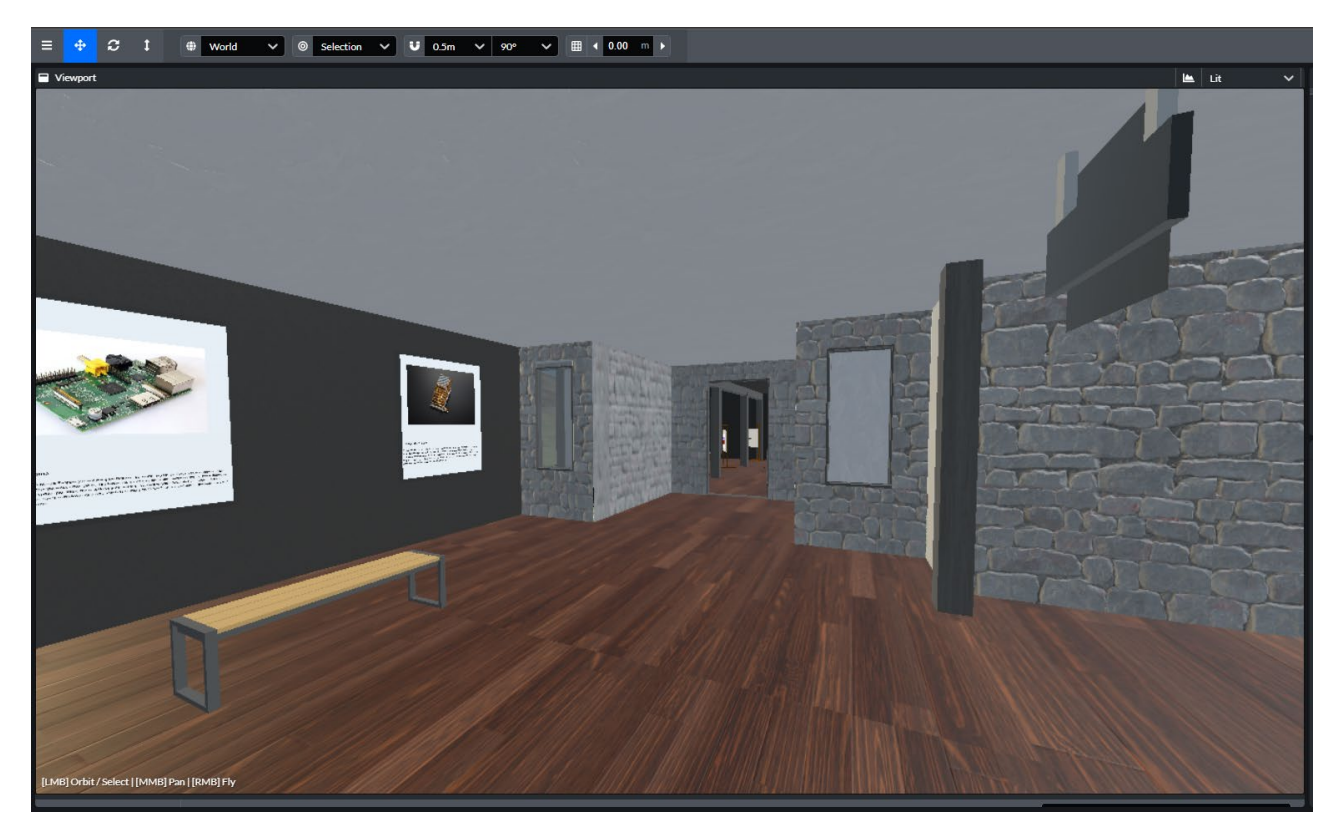

*Εικόνα 16: Το τελευταίο δωμάτιο από την ιστορία των ηλεκτρονικών υπολογιστών.* 

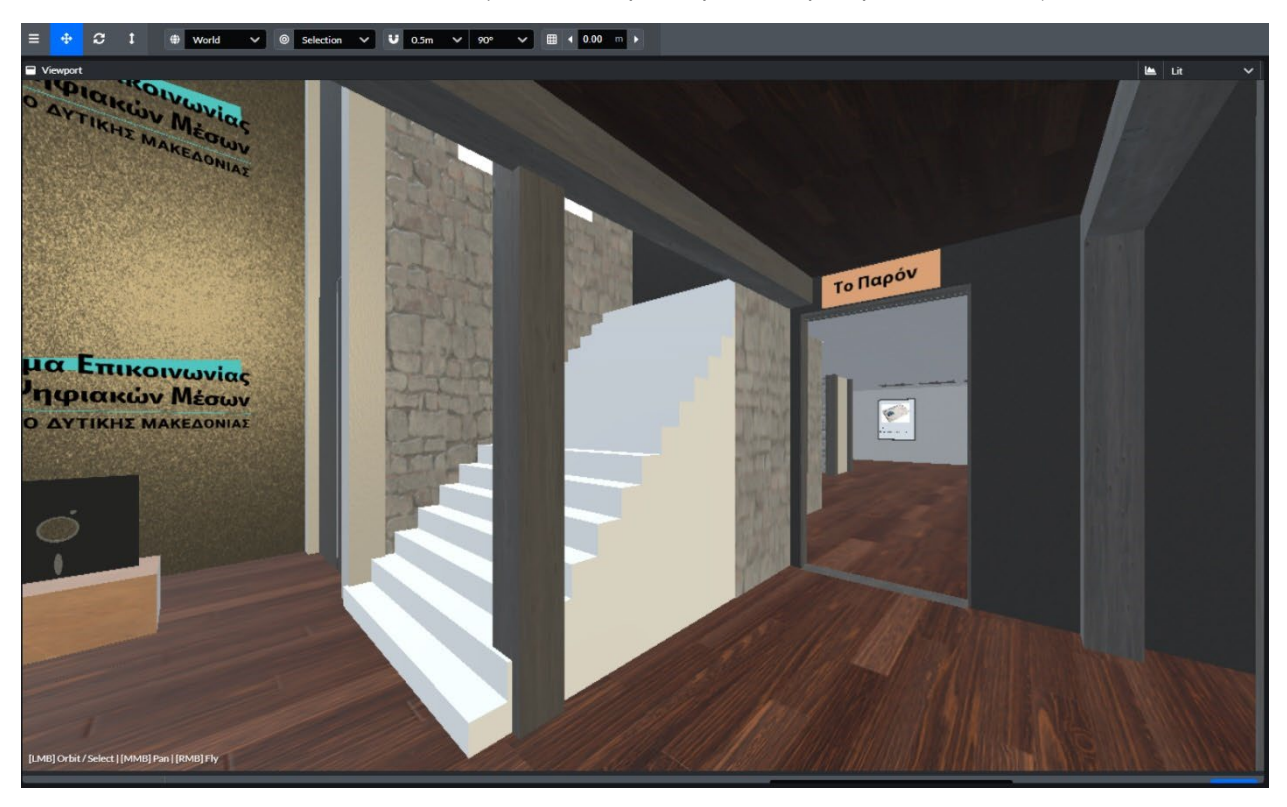

*Εικόνα 17: Η είσοδος για το παρόν στην ιστορία των ηλεκτρονικών υπολογιστών.* 

Την ίδια λογική ακολουθήσαμε και για τον σχεδιασμό της ιστορίας των αποθηκευτικών μέσων. Ξεκινήσαμε τον σχεδιασμό του ορόφου και των δωματίων, όπως και στους ηλεκτρονικούς υπολογιστές με «σημείο εκκίνησης» το παρελθόν και την τοποθέτηση των δωματίων με χρονολογική σειρά με βάση την ανάπτυξη που γνώρισαν, με σκοπό οι χρήστες να οδηγηθούν στο παρόν και κατ΄επέκταση στην είσοδο του ορόφου.

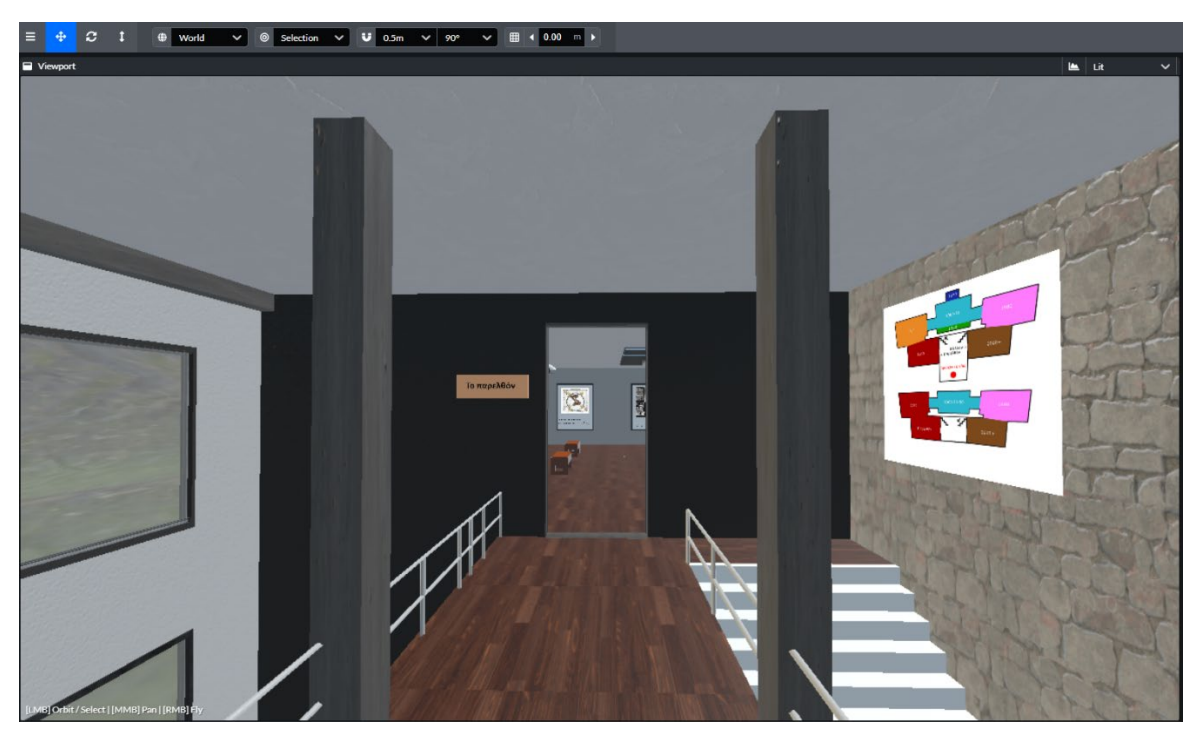

*Εικόνα 18: Η αρχή της ιστορίας των αποθηκευτικών μέσων.* 

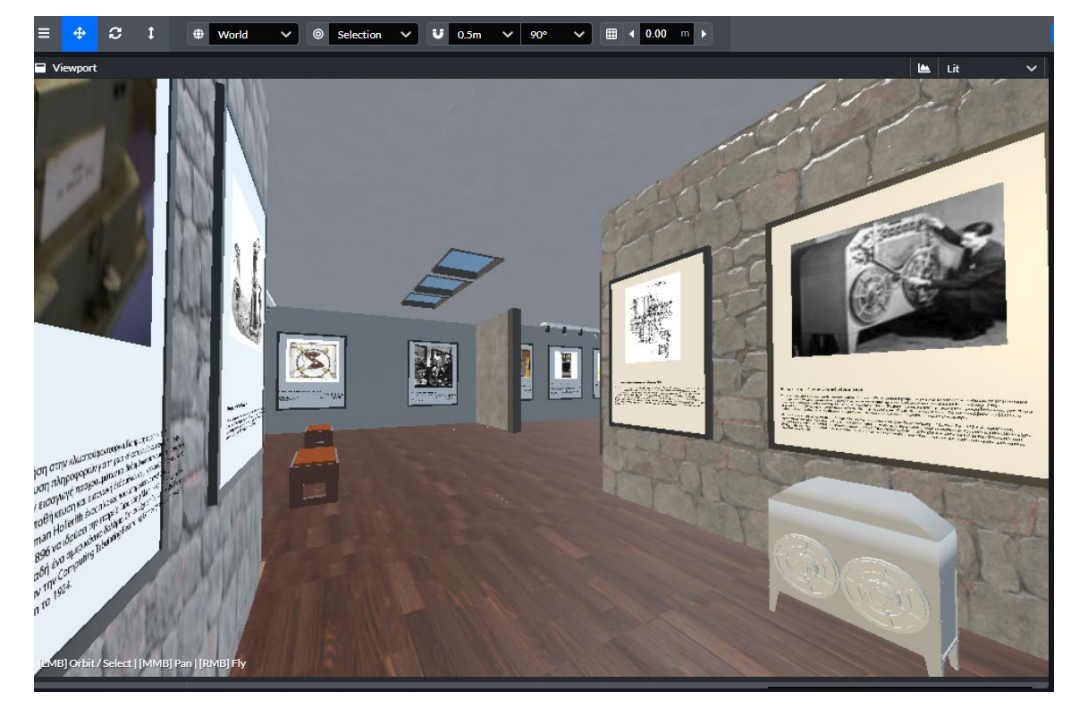

*Εικόνα 19: Το πρώτο δωμάτιο της ιστορίας των αποθηκευτικών μέσων.* 

Κατά την διάρκεια του σχεδιασμού και δημιουργίας των δωματίων και του χώρου του μουσείου, προσπαθήσαμε να τοποθετήσουμε τα εκθέματα και τις πληροφορίες τους με τέτοιο τρόπο ώστε να είναι ευανάγνωστα και οι εικόνες αρκετά μεγάλες προκειμένου να γίνεται αντιληπτές και κατανοητές από τους χρήστες/ περιηγητές του μουσείου. Για αυτό αποφασίσαμε να παρουσιάσουμε τα εκθέματα μέσα σε ένα πλαίσιο/πίνακα και να δώσουμε χώρο και απόσταση μεταξύ των εκθεμάτων.

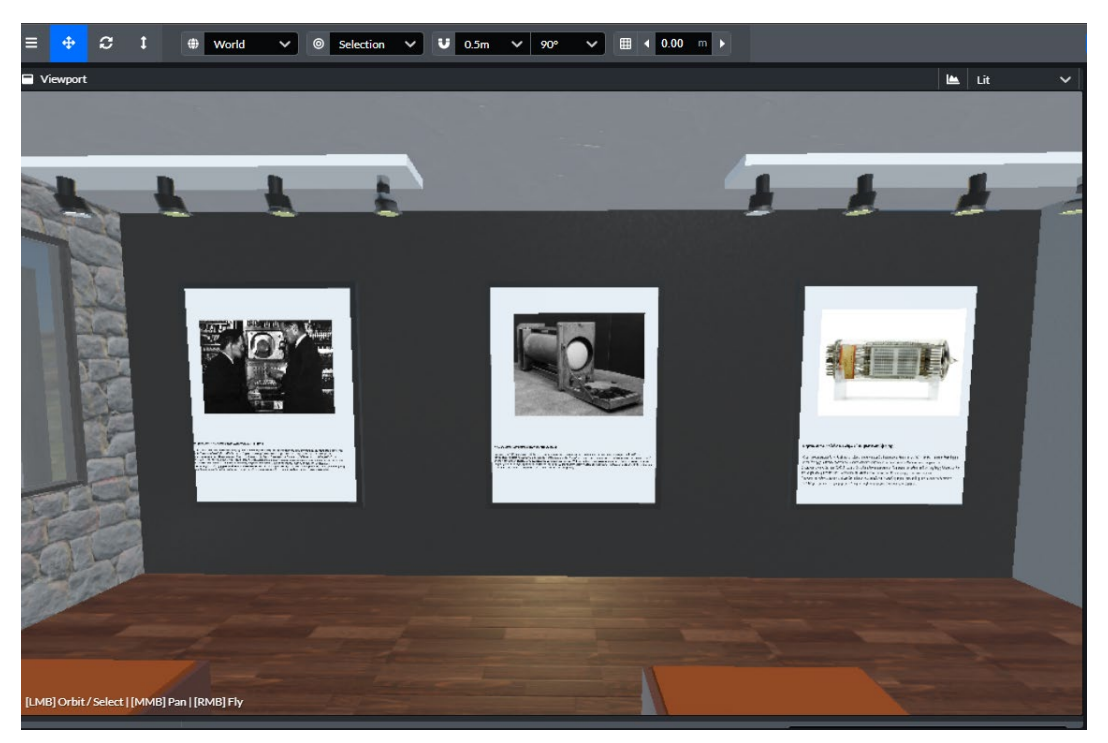

*Εικόνα 20: Τρόπος παρουσίασης των εκθεμάτων*

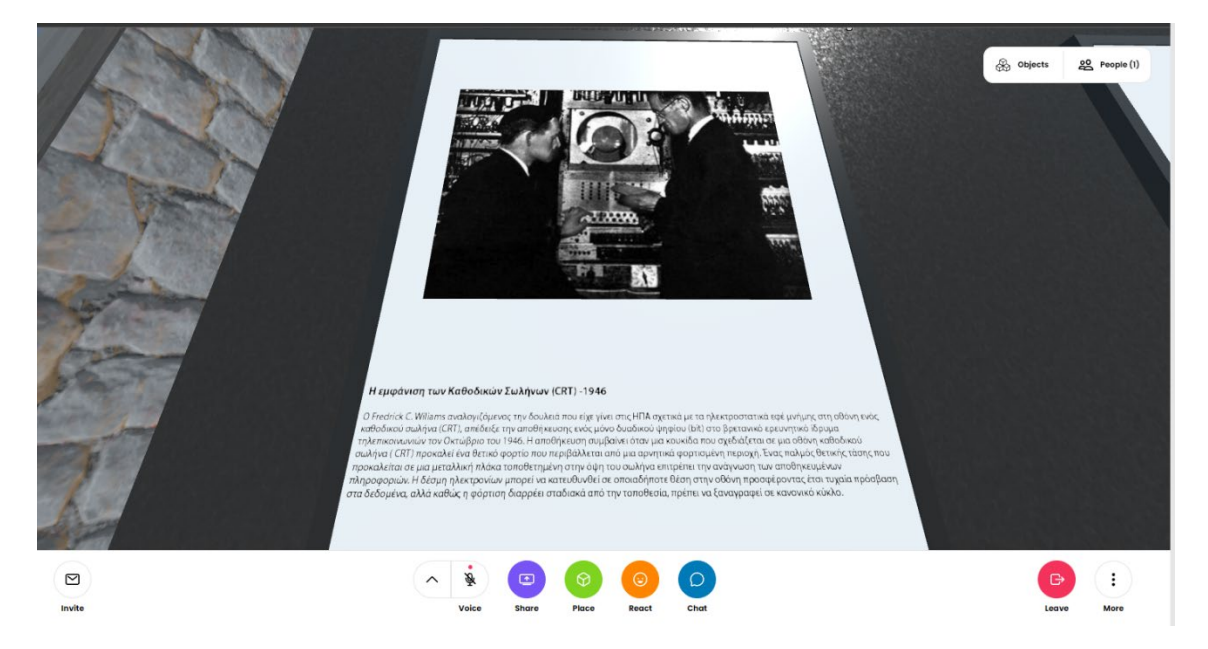

*Εικόνα 21: Τρόπος παρουσίασης των εκθεμάτων*

Παράλληλα συνεχίσαμε με τον σχεδιασμό των υπόλοιπων χώρων για την ιστορία των αποθηκευτικών μέσων, οι οποίοι όμως ήταν συγκριτικά μικρότεροι και διαφορετικοί από αυτούς των ηλεκτρονικών υπολογιστών, καθώς οι πληροφορίες και η «ιστορία» τους γνώρισε διαφορετική ανάπτυξη και εξέλιξη. Παρόλα αυτά και αυτή η έκθεση και περιήγηση καταλήγει στο τελευταίο δωμάτιο που αποτελείται από τα εκθέματα του παρελθόντος και στη συνέχεια καταλήγει στην είσοδο του ορόφου, ολοκληρώνοντας έτσι το χρονολογικό ταξίδι και χρονολογική εξέλιξη στο χρόνο.

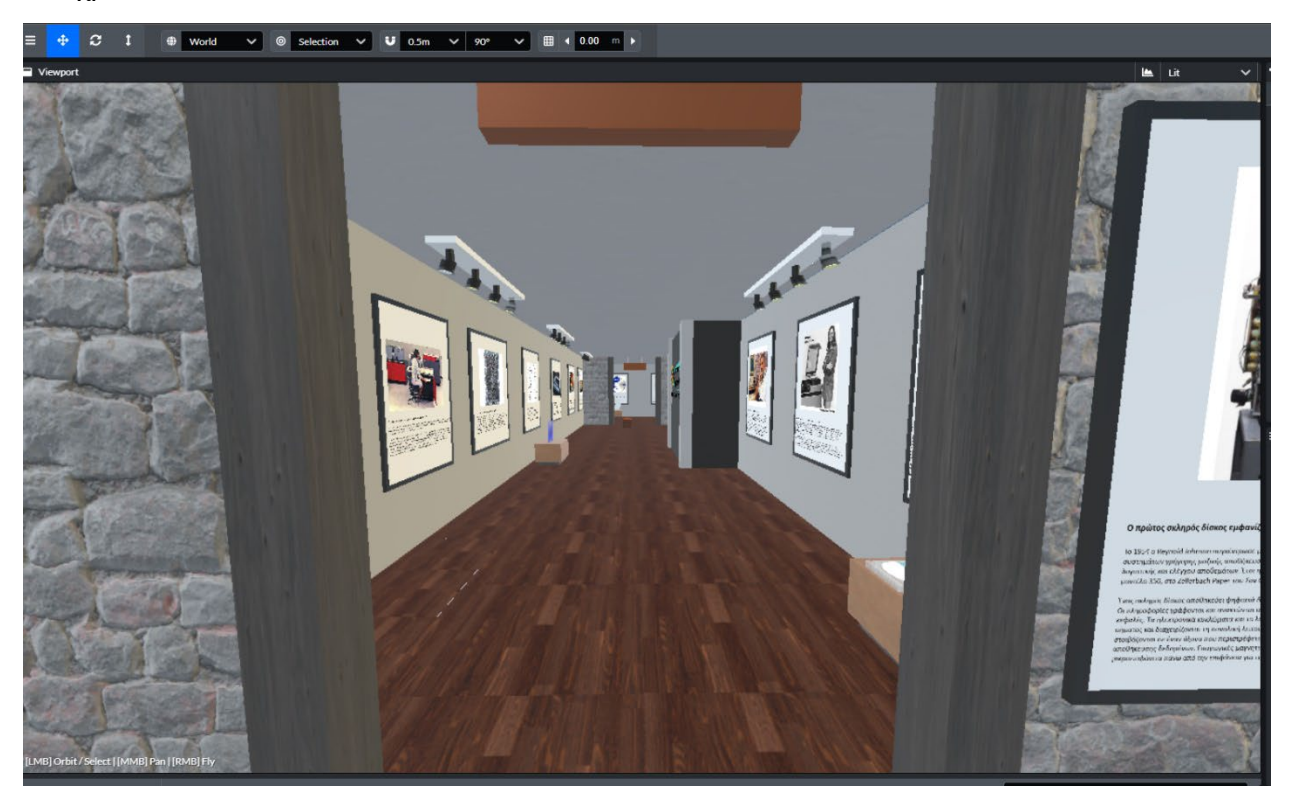

*Εικόνα 22: Η ιστορία των αποθηκευτικών μέσων*

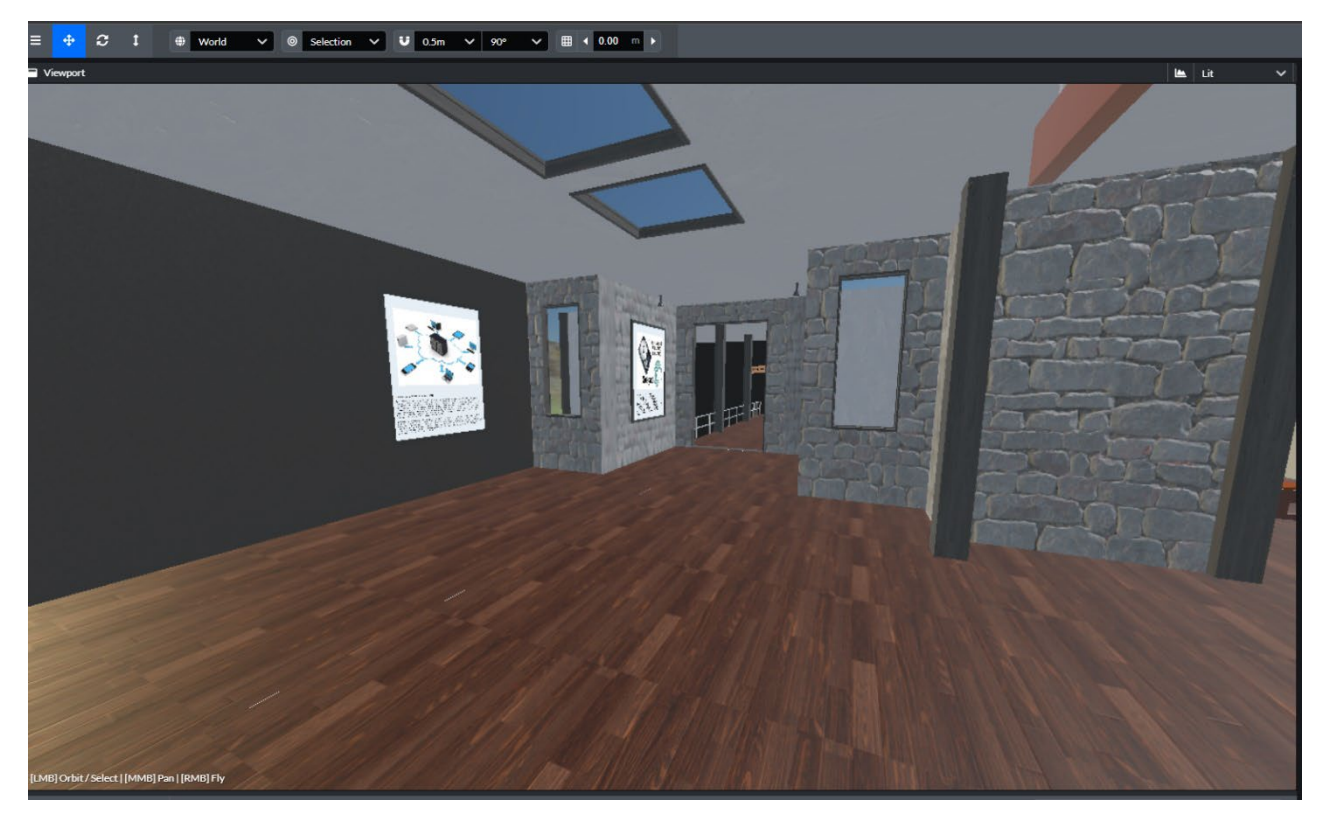

*Εικόνα 23: Η ιστορία των αποθηκευτικών μέσων.2*

Αφού προσθέσαμε όλα τα εκθέματα και τις αντίστοιχες πληροφορίες στους χώρους, σχεδιάσαμε και κατασκευάσαμε τρισδιάστατα μοντέλα και αναπαραστάσεις από μερικά εκθέματα, προκειμένου οι χρήστες και περιηγητές του μουσείου να έχουν και μια τρισδιάστατη αναπαράσταση μοντέλων που πιθανόν να μην μπορούν να δουν στις μέρες μας και στην πραγματικότητα, ενώ παράλληλα προσθέσαμε σε όποια ήταν εφικτό κίνηση και animation έτσι ώστε η εμπειρία του χρήστη να γίνει ακόμη πιο διαδραστική.

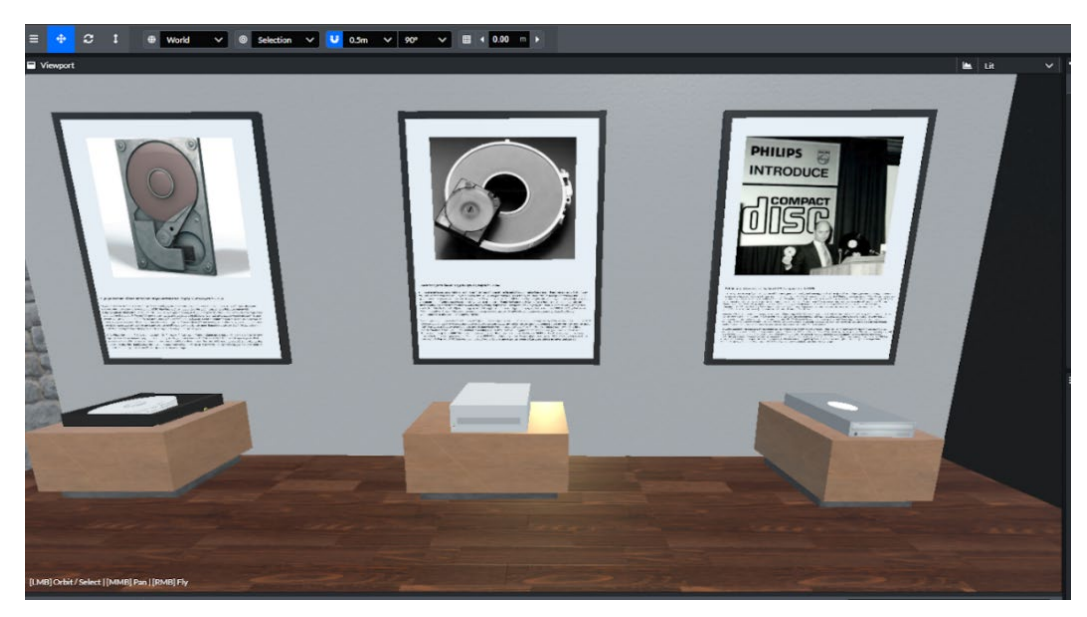

*Εικόνα 24: Μερικά από τα μοντέλα του τρισδιάστατου μουσείου της εργασίας*

Με την χρήση του προγράμματος Autodesk Maya δημιουργήσαμε τα τρισδιάστατα μοντέλα, όπου ήταν εφικτό, τα οποία «συνοδεύουν» τα αντίστοιχα εκθέματα και παρέχουν μια αίσθηση πραγματικότητας στο χρήστη του μουσείου, σε συνδυασμό με τις πληροφορίες και την εικόνα που του παρέχεται. Το πρώτα μοντέλα που σχεδιάσαμε αφορούσαν τους ηλεκτρονικούς υπολογιστές και πιο συγκεκριμένα το πρώτο μοντέλο που προσθέσαμε ήταν αυτό του PET.

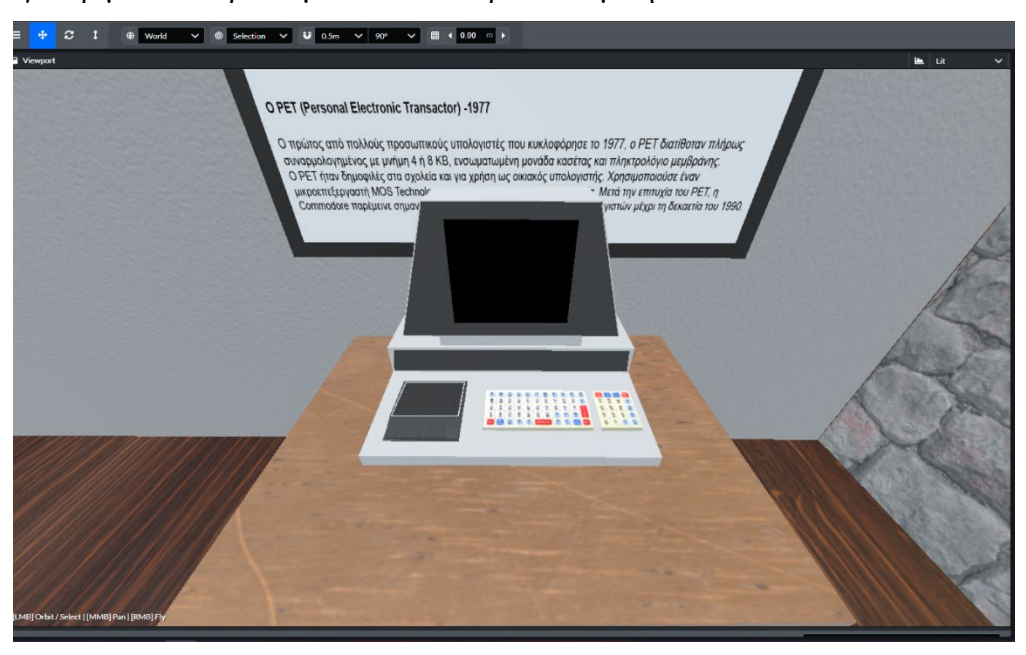

*Εικόνα 25: Το τρισδιάστο μοντέλο PET*

Ακολούθησαν τα υπόλοιπα τρισδιάστατα μοντέλα υπολογιστών και ιδιαίτερα του υπολογιστή VIC-20 της Commodore, του Macintosh απόν Apple.

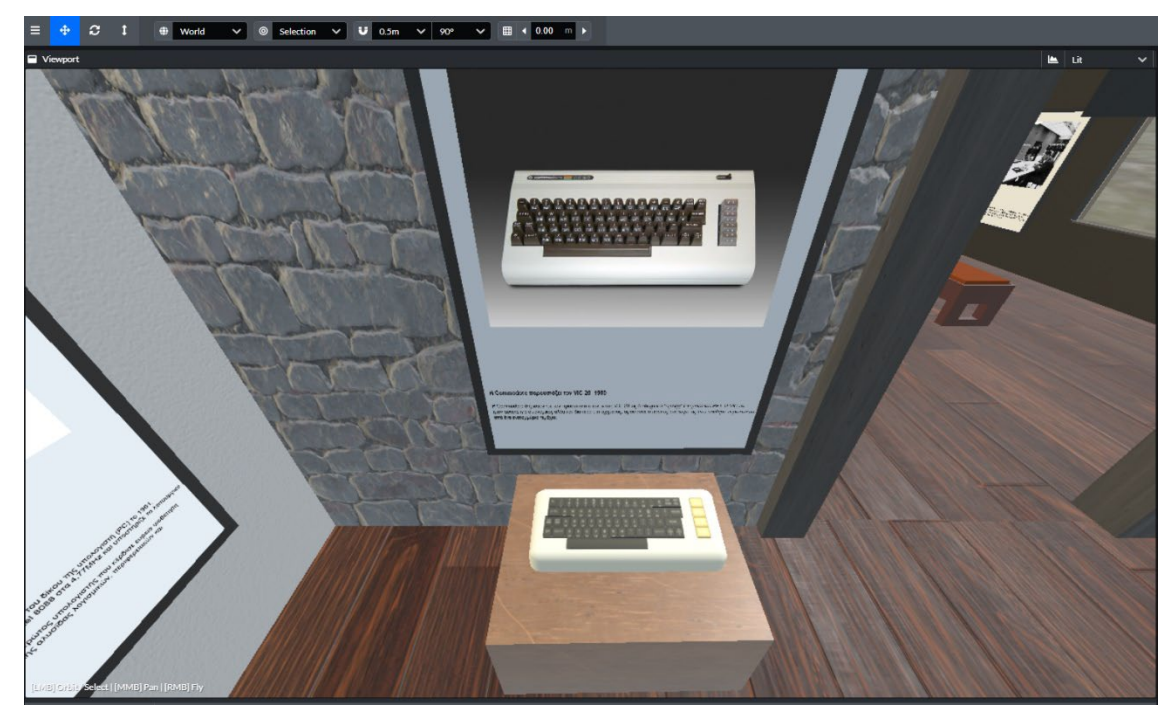

*Εικόνα 26: Το τρισδιάστατο μοντέλο VIC-20* 

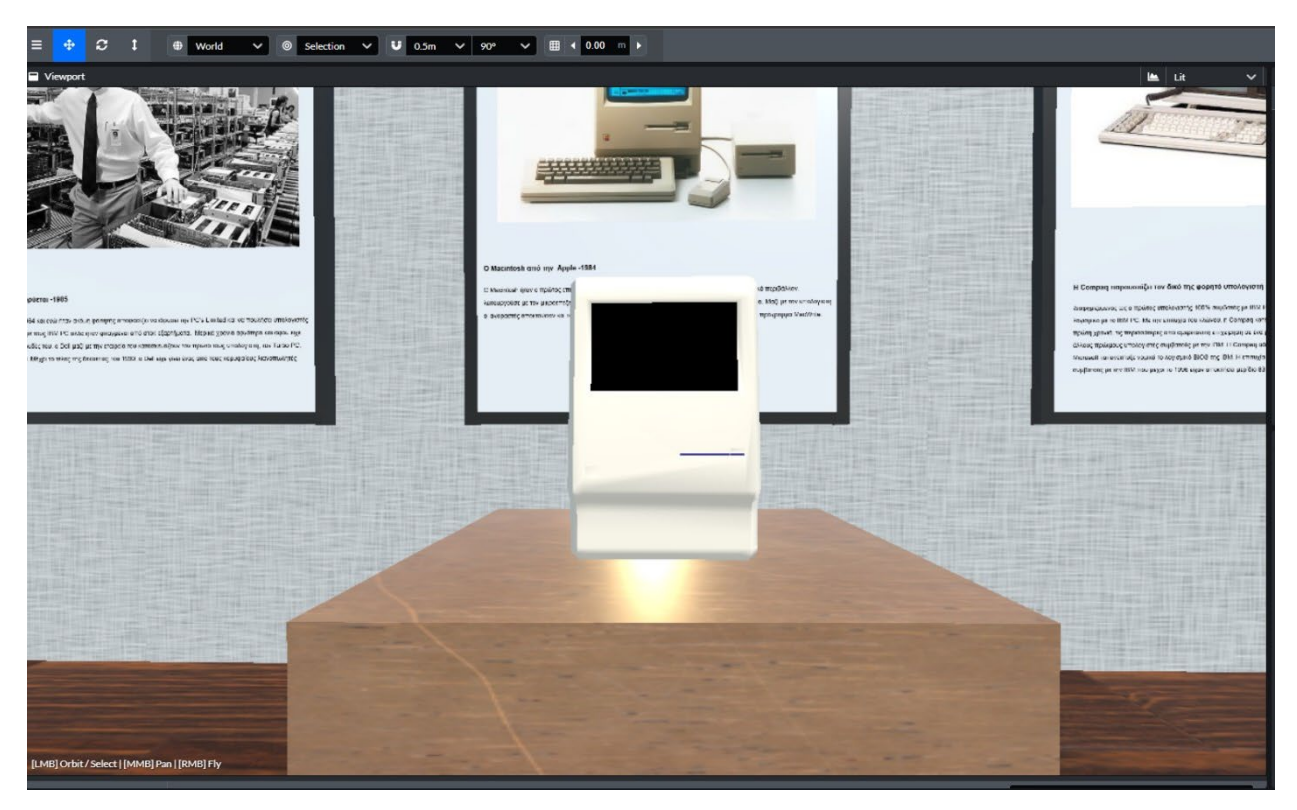

*Εικόνα 27: Το τρισδιάστατο μοντέλο Macintosh της Apple*

Στην συνέχεια σχεδιάσαμε μερικά ακόμη τρισδιάστατα μοντέλα και για την ιστορία των αποθηκευτικών μέσων. Σε αυτή την περίπτωση καταφέραμε να σχεδιάσουμε περισσότερα μοντέλα καθώς συναντήσαμε πιο απλοϊκά μοντέλα και περιπτώσεις για τον τρισδιάστατο σχεδιασμό.

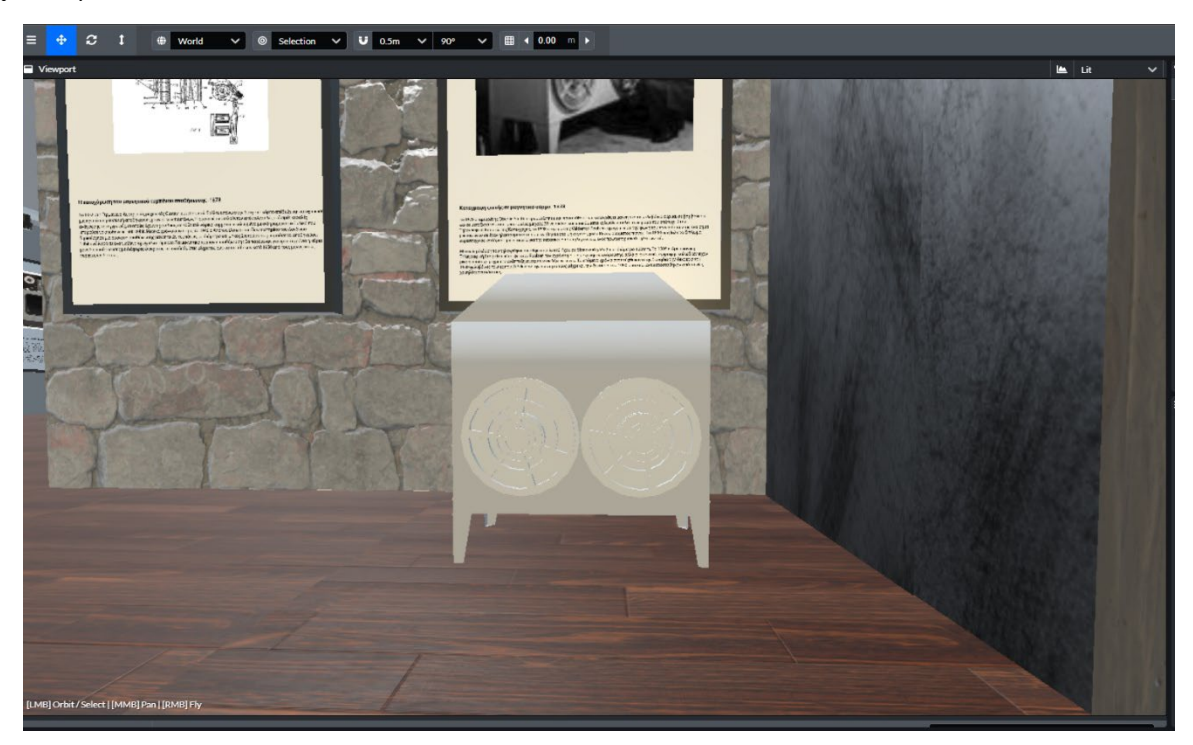

*Εικόνα 28: Το τρισδιάστατο μοντέλο ενός τηλεγράφου*

Αυτή η σχετική ευκολία στον σχεδιασμό μας επέτρεψε να έχουμε σε ένα δωμάτιο περισσότερα από ένα τρισδιάστατο μοντέλα εκθεμάτων και η εμπειρία του χρήστη να γίνεται ακόμα πιο ξεχωριστή.

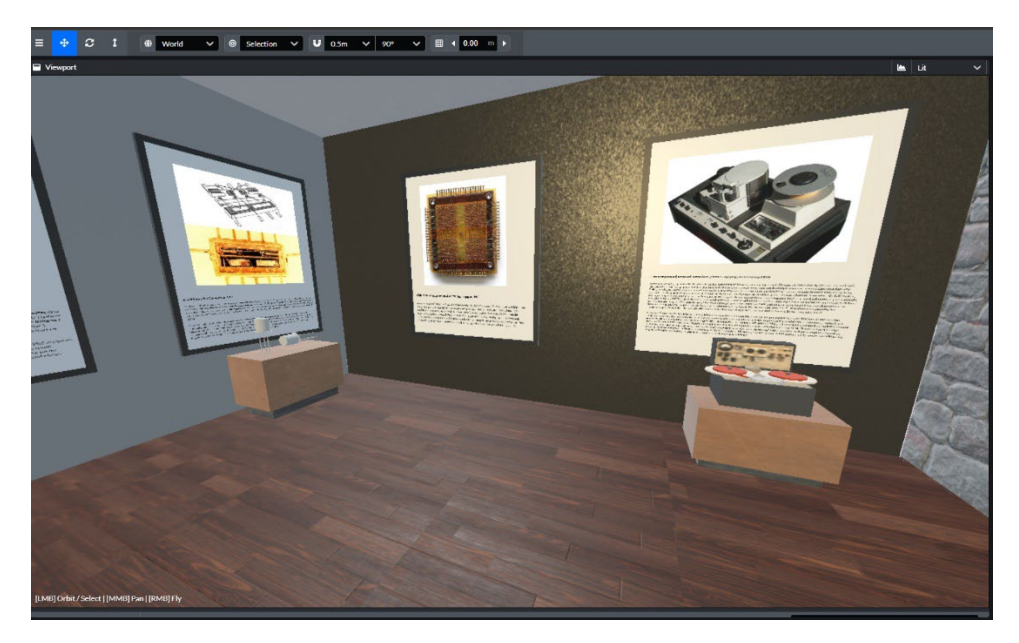

*Εικόνα 29: Τρισδιάστατα μοντέλα αποθηκευτικών μέσων*

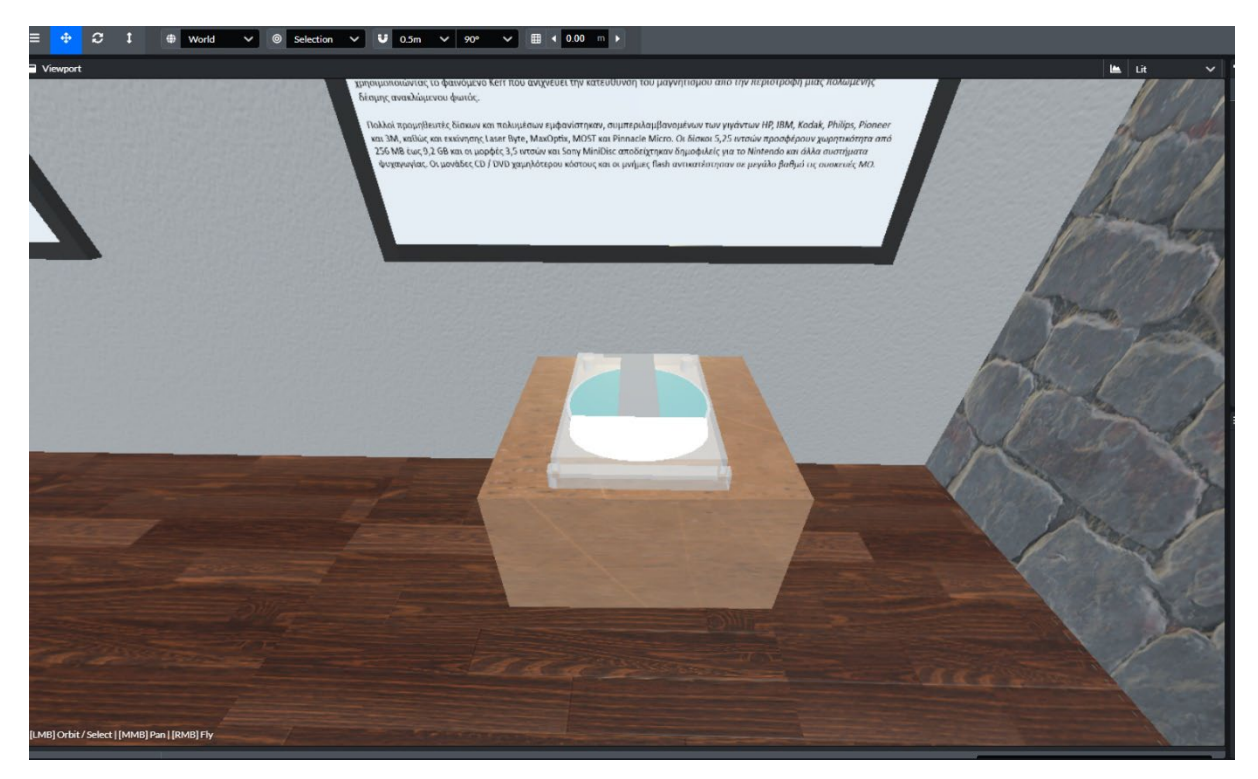

*Εικόνα 30: Το τρισδιάστατο μοντέλο μιας οπτικό-μαγνητικής αποθήκευσης*

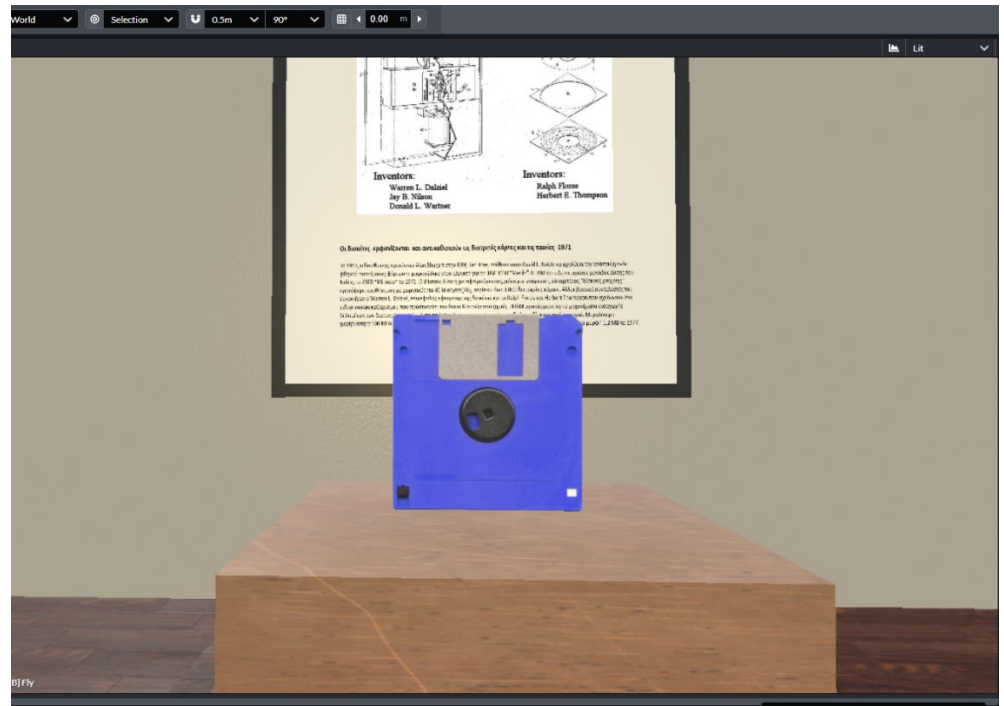

*Εικόνα 31: Το τρισδιάστατο μοντέλο μιας δισκέτας*

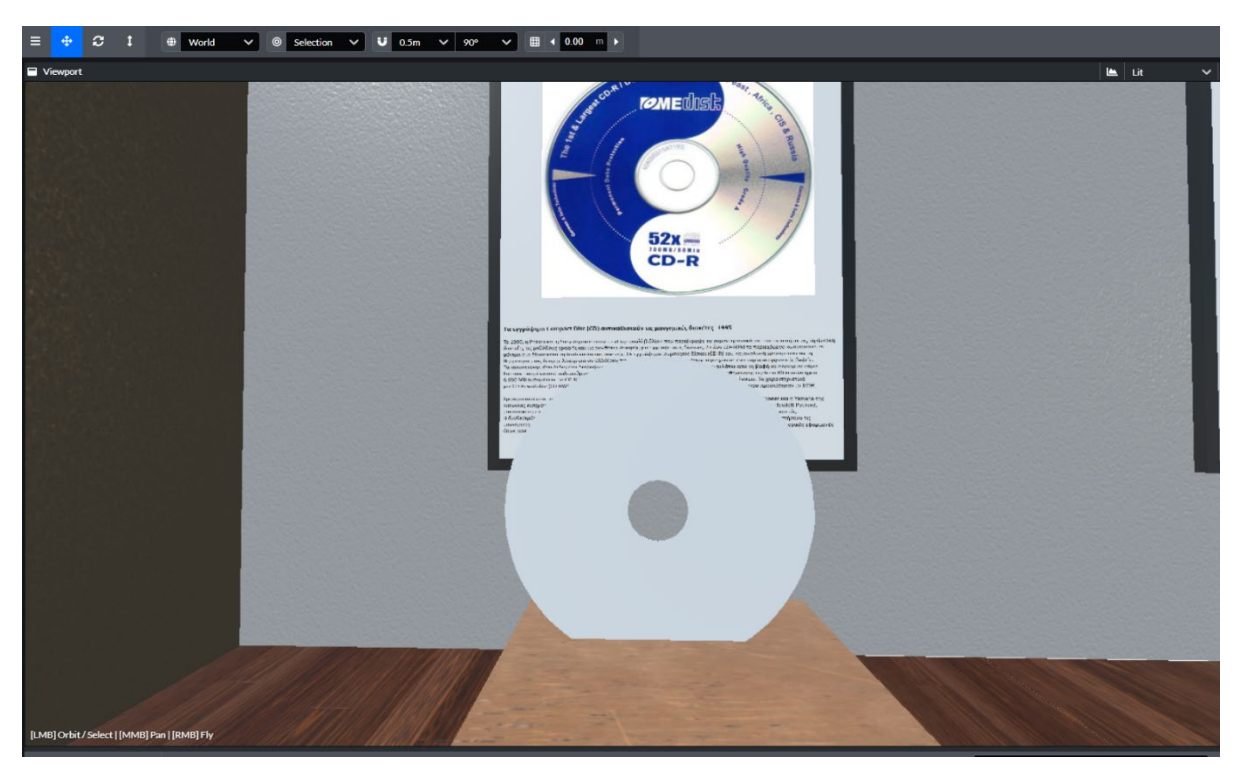

*Εικόνα 32: Το τρισδιάστατο μοντέλο ενός CD*

# **2.3 Η εικονική περιήγηση στο μουσείο**

## **2.3.1 Ηλεκτρονικοί Υπολογιστές.**

Η ιστορία της εξέλιξης των ηλεκτρονικών υπολογιστών ξεκινάει από πολύ νωρίς, στα αρχαία χρόνια και στην προϊστορία των ανθρώπων.

Η αρχή έγινε με τον Μηχανισμό των Αντικυθήρων. Ο Μηχανισμός αποτελεί μια από τις σημαντικότερες ανακαλύψεις των τελευταίων χρόνων, αναφορικά με την ιστορία των υπολογιστών. Πρόκειται για ένα μηχανισμό, κατασκευασμένο από μπρούτζο, ο οποίος χρησιμοποιούνταν για την παρατήρηση των αστεριών, τον προσδιορισμό των πλανητών, του ήλιου και της σελήνης αλλά και σαν ημερολόγιο. Πρόκειται για τον αρχαιότερο και πιο πολύπλοκο μηχανισμό που έχει ανακαλυφθεί και θεωρείται ο πρώτος αναλογικός υπολογιστής

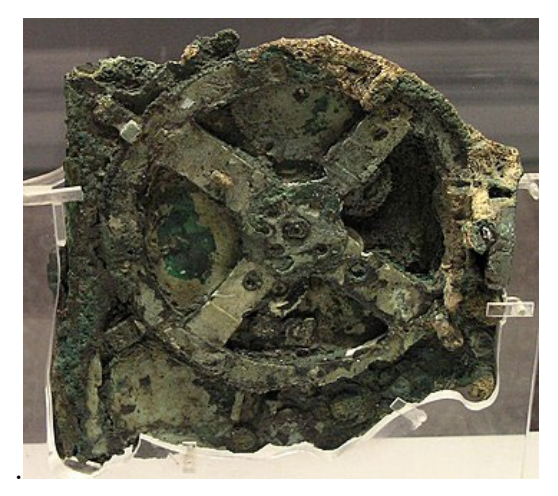

*Εικόνα 33: Ο Μηχανισμός των Αντικυθήρων (πηγή: [https://commons.wikimedia.org/wiki/File:NAMA\\_Machine\\_d%27Anticyth%C3%A8re\\_1.jpg\)](https://commons.wikimedia.org/wiki/File:NAMA_Machine_d%27Anticyth%C3%A8re_1.jpg)* 

Αρκετά χρόνια αργότερα, άρχισαν να γίνονται τα πιο "σοβαρά" βήματα στην ανάπτυξη των ιδεών και της υλοποίησης των μορφών των υπολογιστών που χρησιμοποιούνται σήμερα. Ένα από τα πρώτα βήματα ήταν ο Υπολογιστής του Schickard το 1623. Έχοντας στενή επαφή με τον Kepler, ο Schickard εμπνεύστηκε μετά από αρκετές συζητήσεις τους για τα "κόκκαλα" και τους

αλγόριθμους του Napier, με αποτέλεσμα να κατασκευαστεί μια μηχανή που θα ενσωματώνει τόσο ένα σύνολο "οστών" του Napier και έναν μηχανισμό για να προσθέσει μερικά προϊόντα που παρήγαγαν για να αυτοματοποιήσει πλήρως την διαδικασία πολλαπλασιασμού. Η μηχανή όμως τόσο και τα σχέδια της δεν βρέθηκε ποτέ λόγω της φωτιάς που ξέσπασε στο σπίτι ενός συνεργάτη του Schickard. Οι πληροφορίες που υπάρχουν, έχουν διασωθεί από δύο γράμματα που είχαν σταλεί στον Kepler. Όπως περιγράφει ο Schikard, η μηχανή λειτουργούσε ως εξής " *Αυτό που κάνατε με υλικοτεχνικό τρόπο (δηλαδή με υπολογισμό), μόλις προσπάθησα να το κάνω από μηχανικούς. Έχω κατασκευάσει ένα μηχάνημα αποτελούμενο από έντεκα πλήρεις και έξι ημιτελείς (στην πραγματικότητα "ακρωτηριασμένους") τροχούς γραναζιού που μπορούν να υπολογίσουν. Θα ξεσπούσατε στα γέλια αν ήσασταν παρόντες για να δείτε πως μεταφέρεται από μόνο του από τη μια στήλη των δεκάδων στην επόμενη στήλη και δανείζεται από αυτές κατά την αφαίρεση" (*Schikard 1623)

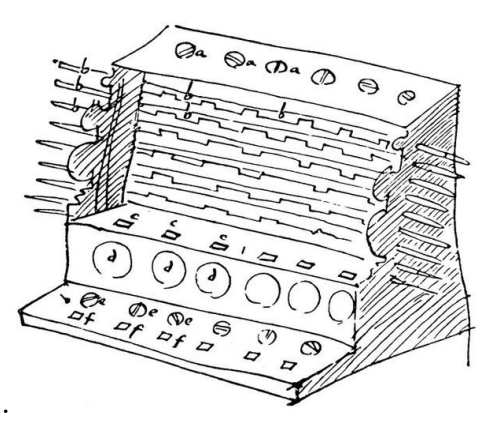

*Εικόνα 34: Ο υπολογιστής του Schickard (πηγή: [https://www.computerhistory.org/revolution/calculators/1/47/192\)](https://www.computerhistory.org/revolution/calculators/1/47/192)*

Συνέχεια της εξέλιξης για τις μηχανές της εποχής αποτέλεσε η Πασκαλινή. Η Πασκαλινή ή αλλιώς η αριθμητική μηχανή σχεδιάστηκε από τον Γάλλο μαθηματικό-φιλόσοφο Blaise Pascal ήταν η πρώτη αριθμομηχανή που κατασκευάστηκε και χρησιμοποιήθηκε στην πραγματικότητα. Η μηχανή μπορούσε να προσθέτει και να αφαιρεί τους αριθμούς, εισάγοντας τους με την κατάλληλη κλίση. Οι αριθμοί θα μπορούσαν να προστεθούν περιστρέφοντας τους τροχούς (που βρίσκονται στο κάτω μέρος του μηχανήματος) δεξιόστροφα και αφαιρώντας περιστρέφοντας τους τροχούς αριστερόστροφα. Κάθε ψηφίο στην απάντηση εμφανίζοταν σε ξεχωριστό παράθυρο.

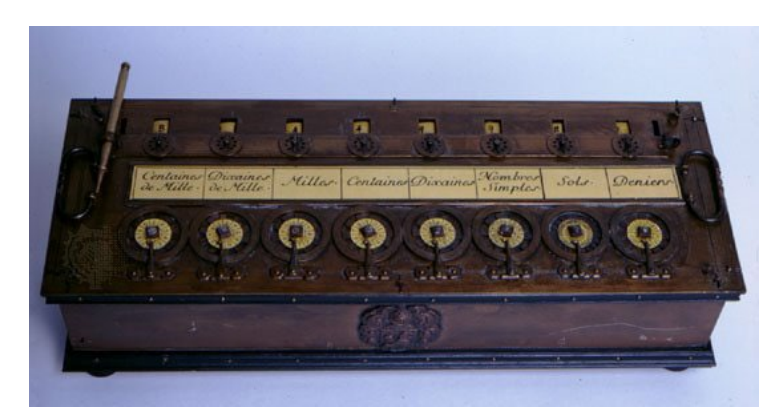

*Εικόνα 35: Η Πασκαλινή (πηγή: h[ttps://www.computerhistory.org/revolution/calculators/1/47/197?position=0\)](https://www.computerhistory.org/revolution/calculators/1/47/197?position=0)* 

Με το πέρασμα του χρόνου οι υπολογιστές εξελίσσονταν όλο και περισσότερο, φέρνοντας συνεχώς νέα δεδομένα στο προσκύνειο. Σημείο αναφοράς υπήρξε η Μηχανή Babbage το 1849. Ο Charles Babbage (1791-1871), σχεδίασε τις πρώτες αυτόματες υπολογιστικές μηχανές. Υπήρξε πρωτοπόρος για τους υπολογιστές καθώς ήταν εκείνος που τους επινόησε αλλά δεν κατάφερε ποτέ να κατασκευάσει έναν. Η πρώτη πλήρης μηχανή Babbage ολοκληρώθηκε στο Λονδίνο το 2002, 153 χρόνια μετά τον σχεδιασμό της. Το Difference Engine No.2 κατασκευασμένο πιστά στα αρχικά σχέδια, αποτελείται από 8.000 μέρη, ζυγίζει πέντε τόνους και έχει μήκος 11 πόδια.

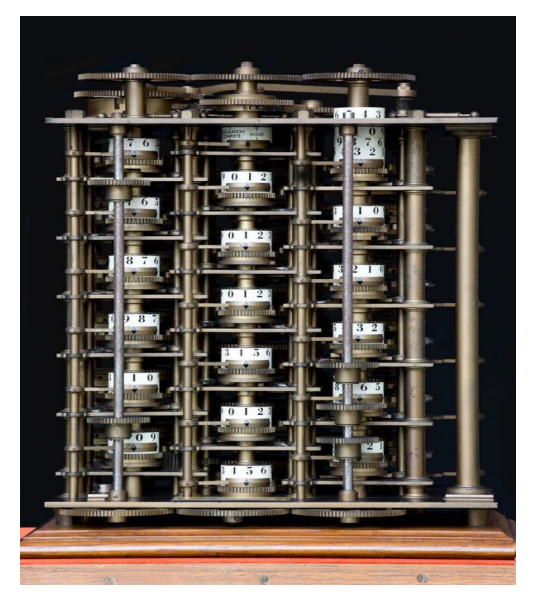

*Εικόνα 36: Η μηχανή Babbage (πηγή: [https://www.computerhistory.org/revolution/calculators/1/51/211?position=1\)](https://www.computerhistory.org/revolution/calculators/1/51/211?position=1)* 

Αρκετά χρόνια αργότερα, πιο συγκεκριμένα το 1941 κατασκευάστηκε ένας από τους πιο αξιοσημείωτους υπολογιστές που αποτέλεσε σημείο τομής για την ανάπτυξη των υπολογιστών ο Z3. Δημιουργήθηκε από τον Γερμανό μηχανικό Konrad Zuse, ο οποίος δούλευε σε απομόνωση από τον υπόλοιπο κόσμο και τις εξελίξεις. Ο υπολογιστής χρησιμοποιούσε 2.300 ρελέ, εκτελούσε δυαδική αριθμητική κινητού σημείου και είχε μήκος λέξεων 22bit. Ο Ζ3 χρησιμοποιήθηκε για αεροδυναμικούς υπολογισμούς, αλλά καταστράφηκε σε μια βομβιστή επίθεση στο Βερολίνο στα τέλη του 1943.

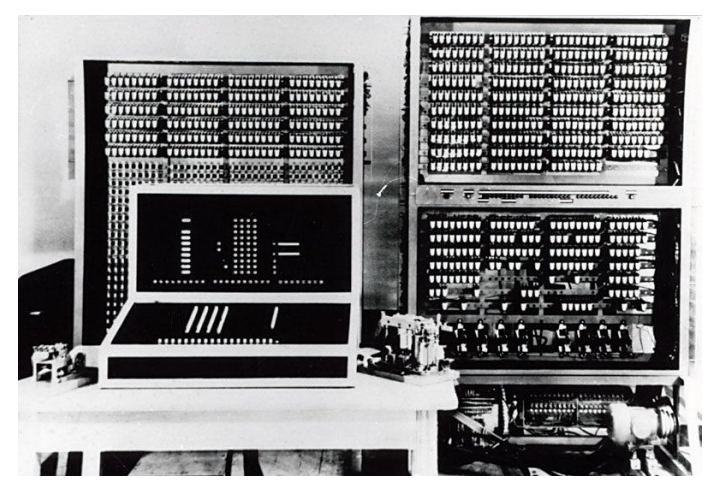

*Εικόνα 37: Ο Konrad Zuse Z3 (πηγή: [https://www.computerhistory.org/timeline/computers/#169ebbe2ad45559efbc6eb35720d57b7\)](https://www.computerhistory.org/timeline/computers/#169ebbe2ad45559efbc6eb35720d57b7)*

Ένα χρόνο αργότερα, το 1942 ολοκληρώνεται ο Atanasoff-berry Computer, γνωστός και ως ABC. Μετά την επιτυχή επίδειξη ενός πρωτότυπου απόδειξης της ιδέας το 1939, ο καθηγητής John Vincent Atanasoss λαμβάνει κεφάλαια για την κατασκευή μια μηχανής πλήρους κλίμακας στο Lowa State College (τώρα Πανεπιστήμιο). Το μηχάνημα σχεδιάστηκε και κατασκευάστηκε από τον Atanasoff και τον μεταπτυχιακό φοιτητή Clifford Berry μεταξύ 1939 και 1942. Ο ABC ήταν στο επίκεντρο μια διαφωνίας για τα διπλώματα ευρεσιτεχνίας σχετικά με την εφεύρεση του υπολογιστή, η οποία επιλύθηκε το 1973 όταν αποδείχθηκε ότι ο συν-σχεδιαστής του ENIAC John Mauchly είχε δει το ABC λίγο μετά τη λειτουργία του. Το νομικό αποτέλεσμα ήταν ένα ορόσημα: Ο Atanasoff κηρύχθηκε ο δημιουργός πολλών βασικών ιδεών υπολογιστών, αλλά ο υπολογιστής ως έννοια δηλώθηκε ως μη κατοχυρώσιμος με δίπλωμα ευρεσιτεχνίας και ως εκ τούτου ελεύθερα ανοιχτός σε όλους. Ένα πλήρες αντίγραφο εργασίας του ABC ολοκληρώθηκε το 1997, αποδεικνύοντας ότι το μηχάνημα ABC λειτούργησε όπως είχε ισχυριστεί ο Atanasoff.

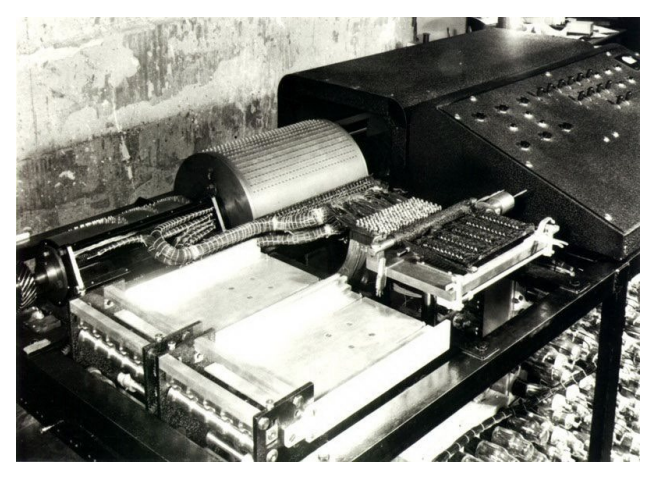

*Εικόνα 38: Ο υπολογιστής Atanasoff-berry Computer (ABC) (πηγή: [https://www.computerhistory.org/timeline/1942/\)](https://www.computerhistory.org/timeline/1942/)* 

Παράλληλα την ίδια χρονιά παρουσιάστηκε ο Harvard Mark 1. Σχεδιασμένος από τον καθηγητή φυσικής του Χαρβαρντ Χάουαρντ Άικεν, σχεδιασμένος και κατασκευασμένος από την IBM, ο Harvard Mark 1 ήταν ένας υπολογιστής μεγέθους δωματίου, βασισμένος σε ρελέ. Το μηχάνημα είχε έναν εκκεντροφόρο μήκους πενήντα ποδιών σε μήκος του μηχανήματος που συγχρόνισε τα χιλιάδες εξαρτήματα του μηχανήματος και χρησιμοποιούσε 3.500 ρελέ. Ο Mark 1 παρήγαγε μαθηματικούς πίνακες αλλά σύντομα αντικαταστάθηκε από ηλεκτρονικούς υπολογιστές αποθηκευμένων προγραμμάτων.

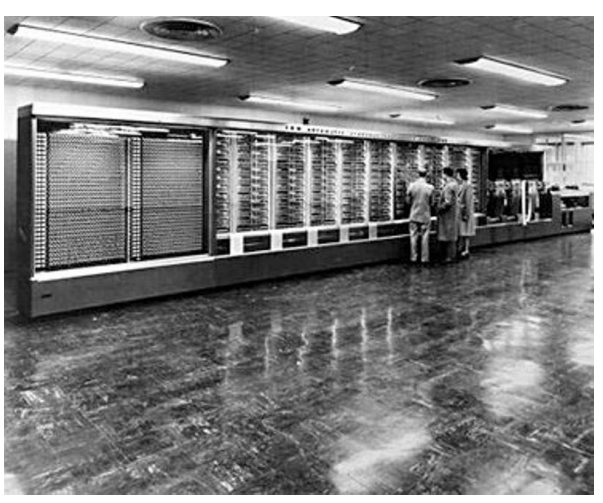

*Εικόνα 39: Ο υπολογιστής Harvard Mark 1 (πηγή: https://www.computerhistory.org/timeline/1944/#169ebbe2ad45559efbc6eb3572060ebd)* 

Μερικά χρόνια αργότερα γίνεται η δημόσια αποκάλυψη του ENIAC του 1946. Με την αρχική ιδέα να ξεκινά του 1943, το υπολογιστικό σύστημα ENIAC κατασκευάστηκε από τους John Mauchly και J. Presper Eckert στη Σχολή Ηλεκτρολόγων Μηχανικών Moore του Πανεπιστημίου της Πενσυλβάνια. Λόγω της ηλεκτρονικής, σε αντίθεση με την ηλεκτρομηχανική τεχνολογία, ήταν πάνω από 1000 φορές ταχύτερος από κάθε προηγούμενο υπολογιστή. Ο ENIAC χρησιμοποιούσε καλωδίωση πάνελ-πίνακα και διακόπτες για προγραμματισμό, καταλάμβανε περισσότερα από 1000 τετραγωνικά πόδια, χρησιμοποιούσε περίπου 18.000 σωλήνες κενού και ζύγιζε 30 τόνους. Επίσης πιστεύεται ότι ο ENIAC είχε κάνει περισσότερους υπολογισμούς κατά τη διάρκεια των δέκα ετών λειτουργίας τους από ό,τι είχε κάνει ολόκληρη η ανθρωπότητα μέχρι τότε.

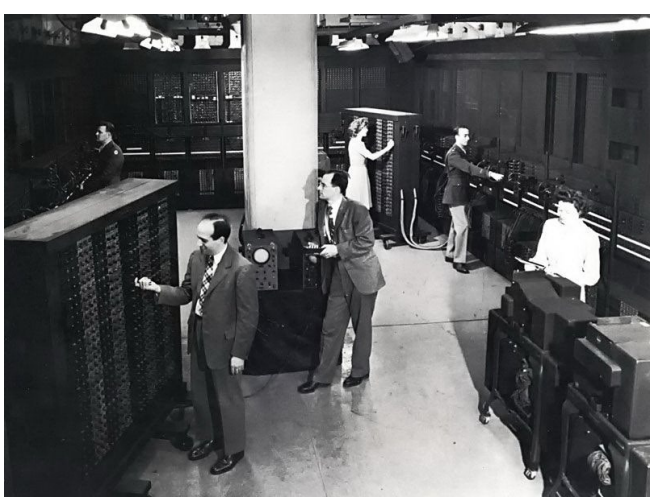

*Εικόνα 40: Το υπολογιστικό σύστημα ENIAC (πηγή: [https://www.computerhistory.org/timeline/1946/\)](https://www.computerhistory.org/timeline/1946/)* 

Μετά την αποκάλυψη του ENIAC δεν άργησε να έρθει και η εκτέλεση του πρώτου προγράμματος σε υπολογιστή. Πιο συγκεκριμένα το 1948 οι ερευνητές του Πανεπιστημίου του Μάντεστερ Frederic Williams, Tom Kilburn και Geoff Toothill αναπτύσουν το Small-Scale Experimental Machine (SSEM), γνωστό και ως το "Baby" του Μαντσεστερ. Το Baby δημιουργήθηκε για να δοκιμαστεί μια νέα τεχνολογία μνήμης που αναπτύχθηκε από τους Williams και Kilburn, γνωστή σύντομα ως Williams Tube, η οποία ήταν η πρώτη υψηλής ταχύτητας ηλεκτρονική μνήμη τυχαίας πρόσβασης στους υπολογιστές. Το πρώτο τους πρόγραμμα, αποτελούμενο από δεκαεπτά οδηγίες και γραμμένο από τον Kilburn, έτρεξε στις 21 Ιουνίου του 1948. Αυτό ήταν το πρώτο πρόγραμμα στην ιστορία που εκτελέστηκε σε ψηφιακό, ηλεκτρονικό, αποθηκευμένο υπολογιστή.

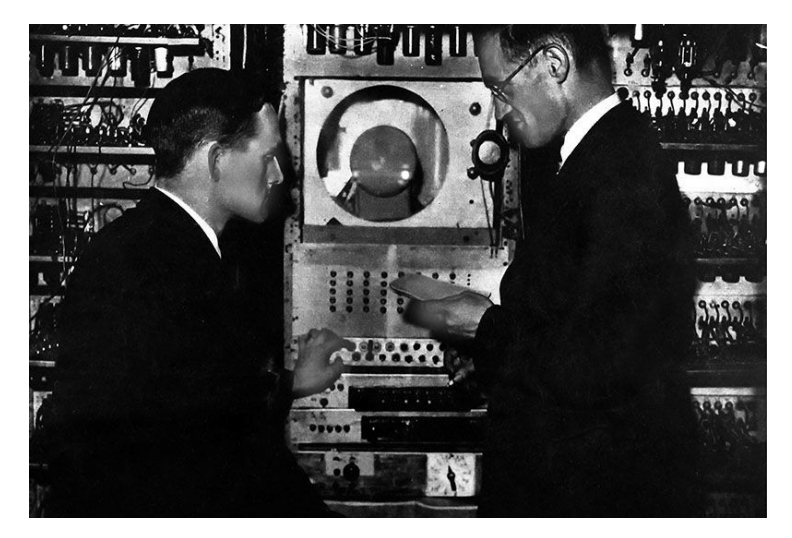

*Εικόνα 41: Το μοντέλο Manchester Baby (πηγή: [https://www.computerhistory.org/timeline/1948/\)](https://www.computerhistory.org/timeline/1948/)* 

Την ίδια χρονιά το 1948 παρουσιάστηκε και το SSEC. Το έργο Selective Sequence Electronic Calculator (SSEC), με επικεφαλή τον μηχανικό της IBM, Wallace Eckert, χρησιμοποιεί ρελέ και σωλήνες κενού για την επεξεργασία επιστημονικών δεδομένων με ρυθμό 50 14 x 14 ψηφίων πολλαπλασιασμών ανά δευτερόλεπτο. Πριν από τον παροπλισμό του το 1952, το SSEC δημιούργησε πίνακες θέσης στο φεγγάρι που χρησιμοποιήθηκαν στον αρχικό σχεδιασμό της απόβασης του Απόλλωνα XII στο φεγγάρι το 1969. Αυτοί οι πίνακες επιβεβαιώθηκαν αργότερα με τη χρήση πιο σύγχρονων υπολογιστών για τις πρακτικές πτήσεις. Το SSEC ήταν ένα από τα τελευταία της γενιάς των "υπερυπολογιστών" που κατασκευάστηκαν χρησιμοποιώντας ηλεκτρομηχανική τεχνολογία.

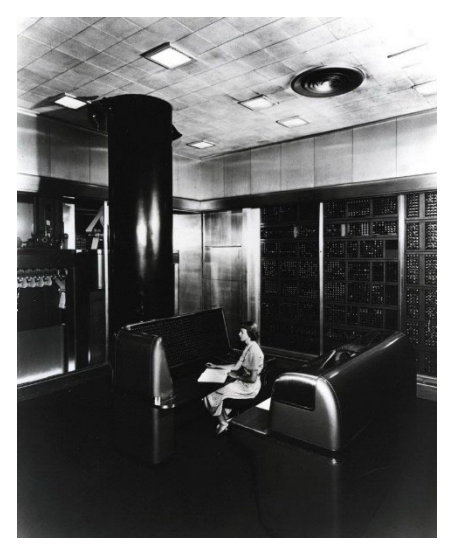

*Εικόνα 42: Ο υπολογιστής SSEC (πηγή: [https://www.computerhistory.org/timeline/1948/\)](https://www.computerhistory.org/timeline/1948/)* 

Παράλληλα ενώ πολλοί πρώτοι ψηφιακοί υπολογιστές βασίστηκαν σε παρόμοια σχέδια, όπως το IAS και τα αντίγραφά του, υπήρξαν και μοναδικά σχέδια όπως το CSIRAC. Κατασκευασμένο στο Σίδνεϊ της Αυστραλίας από το Συμβούλιο Επιστημονικής και Βιομηχανικής Έρευνας για χρήση στο Εργαστήριο Ραδιοφυσικής του στο Σίδνεϊ, το CSIRAC σχεδιάστηκε από τον βρετανικής καταγωγής Trevor Pearcey και χρησιμοποίησε ασυνήθιστη χαρτοταινία 12 οπών. Μεταφέρθηκε στο τμήμα Φυσικής του Πανεπιστημίου της Μελβούρνης το 1995 και παρέμεινε σε υπηρεσία μέχρι το 1964.

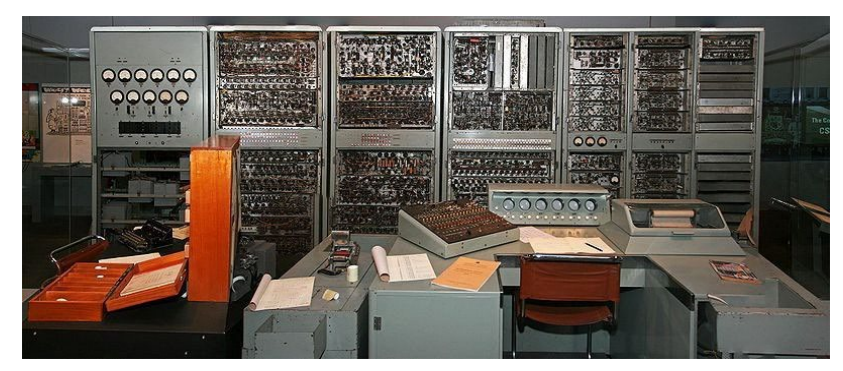

*Εικόνα 43: Το μοντέλο CSIRAC (πηγή: [https://www.computerhistory.org/timeline/1949/\)](https://www.computerhistory.org/timeline/1949/)* 

Από την ιστορία δεν θα μπορούσαν να λείπουν τα Τρανζίστορ και η μεγάλη επιρροή τους. Οι John Bordeen, Waltar Bratain και William Shockly ήταν υπεύθυνοι για την ανακάλυψη του τρανζίστορ. Τα τρανζίστορ επηρέασαν σημαντικά την πορεια των υπολογιστών, ιδιαίτερα τα χρόνια ανάμεσα από το 1956 μέχρι και το 1959 όπου έγινε η αλλαγή από τα κυκλώματα σωλήνων κενού σε τρανζίστορ, αποτελώντας έτσι την βάση για τους υπολογιστές δεύτερης γενιάς.

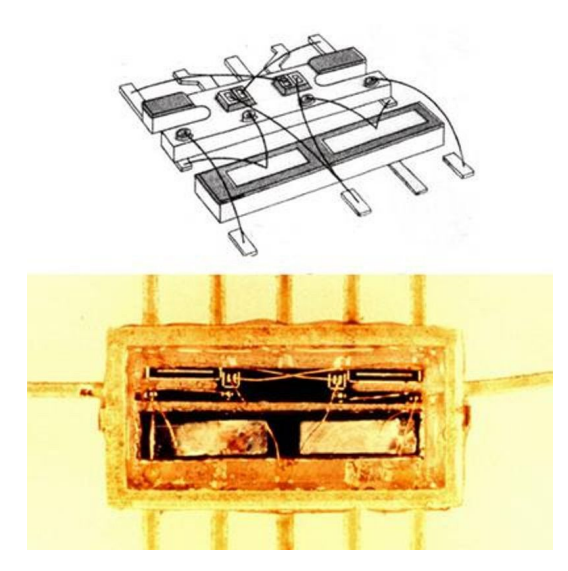

*Εικόνα 44: Το Τρανζίστορ (πηγή: [https://www.computerhistory.org/storageengine/transistors](https://www.computerhistory.org/storageengine/transistors-make-fast-memories/)-make-fast[memories/\)](https://www.computerhistory.org/storageengine/transistors-make-fast-memories/)* 

Σημείο αναφοράς αποτελεί η ολοκλήρωση του EDSAC του 1949. Ο πρώτος πρακτικός υπολογιστής αποθηκευμένου προγράμματος που παρέχει μια κανονική υπηρεσία υπολογιστών, ο EDSAC κατασκευάζεται στο Πανεπιστήμιο του Cambridge χρησιμοποιώντας σωλήνες κενού και γραμμές καθυστέρησης υδραργύρου για την μνήμη. Το έργο EDSAC καθοδηγήθηκε από τον καθηγητή του Cambridge και διευθυντή του εργαστηρίου υπολογισμού, Maurice Wilkes. Οι ιδέες του Wilkes προέκυψαν από τις διαλέξεις του Moore School που είχε παρακολουθήσει τρία χρόνια νωρίτερα. Μια σημαντική πρόοδος στον προγραμματισμό ήταν η χρήση από τον Wilkes μιας βιβλιοθήκης σύντομων προγραμμάτων, που ονομάζοταν "υπορουτίνες", που αποθηκεύονταν σε διατρητές ταινίες και χρησιμοποιούνταν για την εκτέλεση κοινών επαναλαμβανομένων υπολογισμών σε ένα πρόγραμμα lager.

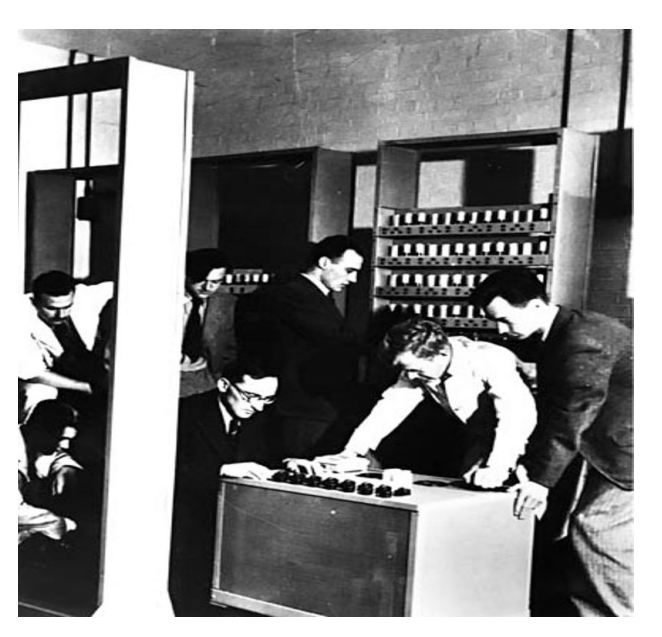

*Εικόνα 45: Ο υπολογιστής EDSAC (πηγή: [https://www.computerhistory.org/timeline/memory](https://www.computerhistory.org/timeline/memory-storage/#169ebbe2ad45559efbc6eb35720e7a1f)[storage/#169ebbe2ad45559efbc6eb35720e7a1f\)](https://www.computerhistory.org/timeline/memory-storage/#169ebbe2ad45559efbc6eb35720e7a1f)* 

### **1950**

Φτάνοντας στη δεκαετία του 1950, υπήρξαν σημαντικά επιτεύγματα για τους υπολογιστές. Το 1951 κατασκευάστηκε ο UNIVAC, ο οποίος υπήρξε ο πρώτος εμπορικός υπολογιστής που πουλήθηκε μαζικά. Βρήκε πολλαπλές χρήσεις, είτε από τον στρατό των ΗΠΑ, είτε από εταιρείες ή ακόμα και για την σύνταξη κειμένων. Ο UNIVAC χρησιμοποιούσε 5.200 σωλήνες κενού και ζύγιζε 29.000 λίβρες (13154,18 κιλα). Η εταιρεία Remigton Rand πούλησε συνολικά 46 UNIVAC αξίας 1 εκατομμυρίου δολαρίων ο καθένας.

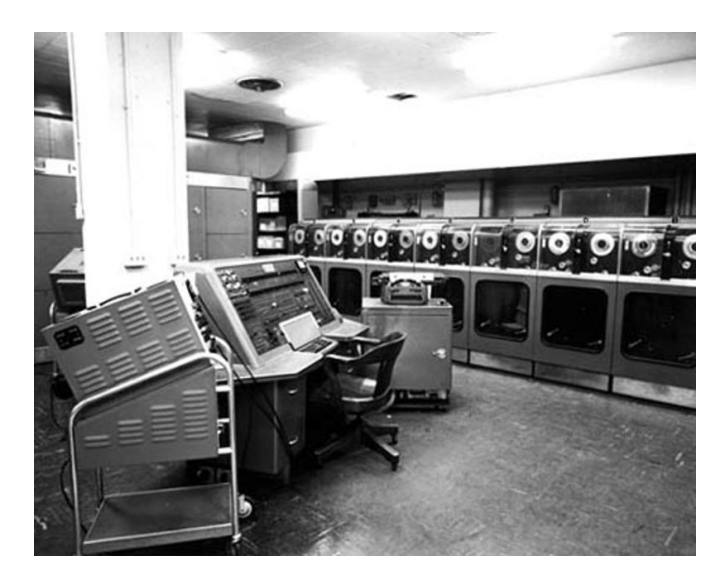

*Εικόνα 46: Η εγκατάσταση του Univac 1 (πηγή: [https://www.computerhistory.org/timeline/computers/#169ebbe2ad45559efbc6eb35720347da\)](https://www.computerhistory.org/timeline/computers/#169ebbe2ad45559efbc6eb35720347da)* 

Μερικά χρόνια αργότερα, το 1954 η IBM δημιούργησε τον IBM 650, ο οποίος καθιερώθηκε ως ο πρώτος της υπολογιστής μαζικής παραγωγής, με την εταιρεία να πουλά 450 μοντέλα μόλις σε ένα χρόνο. Ο 650 ήταν ιδιαίτερα διαδεδομένος στα πανεπιστήμια, όπου αρκετοί φοιτητές έμαθαν για πρώτη φορά προγραμματισμό. Ο 650 διέθετε ένα μαγνητικό τύμπανο, το οποίο του επέτρεπε να τρέχει με πολύ γρήγορες ταχύτητες για την εποχή, με 11.500 σ.α.λ περιστροφές.

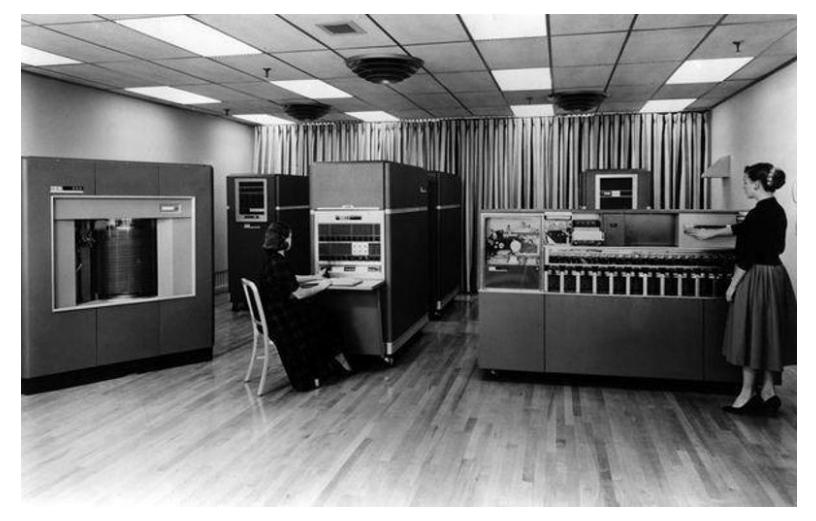

*Εικόνα 47: Ο υπολογιστής IBM 650 (πηγή: [https://www.computerhistory.org/timeline/computers/#169ebbe2ad45559efbc6eb35720a8bcb\)](https://www.computerhistory.org/timeline/computers/#169ebbe2ad45559efbc6eb35720a8bcb)* 

Με την γρήγορα ανάπτυξη των υπολογιστών δεν άργησαν να έρθουν και οι προσθήκες, καθώς το 1956 γίνεται για πρώτη φορά η είσοδος πληκτρολογίου σε υπολογιστή. Στο MIT οι ερευνητές ξεκίνησαν να πειραματίζονται με την εισαγωγή πληκτρολογίου στους υπολογιστές (όπως χρησιμοποιείται σήμερα). Μέχρι τότε η εισαγωγή δεδομένων γινόταν μέσω διατρητών καρτών ή χαρτοταινίας. Ο Doug Ross έγραψε ένα υπόμνημα, υποστηρίζοντας την άμεση πρόσβαση του πληκτρολογίου τον Φεβρουάριο του 1956. Υποστήριζε ότι μια Flexo Writer, μια ηλεκτρικά ελεγχόμενη γραφομηχανή, συνδεδεμένη σε έναν υπολογιστή του MIT θα μπορούσε να λειτουργήσει ως συσκευή εισόδου πληκτρολογίου εξαιτίας του χαμηλού κόστους και ευελιξίας της. Η ιδέα του Ross αποδείχθηκε 5 μήνες αργότερα, μέσω ενός πειράματος σε ένα Whirlwind υπολογιστή του MIT, όπου χρησιμοποιήθηκε μια συσκευή πληκτρολογίου η οποία βοήθησε τόσο στην ευκολία όσο και στη γενικότερη εμπειρία χρήσης.

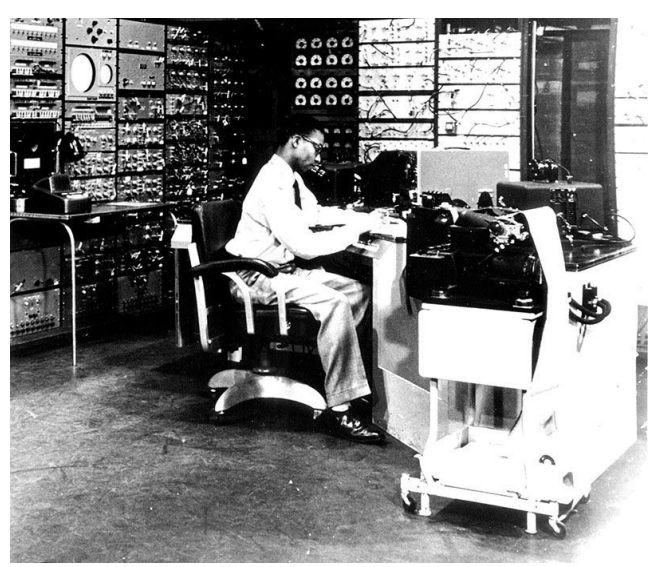

*Εικόνα 48: Ο Joe Thomson στην κονσόλα Whirlwind, περ. 1951 (πηγή: [https://www.computerhistory.org/timeline/computers/#169ebbe2ad45559efbc6eb35720ba5f3\)](https://www.computerhistory.org/timeline/computers/#169ebbe2ad45559efbc6eb35720ba5f3)* 

#### **1960**

Η εξέλιξη των υπολογιστών συνεχίστηκε και στην δεκαετία του 1960 με εξίσου σημαντικές ανακαλύψεις. Το σύστημα υπολογιστή DEC PDP-1, το οποίο δημιουργήθηκε το 1960 που πουλήθηκε για περίπου 120.000 δολάρια, περιελάμβανε οθόνη γραφικών με καθοδικό σωλήνα, είσοδο/έξοδο χαρτοταινίας, δεν χρειαζόταν κλιματισμό και απαιτούσε μόνο έναν χειριστή. Όλα τα παραπάνω χαρακτηριστικά αποτέλεσαν πρότυπα για τους μικρούς υπολογιστές. Παράλληλα η μεγάλη του εμβέλεια κέντρισε το ενδιαφέρον των πρώιμων χάκερ στο MIT, οι οποίοι έγραψαν το πρώτο ηλεκτρονικό βιντεοπαιχνίδι, το spaceWar!, καθώς και το πρόγραμμα αναπαραγωγής μουσικής. Υπολογίζεται ότι πουλήθηκαν περισσότερα από 50 PDP-1.

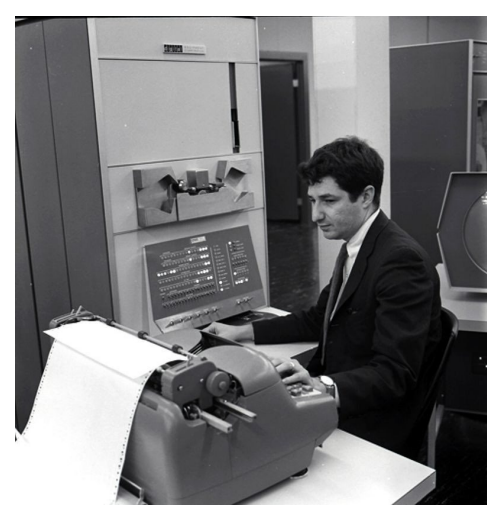

*Εικόνα 49: Ο Ed Fredkin στον DEC PDP-1 (πηγή: [https://www.computerhistory.org/timeline/1960/\)](https://www.computerhistory.org/timeline/1960/)* 

Την ίδια χρονιά μεγάλη επιρροή αποτέλεσε και ο Nippon Electric Computer γνωστός και ως NEAC 2203. Ήταν ένας πρώιμος υπολογιστής με τρανζίστορ και περιείχε CPU, κονσόλα, συσκευή ανάγνωσης και διάτρητη ταινία χαρτιού, εκτυπωτή και μονάδες μαγνητικής ταινίας. Πουλήθηκε αποκλειστικά στην Ιαπωνία, αλλά μπορούσε να επεξεργαστεί αλφαβητικούς και ιαπωνικούς χαρακτήρες kana. Μόνο περίπου 30 NEAC πουλήθηκαν. Επιπλέον διαχειρίστηκε το πρώτο on-line σύστημα κρατήσεων της Ιαπωνίας σε πραγματικό χρόνο για τους σιδηρόδρομους Kinki Nippon το 1960. Το τελευταίο NEAC 2203 παροπλίστηκε το 1979.

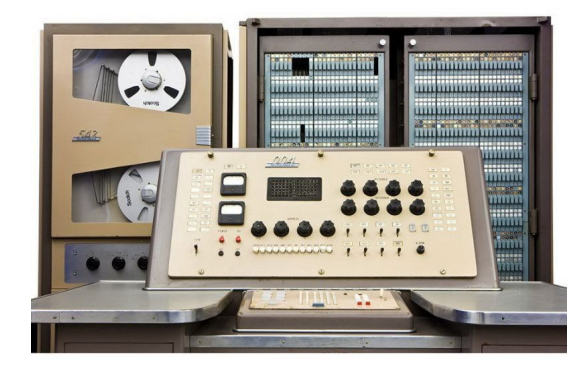

*Εικόνα 50: Ο υπολογιστής NEAC 2203(πηγή: [https://www.computerhistory.org/timeline/1960/\)](https://www.computerhistory.org/timeline/1960/)* 

Η IBM μετά την κατασκευή του 650, συνέχισε την δυναμική της πορεία στην ανάπτυξη των υπολογιστών, με την παρουσίαση της σειράς 1400 το 1961. Ο κεντρικός υπολογιστής 1401, ο πρώτος στη σειρά αντικατέστησε την προηγούμενη τεχνολογία σωλήνων κενού με μικρότερα πιο αξιόπιστα τρανζίστορ. Αυτό είχε ως αποτέλεσμα η ζήτηση να ξεπεράσει τους 12.000 από τους υπολογιστές 1401 και η επιτυχία του μοντέλου αποτέλεσε ισχυρή αιτία για την αξιοποίηση υπολογιστών γενικής χρήση και όχι εξειδικευμένων συστημάτων. Στα μέσα της δεκαετίας του 1960, σχεδόν οι μισοί υπολογιστές στον κόσμο ήταν IBM 1401.

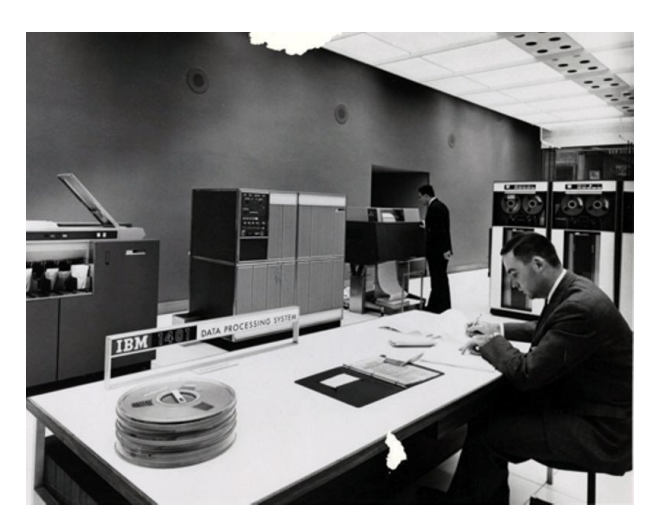

*Εικόνα 51: Ο υπολογιστής 1401 (πηγή: [https://www.computerhistory.org/timeline/1961/\)](https://www.computerhistory.org/timeline/1961/)* 

Μετά τον 1401 μεγάλη προσοχή απέκτησε ο ATLAS το 1962. Ήταν ένα κοινό έργο του Πανεπιστημίου του Μάντσεστερ της Αγγλίας, της Ferranti Computers και του Plessey, που ήρθε στην επιφάνεια εννέα χρόνια αφότου το εργαστήριο υπολογιστών του Μάντσεστερ άρχει να ερευνά την τεχνολογία τρανζίστορ. Ο ATLAS ήταν ο ταχύτερος υπολογιστής στον κόσμο εκείνη την εποχή και εισήγαγε την έννοια της "εικονικής μνήμης", δηλαδή τη χρήση ενός δίσκου ή τυμπάνου ως επέκταση της κύριας μνήμης. Ο έλεγχος του συστήματος παρέχεται μέσω του ATLAS Supervisor, το οποίο ορισμένοι θεωρούν ότι είναι το πρώτο αληθινό λειτουργικό σύστημα

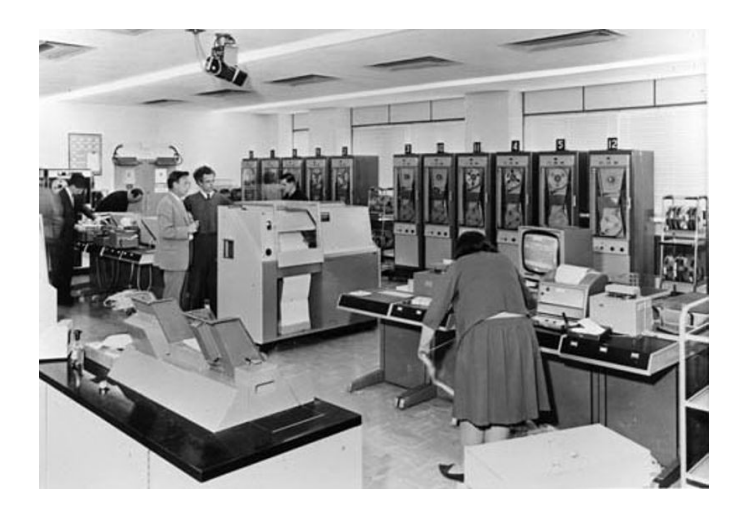

*Εικόνα 52: Η εγκατάσταση του μοντέλου Atlas (πηγή: [https://www.computerhistory.org/timeline/1962/\)](https://www.computerhistory.org/timeline/1962/)* 

Σημαντικό γεγονός στην ιστορία των υπολογιστών αποτελεί το System/360, το οποίο ανακοινώθηκε από την IBM στις 7 Απριλίου του 1964. Σε συνέντευξη τύπου που έδωσε, ανακοίνωσε 5 μοντέλα System/360 με εύρος επιδόσεων 50 προς 1, ενώ παράλληλα δεν δίστασε να προχωρήσει στην κυκλοφορία 40 εντελώς νέων περιφερειακών. Το System/360 απευθύνοταν τόσο σε επαγγελματίες όσο και σε επιστημονικούς πελάτες και όλα τα μοντέλα μπορούσαν να εκτελούν το ίδιο λογισμικό σε μεγάλο βαθμό χωρίς τροποποίηση. Η αρχική επένδυση της IBM των 5 δισεκατομμυρίων δολαρίων επιστράφηκε γρήγορα καθώς οι παραγγελίες για το σύστημα ανέβηκαν στις 1.000 τον μήνα, μέσα σε δύο χρόνια. Την εποχή που η IBM κυκλοφόρησε το System/360, η εταιρεία είχε μόλις κάνει την μετάβαση από τα διακριτά τρανζίστορ στα ολοκληρωμένα κυκλώματα και η κύρια πηγή εσόδων της άρχισε να μετακινείται από τον εξοπλισμό διατρητών καρτών στα ηλεκτρονικά συστήματα υπολογιστών.

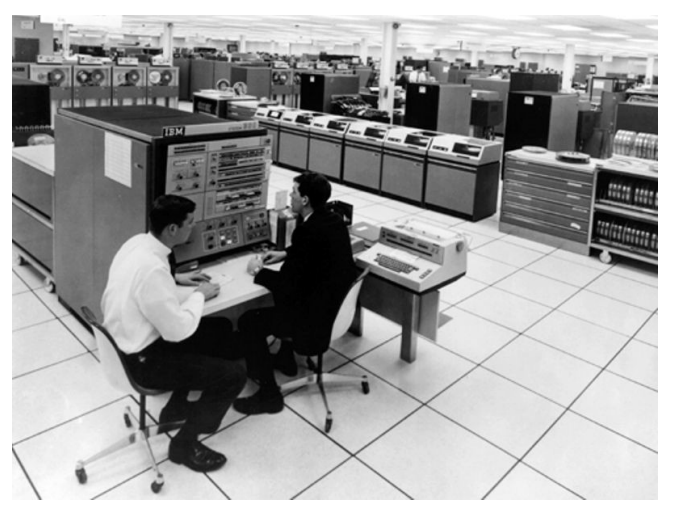

*Εικόνα 53: Το μοντέλο υπολογιστή IBM 360 40 (πηγή: [https://www.computerhistory.org/timeline/1964/\)](https://www.computerhistory.org/timeline/1964/)* 

Μετά την ραγδαία εξέλιξη και την στροφή προς τα τρανζίστορ, δεν άργησαν να φανούν και τα πρώτα δείγματα εμπορικών υπολογιστών. Έτσι το 1965 στο Spring Joint Conference παρουσιάζεται ο 3C DDP, σχεδιασμένος από τον μηχανικό Gardner Hendrie για την Computer Control Corporation (CCC). Ήταν ο πρώτος εμπορικός μικρός υπολογιστής 16-bit στον κόσμο, με συνολικά 172 πωλήσεις και κόστος 28.500 δολάρια.

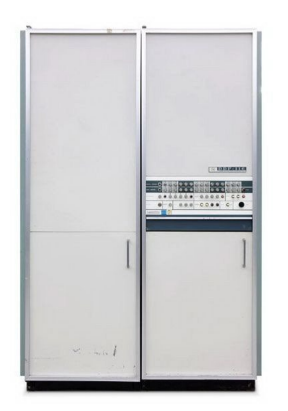

*Εικόνα 54: Ο υπολογιστής εμπορικής χρήσης DDP-116 (πηγή: [https://www.computerhistory.org/timeline/1965/\)](https://www.computerhistory.org/timeline/1965/)* 

Το 1966 έκανε αισθητή την παρουσία της μια εταιρεία που απασχολεί τον κλάδο των υπολογιστών μέχρι και σήμερα και αυτή ήταν φυσικά η HP. O HP 2116A ήταν ο πρώτος της υπολογιστής και αναπτύχθηκε ως ένας ευέλικτος ελεγκτής οργάνων για την αυξανόμενη οικογένεια προγραμματιζόμενων δοκιμών και μετρήσεων της HP. Συνδέθηκε με έναν μεγάλο αριθμό τυπικών εργαστηριακών οργάνων, επιτρέποντας στους πελάτες να αυτοματοποιούν τα συστήματα οργάνων τους. Ο 2116Α σηματοδότησε επίσης την πρώτη χρήση ολοκληρωμένων κυκλωμάτων από την HP σε έναν εμπορικό προϊόν.

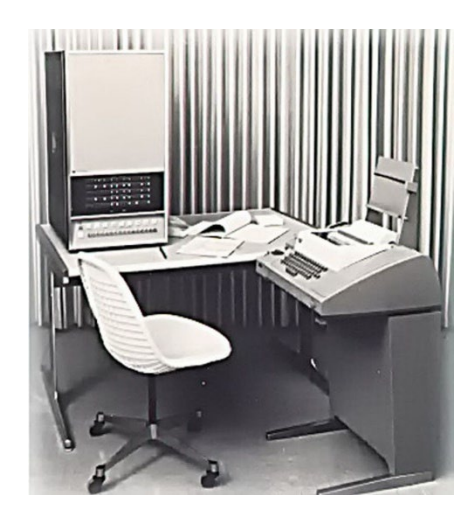

*Εικόνα 55: Ο υπολογιστής HP 2116A (πηγή: [https://www.computerhistory.org/timeline/1966/\)](https://www.computerhistory.org/timeline/1966/)* 

Ύστερα από την IBM και την HP σειρά στον τομέα δημιουργίας υπολογιστών είχε η Dec. Η DEC το 1968 παρουσίασε τον μικροϋπολογιστή Nova με μνήμη 32 KB και τιμή πώλησης στα 8.000 δολάρια. Ο Ed De Castro, ο κύριος σχεδιαστής του και συνιδρυτής της Data General, είχε ηγηθεί νωρίτερα της ομάδας που δημιούργησε το DEC PDP-8. Αξίζει να σημειωθεί ότι η σειρά υπολογιστών Nova συνεχίστηκε μέχρι τη δεκαετία του 1970 και επηρέασε μεταγενέστερα συστήματα όπως το Xerox Alto και το Apple 1.

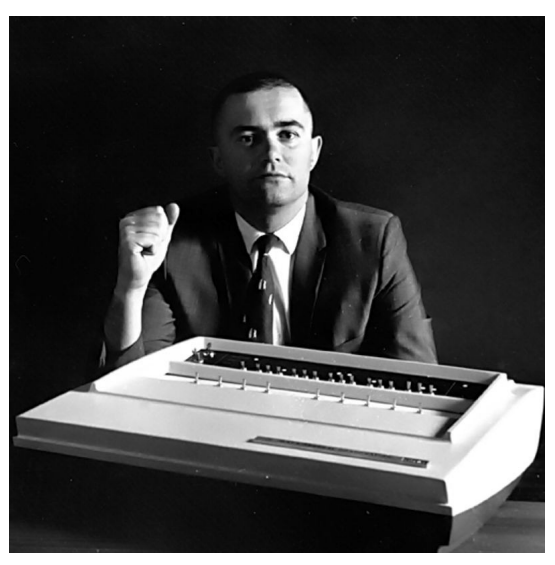

*Εικόνα 56: Ο Edson deCastro με τον μικροϋπολογιστή Nova (πηγή: [https://www.computerhistory.org/timeline/1968/\)](https://www.computerhistory.org/timeline/1968/)*
Με την πάροδο των ετών, η εξέλιξη των ηλεκτρονικών υπολογιστών συνεχίστηκε φτάνοντας στην δεκαετία του 1970, μια δεκαετία με πολύ σημαντικές ανακαλύψεις και καινοτομίες. Στις αρχές του 1970 η Amdahl Corporation, του Gene Amdahl, εφευρέτη του System/360 της IBM, παρουσίασε στην αγορά τον Amdahl, προκειμένου να ανταγωνιστεί την IBM στα mainframe συστήματα υπολογιστών. Ο 470V/6 αποτέλεσε τον πρώτο υπολογιστή της εταιρείας ο οποίος έτρεχε το ίδιο λογισμικό με το System/360 της IBM αλλά με λιγότερο κόστος και πιο γρήγορες ταχύτητες.

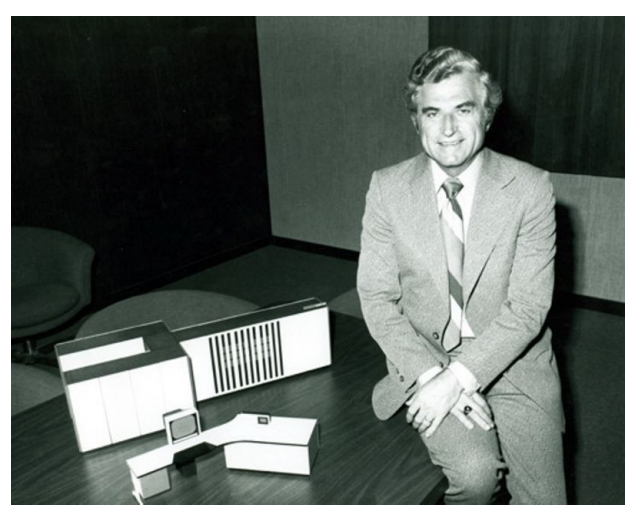

*Εικόνα 57: Ο Gene Amdahl με το μοντέλο 470/6 (πηγή: [https://www.computerhistory.org/timeline/1970/\)](https://www.computerhistory.org/timeline/1970/)* 

Μετά την IBM σημαντικό λόγο στην αγορά είχε και η Intel. Ιδιαίτερα το 1971 με την δημιουργία του τσιπ μνήμης 1103 της Intel, η πορεία των υπολογιστών θα άλλαζε δραματικά. Η εμφάνιση του 1KB τσιπ μνήμης της Intel σηματοδότησε την αρχή του τέλους για την χρήση του μαγνητικού πυρήνα στους υπολογιστές αλλά και την αρχή της δυναμικής μνήμης τυχαίας πρόσβασης ημιαγωγών (DRAM) ολοκληρωμένου κυκλώματος. Το τσιπ 1103 δεν είχε πολύ δυναμικό ξεκίνημα, καθώς σημείωσε χαμηλές πωλήσεις, το οποίο όμως πιθανόν να βοήθησε την Intel να αναπτυχθεί. Παρά τα αρχικά ποσοστά πωλήσεων, με τιμή 1 δολάριο ανά bit και ταχύτητα συμβατή με τα τότε κυκλώματα, οι πωλήσεις δεν άργησαν να εκτιναχθούν.

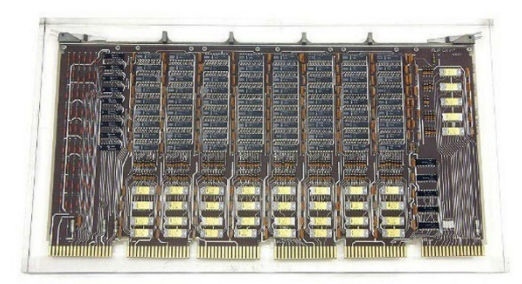

*Εικόνα 58: Το μοντέλο DEC PDP-11 με το τσιπ μνήμης Intel 1103 (πηγή: [https://www.computerhistory.org/timeline/1971/\)](https://www.computerhistory.org/timeline/1971/)* 

Την ίδια χρονιά η Intel παρουσίασε και τον πρώτο της επεξεργαστή, το μοντέλο 4004, το οποίο υπήρξε και το πρώτο μοντέλο μικροεπεξεργαστή που διαφημίστηκε και προβλήθηκε από την Electronic News. Το 4004 με πρωτεργάτες τους Federico Faggin και Ted Hoff είχε 2250 τρανζίστορ και μπορούσε να εκτελέσει έως και 90.000 λειτουργίες ανά δευτερόλεπτο σε κομμάτια 4 bit.

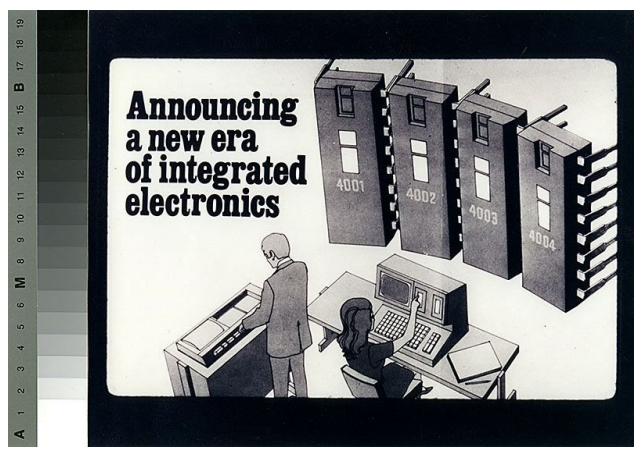

*Εικόνα 59: Διαφήμιση για τον επεξεργαστή της Intel 4004 (πηγή: [https://www.computerhistory.org/timeline/1971/\)](https://www.computerhistory.org/timeline/1971/)* 

Η IBM συνέχισε την ανοδική της πορεία και λίγα χρόνια αργότερα, το 1973, δημιούργησε κάτω από την καθοδήγηση του Dr. Paul Firendl , τον Special Computer APL Machine Portable (SCAMP). Ο SCAMP αποτέλεσε τον πρώτο προσωπικό υπολογιστή της IBM και μπορούσε να τρέξει την γλώσσα προγραμματισμού APL σε ένα συμπαγές περίβλημα που έμοιαζε με

χαρτοφύλακα, ο οποίος περιελάμβανε ενα πληκτρολόγιο, CRT οθόνη και χώρο για την υποδοχή κασέτας. Ο Firendll μέσω του SCAMP απέκτησε την έγκριση της εταιρείας για την κατασκευή της σειράς 5100 υπολογιστών, συμπεριλαμβανομένου και του πιο πετυχημένου, τον 5150 ο οποίος έγινε γνωστός ως ο Personal Computer (προσωπικός υπολογιστής) ή PC της ΙΒΜ το 1981.

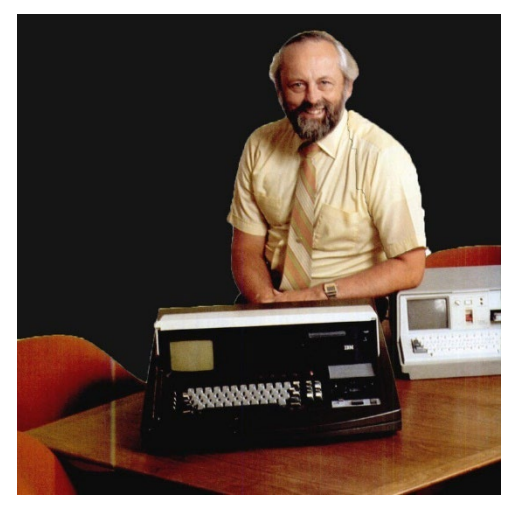

*Εικόνα 60: Ο Dr. Paul Friedl με το πρωτότυπο μοντέλο SCAMP (πηγή: [https://www.computerhistory.org/timeline/1973/\)](https://www.computerhistory.org/timeline/1973/)* 

Αν και οι περισσότεροι υπολογιστές χρησιμοποιούνταν είτε από επιστήμονες ή επαγγελματίες του χώρου ή ακόμα και στα πανεπιστήμια, ο μεταπτυχιακός φοιτητής John Titus, το 1974 έδωσε την ευκαιρία σε όλους τους ανθρώπους να έρθουν σε επαφή και να μάθουν περισσότερα για τους ηλεκτρονικούς υπολογιστές, με το σχεδιασμό του κιτ "Κάντο μόνος σου" για το μοντέλο Mark-8 που χρησιμοποιούσε τον μικροεπεξεργαστή 8008 της Intel. Τα σχέδια για τον Mark-8 κόστιζαν 5 δολάρια και οι κενές πλακέτες κυκλωμάτων μόλις 50.

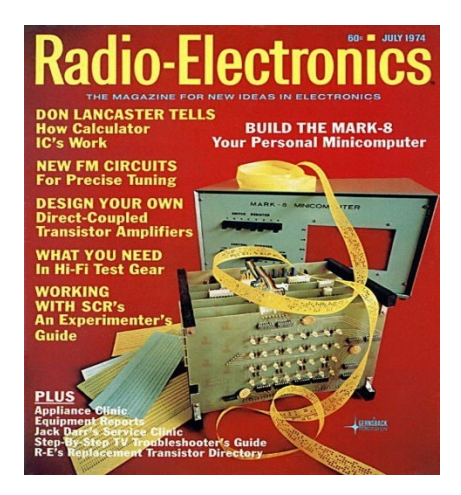

*Εικόνα 61: Ο Mark-8 στο εξώφυλλο του Radio-Electronics 1974 (πηγή: [https://www.computerhistory.org/timeline/1974/\)](https://www.computerhistory.org/timeline/1974/)* 

Παράλληλα το 1974 παρουσιάστηκε επίσης και ο Xerox Parc ALTO, οποίος ήταν ένας πρωτοποριακός υπολογιστής με μεγάλη επιρροή στη βιομηχανία των υπολογιστών. Βασίστηκε σε μια γραφική διεπαφή χρήστη που χρησιμοποιεί παράθυρα, εικονίδια και ποντίκι και μπορούσε να συνδεθεί με άλλο Alto στο τοπικό δίκτυο. Μπορούσε επίσης να μοιραστεί αρχεία και να εκτυπώνει μέσα από τον προηγμένης τεχνολογίας Xerox λέιζερ εκτυπωτή. Οι εφαρμογές του ήταν επίσης καινοτόμες, με έναν επεξεργαστή κειμένου γνωστό ως Bravo, ένα πρόγραμμα ζωγραφικής και email, ενώ παράλληλα αποτέλεσε πεδίο έμπνευσης για τους υπολογιστές της Apple.

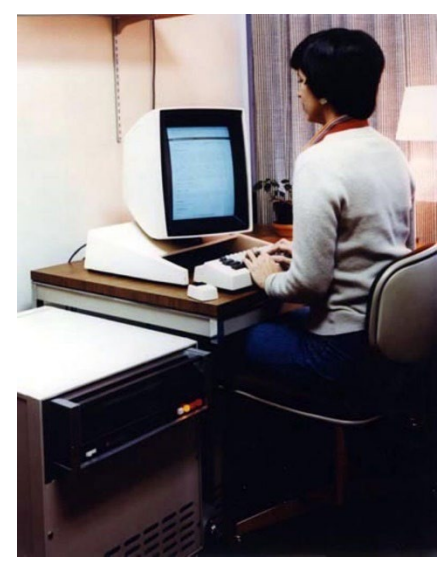

*Εικόνα 62: Το μοντέλο Xerox Alto (πηγή: [https://www.computerhistory.org/timeline/1974/\)](https://www.computerhistory.org/timeline/1974/)* 

Ένας μόλις χρόνο αργότερα, το 1975, κάνει την εμφάνιση του ο MITS Altair 8800. Η πρώτη του εμφάνιση έγινε στο περιοδικό Popular Electronics, με αποτέλεσμα οι παραγγελίες να γίνουν ασταμάτητες σε πολύ σύντομη χρονική διάρκεια. Παράλληλα ο Bill Gates και Paul Allen αδειοδότησαν τον διερμηνέα της γλώσσας προγραμματισμού BASIC στο MIT ως την κύρια γλώσσα για το Altair. Ο συνιδρυτής της MITS, ED Roberts, εφηύρε τον Altair 8800, ο οποίος πωλούνταν για 297 ή 395 δολάρια μαζί με την θήκη και κατοχύρωσε τον όρο προσωπικός υπολογιστής. Ο υπολογιστής είχε 256 byte μνήμης, με δυνατότητα επέκτασης στα 64KB και μια ανοιχτή δομή διαύλου 100 γραμμών, που εξελίχθηκε στο πρότυπο S-100 που χρησιμοποιείται σε προσωπικούς υπολογιστές μέχρι και σήμερα.

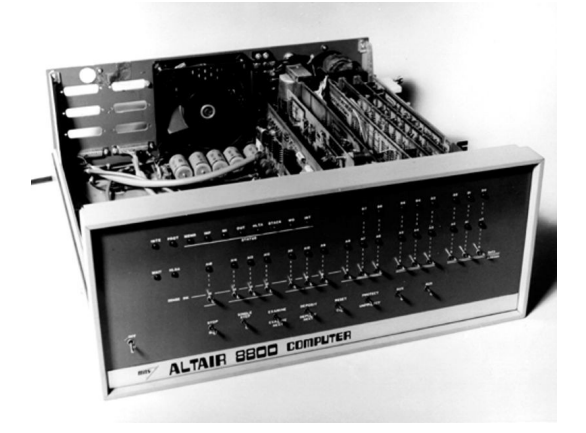

*Εικόνα 63: Ο υπολογιστής Altair 8800 (πηγή: [https://www.computerhistory.org/timeline/1975/\)](https://www.computerhistory.org/timeline/1975/)* 

Ένα χρόνο αργότερα έκανε την εμφάνιση του ένας ακόμη μικροεπεξεργαστής, ο MOS 6502. Η ανάπτυξη του ξεκίνησε όταν ο Chuck Peddle οργάνωσε μια μικρή ομάδα από πρώην εργαζόμενους της Motorola, προκειμένου να δημιουργήσουν έναν μικροεπεξεργαστή χαμηλού κόστους, τον MOS 6502, ο οποίος παρουσιάστηκε σε ένα συνέδριο στο Σαν Φρανσίσκο. Mε συνολικό κόστος μόλις 25 δολαρίων, αρκετά μικρότερο από τους υπόλοιπους μικροεπεξεργαστές της εποχής, είχε ως αποτέλεσμα οι συμμετέχοντες να πιστεύουν ότι πρόκειται για φάρσα. O MOS 6502 έγινε αρκετά διάσημος και ιδιαίτερα για το σχεδιασμό προσωπικών υπολογιστών όπως ο Apple ll και ο Commodore PET αλλά και ακόμα και για την παιχνιδομηχανή Nintendo Entertainment System.

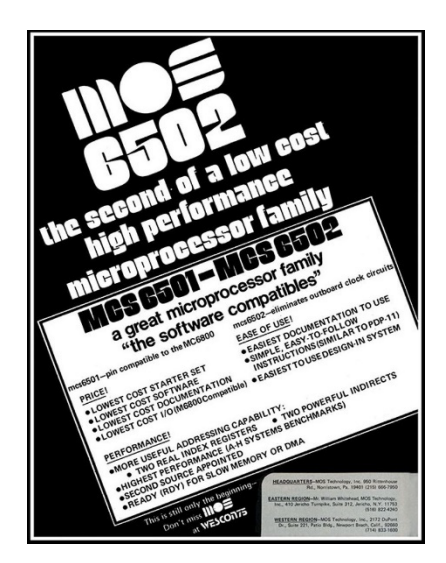

*Εικόνα 64: Διαφήμιση για τον MOS 6502 απο την IEEE Computer, Σεπτ. 1975 (πηγή: [https://www.computerhistory.org/timeline/1975/\)](https://www.computerhistory.org/timeline/1975/)* 

Μια ακόμη σημαντική εξέλιξη για τους υπολογιστές αποτέλεσε το 1975, το πρότυπο VDM. Η Μονάδα Οθόνης Βίντεο (VDM) παρουσιάστηκε στο Αλμπουκέρκη και σηματοδότησε την πρώτη εφαρμογή αλφαριθμητικής οθόνης βίντεο αντιστοιχισμένης με μνήμη για προσωπικούς υπολογιστές, ενώ ακόμα επέτρεψε τη χρήση προσωπικών υπολογιστών για διαδραστικά παιχνίδια.

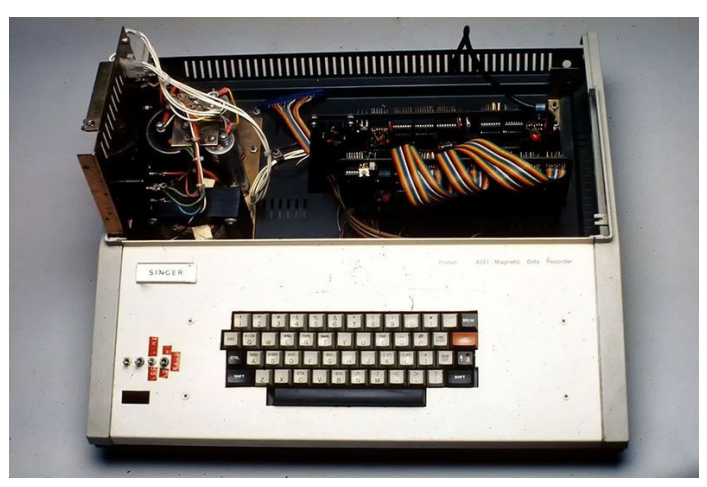

*Εικόνα 65: Η Μονάδα Οθόνης Βίντεο (VDM) (πηγή: [https://www.computerhistory.org/timeline/1975/\)](https://www.computerhistory.org/timeline/1975/)* 

Νέοι μικροεπεξεργαστές συνέχισαν να αναπτύσσονται ανά τα χρόνια, φέροντας συνεχώς νέα δεδομένα στο προσκύνειο. Μερικοί από αυτούς ήταν το 1976, οι Intel 8080 και Zilog Z-80, οι οποίοι λειτουργούσαν 5 φορές ταχύτερα από προηγούμενα μοντέλα που είχαν παρουσιάσει οι δύο εταιρείες, ενώ ακόμα μπορούσαν να απευθύνουν πολλά περισσότερα byte για συνολικά 64 kilobyte.

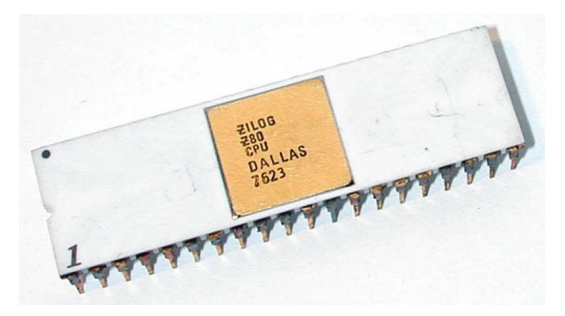

*Εικόνα 66: Ο μικροεπεξεργαστής Zilog Z-80 (πηγή: [https://www.computerhistory.org/timeline/1976/\)](https://www.computerhistory.org/timeline/1976/)* 

Σημείο αναφοράς για την εξέλιξη των υπολογιστών υπήρξε η ανάπτυξη του Apple 1 το 1976. Ο Apple 1 σχεδιάστηκε από τον Steve Wozniak και "επικοινωνήθηκε" από τον φίλο του Steve Jobs, ως μια μόνο πλακέτα υπολογιστή για όσους χρησιμοποιούσαν τους υπολογιστές σαν χόμπι. Με αφορμή μια παραγγελία για 50 συναρμολογούμενα συστήματα, οι Wozniak και Jobs αποφάσισαν να ξεκινήσουν μια νέα εταιρεία, με όνομα Apple Computers Inc. Υπολογίζεται ότι πουλήθηκαν περισσότερα από 200 τεμάχια του Apple 1 προτού ανακοινωθεί μόλις ένα χρόνο αργότερα ο Apple ll, ως ένα υπολογιστής έτοιμος για απευθείας χρήση.

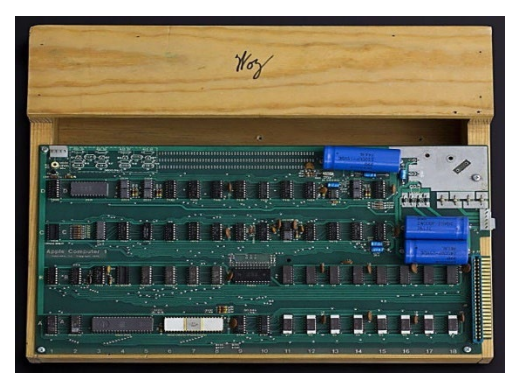

*Εικόνα 67: Ο Apple-1 (πηγή: [https://www.computerhistory.org/timeline/1976/\)](https://www.computerhistory.org/timeline/1976/)* 

Ο Apple ll, αποτελούμενος από ενσωματωμένο κύριο λογικό πίνακα, τροφοδοτικό, πληκτρολόγιο, θήκη, εγχειρίδιο χρήσης, κουμπιά παιχνιδιών και κασέτα που περιείχε το παιχνίδι Breakout, απέκτησε ιδιαίτερα έντονη δημοτικότητα σε περισσότερες από μια κοινότητες χρηστών. Επιπλέον ο Apple ll ξεχώρισε για την δυνατότητα σύνδεσης του με έγχρωμη τηλεόραση, όπου απέδιδε προηγμένα γραφικά για την εποχή του. Μέχρι και το 1993 πουλήθηκαν εκατομμύρια Apple ll, καθιστώντας το μια από τις μακροβιότερες σειρές προσωπικών υπολογιστών, ενώ παράλληλα η εταιρεία παραχώρησε σε αρκετά σχολεία το μοντέλο, δίνοντας έτσι σε μια ολόκληρη νέα γενιά την πρώτη της επαφή με προσωπικούς υπολογιστές.

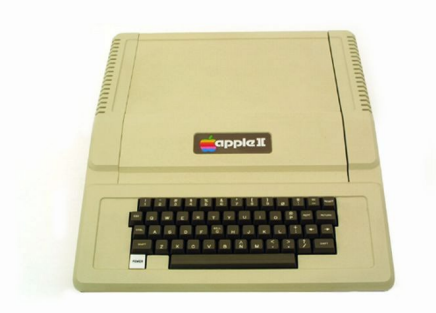

*Εικόνα 68: Ο Apple ll (πηγή: [https://www.computerhistory.org/timeline/1977/\)](https://www.computerhistory.org/timeline/1977/)* 

Οι αξιοσημείωτες ανακαλύψεις συνεχίστηκαν την ίδια χρονιά, με την εταιρεία Tandy Radio Shack να παρουσιάζει τον πρώτο της επιτραπέζιο υπολογιστή, τον TRS-80, οποίος ξεπέρασε τις 10.000 πωλήσεις. Με αρχική τιμή στα 599,95 δολάρια, ο TRS-80 αποτελούνταν από τον μικροεπεξεργαστή Ζ80, οθόνη βίντεο, μνήμη 4 KB, ενσωματωμένο διερμηνέα γλώσσας προγραμματισμού BASIC, κασέτα και εγχειρίδια για χρήστες που δεν είχαν προηγούμενη γνώση ή επαφή με υπολογιστή. Η σειρά υπολογιστών TRS-80 μερικά χρόνια αργότερα περιελάμβανε έγχρωμες και φορητές εκδόσεις προτού διακοπεί στις αρχές της δεκαετίας του 1990.

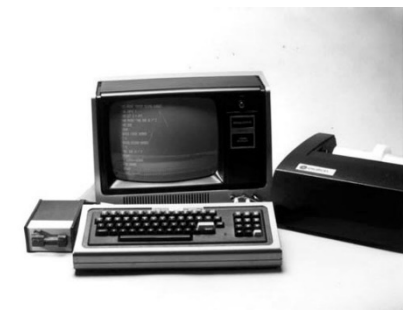

*Εικόνα 69: Ο TRS-80 (πηγή: [https://www.computerhistory.org/timeline/1977/\)](https://www.computerhistory.org/timeline/1977/)* 

Την εμφάνιση του έκανε και ο Personal Electronic Transactor γνωστός και ως PET. Ο PET διατίθοταν πλήρως συναρμολογούμενος με μνήμη 4 ή 8 KB, ενσωματωμένη μονάδα κασέτας και πληκτρολόγιο μεμβράνης. Ήταν ιδιαίτερα δημοφιλής στα σχολεία και για χρήση ως οικιακός υπολογιστής. Μετά την επιτυχία του PET, η Commodore παρέμεινε ως ένας σημαντικός παίκτης στην αγορά προσωπικών υπολογιστών μέχρι τη δεκαετία του 1990.

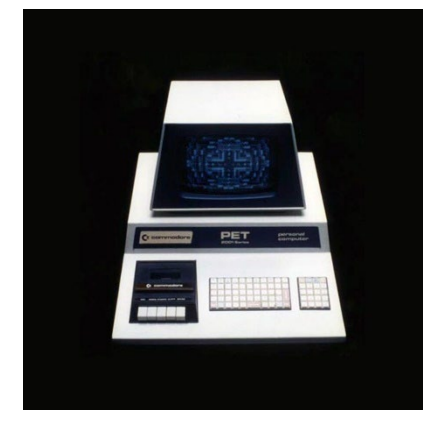

*Εικόνα 70: Ο Commodore PET (πηγή: [https://www.computerhistory.org/timeline/1977/\)](https://www.computerhistory.org/timeline/1977/)* 

Την τελευταία σημαντική παρουσία για την δεκαετία του 1970, αποτέλεσε ο Texas Instruments TI 99/4, το 1979. Το μοντέλο TI 99/4 διέθετε έναν από τους ταχύτερους επεξεργαστές (3 MHz) που κυκλοφορούσαν σε οικιακούς υπολογιστές. Είχε επιπλέον μεγάλη ποικιλία από πίνακες επέκτασης, με ένα ιδιαίτερα δημοφιλές σύστημα σύνθεσης ομιλίας που μπορούσε να χρησιμοποιηθεί με το εκπαιδευτικό παιχνίδι Speak & Spell της TI.

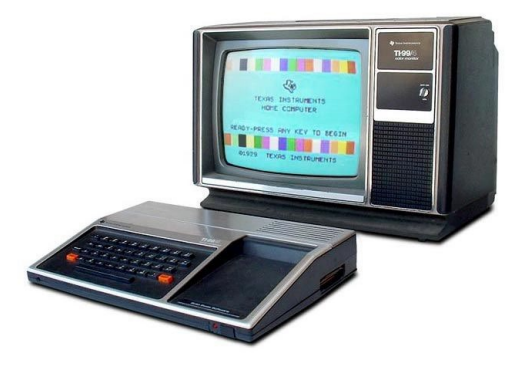

*Εικόνα 71: Ο μικροϋπολογιστής Texas Instruments TI 99/4 (πηγή: [https://www.computerhistory.org/timeline/1979/\)](https://www.computerhistory.org/timeline/1979/)* 

### **1980**

Φτάνοντας στη δεκαετία του 1980, η ανάπτυξη και η πορεία των ηλεκτρονικών υπολογιστών είναι μόνο ανοδική. Μετά την ανάπτυξη η του PET, η Commodore συνέχισε να απασχολεί την αγορά, αλλά αυτή τη φορά παρουσίασε τον VIC-20, τον πρώτο της προσωπικό υπολογιστή. Η VIC-20 αποτέλεσε ουσιαστικά την εξέλιξη του μοντέλου PET, αλλά ήταν αρκετά πιο οικονομικός και ιδιαίτερα επιτυχημένος, αφού έγινε ο πρώτος υπολογιστής που πούλησε περισσότερα από ένα εκατομμύριο τεμάχια.

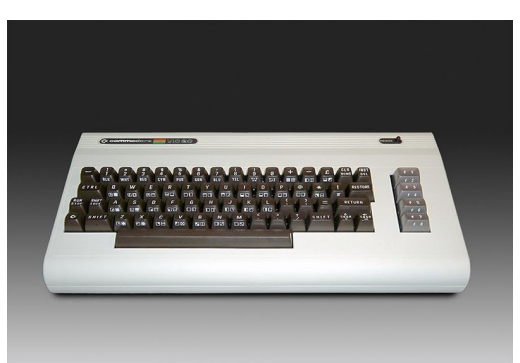

*Εικόνα 72: Ο Commodore VIC-20 (πηγή: [https://www.computerhistory.org/timeline/1980/\)](https://www.computerhistory.org/timeline/1980/)* 

Φυσικά από τον τομέα των προσωπικών υπολογιστών δεν θα μπορούσε να λείπει η IBM, η οποία παρουσίασε το 1981 τον δικό της προσωπικό υπολογιστή. Γνωστό ως IBM Model 5150, αποτελούνταν από έναν μικροεπεξεργαστή Intel 8088 στα 4,77 MHz και υποστήριζε το λειτουργικό σύστημα MS-DOS της Microsoft. Ο υπολογιστής της IBM έφερε επανάσταση στην αγορά, καθώς έγινε ο πρώτος υπολογιστής που κέρδισε ευρεία υιοθέτηση από τη βιομηχανία. Το Model 5150 οδήγησε στη δημιουργία μιας μεγάλης αλυσίδας λογισμικών, περιφερειακών και άλλων προϊόντων για χρήση με την πλατφόρμα.

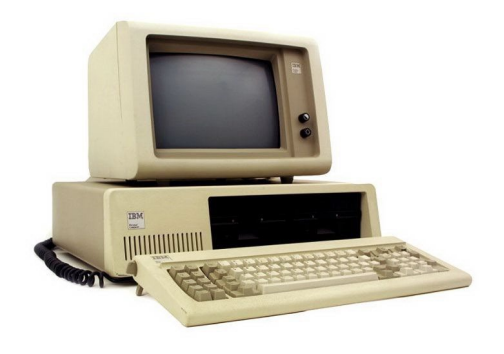

*Εικόνα 73: Ο προσωπικός υπολογιστής της IBM (πηγή: [https://www.computerhistory.org/timeline/1981/\)](https://www.computerhistory.org/timeline/1981/)* 

Παράλληλα την ίδια χρονιά παρουσιάστηκε και ο Osborne 1, ο οποίος υπήρξε ο πρώτος φορητός υπολογιστής μαζικής παραγωγής που αποτελούνταν από μια οθόνη 5 ιντσών, μνήμη 64 KB, μόντεμ και δύο μονάδες δισκέτας 5,25 ιντσών. Η τιμή του ανέρχοταν στα 1,795 δολάρια, εκ των οποίον μόνο τα 1,500 αφορούσαν την αξία του λογισμικού που διέθετε και είχε συνολικό βάρος 24 κιλά.

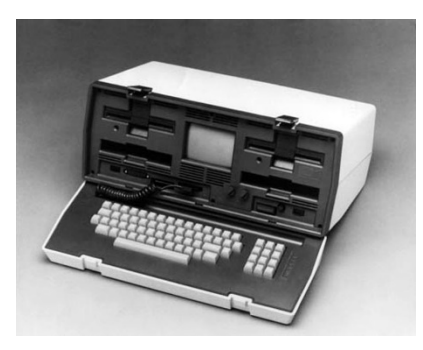

*Εικόνα 74: Ο Osborne 1 (πηγή: [https://www.computerhistory.org/timeline/1981/\)](https://www.computerhistory.org/timeline/1981/)* 

Ένα μόλις χρόνο αργότερα από την παρουσίαση του VIC-20, η Commodore δημιουργεί τον Commodore 64 γνωστό και ως C64. Αποτελούνταν από 64 KB και είχε πολύ εντυπωσιακά γραφικά για την εποχή. Πρόκειται για τον υπολογιστή που κατέχει θέση στο βιβλίο των Παγκόσμιων Ρεκόρ Γκίνες για τις περισσότερες πωλήσεις όλων των εποχών, καθώς μέχρι και το 1993 που σταμάτησε η κυκλοφορία του, είχε πουλήσει περισσότερα από 22 εκατομμύρια μοντέλα.

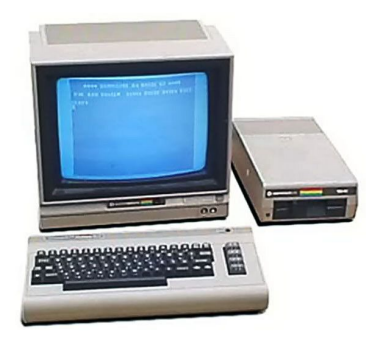

*Εικόνα 75: Το σύστημα υπολογιστή Commodore 64 (πηγή: [https://www.computerhistory.org/timeline/1982/\)](https://www.computerhistory.org/timeline/1982/)* 

Η Apple μετά την επιτυχία που γνώρισε με τα πρώτα της μοντέλα τον Apple 1 και Apple ll, το 1983 παρουσίασε στην αγορά τον υπολογιστή Lisa. Η Lisa ήταν ο πρώτος εμπορικός υπολογιστής με γραφική διεπαφή χρήστη (GUI). Αποτέλεσε ένα πολύ σημαντικό ορόσημο στη πληροφορική καθώς σύντομα τα Microsoft Windows και το Apple Macintosh θα υιοθετούσαν το GUI ως διεπαφή χρήστη, καθιστώντας το νέο παράδειγμα για προσωπικούς υπολογιστές. Η Lisa λειτουργούσε με έναν μικροεπεξεργαστή Motorola 68000 και ήταν εξοπλισμένη με 1 KB μνήμης RAM, ασπρόμαυρη οθόνη 12 ιντσών, διπλές μονάδες δισκέτας 5,25 ιντσών και σκληρό δίσκο "Profile 5 MB". Η ίδια η Lisa και ειδικά το GUI της ήταν εμπνευσμένα από παλαιότερες εργασίες στο Ερευνητικό Κέντρο Xerox Palo Alto.

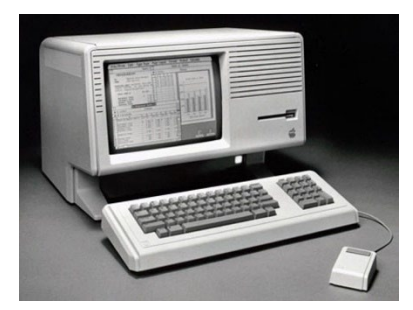

*Εικόνα 76: Ο υπολογιστής της Apple Lisa (πηγή: [https://www.computerhistory.org/timeline/1983/\)](https://www.computerhistory.org/timeline/1983/)* 

Την ίδια χρονιά η Compaq έκανε αισθητή την παρουσία της, με την παρουσίαση του δικού της φορητού υπολογιστή. Διαφημιζόμενος ως ο πρώτος υπολογιστής 100% συμβατός με IBM PC, το Compaq Portable μπορούσε να εκτελέσει το ίδιο λογισμικό με το IBM PC. Με την επιτυχία του κλώνου, η Compaq κατέγραψε πωλήσεις 11 εκατομμυρίων δολαρίων για πρώτη φορά, τις περισσότερες από οποιαδήποτε άλλη αμερικανική επιχείρηση σε ένα μόνο έτος. Η Compaq αδειοδοτήθηκε με το λειτουργικό σύστημα MS-DOS από τη Microsoft και ανέπτυξε νομικά το λογισμικό BIOS της IBM. Η επιτυχία της Compaq ξεκίνησε μια αγορά για υπολογιστές συμβατούς με την IBM που μέχρι το 1996 είχαν αποκτήσει μερίδιο 83 τις εκατό της αγοράς προσωπικών υπολογιστών.

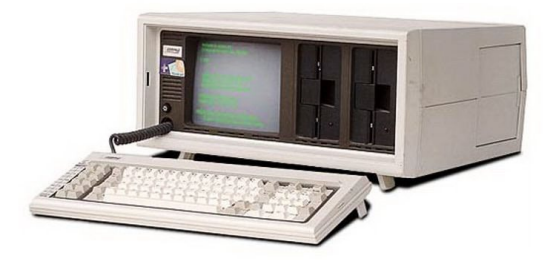

*Εικόνα 77: Ο φορητός υπολογιστής της Compaq (πηγή: [https://www.computerhistory.org/timeline/1983/\)](https://www.computerhistory.org/timeline/1983/)* 

Ένα χρόνο αργότερα η Apple παρουσίασε τον Macintosh. Ο Macintosh ήταν ο πρώτος επιτυχημένος υπολογιστής που χρησιμοποιούσε ποντίκι, είχε γραφικό περιβάλλον, λειτουργούσε με τον μικροεπεξεργαστή Motorola 68000 και η τιμή του ανέρχοταν στα 2,500 δολάρια. Μαζί με τον υπολογιστή οι αγοραστές αποκτούσαν και το MacPaint που λειτουργούσε με την χρήση του ποντικιού αλλά και το MacWrite

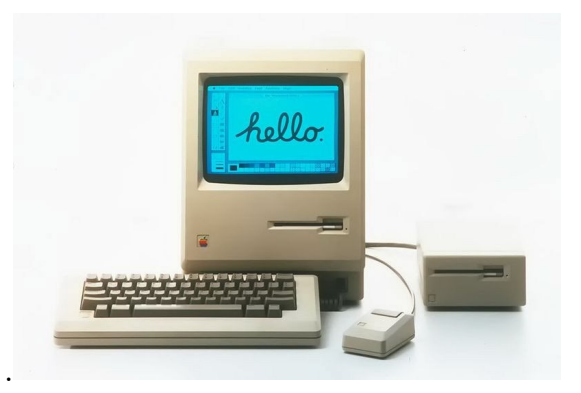

*Εικόνα 78: Ο Apple Macintosh (πηγή: [https://www.computerhistory.org/timeline/1984/\)](https://www.computerhistory.org/timeline/1984/)* 

Σημείο αναφοράς για την πορεία των υπολογιστών αποτέλεσε ο Dell και η εταιρεία του. Πιο συγκεκριμένα, το 1985 όταν ο Michael Dell ήταν ακόμη φοιτητής, αποφάσισε να ιδρύσει την PC's Limited και να πουλήσει υπολογιστές που ήταν συμβατοί με τους IBM PC αλλά ήταν φτιαγμένοι από στοκ εξαρτήματα. Μερικά χρόνια αργότερα και αφού είχε εγκαταλείψει τις σπουδές του, ο Dell μαζί με την εταιρεία του κατασκευάζουν τον πρώτο τους υπολογιστή, τον Turbo PC, με αξία 795 δολαρίων. Μέχρι το τέλος της δεκαετίας του 1990, ο Dell είχε γίνει ένας από τους κορυφαίους λιανοπωλητές υπολογιστών.

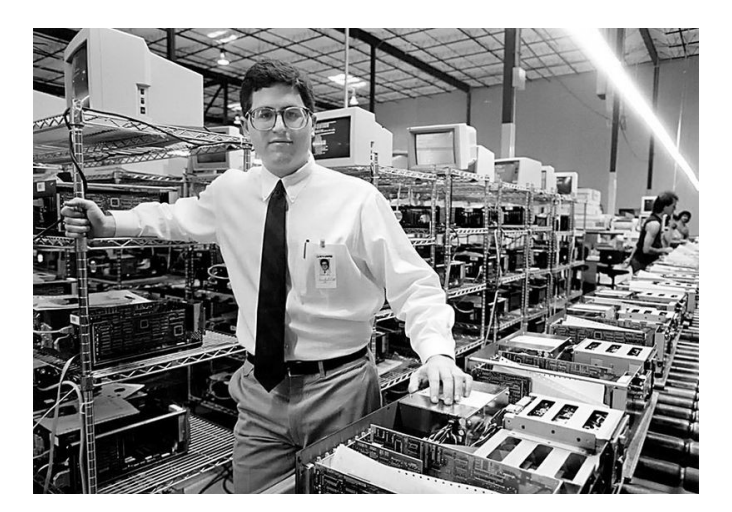

*Εικόνα 79: Ο ιδρυτής της PC's Limited Michael Dell (πηγή: [https://www.computerhistory.org/timeline/1985/\)](https://www.computerhistory.org/timeline/1985/)* 

Το 1986, η Compaq ήταν η πρώτη που κυκλοφόρησε στην αγορά τον Deskpro 386, τον πρώτο υπολογιστή που χρησιμοποιούσε το νέο τσιπ 80386 της Intel, έναν μικροεπεξεργαστή 32 bit με 275.000 τρανζίστορ σε κάθε τσιπ. Με 4 εκατομμύριες λειτουργίες ανά δευτερόλεπτο και 4 kilobyte μνήμης, το τσιπ 80386 έδινε στους υπολογιστές τόση ταχύτητα και ισχύ όση και στους παλαιότερους μεγάλους υπολογιστές και μικροϋπολογιστές. Το τσιπ 386 έφερε μαζί του την εισαγωγή μιας αρχιτεκτονικής 32 bit, μια σημαντική βελτίωση σε σχέση με την αρχιτεκτονική των 16 bit των προηγούμενων μικροεπεξεργαστών. Είχε δύο τρόπους λειτουργίας, έναν που αντικατοπτρίζε την τμηματοποιημένη μνήμη παλαιότερων τσιπ χ86, επιτρέποντας πλήρη συμβατότητα προς τα πίσω και ένα που εκμεταλλεύοταν πλήρως την πιο προηγμένη τεχνολογία του. Το νέο τσιπ έκανε πρακτικά τα γραφικά λειτουργικά περιβάλλοντα για IBM PC και υπολογιστές συμβατούς με PC. Η αρχιτεκτονική που επέτρεπε τα Windows και το ΙΒΜ OS/2 παρέμεινε και στα επόμενα τσιπ.

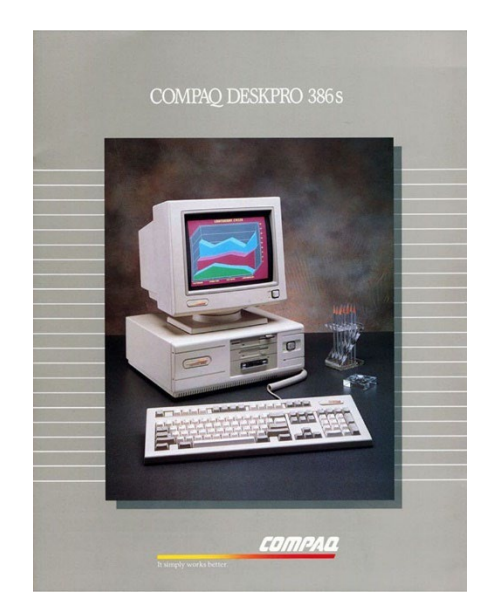

*Εικόνα 80: Προωθητικό υλικό για το μοντέλο Compaq Deskpro 386s (πηγή: [https://www.computerhistory.org/timeline/1986/\)](https://www.computerhistory.org/timeline/1986/)* 

Η Compaq δεν ήταν η μόνη εταιρεία που περιλάμβανε το τσιπ 80386, καθώς η IBM παρουσίασε ένα χρόνο αργότερα το PS-2. Η IBM κυκλοφόρησε ταυτόχρονα ένα νέο λειτουργικό σύστημα, το OS/2, επιτρέποντας τη χρήση ποντικιού με υπολογιστές IBM για πρώτη φορά. Πολλοί θεώρησαν ότι το PS/2 ήταν αυτό που αποτέλεσε την κατασκευή της μονάδας δισκέτας 3,5 ιντσών και της διάταξης γραφικών βίντεο (VGA) πρότυπο για υπολογιστές IBM. Παράλληλα το σύστημα ήταν η απάντηση της IBM στην απώλεια του ελέγχου της αγοράς Ηλεκτρονικών Υπολογιστών με την άνοδο με της ευρείας αντιγραφής του αρχικού σχεδίου Η/Υ της IBM από κατασκευαστές "κλώνων".

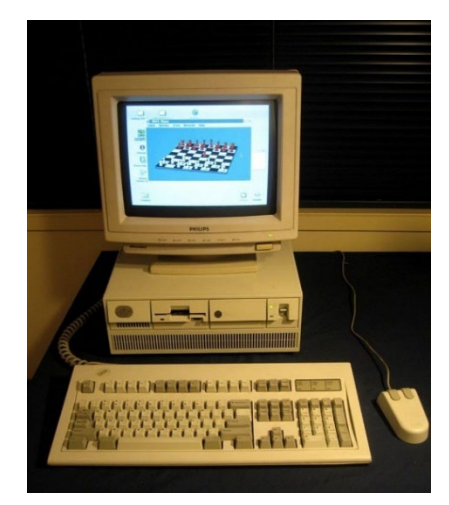

*Εικόνα 81: Ο υπολογιστής IBM PS/2 (πηγή: [https://www.computerhistory.org/timeline/1987/\)](https://www.computerhistory.org/timeline/1987/)* 

Παρά την μεγάλη επιτυχία που είχε σημειώσει η Apple, το 1985 ο Steve Jobs αποφάσισε να αποχωρήσει από την εταιρεία και στη συνέχεια να ιδρύσει μια νέα δική του γνωστή και ως NeXT. Η νέα αυτή εταιρεία προχώρησε στη δημιουργία του υπολογιστή Cube, ο οποίος ήταν ένας ολόμαυρος κύβος και αποτέλεσε μια σημαντική καινοτομία. Το NeXT Cube είχε τρεις μικροεπεξεργαστές Motorola και μνήμη 8 MB μνήμης RAM. Η βασική τιμή του ήταν 6.500 δολάρια. Μερικές από τις άλλες καινοτομίες του ήταν η συμπερίληψη μιας μονάδας δίσκου μαγνητο-οπτική (MO), ενός επεξεργαστή ψηφιακού σήματος και του περιβάλλοντος προγραμματισμού NeXTSTEP (αργότερα κυκλοφόρησε ως OPENSTEP). Αυτό το αντικειμενοστραφή λειτουργικό σύστημα πολλαπλών εργασιών ήταν πρωτοποριακό ως προς την ικανότητα του να ενθαρρύνει την ταχεία ανάπτυξη εφαρμογών λογισμικού. Το OPENSTEP χρησιμοποιήθηκε ως ένα από τα θεμέλια για το νέο λογισμικό σύστημα Mac OS αμέσως μετά την εξαγορά του NeXT από την Apple το 1996.

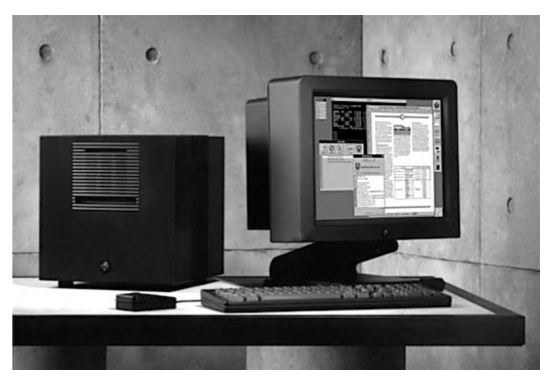

*Εικόνα 82: Ο υπολογιστής NeXT Cube (πηγή: [https://www.computerhistory.org/timeline/1988/\)](https://www.computerhistory.org/timeline/1988/)* 

Ένα χρόνο αργότερα από την ίδρυση της NeXT, η Intel κυκλοφόρησε τον μικροεπεξεργαστή 80486 και το chip i860 RISC/συνεπεξεργαστή, καθένα από τα οποία περιείχε περισσότερα από 1 εκατομμύρια τρανζίστορ. Ο μικροεπεξεργαστής RISC είχε μια ακέραια αριθμητική και λογικη μονάδα 32 bit, μια μονάδα κινητής υποδιαστολής 64 bit και ρυθμό ρολογιού 33MHz.

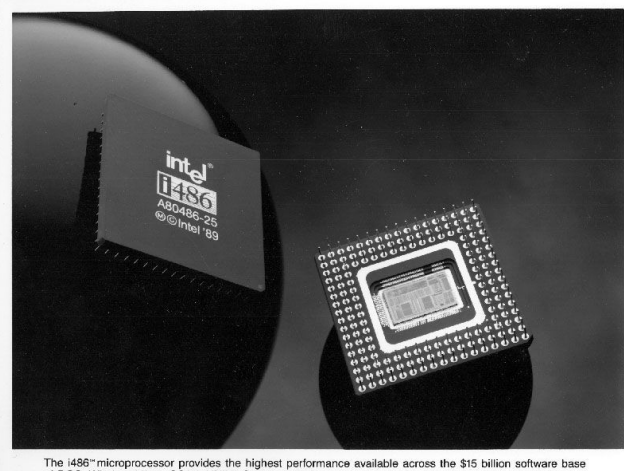

.<br>The i486‴microprocessor provides the highest performance available across the \$15 billion software base<br>of DOS, Windows\*/386, OS/2\*, UNIX\* System V/386, Xenix\* and iRMX® operating system applications.

*Εικόνα 83: Προωθητικό υλικό για τον μικροεπεξεργαστή 80486 της Intel (πηγή: [https://www.computerhistory.org/timeline/1989/\)](https://www.computerhistory.org/timeline/1989/)* 

### **1990**

Σημαντικό κομμάτι της ιστορικής εξέλιξης των υπολογιστών αποτελεί η δεκαετία του 1990, καθώς κατά την διάρκεια αυτών των ετών παρουσιάστηκαν μοντέλα που επηρέασαν την πορεία ανάπτυξης των υπολογιστών που χρησιμοποιούμε σήμερα. Το 1990 η Intel θέτει σε λειτουργία τον υπερυπολογιστή Touchstone. Αυτός ο υπερυπολογιστής χρησιμοποιούσε 512 επεξεργαστές που λειτουργούσαν ανεξάρτητα μεταξύ τους και ήταν διατεταγμένοι σε ένα δισδιάστατο πλέγμα επικοινωνιών. Πολλοί ερευνητές χρησιμοποιούσαν τον Touchstone για εργασίες όπως η ανάλυση δορυφορικών φωτογραφιών, αλλά και για την έρευνα για την καταπολέμηση του AIDS.

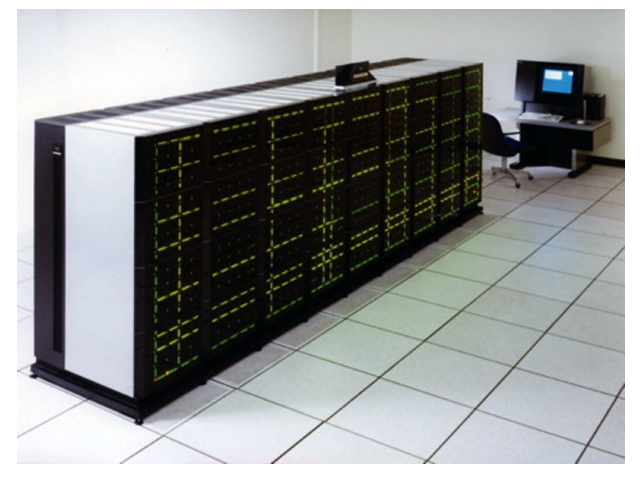

*Εικόνα 84: Ο υπερυπολογιστής της Intel Touchstone Delta (πηγή: [https://www.computerhistory.org/timeline/1990/\)](https://www.computerhistory.org/timeline/1990/)* 

Η Apple το 1991 μετά την εξαγορά της NeXT αλλά και την μικρή επιτυχία που γνώρισε ο φορητός υπολογιστής Macintosh, κατέφυγε στη σχεδιασμό της σειράς PowerBook. Παρουσίασε τρία μοντέλα, το PowerBook 100 που αποτέλεσε το βασικό μοντέλο, το 140 με μεγάλη αποθηκευτική μνήμη και το 170 που ξεχώρισε για τον ισχυρό επεξεργαστή του και την οθόνη matrix. Όλα τα μοντέλα διέθεταν ενσωματωμένο trackball (ποντίκι), εσωτερική μονάδα δισκέτας και στήριξη παλάμης. Τα χαρακτηριστικά αυτά αποτέλεσαν έμπνευση για τους περισσότερους φορητούς υπολογιστές της δεκαετίας του 1990.

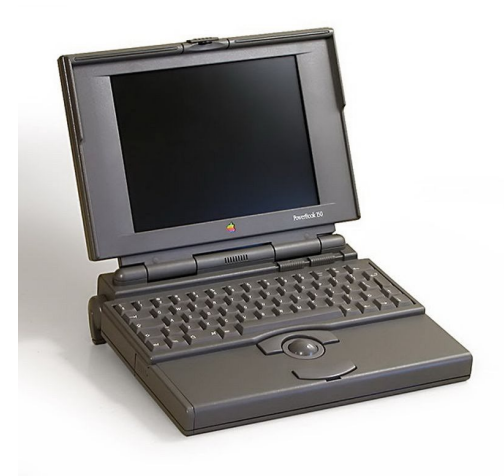

*Εικόνα 85: Το μοντέλο φορητού υπολογιστή PowerBook 100 (πηγή: [https://www.computerhistory.org/timeline/1991/\)](https://www.computerhistory.org/timeline/1991/)* 

Η Intel μετά την επιτυχία που γνώρισε η υπερυπολογιστής Touchstone, το 1993 κατέφυγε στη ανάπτυξη του μικροεπεξεργαστή Pentium. Ο Pentium είναι η πέμπτη γενιά της σειράς μικροεπεξεργαστών "x86" της Intel και η βάση για τον υπολογιστής της IBM και τους κλώνους του. Το Pentium εισήγαγε αρκετές προόδους που έκανα τα προγράμματα να εκτελούνται πιο γρήγορα, όπως η δυνατότητα εκτέλεσης πολλών εντολών ταυτόχρονα και η υποστήριξη για γραφικά και μουσική.

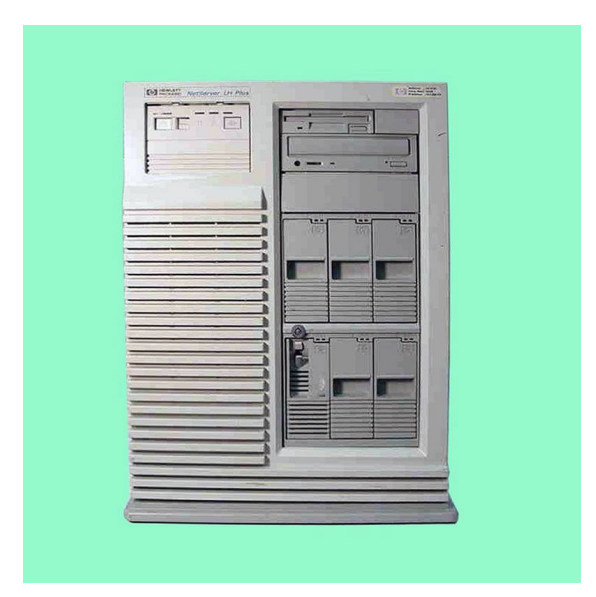

*Εικόνα 86: HP Netserver LM, ένας από τους πρώτους που χρησιμοποίησαν τον Pentium (πηγή: [https://www.computerhistory.org/timeline/1993/\)](https://www.computerhistory.org/timeline/1993/)* 

Μερικά χρόνια αργότερα κάνει την εμφάνιση του το πρώτο ThinkPad. Ο φορητός υπολογιστής της IBM γνωστός και ως ThinkPad 701C, ξεχώριζε για το αυτόματο επεκτεινόμενο πληκτρολόγιο γνωστό και ως Track Write που είχε σχεδιαστεί από τον John karidis. Το πληκτρολόγιο αποτελούνταν από τρία περίπου τριγωνικά συμπλεκόμενα κομμάτια, τα οποία σχημάτιζαν ένα πληκτρολόγιο πλήρους μεγέθους όταν άνοιγε ο φορητός υπολογιστής, με αποτέλεσμα να προκύπτει ένα πληκτρολόγιο πολύ πιο φαρδύ από τη θήκη. Αυτό το σχέδιο πληκτρολογίου ονομάστηκε "η πεταλούδα", αλλά αργότερα αντικαταστάθηκε, καθώς μεγάλωσαν σημαντικά οι οθόνες των φορητών υπολογιστών.

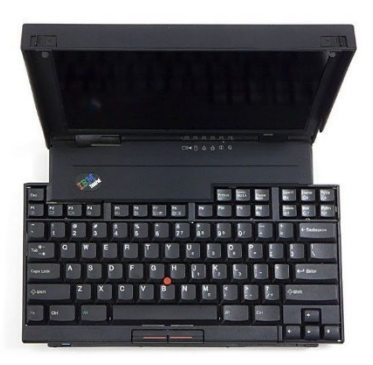

*Εικόνα 87: Το ThinkPad 701C (πηγή: [https://www.computerhistory.org/timeline/1995/\)](https://www.computerhistory.org/timeline/1995/)* 

Την είσοδο της στην παγκόσμια αγορά έκανε η Sony με την σειρά Vaio, καθώς μέχρι και το 1996 κατασκεύαζε και πουλούσε υπολογιστές μόνο στην Ιαπωνία. Το πρώτο VAIO, ένας επιτραπέζιος υπολογιστής, διέθετε μια πρόσθετη διασύνδεση 3D πάνω από το λειτουργικό σύστημα Windows 95 ως τρόπο προσέλκυσης νέων χρηστών. Η σειρά υπολογιστών VAIO θα ήταν περισσότερη γνωστή για τους φορητούς υπολογιστές που σχεδιάστηκαν με δυνατότητες επικοινωνίας και ήχουβίντεο στο προσκήνιο, συμπεριλαμβανομένων καινοτόμων σχεδίων που ενσωματώνουν δέκτη τηλεόρασης και ραδιοφώνου, κάμερες web και αναγνώριση χειρογράφου.

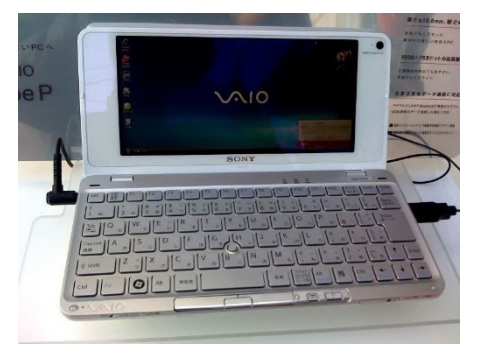

*Εικόνα 88: Φορητός υπολογιστής Sony Vaio (πηγή: [https://www.computerhistory.org/timeline/1996/\)](https://www.computerhistory.org/timeline/1996/)* 

Το 1998 η Apple κατάφερε να κάνει την επάνοδο της με το Bondi Blue, γνωστό σε όλους μας ως iMac, το οποίο πουλήθηκε για 1.300 δολάρια. Ο iMac διέθετε επεξεργαστή G3 233MHz, σκληρό δίσκο 4 GB, μνήμη Ram 32 MB, μονάδα CD-ROM και οθόνη 15" και διακρίθηκε για την ευκολία χρήσης που παρείχε.

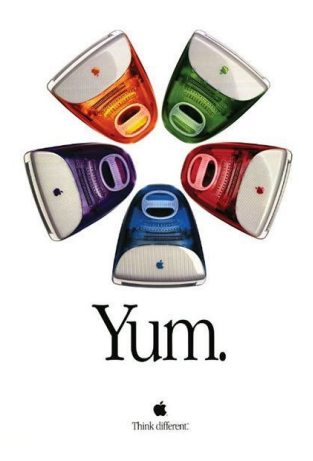

*Εικόνα 89: Αφίσα για τον iMac (πηγή: [https://www.computerhistory.org/timeline/1998/\)](https://www.computerhistory.org/timeline/1998/)* 

#### **2000**

Πλησιάζοντας τα χρόνια του σήμερα, οι υπολογιστές συνέχισαν να αναπτύσσονται, με τις νέες τεχνολογίες να φέρνουν στο προσκήνιο συνεχώς νέα δεδομένα που στο παρελθόν θα φανταζόταν αδύνατα. Η αρχή έγινε με τον τον υπερυπολογιστή Touchstone, αλλά στην συνέχεια τον κόσμο απασχόλησε ο Earth Simulator , ως ο γρηγορότερος υπερυπολογιστής το 2002. Κατασκευάστηκε από την κυβέρνηση της Ιαπωνίας με σκοπό να δημιουργήσουν μοντέλα για τα παγκόσμια καιρικά/κλιματικά φαινόμενα. O Earth Simulator βασίζεται σε διανύσματα και είχε κόστος περίπου 60 δισεκατομμύρια γεν. Την δημιουργία του ανέλαβαν μέσω της συνεργασίας ομάδες αεροδυναμικής, ενέργειας και θαλάσσιων επιστημονικών υπηρεσιών βασιζόμενοι στην αρχιτεκτονική SX-6. Ο Earth Simulator ήταν ο ταχύτερος υπερυπολογιστής στον κόσμο για δύο χρόνια, από το 2002 μέχρι και το 2004.

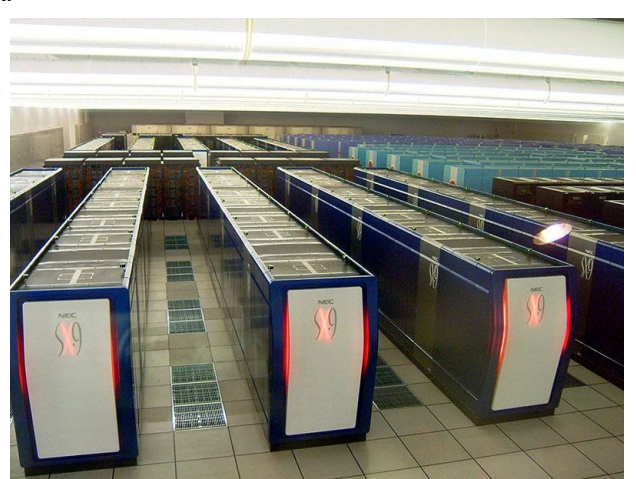

*Εικόνα 90: Ο υπερυπολογιστής Earth Simulator (πηγή: [https://www.computerhistory.org/timeline/2002/\)](https://www.computerhistory.org/timeline/2002/)* 

Ένα χρόνο αργότερα αποκαλείπτεται ο PowerMac G5. Ήταν ο πιο ισχυρός Macintosh που είχε δημιουργηθεί μέχρι τότε. Αποτελούνταν από μια χαρακτηριστική θήκη από αλουμίνιο, ενώ είχε χαρακτηριστεί ως ο πρώτος προσωπικός υπολογιστής με 64bit. Ο G5 χρησιμοποιήθηκε για να δημιουργηθεί ο υπερυπολογιστής System X, ένας από τους πιο γρήγορους υπολογιστές του κόσμου εκείνη την εποχή.

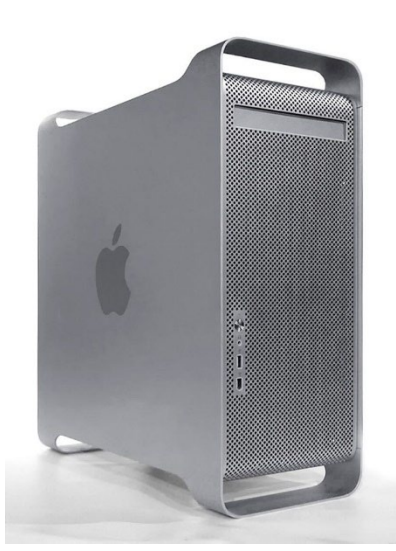

*Εικόνα 91: Ο υπολογιστής PowerMac G5 (πηγή: [https://www.computerhistory.org/timeline/2003/\)](https://www.computerhistory.org/timeline/2003/)* 

 Την ίδια περίοδο δημιουργήθηκε και ο Arduino, ο οποίος παραμένει μέχρι και σήμερα απαράμιλλο κομμάτι της ιστορίας των υπολογιστών. Ο Arduino δημιουργήθηκε από το Ινστιτούτο Interaction Design, στο Ivrea της Ιταλίας. Κάθε πλακέτα είχε μέγεθος πιστωτική κάρτας και αποτελούνταν από ένα μικροελεγκτή και έναν υποδοχέα σήματος. Χρησιμοποιούσε ένα ολοκληρωμένο περιβάλλον ανάπτυξης βασισμένο σε Java και οι χρήστες του είχαν την δυνατότητα να εισέλθουν σε ένα σύνολο ή βιβλιοθήκη προγραμμάτων που ονομάζοταν Wiring. Ο Arduino έγινε σύντομα η κύρια πλατφόρμα υπολογιστών του παγκόσμιου κινήματος "Maker".

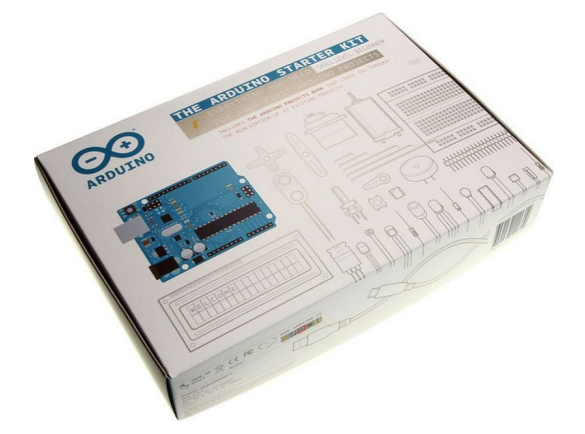

*Εικόνα 92: Το κιτ Arduino (πηγή: [https://www.computerhistory.org/timeline/2005/\)](https://www.computerhistory.org/timeline/2005/)* 

Το 2005 έγινε επίσης γνωστό στην ιστορία, καθώς η LENOVO εκείνη την χρονιά εξαγόρασε την σειρά υπολογιστών της IBM, με σκοπό να αποκτήσει μερίδιο στη δύναμη των πωλήσεων, μέσω της σειράς υπολογιστών ThinkPad. Με αυτή την εξαγορά η LENOVO κατάφερε να γίνει ο μεγαλύτερος κατασκευαστής ηλεκτρονικών υπολογιστών στον κόσμο, ενώ ακόμη προχώρησε και στην εξαγορά της σειράς διακομιστών της IBM.

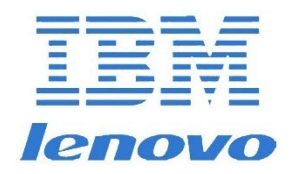

*Εικόνα 93: Τα λογότυπα της IBM και Lenovo (πηγή: [https://www.computerhistory.org/timeline/2005/\)](https://www.computerhistory.org/timeline/2005/)* 

Πολλές εταιρείες είχαν προσπαθήσει στο παρελθόν να δημιουργήσουν ένα ηλεκτρονικό σύστημα/συσκευή ανάγνωσης, αλλά το Amazon Kindle, το 2007 ήταν αυτό που κατάφερε να ξεχωρίσει και να γίνει επιτυχία. Το πρώτο Kindle αποτελούνταν από μια ασύρματη σύνδεση που επέτρεπε την πρόσβαση σε περιεχόμενο, μέσω του Amazon.com και είχε ακόμη υποδοχή για SD, ώστε να μπορεί να αυξάνει τον χώρο αποθήκευσής του. Μετέπειτα εκδόσεις του πρόσφεραν την δυνατότητα πρόσβασης σε οπτικοακουστικό περιεχόμενο.

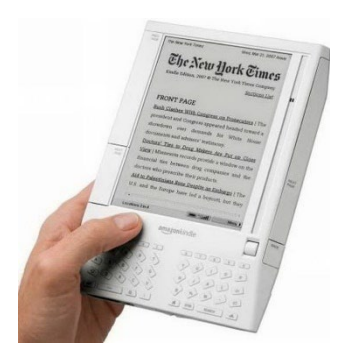

*Εικόνα 94: Το Amazon Kindle (πηγή: [https://www.computerhistory.org/timeline/2007/\)](https://www.computerhistory.org/timeline/2007/)* 

Το 2008 ήταν η χρονιά της Apple, καθώς τότε ήταν που δημιούργησε το MacBook Air. Η Apple για πρώτη φορά παρουσιάζει το "επόμενης γενιάς" φορητό υπολογιστή της, με ένα ιδιαίτερο λεπτό σχεδιασμό και αυξημένη χωρητικότητα μπαταρίας. Το Air ενσωμάτωσε πολλές από τις τεχνολογίες που είχαν συσχετιστεί με την σειρά φορητων υπολογιστών MacBook της Apple, συμπεριλαμβανομένης της ενσωματωμένης κάμερας και των δυνατοτήτων WiFi. Σημείο αναφοράς αποτέλεσε η ανάγκη να μειωθεί το μέγεθος του, με αποτέλεσμα να αντικατασταθεί ο

παραδοσιακός σκληρός δίσκος, με έναν SSD, καθιστώντας τον ως τον πρώτο υπολογιστή μαζικής αγοράς που προέβει σε αυτή την αλλαγή.

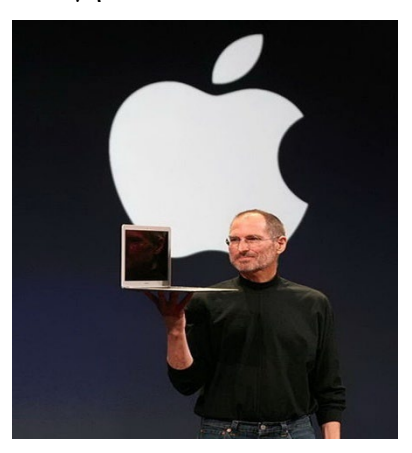

*Εικόνα 95: Ο Steve Jobs παρουσιάζει το Macbook Air (πηγή: [https://www.computerhistory.org/timeline/2008/\)](https://www.computerhistory.org/timeline/2008/)* 

Έχοντας ξεπεράσει το 2010, δημιουργείται το Raspeberry Pi στο Ηνωμένο Βασίλειο, με σκοπό την χρήση του ως εργαλείο εκπαίδευσης και κατανόησης για τους ηλεκτρονικούς υπολογιστές το 2012. Το μέγεθος του ήταν παρόμοιο με μιας πιστωτικής κάρτας, ενώ το βάρος του δεν ξεπερνούσε τα 45 γραμμάρια. Χάρη στην ευκολία χρήσης που παρείχε, έγινε γρήγορα δημοφιλές σε μαθητές αλλά και ερασιτέχνες του χώρου. Αυτός ο υπολογιστής μονής πλακέτας κόστιζε μεταξύ των 25 με 35 δολαρίων και κατάφερε να πουλήσει πάνω από δύο εκατομμύρια αντίτυπα.

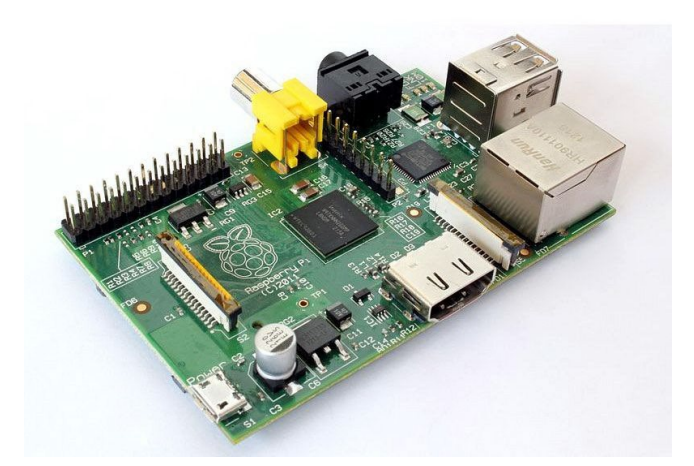

*Εικόνα 96: Ο υπολογιστής Raspberry Pi (πηγή: [https://www.computerhistory.org/timeline/2012/\)](https://www.computerhistory.org/timeline/2012/)* 

Κλείνοντας συναντάμε το 2014 τον Michigan Micro Mote (M3), ο μικρότερος υπολογιστής της εποχής που λειτουργούσε και ως ένα έξυπνο σύστημα ανίχνευσής. Υπήρξε το πρώτο λειτουργικό σύστημα υπολογιστή με πλάτος δύο χιλιοστών. Αποτελούνταν από ηλιακές κάψουλες, οι οποίες τροφοδοτούσαν της μπαταρία με φως που απορροφούσε από το εξωτερικό περιβάλλον, έχοντας ως αποτέλεσμα να έχει διαρκώς ενέργεια. Υπήρχαν τρία μοντέλα M3, με υπολογιστές με συσκευές απεικόνισης, με αισθητήρες θερμοκρασίας και αισθητήρες πίεσης.

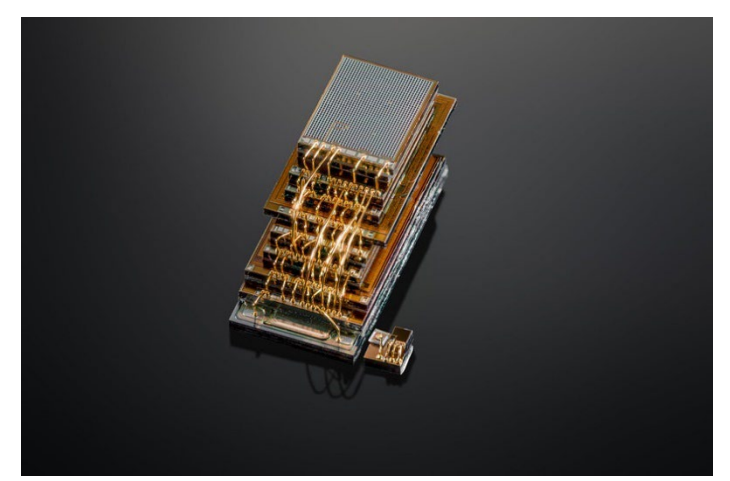

*Εικόνα 97: Ο υπολογιστής Michigan Micro Mote (M3) (πηγή: [https://www.computerhistory.org/timeline/2014/#42d54d2c23b4cd54dc4102864300b60a\)](https://www.computerhistory.org/timeline/2014/#42d54d2c23b4cd54dc4102864300b60a)* 

# **2.3.2 Τα Μέσα Αποθήκευσης Δεδομένων.**

## **Τα πρώτα χρόνια**

Τα μέσα αποθήκευσης δεδομένων είναι οι συσκευές που φροντίζουν για την αποθήκευση και διατήρηση των δεδομένων και των πληροφοριών τόσο στους υπολογιστές όσο και στις διάφορες ηλεκτρονικές συσκευές. Η ιστορία τους έχει παρόμοια τροπή με αυτή των υπολογιστών, καθώς και τα πρώτα δείγματα ή πρότυπα αποθηκευτικών μέσων εμφανίστηκαν αρκετές δεκαετίες πρίν και ακολούθησαν μια συνεχόμενη ανοδική και εξελικτική πορεία.

Η αρχή και το πρώτο αποθηκευτικό μέσο, ήταν οι διατρητές κάρτες. Οι πρώτες κάρτες δημιουργήθηκαν στη Γαλλία το 1801 για χρήση στην κλωστοϋφαντουργία. Για πρώτη φορά το 1832 χρησιμοποιούνται από τον Semen Korsavinyia για τη αποθήκευση πληροφοριών για τη ρωσική αστυνομία, ενώ το 1837 ο Charles Babbage πρότεινε σχέδια διατρητών "καρτών αριθμών" για την εισαγωγή προγραμμάτων και δεδομένων στην αναλυτική μηχανή του. Οι διατρητές κάρτες συνέχισαν να χρησιμοποιούνται για την αποθήκευση και εισαγωγή δεδομένων σε μικροϋπολογιστές και μηχανές μέχρι και τις αρχές του 1970. Ύστερα σχεδιάστηκε από τον Herman Hollerith ένας πίνακας που μπορούσε να αναλύσει τις αποθηκευμένες πληροφορίες μιας κάρτας, με αποτέλεσμα το 1896 να ιδρύσει την εταιρεία Tabulating Machine και κατά συνέπεια την πρώτη κάρτα Hollerith με ύψος 3 ¼" και πλάτος 7 ⅜", όσο δηλαδή ένα αμερικάνικο δολάριο. Στη συνέχεια η Tabulating Machine και άλλες τρεις εταιρίες συγχωνευτηκαν το 1911 για να σχηματίσουν την Computing Tabulating Recording Company, όπου στη συνέχεια μετονομάστηκε σε International Business Machines Corporation το 1924.

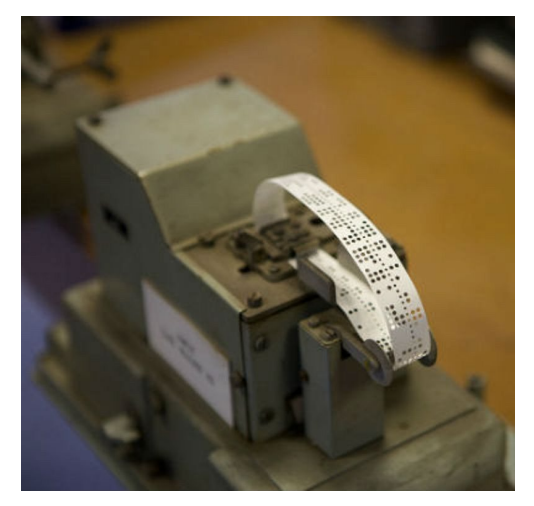

*Εικόνα 98: Ο υπολογιστής Harwell Dekatron για την ανάγνωση διατρητής κάρτας (πηγή: [https://www.computerhistory.org/storageengine/punched](https://www.computerhistory.org/storageengine/punched-cards-control-jacquard-loom/)-cards-control-jacquard-loom/)* 

Μερικά χρόνια αργότερα έγινε και η αρχή της μαγνητικής αποθήκευσης. Όλα ξεκίνησαν όταν ο Άγγλος φυσικός φιλόσοφος Michael Faraday έγινε γνωστός για την ανακάλυψη της αλληλεπίδρασης μεταξύ ηλεκτρικής ενέργειας και μαγνητισμού που αποτελεί την αρχή της ηλεκτρομαγνητικής επαγωγής και περιστροφής, οι οποίες αποτέλεσαν βασικούς ρόλους στη μαγνητική καταγραφή και στις τεχνολογίες ηλεκτροκινητήρων των σύγχρονων συστημάτων

αποθήκευσης δεδομένων. Προς τιμήν του ονομάστηκε και Farad (F) η μονάδα μέτρησης της ηλεκτρικής χωρητικότητας.

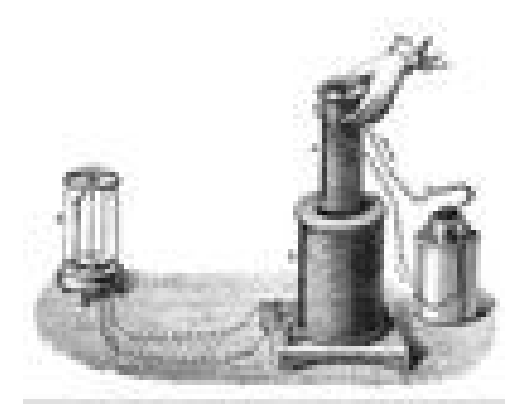

*Εικόνα 99: Σύγχρονη απεικόνιση του πειράτος μαγνητικής επαγωγής του Faraday (πηγή: [https://www.computerhistory.org/storageengine/faraday](https://www.computerhistory.org/storageengine/faraday-describes-electro-magnetic-induction/)-describes-electro-magnetic-induction/)* 

Μερικά χρόνια αργότερα σημειώθηκε και η πρώτη καταγραφή φωνής σε μαγνητικό σώμα. Πιο συγκεκριμένα, το 1878 ο εφευρέτης Oberlin Smith πειραματίστηκε και προσπάθησε να καταγράψει μαγνητικά σε χαλύβδινο σύρμα, σε βαμβακερά και σε μεταξωτά νήματα εμποτισμένα με χαλύβδινη σκόνη και αποκόμματα καλωδίων, αλλά το πείραμα του απέτυχε. Στην Τηλεγραφική Εταιρεία της Κοπεγχάγης, το 1898 ο εφευρέτης Valdemar Poulsen, ηχογράφησε την φωνή του τροφοδοτώντας ένα σήμα μικροφώνου σε έναν ηλεκτρομαγνήτη που κινήθηκε κατά μήκος ενός χαλύβδινου σύρματος πιάνου. Το 1899 υπέβαλε το δίπλωμα ευρεσιτεχνίας και ίδρυσε μια εταιρεία για την κατασκευή του τηλεγράφου, ενός πρωτοποριακού τηλεφωνητή. Μια απλή έκδοση του τηλεγράφου αποθήκευε 2 λεπτά ήχου σε δίσκο από χάλυβα με διάμετρο 130mm. Το 1905 η Αμερικάνικη Τηλεγραφική Εταιρεία επέτρεψε στον Poulsen τον σχεδιασμό μια μηχανής υπαγόρευσης, αλλά οι συσκευές εγγραφής καλωδίων είχαν μικρή αποδοχή μέχρι την ανάπτυξη ενισχυτών σωλήνων κενού. Τα επόμενα χρόνια αναπτύχθηκαν στην Σουηδία την δεκαετία του 1930 χαλύβδινες ταινίες που βελτίωσαν την ποιότητα τους μέχρι και την δεκαετία του 1950 όπου και αντικαταστάθηκαν από ταινίες χαμηλότερου κόστους.

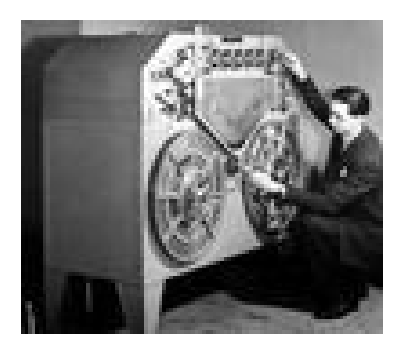

*Εικόνα 100: Ατσάλινο μαγνητόφωνο που χρησιμοποιήθηκε για πρώτη φορά από το BBC το 1932 (πηγή: [https://www.computerhistory.org/storageengine/poulsen](https://www.computerhistory.org/storageengine/poulsen-records-voice-on-magnetic-wire/)-records-voice-on-magnetic-wire/)* 

Μετά την πρώτη καταγραφή ήχου, δεν άργησε να καταχωρηθεί και το μαγνητικό τύμπανο αποθήκευσης. Το 1932 στη Γερμανία ο Αυστριακός μηχανικός Gustav Tauschek, ενώ δούλευε πάνω στην διάτρητη κάρτα απέδειξε και κατοχύρωσε μια πρωτότυπη συσκευή αποθήκευσης μαγνητικών τυμπάνων. Η συσκευή αποτελούνταν από πολλαπλές στάσιμές κεφαλές ανάγνωσης και εγγραφής, οι οποίες έχουν πρόσβαση σε κάθε κυλινδρικό κομμάτι επικαλυμμένο με σιδηρομαγνητικό υλικό που μπορούσε να αποθηκεύει 500.00bit. Μερικά χρόνια αργότερα, το 1946 ο Andrew Donald του Πανεπιστημίου του Λονδίνου δημιούργησε μια συσκευή αποθήκευσης μαγνητικών τυμπάνων, με διάμετρο και μήκος 2 ιντσών που μπορούσε να αποθηκεύσει 10bit ανά ίντσα σε ένα νικέλινο-ορείχαλκο τύμπανο. Τα μαγνητικά τύμπανα αποθήκευσης θα παρέμεναν για αρκετά χρόνια η κύρια μονάδα αποθήκευσης με διάφορες διακρίσεις και αναβαθμίσεις μέχρι που αντικαταστάθηκαν κατά 1950 από τους μαγνητικούς πυρήνες και δίσκους.

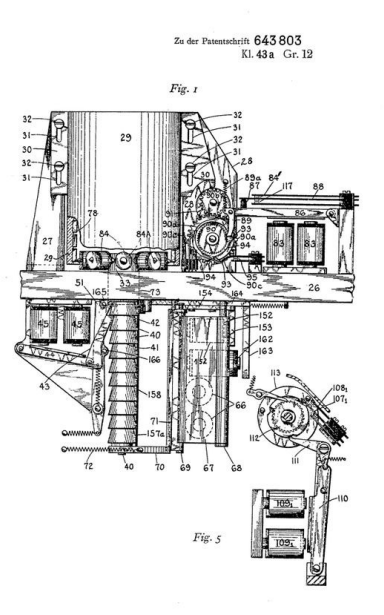

*Εικόνα 101: Φιγούρα από το γερμανικό δίπλωμα ευρεσιτεχνίας του Taushek [\(https://www.computerhistory.org/storageengine/tauschek](https://www.computerhistory.org/storageengine/tauschek-patents-magnetic-drum-storage/)-patents-magnetic-drum-storage/)* 

Φτάνοντας σταδιακά στη δεκαετία του 1950, την εμφάνιση τους έκαναν και οι καθοδικοί σωλήνες ( CRT) μέσων αποθήκευσης.Ο Fredrick C. Wiliams αναλογιζόμενος την δουλειά που είχε γίνει στις ΗΠΑ σχετικά με τα ηλεκτροστατικά εφέ μνήμης στη οθόνη ενός καθοδικού σωλήνα (CRT), απέδειξε την αποθήκευσης ενός μόνο δυαδικού ψηφίου (bit) στο βρετανικό ερευνητικό ίδρυμα τηλεπικοινωνιών τον Οκτώβριο του 1946. Η αποθήκευση συμβαίνει όταν μια κουκίδα που σχεδιάζεται σε μια οθόνη καθοδικού σωλήνα ( CRT) προκαλεί ένα θετικό φορτίο που περιβάλλεται από μια αρνητικά φορτισμένη περιοχή. Ένας παλμός θετικής τάσης που προκαλείται σε μια μεταλλική πλάκα τοποθετημένη στην όψη του σωλήνα επιτρέπει την ανάγνωση των αποθηκευμένων πληροφοριών. Η δέσμη ηλεκτρονίων μπορεί να κατευθυνθεί σε οποιαδήποτε θέση στην οθόνη προσφέροντας έτσι τυχαία πρόσβαση στα δεδομένα, αλλά καθώς η φόρτιση διαρρέει σταδιακά από την τοποθεσία, πρέπει να ξαναγραφεί σε κανονικό κύκλο.

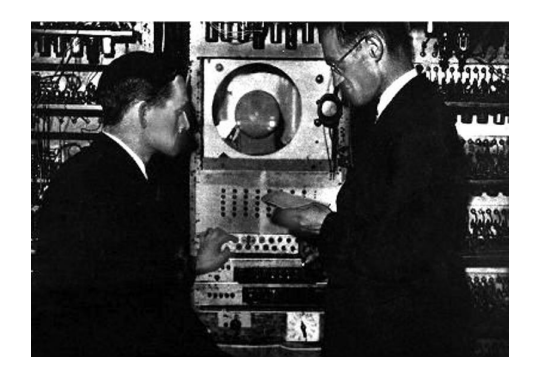

*Εικόνα 102: Οι Freddie Williams και Tom Kilburn στο Μάντσεστερ (πηγή: [https://www.computerhistory.org/storageengine/williams](https://www.computerhistory.org/storageengine/williams-demonstrates-crt-storage/)-demonstrates-crt-storage/)* 

Στα τέλη του 1947 και αφού ο Williams είχε μετακομίσει στο Πανεπιστήμιο του Manchester, σε συνεργασία με τον Tom Kilburn κατάφεραν να αποθηκεύσουν 2.048 bits. Το 1948 η Manchester "Baby" μηχανή έτρεξε το πρώτο της πρόγραμμα σε έναν ηλεκτρονικό υπολογιστή αποθηκευμένου προγράμματος χρησιμοποιώντας τον William-Kilburn σωλήνα αποθήκευσης. Η εφαρμογή στις πρώτες μηχανές των ΗΠΑ περιλάμβανε το Princeton IAS, IBM 702 Standars Western Automatic Computers (SWAC), το UNIVAC 1103 καθώς και το Soviet Strela -1 και το Japanese Tac (Tokyo Automatic Computer).

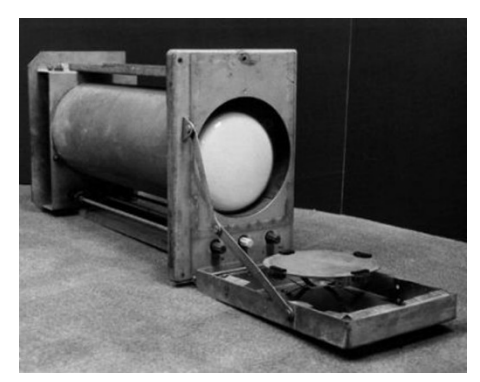

*Εικόνα 103: Ο σωλήνας Williams-Kilburn (πηγή: [https://www.computerhistory.org/storageengine/williams](https://www.computerhistory.org/storageengine/williams-demonstrates-crt-storage/)-demonstrates-crt-storage/)* 

Ο βρετανός μηχανικός Jan A. Rajchman σχεδίασε το σωλήνα κενού ειδικού σκοπού Solectron για RCA το 1946. Η συσκευή λειτούργησε με την ίδια αρχή και τον σωλήνα Williams-Kilburn, αλλά προοριζόταν να βελτιώσει την προβλεψιμότητα λειτουργίας του. Σχεδιασμένο για να διατηρεί 4096 bit, αποδείχθηκε δύσκολο να κατασκευαστεί και αντικαταστάθηκε από μια μικρότερη έκδοση 256-bit που χρησιμοποιήθηκε στο RAND Corporation JOHNNIAC προτού

αντικατασταθεί από μνήμη μαγνητικού πυρήνα. Παρόμοιες τεχνολογίες μνήμης με δυνατότητα δέσμης ηλεκτρονίων (BEAM OS) εφαρμόστηκαν από τη GE στα μέσα της δεκαετίας του 1970 για στρατιωτικές εφαρμογές που δεν ήταν συμβατές με μηχανικά κινούμενη αποθήκευση.

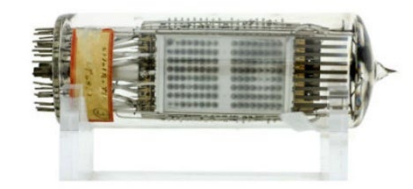

*Εικόνα 104: Ο JOHNNIAC Selectron σωλήνας (πηγή: [https://www.computerhistory.org/storageengine/williams](https://www.computerhistory.org/storageengine/williams-demonstrates-crt-storage/)-demonstrates-crt-storage/)* 

Μαζί με την αποκάλυψη του EDSAC, στο προσκύνειο ήρθε και άλλη μια καινοτομία, η αναλογική Γραμμή Καθυστέρησης. Μια γραμμή καθυστέρησης αποθηκεύει πληροφορίες σε σειριακή μορφή με συνεχή κυκλοφορία δεδομένων μέσω υγρού ή στερεού μέσου. Ένας πιεζοηλεκτρικός μετατροπέας μετατρέπει ένα ψηφιακό ηλεκτρονικό σήμα σε μια σειρά παλμών που ταξιδεύουν μέσω της γραμμής. Ένας δεύτερος μετατροπέας λαμβάνει και ενισχύει το σήμα για μετάδοση στη πηγή. Οι πληροφορίες ανακυκλώνονται έως ότου προσπελαστούν ή αλλάξουν από τον υπολογιστή. Το φυσικό μήκος μιας γραμμής καθορίζει την ποσότητα των πληροφοριών που μπορούν να αποθηκευτούν.

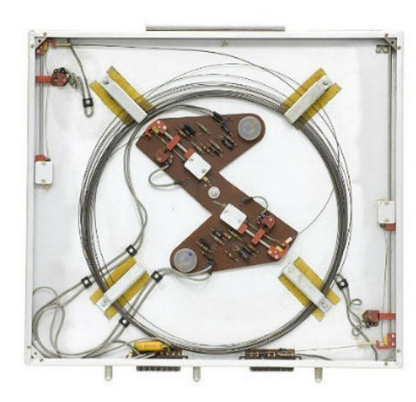

*Εικόνα 105: Μαγνητοσυσπαστική γραμμή καθυστέρησης Ferranti Sirius (πηγή: [https://www.computerhistory.org/storageengine/edsac](https://www.computerhistory.org/storageengine/edsac-computer-employs-delay-line-storage/)-computer-employs-delay-line-storage/)* 

Τον Μάιο του 1929, ο Maurice Wilkes δημιούργησε τον EDSAC (Electronic Delay Storage Automatic Calculator), τον πρώτο υπολογιστή πλήρους μεγέθους, στο Μαθηματικό Εργαστήριο του Πανεπιστημίου του Cambridge της Αγγλίας με 512 λέξεις μνήμης 53-bit, αποθηκευμένες σε 32 γραμμές καθυστέρησης υδραργύρου κρατώντας 576 bits το καθένα. Ο πρώτος υπολογιστής UNIVAC που στάλθηκε στο Γραφείο Απογραφής των ΗΠΑ το 1952 περιελάμβανε επτά μονάδες μνήμης 1,5 ΚΒ με μέσο χρόνο πρόσβασης 222 μικροδευτερόλεπτα. Για κάθε μονάδα κράτησε 18 σωλήνες γεμάτους υδράργυρο, συνολικού βάρους 800 λίβρες.

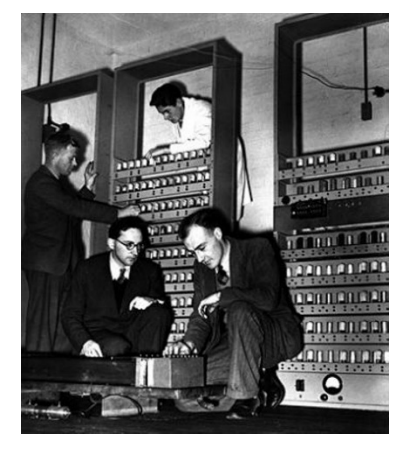

*Εικόνα 106 Ο Maurice Wilkes με τον EDAC (πηγή: [https://www.computerhistory.org/storageengine/edsac](https://www.computerhistory.org/storageengine/edsac-computer-employs-delay-line-storage/)-computer-employs-delay-line-storage/)* 

Μετά την κατοχύρωση του μαγνητικού τυμπάνου αποθήκευσης σειρά είχε ο μαγνητικός δίσκος αποθήκευσης. Ο Ρώσος εφευρέτης Jacob Rabinow εισηγήθηκε την υιοθέτηση δίσκων όπως χρησιμοποιήθηκε από τον Poulsen το 1899, όταν του ζητήθηκε από το National Bureau of Standards (NBS) να σχεδιάσει μια μηχανή για εγγραφή και ανάγνωση από φύλλα μαγνητικού υλικού. Έτσι τοποθέτησε μια επαγωγική μαγνητική κεφαλή ανάγνωσης και εγγραφής στην περιοχή μεταξύ των δίσκων που ήταν τοποθετημένοι σε έναν άξονα. Το 1949 ο Rabinow έφτιαξε ένα πειραματικό μοντέλο της μονάδας αποθήκευσης με όνομα Notced-Disc Magnetic Memory Device. Κάθε δίσκος είχε μια εγκοπή που αφαιρέθηκε, με αποτέλεσμα η κάθε κεφαλή να μπορεί να μετακινηθεί από έναν δίσκο στον άλλο. Με διάμετρο περίπου 18 ίντσες κάθε δίσκος αποθήκευε περίπου 500,000 bits δεδομένων. Το 1951 υπέβαλε ένα δίπλωμα ευρεσιτεχνίας για μια "Συσκευή Μαγνητικής Μνήμης" που χορηγήθηκε το 1954. Η πολιτική του NBS ήταν ότι οι εφευρέσεις που έγιναν ως μέρος της εργασίας ενός υπαλλήλου ανήκαν στη κυβέρνηση, τα ξένα δικαιώματα όμως παρέμειναν στον εφευρέτη και έτσι ο Rabinow έλαβε διπλώματα ευρεσιτεχνίας σε πολλές ξένες

χώρες και πούλησε δικαιώματα εκτός ΗΠΑ στη Remington-Rand για 15.000 δολάρια. Η Remington-Rand όμως δεν χρησιμοποίησε ποτέ το δίπλωμα ευρεσιτεχνίας.

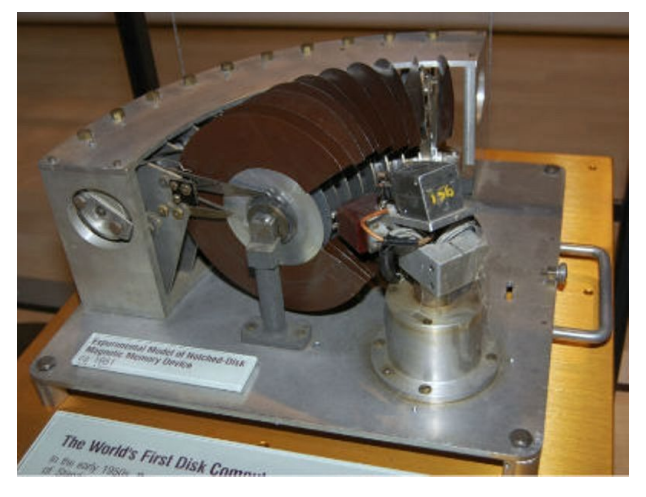

*Εικόνα 107: Η συσκευή μαγνητικής μνήμης με εγκοπή δίσκου (πηγή: [https://www.computerhistory.org/storageengine/rabinow](https://www.computerhistory.org/storageengine/rabinow-patents-magnetic-disk-data-storage/)-patents-magnetic-disk-data-storage/)* 

### **1950**

Το 1951 αναπτύχθηκε ένα είδος μαγνητικής ταινίας για την αποθήκευση δεδομένων. Στα τέλη της δεκαετίας του 1940 οι μηχανικοί υπολογιστών, αναγνώρισαν ότι η τεχνολογία μαγνητικής ταινίας/κασέτας ήχου θα μπορούσε να αναπτυχθεί για την ψηφιακή εγγραφή δεδομένων. H Eckert-Mauchly Computer Corporation (EMCC) ξεκίνησε την ανάπτυξη μιας συσκευής εισόδουεξόδου για να αντικαταστήσει τις διατρητές κάρτες από τους καινούργιους Univac 1 υπολογιστές. Χρησιμοποιούσε πλάκα φωσφόρου/χαλκού πλάτους 0,5 ιντσών με γραμμική πυκνότητα 128bit ανά ίντσα και ρυθμό μεταφοράς 7,200 χαρακτήρες ανά δευτερόλεπτο. Το 1952 η IBM ανακοίνωσε το δικό της πρώτο μοντέλο, το Model 726 μαζί με τον ΙΒΜ 701 υπολογιστή. Κόστιζε 850 δολάρια το μήνα και μπορούσε να αποθηκεύσει 2 εκατομμύρια ψηφία σε καρούλια διαμέτρου 8 ιντσών. Η μαγνητική ταινία έγινε η τυπική τεχνολογία αποθήκευσης δεδομένων της δεκαετίας του 1950 και συνέχισε για πολλά χρόνια να χρησιμοποιείται για την αρχειοθέτηση αποθήκευσης περιεχομένου στη βιομηχανίας της τεχνολογίας και για γενικές εφαρμογές με χαμηλό κόστος.

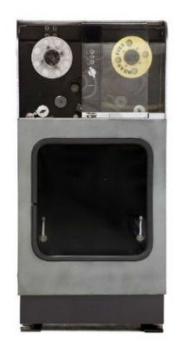

*Εικόνα 108: Μονάδα μαγνητικής ταινίας UNIVAC 1 (πηγή: [https://www.computerhistory.org/storageengine/tape](https://www.computerhistory.org/storageengine/tape-unit-developed-for-data-storage/)-unit-developed-for-data-storage/)* 

Σημείο αναφοράς αποτέλεσε η εμφάνιση των Τρανζίστορ το 1953. Τα πλεονεκτήματα των συσκευών στερεάς κατάστασης από του σωλήνες κενού βρήκαν εφαρμογή σε υπολογιστές, ξεκινώντας το 1953 με τα Manchester TC ( Transistor Computer) και Bell Labs TRADIC (1954). Αυτά τα πρώιμα σχέδια χρησιμοποίησαν διακριτά τρανζίστορ σε καταχωρητές, μικρά κυκλώματα μνήμης που διατηρούσαν περιεχόμενο για άμεση χρήση από την CPU και ως οδηγοί και ενισχυτές αίσθησης για μνήμη μαγνητικού πυρήνα. Οι δίοδοι επίσης εξυπηρετηθηκαν σε πίνακες μνήμης μόνο για ανάγνωση (ROM). Οι πρωτοπόροι κατασκευαστές ολοκληρωμένων κυκλωμάτων (IC) εισήγαγαν flip-flops ως οχήματα επίδειξης για τις πρώτες εμπορικές προσφορές τους. Η Texas Instruments ανακοίνωσε το "Solid Circuit" πολλαπλών τσιπ Type 502 Binary Flip-Flop, τον Μάρτιο του 1960 με τιμή 450 δολάριο το καθένα. Λίγες εβδομάδες αργότερα, η Fairchild δημιούργησε το Micrologic Type " F" flip-flop, το πρώτο επίπεδο μονολιθικό IC. Κάθε τσιπ είχε μόνο ένα κομμάτι μνήμης σε αεροδιαστημικούς υπολογιστές, όπως το AC Spark Plug MAGIC, Martin MARTAC 420 και το Apollo Guidance Computer (AGC) της NASA.

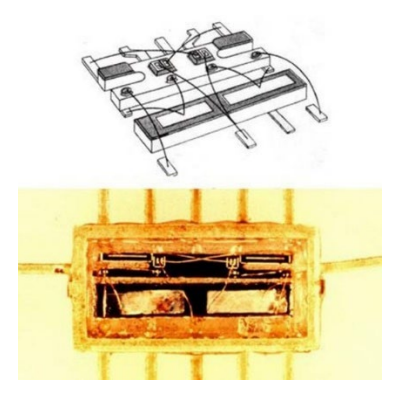

*Εικόνα 109: Μοντέλο 502 Solid Circuit flip-flop (πηγή: [https://www.computerhistory.org/storageengine/transistors](https://www.computerhistory.org/storageengine/transistors-make-fast-memories/)-make-fast-memories/)* 

Μετά τα τρανζίστορ την ίδια χρόνια, σειρά είχαν οι μνήμες πυρήνων, με την Whirlwind Computers να ανακοινώνει την πρώτη το 1953. Μια μνήμη μαγνητικού πυρήνα αποθηκεύει πληροφορίες συστοιχίες μικρών δακτυλιών από μαγνητισμένο υλικό φερρίτη που ονομάζεται πυρήνας. Κάθε πυρήνας αποθηκεύει ένα bit δεδομένων που μπορεί να αλλαξει απο 1 σε 0, αλλάζοντας της πολικότητα του επαγόμενου μαγνητικού πεδίου. Οι ηλεκτρικοί παλμοί στα καλώδια που περνούν μέσω της συστοιχίας ανιχνεύουν και αλλάζουν την κατεύθυνση μαγνητισμού ενός συγκεκριμένου πυρήνα. Η υψηλή ταχύτητα, η βελτιωμένη αξιοπιστία, η τυχαία πρόσβαση σε οποιαδήποτε πληροφορία και η μη πτητική αποθήκευση ενθάρρυναν την ταχεία αποδοχή του πυρήνα ως την προτιμώμενη τεχνολογία για την κύρια μνήμη του υπολογιστή στις αρχές της δεκαετίας του 1950.

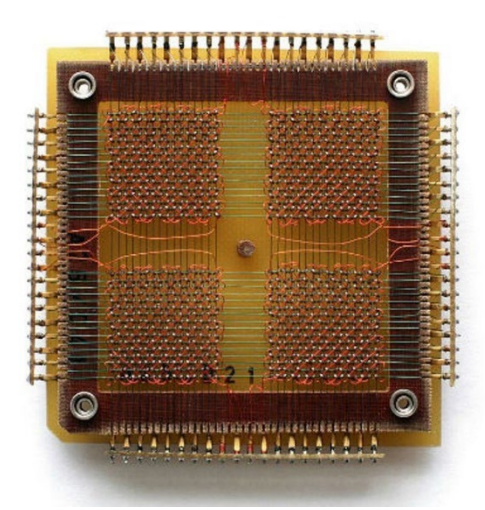

*Εικόνα 110: Ένα επίπεδο μνήμης 32X32 πυρήνων που αποθηκεύει 1024 bit δεδομένων (πηγή: [https://www.computerhistory.org/storageengine/whirlwind](https://www.computerhistory.org/storageengine/whirlwind-computer-debuts-core-memory/)-computer-debuts-core-memory/)* 

Μετά το πλήθος προσπαθειών για τη χρήση μαγνητικής ταινίας για την εγγραφή βίντεο, το 1955 μια ομάδα με επικεφαλή τον Charles Ginsberg χρησιμοποίησε μια τοπολογία εγκάρσιας σάρωσης που σχεδιάστηκε από τον πρωτοπόρο στον ήχο Ray Dolby, απέδωσε ενθαρρυντικά αποτελέσματα. Ένα περιστρεφόμενο τύμπανο μετέφερε τέσσερις τετραπλευρες καλωδιωμένες κεφαλές πυρήνα από φερρίτη που κινούνταν σε εγκάρσια διαδρομή κατά μήκος μια ταινία πλάτους 2 ιντσων. Οι βελτιώσεις στο σχεδιασμό κεφαλιού, σε συνδυασμό με τη διαμόρφωση συχνότητας του σήματος βίντεο κορυφώθηκαν με μια επίδειξη του VRX-1000 το 1956 σε ένα συνέδριο του ραδιοτηλεοπτικού σταθμού του Σικάγο, που εξέπληξε το κοινό με την ποιότητα των

φωτογραφιών. Το μοντέλο παραγωγής VR-1000 διαδέχθηκε ο VR-2000 το 1964 και οι νεότερες γενιές του σχεδιασμού του έγιναν το στήριγμα των τηλεοπτικών δικτύων μετάδοσης στις αρχές της δεκαετίας του 1970. Η τεχνολογία quadruplex εφαρμόστηκε επίσης σε εφαρμογές αποθήκευσης επιστημονικών δεδομένων στα τέλη της δεκαετίας του 1960. Η ανάπτυξη ελικοειδούς σάρωσης, στην οποία τα κομμάτα καταγράφονται σε μικρή γωνία προς τη διαδρομή της ταινίας, σε συνδυασμό με τα ηλεκτρονικά τρανζίστορ, απέδωσαν μια πιο συμπαγή και σημαντικά χαμηλότερου κόστους μηχανή για λιγότερο απαιτητικές στούντιο και βιομηχανικές εφαρμογές στο Ampex VR-660 το 1961. Οι συσκευές εγγραφής εμφανίστηκαν, όπως το Sony PV-100 στην Ιαπωνία και το International Video Corporation (IVC) Model 800 στις ΗΠΑ. Η Bosch και η Phillips εισήλθαν στην αγορά της Ευρώπης. Οι κασέτες καταγραφής ταινιών, που αναπτύχθηκαν για ελικοειδείς κεφαλές σάρωσης προσαρμόστηκαν για νέες εφαρμογές καταγραφής δεδομένων. Μέχρι και τη δεκαετία του 1990 αυτή η επιχείρηση αυξήθηκε σε περίπου 20 κατασκευαστές παγκοσμίως, αλλά στη συνέχεια μειώθηκε.

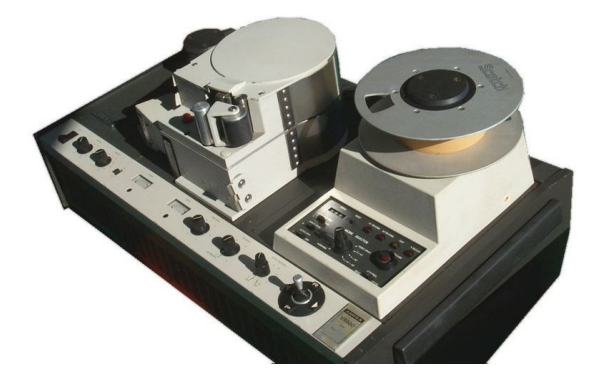

*Εικόνα 111: Συσκευή εγγραφής βίντεο Ampex VR-660 Helical Scan (πηγή: [https://www.computerhistory.org/storageengine/rotary](https://www.computerhistory.org/storageengine/rotary-head-delivers-high-quality-video/)-head-delivers-high-quality-video/)* 

Μια από τις σημαντικότερες ανακαλύψεις που άλλαξαν την πορεία των μέσων αποθήκευσης αλλά και των ηλεκτρονικών υπολογιστών, ήταν αυτή του σκληρού δίσκου. Το 1954 ο Reynold Johnson συγκέντρωσε μια ομάδα στο εργαστήριο IBM R&D στην Καλιφόρνια, με σκοπό την ανάπτυξη συστημάτων γρήγορης μαζικής αποθήκευσης, για την αντικατάσταση των καρτών και μαγνητικών ταινιών σε εφαρμογές λογιστικής και ελέγχου αποθεμάτων. Έτσι η IBM ανέπτυξε και έστειλε την πρώτη εμπορική μονάδα σκληρού δίσκου (HDD), το μοντέλο 350 στο Zellerbach Paper του Σαν Φρανσίσκο, τον Ιούνιο του 1956 ως μέρος του συστήματος IBM 305 RAMAC. Ένας σκληρός
δίσκος αποθηκεύει ψηφιακά δεδομένα σε μαγνητικό υλικό σε άκαμπτους περιστρεφόμενους δίσκους. Οι πληροφορίες γράφονται και ανακτώνται από το δίσκο με κινητές μονάδες ανάγνωσης και εγγραφής, που ονομάζονται κεφαλές. Τα ηλεκτρονικά κυκλώματα και το λογισμικό ελέγχουν την κίνηση των κεφαλών, επεξεργάζονται κυματομορφές στοιβάζονται σε έναν άξονα που περιστρέφεται στα 1200 bits/sq. Αυτό ισοδυναμεί 3,75 Megabytes χωρητικότητα αποθήκευσης δεδομένων. Επαγωγικές μαγνητικές κεφαλές ανάγνωσης/εγγραφής με βραχίονα 800 μικροεπιφάνεια πάνω από την επιφάνεια για τη δημιουργία υδροστατικού ρουλεμάν. Μετά τον σκληρό δίσκο σειρά είχε η μνήμη λεπτή ταινίας.

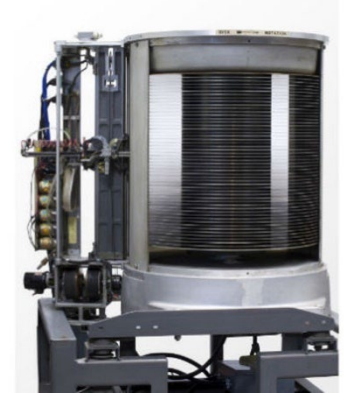

*Εικόνα 112: Το μοντέλο RAMAC 350 (πηγή: [https://www.computerhistory.org/storageengine/first](https://www.computerhistory.org/storageengine/first-commercial-hard-disk-drive-shipped/)[commercial](https://www.computerhistory.org/storageengine/first-commercial-hard-disk-drive-shipped/)-hard-disk-drive-shipped/)* 

#### **1960**

Στις αρχές της δεκαετίας του 1960, οι συστοιχίες λεπτής μνήμης ταινίας προσέφεραν σημαντικά ταχύτερη απόδοση σε σύγκριση με την τεχνολογία του μαγνητικού πυρήνα.

Σημειώσεις κενού από σιδηρομαγνητικό κράμα υλικού σε γυάλινα υποστρώματα αποκαλύφθηκαν με ένα πολυστρωματικό πλέγμα καλωδίων σύνδεσης που χρησίμευαν ως γραμμές κίνησης και αίσθησης παρόμοιες με εκείνες μιας συστοιχίας μαγνητικού πυρήνα. Η εμπορική διαθεσιμότητα ξεκίνησε με τον Univac 1107 Thin-Film Memory Computer το 1962. Σε αυτή την εφαρμογή, μια στοίβα γενικής εγγραφής λεπτών ταινιών 128 λέξεων πέτυχε χρόνο κύκλου 600 νανοδευτερολεπτα σε σύγκριση με 4 μικροδευτερόλεπτα της κύριας μνήμης των 16.384 36-bit word. Ο σχεδιασμός Univac και άλλοι από τους RCA και Hughes εξυπηρέτησαν επίσης σε αεροπορικές εφαρμογές υπολογιστών. Η IBM δημιούργησε ένα νέο εργοστάσιο στο Essex Junction κοντά στο

Μπέρλινγκτον του Βερμόντ για την κατασκευή συσκευών μνήμης λεπτής μεμβράνης. Όταν όμως η τεχνολογία ημιαγωγών ξεπέρασε την απόδοση και το κόστος της λεπτής μεμβράνης, η εγκατάσταση μετατράπηκε σε κατασκευή μεγάλου όγκου IC και η τεχνολογία προσαρμόστηκε για να παράγει δομές κεφαλής για τη μονάδα δίσκου IBM Model 3370, αντικαθιστώντας κεφαλές βασισμένες σε τεχνολογίας στερεού φερρίτη.

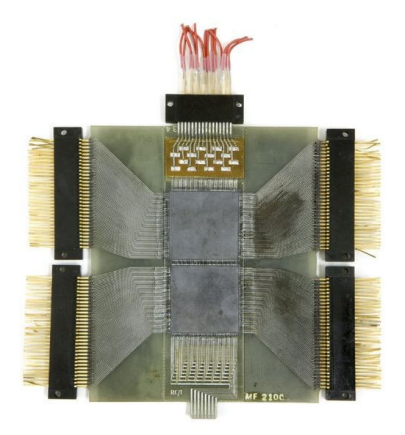

*Εικόνα 113: Η RCA ταινία λεπτής μνήμης (πηγή: [https://www.computerhistory.org/storageengine/thin](https://www.computerhistory.org/storageengine/thin-film-memory-commercially-available/)film-memory-[commercially](https://www.computerhistory.org/storageengine/thin-film-memory-commercially-available/)-available/)* 

Λίγα χρόνια δημιουργείται και ο πρώτος Δίσκος HDD και οι ενεργοποιητές πηνίου φωνής. Με άξονα τις μικρές επιχειρήσεις και τις αγορές υψηλής έντασης υπολογιστών, όπως η εκπαίδευση, οι περισσότεροι υπολογιστικές μηχανές 1130, περιελάμβαναν την εσωτερική μονάδα σκληρού δίσκου IBM 2310 (HDD), γνωστή ως"Ramkit" που περιείχε μια αφαιρούμενη κασέτα μέσων, όσο το μέγεθος ενός κουτιού πίτσας. Το μοντέλο 2130 χρησιμοποίησε τον πρώτο κινητήρα ενεργοποιητή πηνίου φωνής IBM (VCA) για τη βελτίωση της αξιοπιστίας και τη μείωση του χρόνου αναζήτησης των κεφαλών ανάγνωσης εγγραφής ενός σκληρού δίσκου. Με βάση την εφεύρεση του Alexander Graham Bell το 1876 και το ηχείο, το VCA χρησιμοποιεί ένα πηνίο σύρματος που κινείται γραμμικά σε ένα σταθερό μαγνητικό πεδίο που προέρχεται από έναν ισχυρό μόνιμο μαγνήτη. Αυτό εξαλείφει τις διαρροές υγρού που σχετίζονται με προηγούμενους υδραυλικούς ενεργοποιητές. Έτσι τα προγράμματα θα μπορούσαν να μεταφερθούν από το δίσκο που περιστρέφεται με 1500 περιστροφές ανά λεπτό στην κεντρική μνήμη του υπολογιστή με ρυθμό 35.000 λέξεων 16 bit το δευτερόλεπτο.

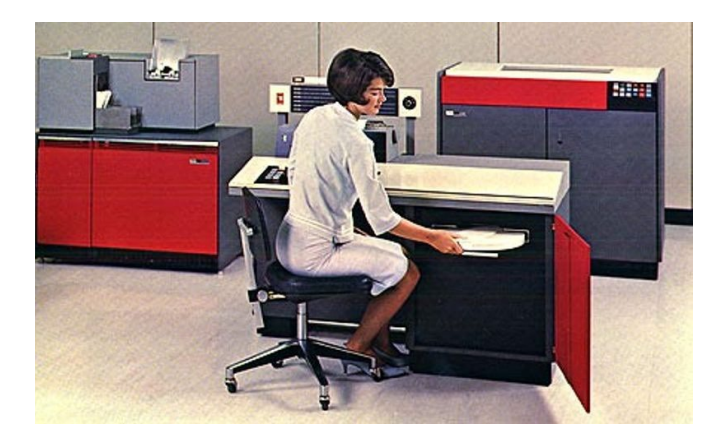

*Εικόνα 114: Το σύστημα IBM 1130 (πηγή: [https://www.computerhistory.org/storageengine/first](https://www.computerhistory.org/storageengine/first-cartridge-hdd-and-voice-coil-actuator/)cartridge-hdd-and-voice-coil-[actuator/\)](https://www.computerhistory.org/storageengine/first-cartridge-hdd-and-voice-coil-actuator/)* 

Μετά την ανακάλυψη των μαγνητικών μέσων σειρά είχε και η οπτικό-μαγνητική αποθήκευση, η οποία παρουσιάστηκε για πρώτη φορά το 1967. Οι εργασίες για μαγνητο-οπτικές τεχνολογίες (MO) για αποθήκευση δεδομένων ξεκίνησαν τη δεκαετία του 1950 και του '60 στο Bell Telephone, Honeywell, IBM, 3M και σε άλλα εργαστήρια στις ΗΠΑ, την Ευρώπη και την Ιαπωνία. Το γράψιμο και η διαγραφή πληροφοριών σχετικά με μαγνητο-οπτικά φιλμ χρησιμοποιεί μια θερμομαγνητική διαδικασία. Σε θερμοκρασία περιβάλλοντος το υλικό έχει υψηλό καταναγκασμό (ένα μέτρο της ευκολίας μαγνητισμού) και δεν αποκρίνεται σε ένα εφαρμοζόμενο μαγνητικό πεδίο. Όταν θερμαίνεται στο Curie-Point από μια εστιασμένη δέσμη λέιζερ, η μεμβράνη μειώνεται στον καταναγκασμό επιτρέποντας σε έναν ηλεκτρομαγνήτη να αντιστρέψει την κατεύθυνση της μαγνητισμού. Μόλις κρυώσει, ο τομέας διορθώνεται και διαβάζεται χρησιμοποιώντας το φαινόμενο Kerr που ανιχνεύει την κατεύθυνση του μαγνητισμού από την περιστροφή μιας πολωμένης δέσμης ανακλώμενου φωτός. Πολλοί προμηθευτές δίσκων και πολυμέσων εμφανίστηκαν, συμπεριλαμβανομένων των γιγάντων HP, IBM, Kodak, Philips, Pioneer και 3M, καθώς και εκκίνησης Laser Byte, MaxOptix, MOST και Pinnacle Micro. Οι δίσκοι 5,25 ιντσών προσέφεραν χωρητικότητα από 256 MB έως 9,2 GB και οι μορφές 3,5 ιντσών και Sony MiniDisc αποδείχτηκαν δημοφιλείς για το Nintendo και άλλα συστήματα ψυχαγωγίας. Οι μονάδες CD / DVD χαμηλότερου κόστους και οι μνήμες flash αντικατέστησαν σε μεγάλο βαθμό τις συσκευές MO.

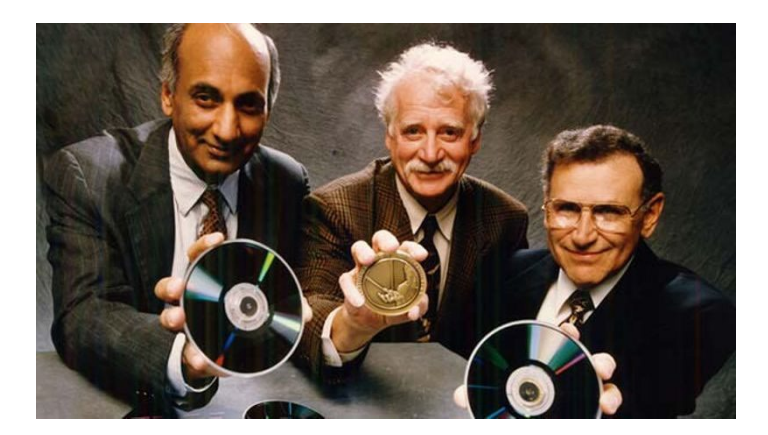

*Εικόνα 115: Οι Chaudhari, J. J. Cuomo & R. J. Gambino ιδρυτές του δίσκου IBM MO (πηγή: [https://www.computerhistory.org/storageengine/magneto](https://www.computerhistory.org/storageengine/magneto-optical-storage-demonstrated/)-optical-storage-demonstrated/)* 

Ο Di Chen παρουσίασε την αποθήκευση δεδομένων σε λεπτές μεμβράνες του MnBi στο Honeywell, Minneapolis, MN το 1967. Οι δίοδοι εκπομπής ημιαγωγών έφεραν εμπορικές μονάδες δίσκου με μέσα που βασίζονται σε άμορφα μαγνητικά φιλμ που τοποθετήθηκαν σε αφαιρούμενα δοχεία στην αγορά τη δεκαετία του 1980. Η φανταστική παρουσίαση του Steve Jobs το 1988, με κίνηση MO 256 MB 5,25 ιντσών στο σταθμό εργασίας NeXT παρουσίασε την τεχνολογία σε παγκόσμιο κοινό. Αν και ήταν εξαιρετικά αξιόπιστο και προσέφερε υψηλή χωρητικότητα, η αργή γραφή έκανε το MO ακατάλληλο για εφαρμογές εκτός από ασφαλή και αρχειοθετημένο χώρο αποθήκευσης. Οι τελευταίες συχνά ενσωματώθηκαν σε ρομποτικές βιβλιοθήκες. Φτάνοντας στο τέλος του 1960 και πιο συγκεκριμένα το 1968, η Memorex παρουσιάζει έναν IBM συμβατό σκληρό δίσκο.To 1961 ιδρύεται από τον Laurence L Spitters και άλλους από την Ampex, το 1966 Memorex Corporation, Santa Clara, CA ,για την παραγωγή επαγγελματικών μαγνητικών ταινιών και στη συνέχεια γίνεται ο πρώτος ανεξάρτητος κατασκευαστής αφαιρούμενων δίσκων. Η εταιρεία παρουσίασε το Memorex 630, μια μονάδα δίσκου συμβατή με βύσμα IBM 2311 το 1968. Η Memorex πούλησε το 630 σε τελικούς χρήστες κεντρικών πλαισίων IBM και συνδέθηκε με τα συστήματά τους μέσω μιας μονάδας ελέγχου αποθήκευσης IBM 2841. Αυτό ενθάρρυνε άλλους προμηθευτές να εισέλθουν στην αγορά μονάδας δίσκου κατασκευαστή (PCM) συμβατού με βύσμα IBM, συμπεριλαμβανομένων των Ampex, Century Data, Control Data Corporation, Information Storage Systems (ISS), Marshall, Potter Instruments και Telex. Με επικεφαλής τον Ken Fannin, βασικοί μηχανικοί στο έργο 630 περιελάμβαναν τον Dave Jepson , τον Joseph Moos και τον John Richards (ηλεκτρονικά). Ο Roy Applequist συνέστησε έναν ενεργοποιητή πηνίου

φωνής πάνω από τον υδραυλικό κινητήρα του 2311. Ο χρόνος αναζήτησης ήταν σημαντικά ταχύτερος από το 2311 και λόγω λιγότερων μηχανικών εξαρτημάτων που κυκλοφόρησε ως αξιόπιστο. Το 1969, η Memorex παρουσίασε τη μονάδα δίσκου υψηλότερης χωρητικότητας 660 (συμβατή με βύσμα με το IBM 2314).Στη συνέχεια, η Memorex συνεργάστηκε με την Digital Equipment Corporation (DEC) για να δημιουργήσει μια έκδοση διασύνδεσης DEC του Memorex 630, που ονομάζεται RP01 και του Memorex 660, που ονομάζεται RP02.

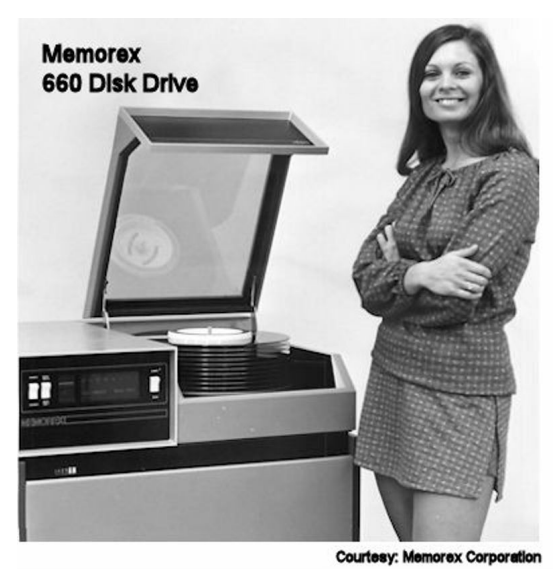

*Εικόνα 116: Ο Memorex 660 (πηγή[: https://www.computerhistory.org/storageengine/memorex](https://www.computerhistory.org/storageengine/memorex-introduces-an-ibm-compatible-hdd/)introduces-an-ibm-[compatible](https://www.computerhistory.org/storageengine/memorex-introduces-an-ibm-compatible-hdd/)-hdd/)* 

## **1970**

Τα μέσα αποθήκευσης συνέχισαν να αναπτύσσονται και να εξελίσσονται δυναμικά μέσα στις δεκαετίες. Το 1970 ήταν μια αρκετά σημαντική δεκαετία με πολλές ανακαλύψεις. Το 1970 οι ημιαγωγοι άρχισαν να ανταγωνίζονται τους μαγνητικούς πυρήνες. Ο Lee Boysel προσάρμοσε ένα δυναμικό σχήμα χρονισμού για να δημιουργήσει μια δυναμική RAM 256-bit στο Fairchild το 1968 και το ακολούθησε με συστήματα τεσσάρων φάσεων με συσκευές 1024 και 2048-bit. Ένα κελί DRAM απαιτεί περιοδική ανανέωση των δεδομενων αλλά μικρότερο μέγεθος τσιπάκι, με αποτέλεσμα το μικρότερο κόστος να υπερτερεί της πρόσθετης πολυπλοκότητας του κυκλώματος. Ο Joel Karp χρησιμοποίησε ένα κελί 3-τρανζίστορ MOS που προτάθηκε από τον Bill Regitz της Honeywell για να σχεδιάσει το Intel 1103, ένα DRAM 1024-bit(1K). Το 1970. με τιμή 1λεπτό/ανά bit, το 11031 το πρώτο τσιπ ημιαγωγών που προκάλεσε πραγματικά τους μαγνητικούς πυρήνες.

Η τεχνολογία MOS επέτρεπε 4K DRAMS το 1973 και 16K το 1974. Ένα ενιαίο κελί τρανζίστορ που κατοχυρώθηκε με δίπλωμα ευρεσιτεχνίας από τον ερευνητή της IBM Robert Dennard οδήγησε σε 64K DRAM από τους ιαπωνικούς και αμερικανούς προμηθευτές πριν από το τέλος της δεκαετίας και στα κύρια συστήματα μνήμης ημιαγωγών που ήταν πιο αξιόπιστα, γρηγορότερα και πιο οικονομικά από τους πυρήνες.

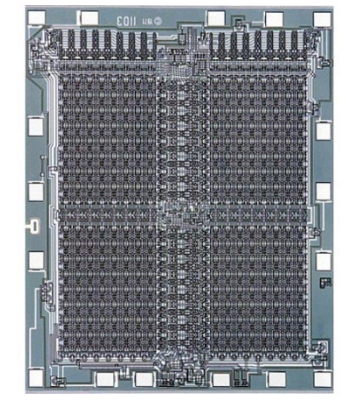

*Εικόνα 117: Η μνήμα RAM Intel 1103 MOS (πηγή: [https://www.computerhistory.org/storageengine/semiconductors](https://www.computerhistory.org/storageengine/semiconductors-compete-with-magnetic-cores/)-compete-with-magnetic-cores/)* 

Το 1971 παρουσιάζεται επαναχρησιμοποιούμενο ROM ημιαγωγών. Τα αρχικά ROM ολοκληρωμένου κυκλώματος προσέφεραν μια μη πτητική μορφή μνήμης ημιαγωγών (NVM), αλλά απαιτούσαν μια προσαρμοσμένη μάσκα για κάθε σχέδιο. Το 1970, η Radiation Inc. εισήγαγε ένα 512-bit διπολικό TTL προγραμματιζόμενο από το χρήστη ROM (PROM) που επέτρεψε στους σχεδιαστές να εισάγουν τον ίδιο κώδικα "καίγοντας" συνδέσεις μεταλλικών ασφαλειών με μια εξωτερική μονάδα προγραμματισμού, αλλά θα μπορούσε να χρησιμοποιηθεί μόνο μια φορά. Οι Monolithic Memories, Motorola και Signetics K χρησιμοποιούσαν έως και 16K bit νικελίουχρωμίου PROMs. Οι AMD, Intel και TI χρησιμοποιούσαν εναλλακτικά υλικά ασφάλειας για να επιτύχουν υψηλότερη ταχύτητα. Στις αρχές της δεκαετίας του 1970, η General Instruments, Hicksville, NY προσάρμοσε μια διαδικασία ημιαγωγού μεταλλικού οξειδίου του αζώτου (MNOS) για την κατασκευή μικρών ηλεκτρικά μεταβλητών EAROM για δέκτες τηλεόρασης. Το 1971 η Intel ανακοίνωσε το 1702, ένα PROM (EPROM) με δυνατότητα διαγραφής 2048 bit, σχεδιασμένο από τον Dov Frohman και θα μπορούσε να επαναχρησιμοποιηθεί πολλές φορές διαγράφοντας το μοτίβο με υπεριώδες φως. Οι γενιές UV EPROM με αποθηκευτικό χώρο πολλών εκατομμυρίων bit από την Intel και άλλους βρήκαν ευρεία εφαρμογή για την αποθήκευση και την τροποποίηση κωδικών προγράμματος ως υλικολογισμικού σε σχέδια συστήματος με βάση μικροεπεξεργαστή.

Η ανάπτυξη και εξέλιξη αυτής της τεχνολογίας θα αποτελέσει σημείο τομής για την ανάπτυξη των Solid State Disk (SSD) και στη μνήμη flash USB sticks.

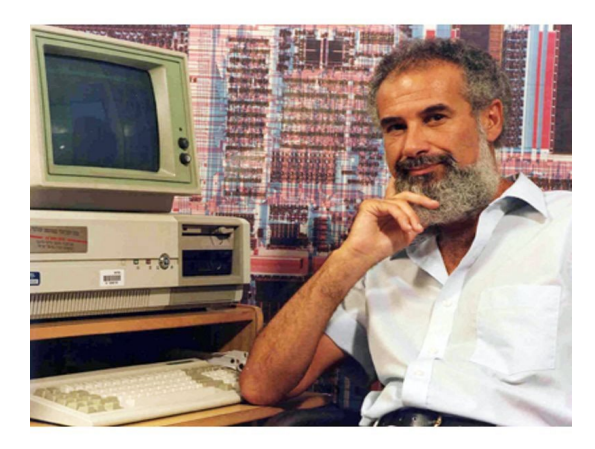

*Εικόνα 118: Ο ιδρυτής του EPROM Dov Frohman (πηγή: [https://www.computerhistory.org/storageengine/reusable](https://www.computerhistory.org/storageengine/reusable-semiconductor-rom-introduced/)-semiconductor-rom-introduced/)* 

To 1971 εμφανίζονται οι δισκέτες και αντικαθιστούν τις διατρητες καρτες και τις ταινίες. Το 1967, ο διευθυντής προϊόντων Alan Shugart στην IBM San Jose, ανέθεσε στον David L. Noble να ηγηθεί την ανάπτυξη ενός φθηνού συστήματος φόρτισης μικροκώδικα στον ελεγκτή για το IBM 3030 "Merlin". Η IBM έστειλε τις πρώτες μονάδες λύσης του Noble, το 23FD "Minnow" το 1971. Ο 8 ίντσες δίσκος με αφαιρούμενους μόνο για ανάγνωση εύκαμπτους "δίσκους μνήμης" προσέφερε αποθήκευση με χωρητικότητα 80 kilobytes(ΚΒ), περίπου όσο 3.000 διατρητές κάρτες. Άλλοι βασικοί συντελεστές του έργου ήταν ο Warren L. Dalziel, επικεφαλής εφευρέτης της δισκέτας και οι Ralph Flores και Hebert Thompson που σχεδίασαν ένα ειδικό σακάκι καθαρισμού που προστατεύει τον δίσκο 8 ιντσών από ζημίες. H ΙΒΜ προσάρμοσε τα μηχανήματα εισαγωγής δεδομένων των διάτρητων καρτών, ώστε τα δεδομένα να μπορούν να φορτωθούν σε δίσκους αντί για χαρτί. Μεγαλύτερη χωρητικότητα 500 KB διπλής όψης μονής πυκνότητας (DSSD) δίσκοι εισήχθησαν το 1976 και ακολούθησε μια μορφή 1,2 MB το 1977.

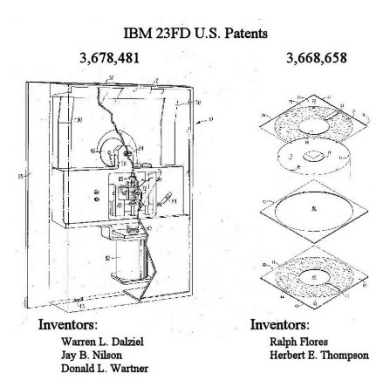

*Εικόνα 119: Εικόνα από τη δισκέτα (Floppy disk) της IBM (πηγή: [https://www.computerhistory.org/storageengine/floppy](https://www.computerhistory.org/storageengine/floppy-disk-loads-mainframe-computer-data/)-disk-loads-mainframe-computer-data/)* 

Συνεχίζοντας στη δεκαετία του 1970, παρουσιάζεται η συσκευή αναπαραγωγής οπτικών δίσκων λέιζερ. Το 1969 ο Ολλανδός φυσικός Klass Compaan και ο Piet Kramer στην Phillips ανακάλυψαν ένα αναλογικό σύστημα στασιμοποιώντας μια δίοδο λέιζερ και ανακλαστικές οπτικές τεχνικές, οι οποίες απέδωσαν τον Δεκέμβριο του 1972 μια κοινή επίδειξη ενός Phillips Video Long Play (VLP) με δίσκους που παράγονται από τον MCA (Music Corporation of America). Συνοδευόμενη από το "Jaws", την πρώτη ταινία MCA σε δίσκο, το 1978 η Philips παρουσίασε το Magnavox VH-888 μια συσκευή αναπαραγωγή οπτικού δίσκου λέιζερ. Η πρωτοπόρος Ιαπωνία είχε το εμπορικό σήμα laserDisc ακολούθησε το 1000 το 1979. Οι δίσκοι λέιζερ προσέφεραν ανώτερη εικόνα και ήχο σε σύγκριση με τις προηγούμενες μορφές βιντεοκασέτας Betamax και VHS, αλλά λόγω της υψηλής τιμής και της αδυναμίας της ηχογράφησης δεν ήταν ιδιαίτερα πετυχημένοι στην αγορά. Ωστόσο, τα βασικά στοιχεία της τεχνολογίας δίσκων λέιζερ εξελίχθηκαν από αναλογική σε ψηφιακή τεχνολογία μέσω αρκετών γενεών στα γνωστά σε όλους CD-ROM, CD-R και DVD.

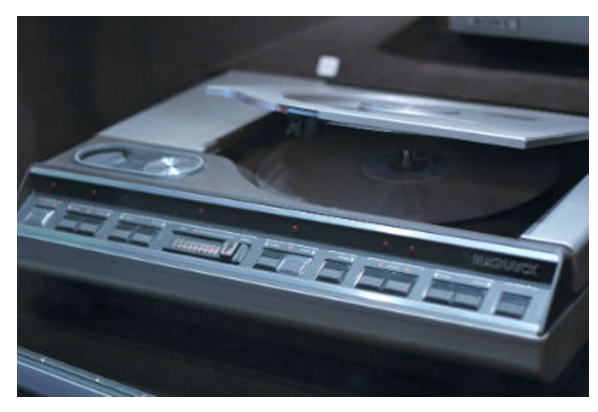

*Εικόνα 120: Ο δίκος λέιζερ Magnavox (πηγή: [https://www.computerhistory.org/storageengine/optical](https://www.computerhistory.org/storageengine/optical-laser-disc-player-is-demonstrated/)laser-disc-player-is-[demonstrated/\)](https://www.computerhistory.org/storageengine/optical-laser-disc-player-is-demonstrated/)* 

Φτάνοντας στο τέλος της δεκαετίας. ο Philips επιδεικνύει το ψηφιακό CD (compact disc) το 1979. Το 1974 οι ερευνητές της Philips συνδύασαν τεχνικές οπτικής και ψηφιακής κωδικοποίησης για να προσαρμόσουν τον αναλογικό δίσκο λέιζερ για εφαρμογές ψηφιακού ήχου. Η Gloeilampen Fabrieken της NV Philips ανακάλυψε το CD και τη συσκευή αναπαραγωγής στον Τύπο στο Αϊντχόφεν της Ολλανδίας τον Μάρτιο του 1979. Καθώς η Sony είχε αναπτύξει παρόμοια τεχνολογία, οι εταιρείες συνεργάστηκαν για την τυποποίηση ενός δίσκους διαμέτρου 12 cm, όπως απαιτείται για να φιλοξενήσει το 74- του Beethoven λεπτό Ninth Symphony και το 1982 η Sony κυκλοφόρησε το CDp-101 εμπορικό CD player με τιμή 168.000 γεν. Διευρυμένος από φορητές συσκευές αναπαραγωγής αυτοκινήτου και μπαταρίας, οι πωλήσεις μονάδων CS του 1988 ξεπέρασαν αυτές των άλμπουμ βινυλίου. Αναγνωρίζοντας µια πιθανή χωρητικότητα αποθήκευσης 800 ΜΒ σε σύγκριση µε 1 ΜΒ σε µια τυπική δισκέτα, η DEC συνεργάστηκε µε τη Sony καιτη Philips για τη βελτίωση της ακεραιότητας δεδοµένων CD για εφαρμογές ROM υπολογιστή. Το 1984 η DEC παρουσίασε την πρώτη συσκευή αναπαραγωγής CD-ROM συνδεδεμένη µε υπολογιστή από έναν σηµαντικό κατασκευαστή συστηµάτων, το σχέδιο Philips RRD-50 (Philips LMSI CM100). Η διανομή του DEEC ULTRIX (UNIX) σε CD άνοιξε το δρόμο για ευρεία υιοθέτηση της µορφής για εμπορικό λογισμικό, παιχνίδια και εκπαιδευτικό υλικό. To 1985, άρχισαν να εμφανίζονται δίσκοι CD-ROM που περιέχουν κυβερνητικές, ιατρικές και δημογραφικὲς βάσεις δεδοµένων και o Gary Kildall , ο οποίος είχε προηγουμένως μεταφέρει τον τίτλο σε Pioneer LaserDisc, συνεργάστηκε με την Grolier για την παραγωγή της Ακαδηµαϊκής Αμερικανικής Εγκυκλοπαίδειας σε CD-ROM. Το 1992 η Apple παρουσίασε προαιρετικές εσωτερικὲς µονάδες CD-ROM και η Sega προσέφερε µια κονσόλα βιντεοπαιχνιδιών υψηλής τεχνολογίας, αλλά ο σταθμός παιχνιδιού της Sony to 1994 με στόχο περισσότερους περιστασιακούς χρήστες καθιέρωσαν την τεχνολογία στο mainstream της βιομηχανίας βιντεοπαιχνιδιών. Η ανάπτυξη εγγράψιµων συµπαγών δίσκων οδήγησε στην τελική απαξίωση της δισκέτας.

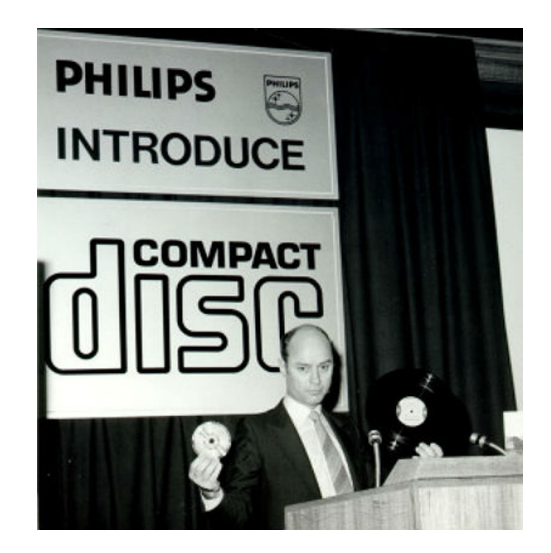

*Εικόνα 121: Ο Joop Sinjou της Philips παρουσιάζει την μουσική (πηγή: [https://www.computerhistory.org/storageengine/philips](https://www.computerhistory.org/storageengine/philips-demonstrates-digital-compact-disc/)-demonstrates-digital-compact-disc/)* 

### **1980**

Η δεκαετία του 1980 ξεχώρισε και αυτή με την σειρά της. Το 1980 o σκληρός δίσκος Seagate 5.25 ιντσών γίνεται πρότυπο για τους υπολογιστές. Αναθεωρώντας την ιστορία της αγοράς δίσκων το 1998, ο αναλυτής του κλάδου Disk / Trend πρόεδρος james Porter περιέγραψε την εισαγωγή της µονάδας Seagate ST506 5,25 ιντσών 5ΜΒ το 1980 ως το μοντέλο "που δημιούργησε τη µεγαλύτερη αλλαγή στον κλάδο». To 1978 ενσωματώθηκε από τον Finis Conner, Syed Iftikar, Doug Mahon, Tom Mitchell και Al Shugart και έτσι η Seagate

Technology σχεδίασε τους σκληρούς δίσκους τεχνολογίας "Winchester" που ταιριαζουν με το φυσικό μέγεθος της μονάδας Shugart Associates "Minifloppy", με σκοπό να εξυπηρετήσει τον ανερχόμενο στην αγορά προσωπικό ηλεκτρονικό υπολογιστή .Αυτή η εισαγωγή καθιέρωσε τη διεπαφή ST506 και τον παράγοντα µορφής ως βιομηχανικά πρότυπα, ενώ παράλληλα καθιέρωσε τη Seagate ως άµεσο ηγέτη στον κλάδο. Για την εξυπηρέτηση μικρότερων και Φορητών υπολογιστών, το 1983 η Rodime Glenrothes παρουσίασε τον πρώτο σκληρό δίσκο 3.5 ιντσών, το RO351 / 352, µονάδες που χρησιμοποίησαν μικρότερη διάµετρο µέσων και ταιριάζουν µε τον τυπικό συντελεστή µορφής δισκέτας 3.5 ιντσών. Ο σκληρός δίσκος 3,5 ιντσών παρέμεινε το κύριο μέγεθος που χρησιµοποιείται σε υπολογιστὲς για πάνω από 25 χρόνια, αποτελώντας πάνω από το 80% των 100 εκατομμυρίων μονάδων που στάλθηκαν το 1996.

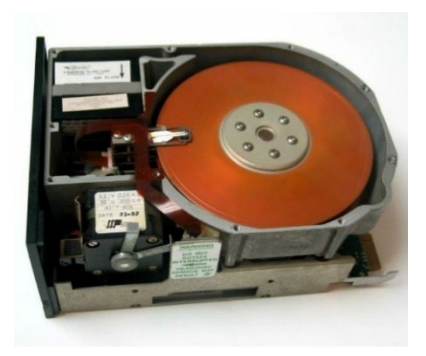

*Εικόνα 122: Το εσωτερικό του σκληρού δίσκου Seagate ST-506 [\(https://www.computerhistory.org/storageengine/seagate](https://www.computerhistory.org/storageengine/seagate-5-25-inch-hdd-becomes-pc-standard/)-5-25-inch-hdd-becomes-pc-standard/)* 

Τα δικτυακά συστήµατα αποθήκευσης εισέρχονται στην αγορά το 1983. Τα συστήµατα αποθήκευσης περιλαμβάνουν πολλαπλές συσκευές αποθήκευσης, όπως οι σκληροί δίσκοι, µε στρώματα υλικού και λογισμικού για τη δηµιουργία µιας αξιόπιστης και υψηλής απόδοσης δικτυακής µονάδας. Τα αρχικά συστήµατα συνδέθηκαν µε έναν µόνο υπολογιστή µέσω αποκλειστικών συσκευών διασύνδεσης. Η έννοια της δυναμικής κοινής χρήσης δεδοµένων μεταξύ υπολογιστών πρωτο εμφανίστηκε στη δεκαετία του 1970, από συστήµατα όπως το Digital Equipment Corporation DCne, τα οποία υποστηρίζουν την κοινή χρήση αρχείων µέσω σειριακών LAN και WAN. Τον Μάιο Του 1983 η έννοια επέστρεψε σε ἑως και 15 υπολογιστές VΑΧ να εκτελούν ο καθένας το δικό του αντίγραφο VMS ια κοινή χρήση αρχείων µέσω ενός κατανεµηµένου διαχειριστή κλειδώματος, σε µια ομάδα συσκευών αποθήκευσης (δίσκοι͵ ταινίες κ.λπ.) που ελέγχονται από πολλούς ιεραρχικος ελεγκτές αποθήκευσης (ΗSCs). Η ευρεία υιοθέτηση του VAXcluster έκανε το HSC ένα από τα πιο επιτυχημένα προϊόντα της DEC.

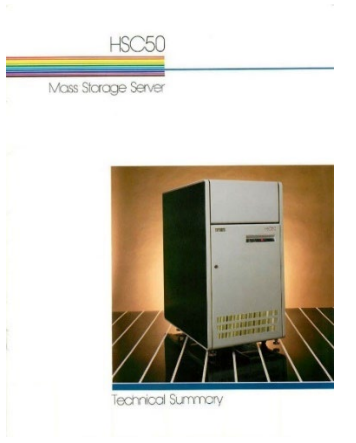

*Εικόνα 123: Μπροσούρα για τον διστκυακλο σύστημα αποθήκευσης DEC HSC50 [\(https://www.computerhistory.org/storageengine/networked](https://www.computerhistory.org/storageengine/networked-storage-systems-commercialized/)-storage-systems-commercialized/)* 

To 1984 έρχονται οι κασέτες για να βελτιώσουν τις μαγνητικές κεφαλές. Η ΙΒΜ ανακοίνωσε µια µεγάλη απόκλιση από την παραδοσιακή ταινία κυλίνδρων σε κύλινδρο για αποθήκευση μαζικών δεδοµένων το 1984. Σε περίπου 25% του μεγέθους ενός τυπικού κυλίνδρου ταινίας 10,5 ιντσών, το υποσύστηµα μαγνητικής ταινίας ΙΒΜ 3480 χρησιμοποίησε ένα νἑο και πιο εύκολο χειρισμό. Με χωρητικότητα 200 ΜΒ 4 χ 5 χ 1 ίντσα ορθογώνιο φυσίγγιο που κάλυψε τη ζήτηση για μικρότερο μέγεθος, παρέχοντας ταυτόχρονα ταχύτερους ρυθμούς δεδοµένων, βελτιωμένη αξιοπιστία και μειωμένο κόστος συντήρησης. Η µορφή προσέλκυσε άλλους παραγωγούς, συμπεριλαμβανομένων των Fujitsu, M4 Dara, Overland Data,StorageTek και Victor Data Systems (VDS) που παρήγαγαν 3480 συμβατά προϊόντα µέχρι τις αρχὲς της δεκαετίας του 2000. H DEC, n Philips και άλλοι προμηθευτές προσέφεραν επαναπροσδιορισµένα συστήµατα. Ο ορθογώνιος παράγοντας κασέτας εξακολουθεί να χρησιµοποιείται σήµερα σε σύγχρονες ταινίες. Σχεδιασμένο σε µια µονάδα ΙΒΜ Tucson, ΑΖ αφιερωμένη σε προηγμένες μονάδες ταινιών και µονάδες ελέγχου αποθήκευσης, το 3840 ενσωμάτωσε σηµαντικά νέα χαρακτηριστικά. Αυτά περιλάμβαναν την πρώτη επιτυχημένη εμπορική χρήση μαγνητικών αντιστατικών (MR) λεπτών μεμβρανών ανάγνωσης σε µια εφαρµογή μαγνητικής εγγραφής, κώδικα διόρθωσης σφαλμάτων πολλαπλών bit µε ενσωματωμένο λογισμικό (μικροκώδικα), εξάλειψη ψηλών στηλών κενού µε χρήση Ρυβς και ένα νἑο χρώμιο ταινία διοξειδίου. Η οικογένεια κεφαλών 3480 18 κομματιών επεκτάθηκε σε 36 κομμάτια στη µονάδα δίσκου 3490Ε το 1991. Μαζί µε µια μακρύτερη ταινία διοξειδίου του χρωμίου, το 3490Ε παρείχε 800 ΜΒ αποθήκευσης στην ίδια µορφή κασέτας µετο 3480. Βελτιωμένη ικανότητα εγγραφής δεδοµένων (IDRC) η συμπίεση δεδοµένων επέκτεινε αργότερα την χωρητικότητα του 3400Ε σε πάνω από 2,4 GB.

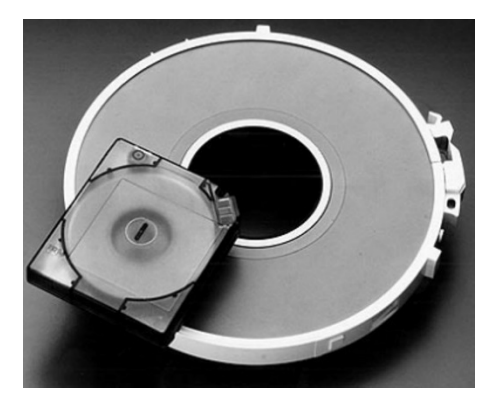

*Εικόνα 124: Η κασέτα 3480 της IBM σε σύγκριση με τη κανονική ταινία [\(https://www.computerhistory.org/storageengine/tape](https://www.computerhistory.org/storageengine/tape-cartridge-improves-ease-of-use/)-cartridge-improves-ease-of-use/)* 

Οι μικροσκοπικοί δίσκοι εμφανίζονται και συντελούν στην ανάπτυξη των Φορητών υπολογιστών. Οι µικροσκοπικοί σκληροί δίσκοι επέτρεψαν την αύξηση των προσωπικών κινητών συσκευών και πρακτικών, ελαφρών φορητών υπολογιστών στα τέλη της δεκαετίας του 1980. Ιδρύθηκε από τον πρωτοπόρο Terry Johnson και η PrairieTek, και η Longmont CO εισήγαγε µια µονάδα δίσκου 20 ΜΒ 2,5" το 1988. Σε ύψος μόλις 25 mm͵ το ΡΤ220 οδήγησε σε ένα κύμα καινοτοµίας στον τοµέα των Φορητών υπολογιστών. Η Paraire Tek µπήκε στην παραγωγή προϊόντων υψηλότερης χωρητικότητας και γρήγορα ξεπεράστηκε από την JVC και την Conner Peripherals. Μέχρι το 1992, ο δίσκος / τάση απαριθμούσε 11 κατασκευαστές συσκευών 100 έως 200 ΜΒ. Το φυσικό μέγεθος συρρικνώθηκε µε την πάροδο των ετών µε περίβλημα ύψους 9,5 mm που έγινε αποδεκτό ως ανεπίσημο πρότυπο

για όλους εκτός από την υψηλότερη χωρητικότητα αποθήκευσης ή τους λεπτοτερούς φορητούς υπολογιστές. Το 2013, η Digital και η Seagate κυκλοφόρησαν συσκευές ύψους 5 mm για υποκαταλόγους. Η Toshiba, ένας προμηθευτής φορητών σκληρών δίσκων από τότε που εισήγαγε στιβαρά µέσα από γυαλί το 1991, επετρεψε στην πρώτη συσκευή αναπαραγωγής µουσικής ipod της Apple µε µονάδα δίσκου 1,8" ΜΚ5ΟΟ2MAL 5 GB to 2004. Αργότερα τα iPod χρησιμοποίησαν Microdrives κατασκευασμένες από την ΙΒΜ, την Hitachi και τη Seagate αλλά λόγω της μεγαλύτερης αξιοπιστίας, μικρότερο μέγεθος, χαμηλότερο κόστος και μειωμένη κατανάλωση ενέργειας, η αποθήκευση Flash ημιαγωγών αντικατέστησε σε µεγάλο βαθµό την τεχνολογία HDD σε φορητές εφαρμογές σήµερα.

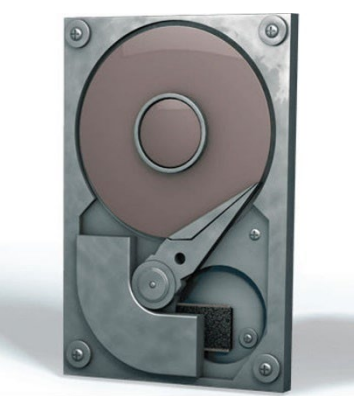

*Εικόνα 125: Ο δίσκος Prairie Tek 220 2.5" [\(https://www.computerhistory.org/storageengine/miniature](https://www.computerhistory.org/storageengine/miniature-disk-drives-enable-mobile-computing/)disk-drives-enable-mobile-[computing/\)](https://www.computerhistory.org/storageengine/miniature-disk-drives-enable-mobile-computing/)* 

#### **1990**

Την αρχή για την εξέλιξη των μέσων αποθήκευσης για αυτή την δεκαετία έκαναν οι κεφαλές MR, GMR και TMR οι οποίες προσέφεραν διαδοχικές αυξήσεις στην πυκνότητα της αποθήκευσης. To 1856, ο William Thomson (Λόρδος Kelvin) ανακάλυψε το φαινόμενο της ανισοτροπικής μαγνητοαντίστασης (AMR) στο οποίο ένα µεταβαλλόμενο μαγνητικό πεδίο προκαλεί µια αλλαγή αντίστασης σε ἑναν αγωγό. Με βάση µια πρόταση του RP Hunt της Ampex, η IBM παρήγαγε το μοντέλο Point-of-Sale Model 3660/3663 µε µια συσκευή ανάγνωσης μαγνητικών λωρίδων AMR το 1975. Καθώς το σήµα ανάγνωσης από µια κεφαλή MR μπορεί να εἶναι πολύ μεγαλύτερο από αυτό από µια επαγωγική κεφαλή του ίδιου µεγέθους, το 1984 η ΙΒΜ παρουσίασε τη µονάδα αποθήκευσης µαγνητικής ταινίας Model 3480 µε ἑνα στοιχείο ανάγνωσης MR που προστέθηκε παράλληλα µε ένα επαγωγικό στοιχείο εγγραφής για να σχηματίσει µια συγχωνευµένη κεφαλή ανάγνωσης / εγγραφής. Η γιγαντιαία μαγνητοαντίσταση, που ανακαλύφθηκε από τους Albert Fert και Peter Grunberg το 1988 (αναγνωρίστηκε από το βραβείο Νόμπελ στη Φυσική το 2007), βασίζεται σε εναλλασσόμενα στρώματα στοµικά λεπτών μαγνητικών και µη μαγνητικών αγώγιµων υλικών. Η κοινοπραξία βιομηχανίας αποθήκευσης πληροφοριών (INSIC) οδήγησε ἑνα ερευνητικό πρόγραµµα για κεφαλές GMR και το 1997 η ΙΒΜ παρουσίασε την κεφαλή GMR «βαλβίδας περιστροφής» µε πυκνότητα επιφάνειας 1 Gbit / sq. ίντσα σε µονάδα δίσκου 16,8 GB για τον προσωπικό υπολογιστή Deskstar 16GP. O John Slonczewski πρότεινε το 1974 ότι οι συνδέσεις μαγνητικών σηράγγων θα μπορούσαν να χρησιμοποιηθούν ως "µαγνητική πύλη». Η µαγνητοαντίσταση σήραγγας (TMR) περιλαµβάνει ηλεκτρόνια που κινούνται µέσω ενός μονωτικού φράγµατος μεταξύ μαγνητικών στρωμάτων µε αποτέλεσµα µια σχετικά µεγάλη αλλαγή αντίστασης μεταξύ των παράλληλων και αντι παράλληλων προσανατολισμών του μαγνητισμού. Οι κεφαλές TMR επιτυγχάνουν µια τοπική πυκνότητα 84 Gbits / sq.. κυκλοφόρησαν το 2004 στο Seagate Momentus ΙΙ, 2,5 ιντσών, 120 GB HDD. Κατασκευασμένα µε τεχνολογία λεπτής μεμβράνης , αυτές οι τρεις γενιές κεφαλών MR σε συνδυασμό µε δίσκους PMR συνέβαλε ουσιαστικά στην επίτευξη µιας τοπικής πυκνότητας 1 terabit / sq. έως 2014 .

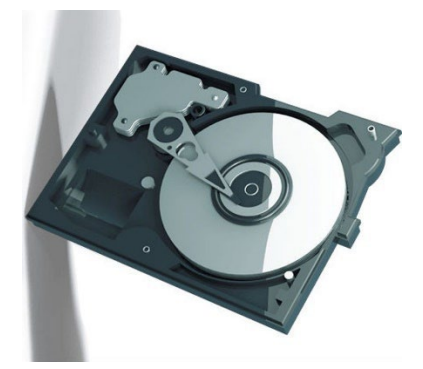

*Εικόνα 126: Ο σκληρός δίσκος της IBM 0663 "Corsair" με κεφαλή AMR (1991) (πηγή: [https://www.computerhistory.org/storageengine/magnetoresistive](https://www.computerhistory.org/storageengine/magnetoresistive-read-head-hdd-introduced/)-read-head-hdd-introduced/)* 

Σημείο αναφοράς υπήρξε το 1991 η εμφάνιση του Solid State Drive, γνωστό και ως SSD. Με την εξάλειψη των κινούμενων ανταλλακτικών, το Solid State Drive προσφέρει τα πλεονεκτήματα αξιοπιστίας, χαμηλής ισχύος και απόδοσης της τεχνολογίας ημιαγωγών µε την οικεία αρχιτεκτονική του χώρου αποθήκευσης HDD. Χάρις την ταχεία διαγραφή του σε σύγκριση µε προηγούμενες συσκευές, το Flash EEPROM έχει αναδειχθεί ως η κυρίαρχη τεχνολογία SSD. Εφευρέθηκε από τον Fujio Matsuoka της Toshiba το 1980 όταν το κελί είχε διαμορφωθεί ως πύλη NOR, to Flash επέτρεπε την τυχαία πρόσβαση σε οποιαδήποτε τοποθεσία µνήµης και χρησιμεύει ως άµεση αντικατάσταση των ΕΕ και EPROM chip. Το κελί NAND FLASH, που εφευρέθηκε επίσης από τον Masuoka, είναι λιγότερο ευέλικτο, αλλά µε μικρότερο μέγεθος τσιπ και καλύτερη αντοχή είναι πιο κατάλληλο για εφαρμογές μαζικής αποθήκευσης. Ο Eli Harari, ο οποίος πρωτοστάτησε στην επεξεργασία λεπτών οξειδίων στα αεροσκάφη Hughes στη δεκαετία του 1970, συνιδρυτής της SunDisk (τώρα SanDisk) το 1988 για την ανάπτυξη της τεχνολογίας ψηφιακών φωτογραφικών μηχανών. Το 1991 η εταιρεία δημιούργησε µια πρωτότυπη μονάδα SSD για την ΙΒΜ που συνέδεσε µια συστοιχία αποθήκευσης FLASH µε έναν έξυπνο ελεγκτή για να εντοπίζει και να διορθώνει αυτόµατα ελαττωματικά κελιά και να αποδεικνύει την πρακτική εφαρμογή της τεχνολογίας στη µαζική αποθήκευση. Πολλές εταιρείες εισήλθαν στην αγορά για µάρκες FLASH και εξειδικευμένα συστήµατα αποθήκευσης σε φορητά πακέτα, όπως το thumb drive .Καθώς τα netbooks και τα ultrabooks έγιναν δημοφιλή SSD, τυποποιήθηκαν γύρω από τον παράγοντα φόρμας notebook 2,5 ιντσών. Το 2006 η Samsung παρουσίασε τον πρώτο Φορητό υπολογιστή Windows XP υψηλής ταχύτητας χρησιμοποιώντας SSD. Σήµερατα οι SSD αποτελούν το ταχύτερα αναπτυσσόμενο τµήµα της αγοράς αποθήκευσης.

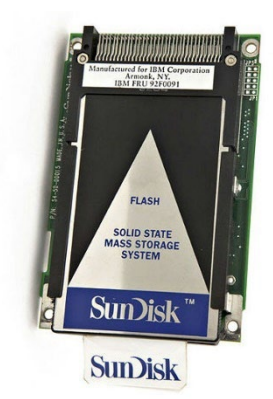

*Εικόνα 127: Το πρωτότυπο μοντέλο SSD SanDisk για την IBM (πηγή: [https://www.computerhistory.org/storageengine/solid](https://www.computerhistory.org/storageengine/solid-state-drive-module-demonstrated/)-state-drive-module-demonstrated/)* 

To 1995 τα εγγράψιμα Compact Disc (CD) ήρθαν για να μείνουν, αφού στη συνέχεια ήταν αυτά που αντικατέστησαν τις μαγνητικές δισκέτες. To 1990 n Philips και η Sony δημοσίευσαν το «Πορτοκαλί βιβλίο» που περιέγραψε τα χαρακτηριστικά του οπτικού σήματος, τη φυσική διάταξη, τις µεθόδους γραφής και τις συνθήκες δοκιμής για εγγράψιµους δίσκους. Σε ένα CD-ROM το περιεχόµενο κωδικοποιείται µόνιµα στο δίσκο κατά τη διαδικασία κατασκευής. Οι εγγράψιµοι συμπαγείς δίσκοι (CD-R) του καταναλωτή χρησιμοποιούν τη θερμότητα µιας δέσµης λέιζερ για να αλλάξουν τις οπτικὲς ιδιότητες επιλεγμένων περιοχών σε ἑνα στρώμα οργανικής βαφής. Τα καταγεγραμμένα δεδοµένα διαβάζονται μετατρέποντας την ακτινοβολία που αντανακλάται από τη βαφή σε ηλεκτρικό σήμα. Κατασκευασμένο από πολυανθρακικό υλικό, ένας δίσκος CD-R 12 cm έχει χωρητικότητα αποθήκευσης περίπου 80 λεπτών ήχου ή 650 ΜΒ δεδοµένων. Τα CD-R διαθέτουν τεχνολογία εγγραφής µία φορά και πολλαπλών αναγνώσεων. Τα χαρακτηριστικά για CD-Rewritable (CD-RW) µέσα που επιτρέπουν τη διαγραφή και την επαναχρησιµοποίηση του δίσκου προστέθηκαν το 1996. Χρησιμοποιώντας πολύπλοκο ακριβό εξοπλισμό, το CD-RΒ είδε την επαγγελματική χρήση από το 1991. Η Pioneer και η Yamaha της Ιαπωνίας εισήγαγαν παλαιότερα συστήµατα καταναλωτών, αλλά η κυκλοφορία του ΗΡ 4020i το 1995 από την HP, µια συσκευή εγγραφής CD-R 995 δολαρίων που κατασκευάστηκε από την Philips έκανε την τεχνολογία ευρέως προσιτή. Η διαθεσιμότητα τόσο των εκδόσεων CD-ROM όσο και των CD-R επέτρεψε στους συμπαγείς δίσκους να αντικαταστήσουν τις μαγνητικές δισκέτες ως το προτιμώμενο µέσο διανοµής και αποθήκευσης για προσωπικούς υπολογιστές και σε εμπορικές

εφαρμογές όπως απεικόνιση εγγράφων, διατήρηση αρχείων και εκδόσεις επιτραπέζιων υπολογιστών.

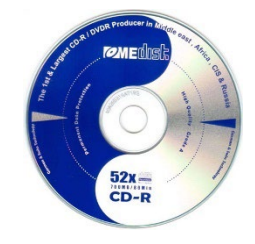

*Εικόνα 128: CD-R δίσκος (πηγή: [https://www.computerhistory.org/storageengine/consumer](https://www.computerhistory.org/storageengine/consumer-cd-r-drive-priced-below-1000/)-cd-r-drive[priced](https://www.computerhistory.org/storageengine/consumer-cd-r-drive-priced-below-1000/)-below-1000/)* 

Το 1997 τα μέσα αποθήκευσης γνώρισαν σημαντική αναγνώριση καθώς ξεκίνησαν να ευδοκιμούν στην αρχειοθέτηση. Παρά τη σχετικά αργή ταχύτητα πρόσβασης, η ταινία δεδοµένων σε εύχρηστα περιβλήματα κασετών συνέχισε να εξελίσσεται ως συμπλήρωμα των δίσκων ως το χαμηλότερο κόστος, η χαμηλότερη κατανάλωση ενέργειας και η πιο ασφαλής τεχνολογία για την αποθήκευση µεγάλων ποσοτήτων δεδοµένων για μεγάλα χρονικά διαστήματα. Με σύµβαση µε την Digital Equipment, ο μηχανικός Fred Hertrick ανέπτυξε τη µορφή Digital Linear Tape (αρχικά σε µια κασέτα 94 ΜΒ που ονομάζεται Compact Tape ) που εισήχθη στο δίσκο ταινιών ΤΚ50 το 1984. Η Quantum απέκτησε την επιχείρηση ταινιών το 19904 και προσέφερε το "Super DLT" µε χωρητικότητα κασετών 20 GB και άνω στις αρχές της δεκαετίας του 2000. Νέες γενιές τεχνολογίας κεφαλής ταινίας και υλικών πολυμέσων, όπως προηγμένα σερβιριστικά πλάγιας κεφαλής και μαγνητικά µέσα σωματιδίων φερρίτη βαρίου, µαζί µε κάθετη εγγραφή και κεφαλές ταινιών MR. GMR και TMR που αναπτύχθηκαν για την επιχείρηση HDD, οδήγησαν σε αύξηση της πυκνότητας αποθήκευσης ταινιών, παρόμοιο µε αυτό που απολαμβάνουν οι δίσκοι 30-40% ετησίως. Το 2014, η FujiFilm-IBM \* και η Sony ανακοίνωσαν ανεξάρτητα την επιτυχημένη πρωτοτυποποίηση νέων υλικών ταινιών που θα επιτρέψουν την εγγραφή έως και 185 Τ8 (terabyte) σε µία κασέτα δεδοµένων µορφής LTO-6. Η τεχνολογία συνεχίζει να εξελίσσεται , καθώς στις αρχές του 2015, n Fujifilm και η IBM ανέφεραν ότι επιτυγχάνουν ασυµπίεστη χωρητικότητα κασέτας ταινίας 220 TB, η οποία αντιπροσωπεύει την υψηλότερη χωρητικότητα αποθήκευσης ποτέ για οποιαδήποτε µονάδα µέσων αποθήκευσης. Μελέτες ανεξάρτητων αναλυτών του κλάδου συνέχισαν να δείχνουν ότι η ταινία παρέχει το χαμηλότερο συνολικό κόστος λειτουργίας (TCO) οποιασδήποτε τεχνολογίας για μακροπρόθεσμη αποθήκευση πληροφοριών.

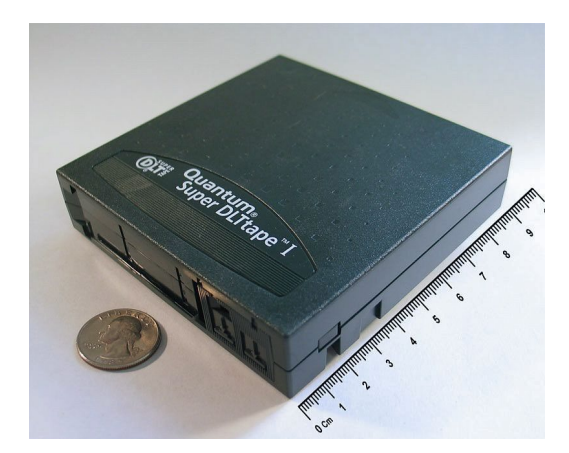

*Εικόνα 129: Κασέτα ταινίας Quantum Super DLT 1 (πηγή: [https://www.computerhistory.org/storageengine/tape](https://www.computerhistory.org/storageengine/tape-storage-thrives-in-archival-applications/)-storage-thrives-in-archival-applications/)* 

#### **2000**

Η δεκαετία του 2000 σημείωσε πολύ σημαντικές επιτυχίες και δεδομένα που χρησιμοποιούμε μέχρι και σήμερα. Ξεκινώντας με το 2000 το πρωτότυπο Blue laser Disc αποθηκεύει πλέον HD βίντεο. Στις αρχές της δεκαετίας του 1990, δύο µεγάλες βιομηχανικές κατασκηνώσεις συμμετέχουν σε ανταγωνιστικά έργα για την καθιέρωση ενός δίσκου CD υψηλής πυκνότητας για διανοµή αρχείων βίντεο. H Philips και η Sony υποστήριξαν το Multimedia Compact Disc (MMCD). Οι Toshiba, Time Warmer και άλλοι υποστήριξαν δίσκο Super Density (SD). Ο ερευνητής Alan E. Bell συγκάλεσε µια ομάδα εκπροσώπων της βιομηχανίας υπολογιστών, η οποία προσέλαβε τον πρόεδρο της ΙΒΜ Lou Gerstner,για να μεσολαβήσει σε συμβιβασμό. Το πρότυπο 1995 που προέκυψε συνδυάζει φυσικές πτυχές της SD µε µια τεχνική κωδικοποίησης δεδοµένων από την Kees AS Immink της Philips. H Toshiba παρουσίασε το SD-3000 DVD player στην Ιαπωνία το 1996 και μέσα σε έξι χρόνια περίπου 1.000 μοντέλα ήταν διαθέσιµα από πολλούς προμηθευτές. Οι μορφές DVD-R και νεότερες προδιαγραφές καθορίζονται από το DVD Forum , έναν διεθνή οργανισμό εταιρειών υλικού, λογισμικού, µέσων και περιεχοµένου. Η Philips και η Sony συνέχισαν τη συνεργασία τους σε ένα DVD επόμενης γενιάς και το 2000 η Sony παρουσίασε ένα πρωτότυπο δίσκο Blu-ray µε πενταπλάσια χωρητικότητα του προκατόχου του. Τόσο το DVD όσο και το Blue-ray αναπτύχθηκαν για να ικανοποιήσουν συγκεκριμένους στόχους χωρητικότητας της βιομηχανίας ψυχαγωγίας, δηλαδή, µια πλήρη ταινία σε τυπική ανάλυση ή υψηλή ευκρίνεια αντίστοιχα. Κρίσιµη για τον σχεδιασμό Blue-ray ήταν η ανάπτυξη του µπλε (στην πραγματικότητα πιο κοντά στα βιολετί) λέιζερ που εμφανίστηκε στις αρχές της δεκαετίας του 1990 από τους ιαπωνικούς φυσικούς βραβευµένους µε Νόμπελ Isamu Akasaki, Hiroshi Amano και Shuji Nakamura.

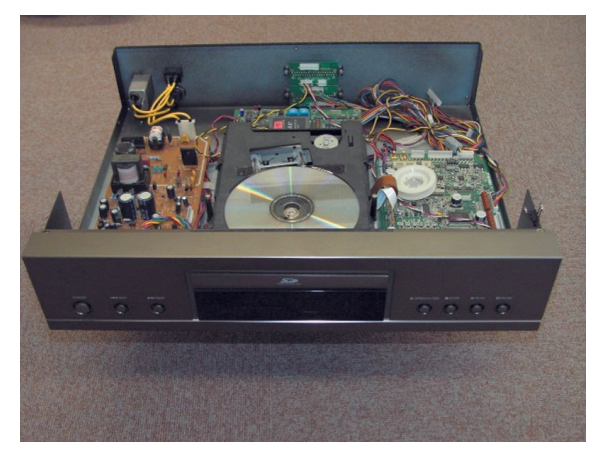

*Εικόνα 130: Το πρωτότυπο DVD player Vanguard της Toshiba (πηγή: [https://www.computerhistory.org/storageengine/prototype](https://www.computerhistory.org/storageengine/prototype-blue-laser-disc-stores-hd-video/)-blue-laser-disc-stores-hd-video/)* 

Μια πολύ σημαντική αποκάλυψη και μέσο αποθήκευσης ήταν το γνωστό USB Flash Stick που χρησιμοποιούμε μέχρι και σήμερα. Ο μηχανικός της ΙΒΜ, Forrest Parry, έβαλε µια ταινία µαγνητοταινίας σε µια πλαστική κάρτα χρησιμοποιώντας το θερμό σίδερο της γυναίκας του το 1969 για να δημιουργήσει πρωτότυπο τη πιο διαδεδομένη φορητή προσωπική συσκευή αποθήκευσης, τη μαγνητική ριγέ κάρτα. Αναπτύχθηκε από την ΙΒΜ Information Records Division (IRD) και το Dayton NJ για κυβερνητική ασφάλεια, η ιδέα βρήκε ευρεία εφαρμογή σε πιστωτικές κάρτες, δελτία ταυτότητας και εισιτήρια μεταφοράς. Στα τέλη της δεκαετίας του 1990, σι έξυπνες κάρτες άρχισαν να αντικαθιστούν τη λειτουργία των μαγνητικών ταινιών µε πιο ασφαλή ενσωμστωµένα τσιπ µικροεπεξεργαστή και αποθήκευση ημιαγωγών.Φορητές µονάδες αποθήκευσης ημιαγωγών σε υπολογιστές (πρώην PCMIA) πακέτα καρτών βασισμένα στην τεχνολογία Flash, αναπτύχθηκαν για φορητούς τους υπολογιστές στις αρχές της δεκαετίας του 1990. Η SanDisk κατασκεύασε τις πρώτες κάρτες Compact Flash για ψηφιακές κάµερες το 1994. Η τυποποίηση φυσικών μορφών και ηλεκτρικών διεπαφών, όπως ΑΤΑ και PCIe, εξασφάλισε ευρεία υιοθέτηση αυτών των φορητών συσκευών. Με το όνοµα ThumbDrive, Trek 2000 International Ltd., η Singapore εισήγαγε μια συμβατή συσκευή αποθήκευσης δεδομένων 8 MB USB (Universal Serial Bus) το 2000. Γενικώς γνωστά ως USB sticks, έχουν αντικαταστήσει καθολικά τις δισκέτες για φορητή αποθήκευση και µεταφορά προσωπικών αρχείων, όπως έγγραφα, εικόνες και βίντεο.

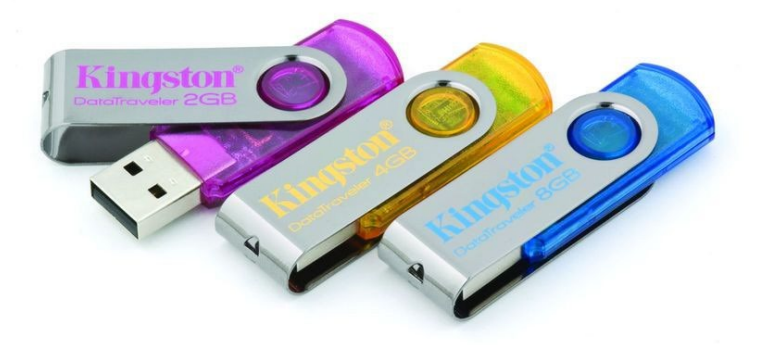

*Εικόνα 131: USB στικάκια (πηγή: [https://www.computerhistory.org/storageengine/portable](https://www.computerhistory.org/storageengine/portable-personal-storage-devices/)-personalstorage-[devices/\)](https://www.computerhistory.org/storageengine/portable-personal-storage-devices/)* 

Το 2005 η κάθετη μαγνητική εγγραφή αλλάζει τα δεδομένα. Τα ψηφία της μαγνητικής καταγραφής (PMR) ευθυγραμμίζονται κάθετα και προσφέρουν σηµαντική αύξηση της πυκνότητας του πλάτους σε σύγκριση µε τη συμβατική τεχνολογία διαµήκους μαγνητικής καταγραφής (LMR). Οι μηχανικοί της Ampex είχαν αξιολογήσει το PMR για την κασέτα και η ΙΒΜ διερεύνησε την τεχνολογία για τη µονάδα δίσκου ΙΒΜ 1301, αλλά δεν έφτασε στην εμπορική εφαρμογή έως το 2005. Ο συνδυασμός των µέσων PMR και της θωρακισμένης τεχνολογίας µαγνητοαντίστασης (MR) επιτρέπει την ανάπτυξη δίσκων πολλαπλών terabyte με πυκνότητα περιοχής να πλησιάζουν ένα τρισεκατομμύρια bit ανά τετραγωνική ίντσα. Στο Πανεπιστήµιο Tohoku της Ιαπωνίας, ο καθηγητής Shun-ichi iwasaki πρωτοστάτησε στο PMR από τα µέσα της δεκαετίας του 1970. Το 1995 µετά την πρόβλεψη του καθηγητή Stan Charap ότι η επιφανειακή πυκνότητα της διαµήκους εγγραφής θα περιοριζόταν από τον υπερπαραμαγνητισμό, αναγνωρίστηκε σε ἑνα εργαστήριο που χρηματοδοτήθηκε από την Εθνική Κοινοπραξία Αποθήκευσης (NSIC) ότι κάθετη καταγραφή θα μπορούσε να επεκταθεί σε υψηλότερες πυκνότητες. Η Toshiba, η Seagate και η HGST οδήγησαν την εμπορευµατοποίηση των μονάδων δίσκου PMR από τα τέλη του 2005 έως τα µέσα του 2006. Η Toshiba MK4007GAL παρουσίασε εναέρια πυκνότητα 133 Gbits/sq. ίντσα. Όλοι οι μεγάλοι προμηθευτές της βιομηχανίας υιοθέτησαν τεχνολογία PMR και µέσα σε δύο χρόνια n HGST εισήγαγε μονάδα δίσκου ενός terabyte (1ΤΒ), to Deskstar 7K1000, με πυκνότητα χώρου 325 Gbits / sq. ίντσα.

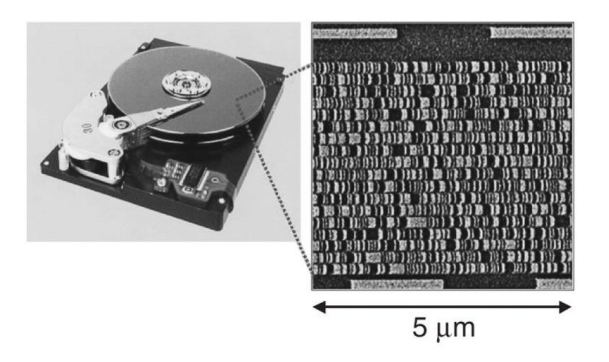

*Εικόνα 132: Πρωτότυπο δίσκου που χρησιμοποιεί κάθετη μαγνητική εγγραφή (πηγή: [https://www.computerhistory.org/storageengine/perpendicular](https://www.computerhistory.org/storageengine/perpendicular-magnetic-recording-arrives/)-magnetic-recording-arrives/)* 

Το 2006 η αποθήκευση μεταφέρεται στο cloud. To cloud computing είναι το σύγχρονο ισοδύναμο µε τον κοινό χρόνο υπολογισμό της δεκαετίας του 1960, όπου οι μεμονωμένοι χρήστες θα μπορούσαν να αποκτήσουν πρόσβαση σε μεγάλης κλίμακας απομακρυσμένους υπολογιστές και πόρους αποθήκευσης µέσω ενός "ανόητου" τερματικού και µόντεμ µέσω αναλογικών τηλεφωνικών γραμμών µε σημαντικά χαμηλότερο κόστος κεφαλαίου από την εγκατάσταση των δικών τους εγκαταστάσεων. Σήμερα η πρόσβαση γίνεται µέσω του διαδικτύου και οι πόροι και οι υπηρεσίες είναι πολύ πιο εξελιγμένες, µε το υλικό να εξαπλώνεται σε πολλά κέντρα δεδομένων σε όλο τον κόσμο. Η πιο ευρέως χρησιμοποιούμενη υπηρεσία cloud από τον τυπικό καταναλωτή είναι η µαζική αποθήκευση χαμηλού κόστους. Αυτές οι υπηρεσίες έπαιξαν σημαντικό ρόλο στη συμβολή σε παγκόσμια χωρητικότητα αποθήκευσης 295 exabytes πληροφοριών (ένα exabyte είναι 1 ακολουθούμενο από 20 μηδενικά) που εκτιμήθηκαν από τους επιστήµονες της USC το 2011. Οι διαδικτυακοί πάροχοι υπηρεσιών όπως η CompuSERVE παρείχαν 128Κ αποθηκευτικού χώρου δίσκου στους καταναλωτές στις αρχές της δεκαετίας του 1980. Η AT&T προσέφερε διαδικτυακό χώρο αποθήκευσης σε άτομα και επιχειρήσεις στο προϊόν PersonalLink που ξεκίνησε το 1994. H Amazon Web Services (AWS) εισήγαγε τo Elastic Compute (EC2) / Simple Storage Service (S3) ως εμπορική προσφορά που επέτρεπε σε μικρές εταιρείες και άτοµα να νοικιάσουν µμηχανήματα για να εκτελέσουμε τις δικές τους εφαρμογές στις ΗΠΑ το 2006. Η Φιλοξενία ιστοσελίδων, η φιλοξενία εικόνων και η αποθήκευση για εφεδρικά συστήματα χρησιμοποιούνται από επιχειρήσεις και εμπορικούς φορείς όπως το Dropbox και το Pinterest.

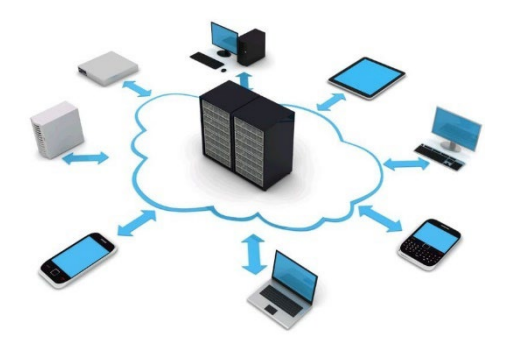

*Εικόνα 133: Συμβολικό σύστημα αποθήκευσης στο Cloud (πηγή: [https://www.computerhistory.org/storageengine/storage](https://www.computerhistory.org/storageengine/storage-in-the-cloud/)-in-the-cloud/)* 

#### **2010**

Φτάνοντας στο 2010 τα μέσα αποθήκευσης συνεχίζουν να εξελίσσονται ασταμάτητα. Το 2013 το ήλιο αναβαθμίζει την αποθήκευση στο cloud. Ο όρος cloud αναφέρεται σε ολόκληρο κόσµο αποθήκευσης και επεξεργασίας δεδοµένων. Το υλικό του cloud βρίσκεται σε πολυάριθµα τεράστια κτίρια που καταναλώνουν ενέργεια και συχνά χτίζονται κοντά σε µεγάλα ποτάµια που μπορούν να παρέχουν φτηνή υδροηλεκτρική ενέργεια και νερό ψύξης. Μέσα σε αυτά τα κτίρια υπάρχουν εκατομμύρια μεμονωμένες συσκευές αποθήκευσης. Τα περισσότερα από τα δεδοµένα αποθηκεύονται σε σκληρούς δίσκους. Αυτές οι µονάδες δίσκου καταγράφουν τα δεδοµένα μαγνητικά στην επιφάνεια των περιστρεφόµενων δίσκων. Για την αποθήκευση των περισσότερων δεδοµένων, οι µονάδες δίσκου καταγράφουν τον µεγαλύτερο δυνατό αριθµό bit δεδοµένων ανά τετραγωνική ίντσα δίσκου και στη συνέχεια συσκευάζουν επίσης όσο το δυνατόν περισσότερους δίσκους στο formfactor.. Η προσθήκη περισσότερων δίσκων είναι µια πρόκληση μηχανικής σχεδίασης, αλλά χειρότερα από αυτό, η κατανάλωση ενέργειας αυξάνεται και ο σκληρός δίσκος γίνεται πολύ ζεστός. Επίσης επειδή οι δίσκοι και οι βραχίονες πρέπει να γίνουν λεπτότεροι, οι εσωτερικὲς δονήσεις που προκαλούνται από τη ροή είναι χειρότερες και αυτό καθιστά πιο δύσκολη την παρακολούθηση των κομματιών που περιέχουντα δεδοµένα. Η πλήρωση της µονάδας δίσκου µε Ἠλιο αντί για αέρα αντιμετωπίζει και τα δύο αυτά προβλήματα. Η πυκνότητα του Ηλίου είναι 1/7 του αέρα. Αυτό μειώνει σηµαντικά την κατανάλωση ενέργειας και τη θερμότητα που παράγεται και βελτιώνει επίσης την παρακολούθηση της διαδρομής. Οι δίσκοι ηλίου λειτουργούν επίσης πιο αθόρυβα, γεγονός που εκτιμάται από τους πελάτες Το πρόβλημα µε

το Ἠλιο είναι πώς να παραμείνει µέσα στο δίσκο. Το Ήλιο έχει χαρακτηριστεί ο απόλυτος καλλιτέχνης διαφυγής. Το άτοµο Ηλίου είναι το μικρότερο από όλα τα άτοµα. Κινείται πολύ γρήγορα και είναι πολύ «ολισθηρό» (δεν κολλάει σε τίποτα). Το ήλιο διαχέεται εύκολα µέσω των περισσότερων υλικών. Παρόλα αυτά, η µόνιµη επιτυχία δεν επιτεύχθηκε µέχρι το 2013 όταν η HGST (τώρα Western Digital) έστειλε τελικά το Ultrastar He6,, μια μονάδα δίσκου 3,5 ιντσών, 7200 σ.α.λ.που προσφέρει χωρητικότητα 6 TeraBytes. Auth n μονάδα κίνησε επτά δίσκους (αυξήθηκε από πέντε) στο τυπικό ύψος 1 ίντσας. Αυτός ο αριθµός αυξήθηκε σε 8-δίσκους ( Ultrastar He12) τον Απρίλιο του 2017 και έπειτα σε 9- δίσκους ( Toshiba MGO7ACA) τον Μάρτιο του 2018. Το πάχος του δίσκου μειώθηκε από 1,27 mm στα 0,635 mm. Από τον Μάρτιο του 2020, το Helium χρησιμοποιείται σε όλες τις µονάδες υψηλής χωρητικότητας για κέντρα δεδοµένων. Αυτά προέρχονται και από τους τρεις υπόλοιπους κατασκευαστές HDD ( Western Digital , Seagate και Toshiba). Κλείνοντας το 2014 οι δίσκοι HDD ξεπερνούν το 1 terabit/τετραγωνική ίντσα.

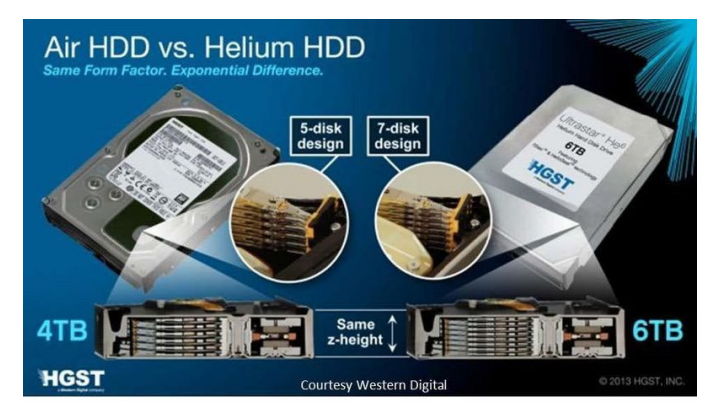

*Εικόνα 134: Ο πρώτος δίσκος με ήλιο (πηγή: [https://www.computerhistory.org/storageengine/helium](https://www.computerhistory.org/storageengine/helium-drives-cloud-storage/)drives-cloud-[storage/\)](https://www.computerhistory.org/storageengine/helium-drives-cloud-storage/)* 

Η πυκνότητα των περιοχών και ο αριθµός των πληροφοριών που μπορούν να αποθηκευτούν στην επιφάνεια ενός µέσου εγγραφής, είναι ο κύριος παράγοντας στον καθορισµό της μέγιστης χωρητικότητας µιας τεχνολογίας. Ο όρος χρησιµοποιείται για τον χαρακτηρισμό

της μαγνητικής, οπτικής και ηµιαγώγιµης αποθήκευσης, αλλά εφαρµόζεται συχνότερα σε µονάδες δίσκου, όπου ο αριθµός των bit ανά γραμμική ίντσα (bpi) επί τον αριθµό των κομματιών ανά ακτινική ίντσα (tpi) αποδίδει την πυκνότητα της περιοχής.

Οι εξελίξεις στις διαδικασίες κατασκευής τόσο για µονάδες δίσκου όσο και για πολυμέσα µαζ µε ηλεκτρονικές, μηχανικές και βελτιώσεις σχεδιασμού λογισμικού αύξησαν την πυκνότητα των επιπέδων στο ΙΒΜ 3330 που στάλθηκε το 1971 σε 780.000 bit / τετραγωνική ίντσα (4040 bpi x 192 tpi) για σύνθετο ετήσιο ρυθµό ανάπτυξης(CAGR) 50% ετησίως. Για τα επόµενα 20 χρόνια, καθώς ωριμάζουν οι υποκείµενες τεχνολογίες, ο ετήσιος ρυθµός αύξησης επιβραδύνθηκε σε περίπου 25%. Η εισαγωγή µαγνητοανθεκτικών (MR) κεφαλών ανάγνωσης µε δίσκους φιλµ και οι έξυπνες διεπαφές αναβίωσαν το CAGR στο 60%. Η πυκνότητα της περιοχής έφτασε το 1 terabit / τετραγωνική ἱντσα τον Απρίλιο του 2014 όταν η Seagate ανακοίνωσε το μοντέλο 6ΤΒ που χρησιμοποίησε την τεχνολογία Shingled Magnetic Recording (SMR) σε συντελεστή µορφής 3,5 ιντσών. Το 2015, η Toshiba Corporation ανακοίνωσε ότι είχε επιτύχει επίσης µια πυκνότητα περιοχής ενός terabit ανἁ τετραγωνική ίντσα σε έναν σκληρό δίσκο 2,5 ιντσών επεκτείνοντας συμβατική τεχνολογία PMR. Από 2.000 bits / sq. to 1957 (IBM RAMAC} σε 1 τρισεκατομμύριο το 2015 (Toshiba), τα εμπορικά προϊόντα σκληρού δίσκου (HDD) αυξήθηκαν στην πυκνότητα της περιοχής µε CAGR 41%, συγκρίσιµη µε εκείνη του Νόμου του Moore για συσκευές ημιαγωγών.

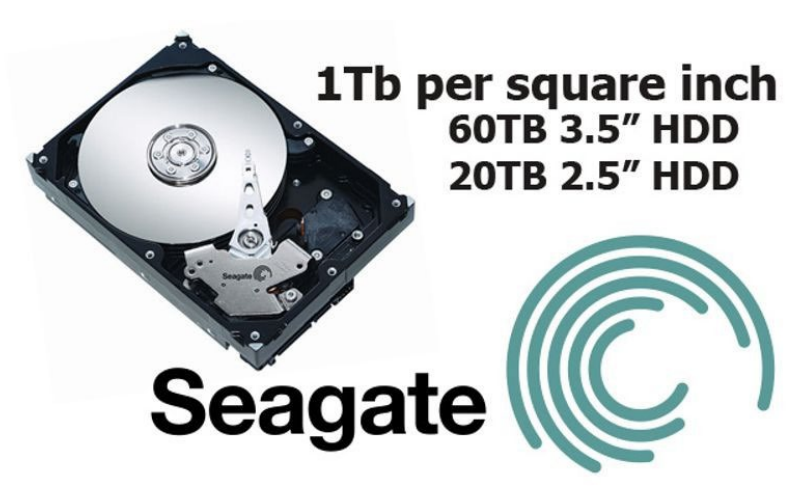

*Εικόνα 135: Προωθητικό υλικό για την Seagate (πηγή: [https://www.computerhistory.org/storageengine/hdd](https://www.computerhistory.org/storageengine/hdd-areal-density-reaches-1-terabit-sq-in/)-areal-density-reaches-1-terabit-sq-in/)* 

# **3. Συμπεράσματα**

Ανακεφαλαιώνοντας βλέπουμε ότι ο όρος και η ύπαρξη της εικονικής πραγματικότητας έχει απασχολήσει σημαντικά τον κλάδο την τεχνολογίας και των επιστημών γενικότερα τα τελευταία χρόνια. Παρόλου που ξεκίνησε σαν μια αρχική ιδέα ενός ιδεατού και ¨φανταστικού¨ κόσμου όπου τα πράγματα θα φαίνονταν πραγματικά χωρίς όμως να είναι, η εικονική πραγματικότητα και οι δυνατότητες της αποτελούν σήμερα έναν από τους κορυφαίας τομείς καινοτομίας και ανάπτυξης. Ανά τα χρόνια γνώρισε σημαντική ανάπτυξη και εξελεγκτική πορεία, ενώ παράλληλη εξέλιξη είχε και ο εξοπλισμός που σε ορισμένες περιπτώσεις απαιτείται για την χρήση της. Παρόλα αυτά μέχρι και σήμερα δεν είναι ξεκάθαρος ο τρόπος με τον οποίο μπορούμε να ορίσουμε την εικονική πραγματικότητα για αυτό και δίνεται και μεγάλη έμφαση στα χαρακτηριστικά της και στα στοιχεία που την απαρτίζουν. Ιδιαίτερα πρόκειται για την εμβύθιση, τη διαδραστικότητα αλλά και τη φαντασία, τα οποία φροντίζουν να ξεχωρίζει από τις υπόλοιπες τεχνολογίες, αλλά της δίνουν επίσης την ευκαιρία να εξελίσσεται χωρίς να μπορεί να οριστεί κάποιο όριο στις δυνατότητες καθώς δεν μπορεί να υπάρξουν όρια στην φαντασία του ανθρώπου. Παρά τα σημαντικά χαρακτηρίστηκα της που την ξεχωρίζουν, η εικονική πραγματικότητα μπορεί να χωριστεί σε επιμέρους συστήματα εικονικής πραγματικότητας, τα οποία βοηθούν να γίνει πιο ξεκάθαρο το τοπίο για την την έννοια της, αλλά είναι και αυτά που καθαρίζουν στο πλήθος των περιπτώσεων τα κριτήρια, το πότε και με ποιον τρόπο είναι κατάλληλη η χρήση της εικονικής πραγματικότητας. Τα συστήματα αυτά κατά κύριο λόγω χωρίζονται με βάση το βαθμό εμβύθισης στον οποίο έγκειται ο χρήστης, στον εξοπλισμό που είναι πιθανόν να χρειάζεται για την χρήση του, όπως ένας απλός ηλεκτρονικός υπολογιστής ή ειδικά γάντια, ενώ παράλληλα επιρροή στα συστήματα και στην κατάλληλη επιλογή τους έχει και το κόστος που απαιτείται για την δυνατότητα χρήση τους στην αντίστοιχη περίπτωση. Πιο συγκεκριμένα τα συστήματα αυτά είναι, τα επιτραπέζια τα οποία είναι και τα πιο διαδεδομένα, τα συστήματα προβολής της εικονικής πραγματικότητας και τέλος τα συστήματα εμβύθισης, που παρέχουν την πιο ολοκληρωμένη και απόλυτη εμπειρία εικονικής πραγματικότητας.

Καθώς η εικονική πραγματικότητα συνέχισε να αναπτύσσεται ραγδαία ανά τα χρόνια, σταδιακά έκανε την είσοδο της σε πολλούς κλάδους και τομείς των επιστημών, την τεχνολογίας, της υγείας ακόμα και της εκπαίδευσης. Με τα ιδιαίτερα χαρακτηρίστηκα και συστήματα της η εφαρμογή της στους περισσότερους κλάδους της ζωής ήταν ιδιαίτερα επιτυχημένη και κυριών σε αυτόν της εκπαίδευσης. Η εικονική πραγματικότητα έφερε νέα δεδομένα, χαρακτηρίστηκα και ιδέες στο χώρο της εκπαίδευσης, ενώ ακόμα βοήθησε να αναπτύξει ιδέες και τεχνολογίες που στο παρελθόν ήταν αδύνατον. Χάρις την εικονική πραγματικότητα οι εκπαιδευόμενοι έχουν την ευκαιρία να εισαχθούν σε νέα περιβάλλοντα και καταστάσεις και να βρεθούν σε χώρους που ήταν αδύνατον να υπάρξουν, όπως η αρχαιότητα ή ακόμα και να επισκεφθούν μέρη που πλέον έχουν εξαφανιστεί. Παράλληλα οι εκπαιδευτικοί έχουν πλέον στην κατοχή τους νέες τεχνολογίες και εργαλεία, τα οποία μπορούν να χρησιμοποιήσουν στο έπακρο με τα αντίστοιχα συστήματα εικονικής πραγματικότητας που αναφέρθηκαν προηγουμένως. Με αυτό τον τρόπο έχουν την δυνατότητα να κάνουν την εκπαιδευτική διαδικασία ακόμα πιο ενδιαφέρουσα, διαδραστική αλλά ακόμη και πιο συμπεριληπτική για όλους τους μαθητές και εκπαιδευόμενους. Ένα από τα πιο δυνατά πλεονεκτήματα της χρήσης της εικονικής πραγματικότητας στην εκπαίδευση, αποτελεί το γεγονός ότι δεν απαιτείται κάποιο ιδιαίτερο κόστος και εξοπλισμός για την χρήση της, ενώ ακόμα μπορεί να απευθυνθεί σε ένα μεγάλο ηλιακό φάσμα χωρίς ιδιαίτερους περιορισμούς.

Προκειμένου να δούμε και στην πράξη πως η εικονική πραγματικότητα μπορεί να χρησιμοποιηθεί στην εκπαίδευση και στην εκπαιδευτική διαδικασία, προχωρήσαμε στην διαδικασία της δημιουργίας ενός εικονικού τρισδιάστατου μουσείου για την ιστορία των ηλεκτρονικών υπολογιστών και των αποθηκευτικών μέσων ανά τα χρόνια

 Η δημιουργία του μουσείου έγινε μέσω της πλατφόρμας Mozilla Hubs, η οποία σου επιτρέπει να δημιουργήσεις τους δικούς σου τρισδιάστατους εικονικούς χώρους μέσα από ένα πλήθος εργαλείων και επίλογων, ενώ ακόμα επιτρέπει την εισαγωγή τρισδιάστων αντικειμένων αλλά και άλλων μέσων όπως φωτογραφίες ή και βίντεο. Επιπλέον παρέχει την δυνατότητα στους χρήστες να μπορούν να μοιράζονται τους τρισδιάστατους χώρους που έχουν δημιουργήσει ή ακόμα και να προηγηθούν σε άλλα δωμάτιά και κόσμους που έχουν δημιουργηθεί και δημοσιευτεί από άλλους χρήστες. Για την διαδικασία υλοποίησης του μουσείου ξεκινήσαμε με την συγκέντρωση του κατάλληλου υλικού για τους ηλεκτρονικούς υπολογιστές και τα αποθηκευτικά μέσα και στην συνέχεια σχεδιάσαμε και κατασκευάσαμε τους χώρους και την διάταξη του μουσείου που θα φιλοξενήσει τις πληροφορίες και τα τρισδιάστατά εκθέματα που δημιουργήσαμε με διάφορα προγράμματα δημιουργίας τρισδιάστατων γραφικών. Προσπαθήσαμε να τοποθετήσουμε να

εκθέματα με τέτοιο τρόπο ώστε να είναι ευδιάκριτα και ο χώρος να μπορεί να φιλοξενήσει πολλούς χρήστες ταυτόχρονα.

Καταλήγοντας, μπορούμε να πούμε ότι αυτή η εργασία μπορεί να αποτελέσει ένα πολύ χρήσιμο εργαλείο και μέσο για ανάπτυξη που έχει γνωρίσει η εικονική πραγματικότητα ανά τα χρόνια αλλά και πως έχει συμβάλει στην ανάπτυξη νέων μέσων και εφαρμογών στον τομέα της εκπαίδευσης και της εκπαιδευτικής διαδικασίας. Επιπλέον το τρισδιάστατο εικονικό μουσείο που δημιουργήσαμε μπορεί με την σειρά του χρησιμοποιηθεί ως ένα εκπαιδευτικό μέσο προκειμένου οι χρήστες/θεατές του να μπορούν να εκπαιδευτούν και να γνωρίσουν την ιστορική εξέλιξη που γνώρισαν οι ηλεκτρονικοί υπολογιστές και τα αποθηκευτικά μέσα. Το εικονικό αυτό μουσείο δίνει την δυνατότητα να το επισκεφθούν άτομα και μαθητές που πιθανόν να μην έχουν την ευκαιρία να επισκεφθούν ένα αντίστοιχο μουσείου στην πραγματικότητα, ενώ παράλληλα περιλαμβάνει εκθέματα από ιστορικά μοντέλα που δεν υπάρχουν πλέον στην κατοχή του ανθρώπου. Τέλος υπάρχει η δυνατότητα βελτίωσης και επέκτασης του και η προσθήκη νέων μοντέλων και τρισδιάστατων αντικειμένων καθώς η τεχνολογία συνεχίζει να αναπτύσσεται και να βελτιώνεται

# **Βιβλιογραφία**

- Awais Khan Jumani, W. a. (2022). 9 Virtual Reality and Augmented Reality for Education. Στο W. a. Awais Khan Jumani, *Multimedia Computing Systems and Virtual RealityEdition: First* (σσ. 189-210). Taylor & Francis. doi:10.1201/9781003196686-9
- Boas, Y. A. (2013). Overview of Virtual Reality Technologies. *In Interactive Multimedia Conference (Vol. 2013).*, (σσ. 1-6). Ανάκτηση 11 16, 2021, από https://static1.squarespace.com/static/537bd8c9e4b0c89881877356/t/5383bc16e4b0bc0 d91a758a6/1401142294892/yavb1g12\_25879847\_finalpaper.pdf

Bricken, M. (1991). Virtual reality learning environments: potentials and challenges. *Acm Siggraph Computer Graphics, 25(3)*, σσ. 178-184.

*CO SPACES EDU*. (χ.χ.). Ανάκτηση από CO SPACES EDU: https://cospaces.io/edu/

- Costello, P. (1997, July 23rd). Health and Safety Issues associated with. σσ. 1-23. Ανάκτηση 11 15, 2021, από http://www.agocg.ac.uk/reports/virtual/37/37.pdf
- Costello, P. (1997). *Health and Safety Issues associated with Virtual Reality - A Review of Current Literature.* Loughborough: Dept. of Human Sciences Loughborough University.
- Dickey, M. (2005). rave New (Interactive) Worlds: A review of the design affordances and constraints of two 3D virtual worlds as interactive learning environments. *Interactive Learning Environments - INTERACT LEARN ENVIRON. 13.*, σσ. 121-137.
- Dieterle, E. &.-M. (208). Multi-User Virtual Environments for Teaching and Learning. *Encyclopedia of Multimedia Technology and Networking*, σσ. 1-11.
- Eric Gottfrid Swedin, D. L. (2005). *Computers: The Life Story of a Technology.* London: Greenwood Publishing Group.
- Frank Biocca, M. R. (1995). *Communication in the Age of Virtual Reality.* Routledge.
- Gervautz, T. M. (χ.χ.). Virtual Reality. Vienna University of Technology, Austria: Institute of Computer Graphics .
- Hernandez, R. M. (2021, August 27). *The FLTMAG.* Ανάκτηση 5 24, 2022, από The FLTMAG: https://fltmag.com/vr-experiences-mozilla-hubs/
- Hirose, M. S. (2009). Higher levels of immersion improve procedure memorization performance. *In Proceedings of the 15th Joint virtual reality Eurographics conference on Virtual Environments*, (σσ. 121-128). Virginia.
- Hsiu-Mei Huang, U. R.-S. (2010). Investigating learners' attitudes toward virtual reality learning environments: Based on a constructivist approach. *Computers & Education, Volume 55, Issue 3*, σσ. 1171-1182. doi:10.1016/j.compedu.2010.05.014.
- *Hubs by Mozilla*. (χ.χ.). Ανάκτηση 5 15, 2022, από Hubs by Mozilla: https://hubs.mozilla.com/docs/intro-spoke.html
- John Wann, M. M.-W. (1669). What does virtual reality NEED?: human factors issues in the design of three-dimensional computer environments. *International Journal of Human-Computer Studies,Volume 44, Issue 6,ISSN 1071-5819*, σσ. 829-847. doi:10.1006/ijhc.1996.0035
- Korbey, H. (2017, July). *Edutopia*. Ανάκτηση 5 6, 2022, από Edutopia -GEORGE LUCAS EDUCATIONAL FOUNDATION: https://www.edutopia.org/article/virtual-reality-drivedeeper-learning-holly-korbey
- L Peng, Y. Y. (2020, January). Virtual reality teaching material virtual reality game with education. *Journal of Physics Conference Series*( Volume 1456), σσ. 1-6. doi: 10.1088/1742-6596/1456/1/012039
- Leonard A. Annetta, E. F. (2010). *V-Learning: Distance Education in the 21st Century Through 3D Virtual Learning Environments.* Springer Science & Business Media.
- Madjidi, F., Hughes, H. W., Johnson, R. N., & Cary, K. (1999). *ERIC.* Ανάκτηση 3 15, 2022, από ERIC: https://eric.ed.gov/?id=ED429565
- Mandal, S. (2013). Brief Introduction of Virtual Reality & its. *International Journal of Scientific & Engineering Research,, 4*(4), σσ. 304-309. Ανάκτηση 4 15, 2022, από https://citeseerx.ist.psu.edu/viewdoc/download?doi=10.1.1.302.4239&rep=rep1&type=pd f
- Maria Roussos, A. E. (1997). The NICE project: Narrative, Immersive, Constructionist/Collaborative Environments for Learning in Virtual Reality. *n Proceedings of ED-MEDIA/ED-TELECOM*, (σσ. 917-922). Chivago. Ανάκτηση 5 15, 2022, από

https://citeseerx.ist.psu.edu/viewdoc/download?doi=10.1.1.1052.558&rep=rep1&type=pd f

- Maria Virvou, G. K. (2008). On the usability and likeability of virtual reality games for education: The case of VR-ENGAGE. *Computers & Education, Volume 50*(Issue 1), σσ. 154-178. doi:10.1016/j.compedu.2006.04.004
- Mario Barajas, &. M. (2000). Implementing Virtual Learning Environments: Looking for Holistic Approach. *Journal of Educational Technology & Society, 3(3)*, 39–53.
- Matjaž Mihelj, D. N. (2013). *Virtual Reality Technology and Applications.* Springer Science & Business Media.

Mazuryk, T. &. (1996). Virtual reality-history, applications, technology and future. *Virtual Reality*, σ. 73. Ανάκτηση 11 5, 2021, από https://d1wqtxts1xzle7.cloudfront.net/36958593/TR-186-2-96-06Paper-with-cover-pagev2.pdf?Expires=1658404869&Signature=fqGLa65sD2YC6mTnxEMeXx7HB4Ssy3kAkNn buuQmfS1833ui8y8MSJHGYrQvI0NfP9QgBETxyAH4TNF61nye~flQDeCLx1WmmWjI1F DZiuGgyc3hLkWgcKzp2vY23E2SGM1RIcfY

- Mehmet Kesim, Y. O. (2012). Augmented Reality in Education: Current Technologies and the Potential for Education. *Procedia - Social and Behavioral Sciences, Volume 47,*, σσ. 297-302. doi:10.1016/j.sbspro.2012.06.654.
- Moustakas, K., Paliokas, I., Tzovaras, D., & Tsakiris, A. (2015). *Γραφικά και εικονική πραγματικότητα.* Kallipos, Open Academic Editions.

Nooriafshar, M. &. (2004). The use of virtual reality in education. *n: American Society of Business andBehavioral Sciences Seventh Annual International Conference*, (σσ. 6--). Ανάκτηση από https://www.researchgate.net/publication/228724825 The use of virtual reality in edu cation

Pantelidis, V. (2009). Reasons to Use Virtual Reality in Education and Training Courses and a Model to Determine When to Use Virtual Reality. *Themes in Science and Technology Education. 2*, σσ. 59-70. Ανάκτηση από https://www.researchgate.net/publication/268002587 Reasons to Use Virtual Reality in\_Education\_and\_Training\_Courses\_and\_a\_Model\_to\_Determine\_When\_to\_Use\_Virtu al Reality

Philippe Coiffet, G. C. (2017). *Virtual Reality Technology.* John Wiley & Sons.

Philippe Fuchs, G. M. (2011). *Virtual Reality: Concepts and Technologies.* CRC Press.

- Pierre Dillenbourg, D. S. (2002). Virtual Learning Environments. *In Proceedings of the 3rd Hellenic conference information & communication technologies in education.* Rhodes,Greece: Kastaniotis Editions. Ανάκτηση 3 22, 2022, από https://telearn.archivesouvertes.fr/file/index/docid/190701/filename/Dillernbourg-Pierre-2002a.pdf
- Schmidt, M. (2011). *Advances in Computer Science and Engineering.* BoD Books on Demand.
- SNEHA J.M, G. (2013, June). Virtual Learning Environments A. *International Journal of Computer Trends and Technology (IJCTT) – volume 4 Issue 6*, σσ. 1-5. Ανάκτηση από https://arxiv.org/abs/1402.2404v1
- Totkov, G. (2003). Virtual learning environments: towards new generation. *In International Conference on Computer Systems and Technologies - CompSysTech*, (σσ. 8-16).
- Tsiatsos, T. K. (2015). *Εκπαιδευτικά περιβάλλοντα διαδικτύου.* Αθήνα: Kallipos, Open Academic Editions.
- Vince, J. (2004). *Ιntroduction to Virtual Reality.* Springer Science & Business Media.
- WHITE, S. (2018, April 26). *Mozilla.* Ανάκτηση 5 18, 2022, από Mozilla: https://blog.mozilla.org/en/mozilla/enabling-social-experiences-using-mixed-reality-andthe-open-web/
- Xue-qin Chang, D.-h. Z.-x. (2016). Application of Virtual Reality Technology in Distance Learning. *International Journal of Emerging Technologies in Learning, 11(11)*, σσ. 1-4. Ανάκτηση 4 15, 2022, από https://online-journals.org/index.php/ijet/article/view/6257/4188
- Yehuda E. Kalay, Y. J. (2004). Virtual Learning Environments. *CAADRIA 2004 [Proceedings of the 9th International Conference on Computer Aided Architectural Design Research in Asia / ISBN 89-7141-648-3] Seoul Korea 28-30 April 2004,*, (σσ. 871-890).
- Yildirim, G., Elban, M., & Yildirim, S. (2018). Analysis of Use of Virtual Reality Technologies in History Education: A Case Study. *sian Journal of Education and Trainingsian Journal of Education and Training*, v4 n2 p62-69.
- Zhigeng Pan, A. D. (2006). Virtual reality and mixed reality for virtual learning environments. *Computers & Graphics, Volume 30, Issue 1*, σσ. Pages 20-28, ISSN 0097-8493.
- Zitter, L. (2020, August). *Tech & Learning*. Ανάκτηση 5 6, 2022, από Tech & Learning: https://www.techlearning.com/how-to/how-vr-and-ar-can-be-used-to-support-studentswith-special-needs

Βοσινάκης, Σ. (2015). *Εικονικοί Κόσμοι.* Σύνδεσμος Ελληνικών Ακαδημαϊκών Βιβλιοθηκών.

- Λέπουρας, Γ. Α. (2015). *Ανάπτυξη συστημάτων εικονικής πραγματικότητας.* Αθήνα: Kallipos, Open Academic Editions.
- Μ., Τ. Κ. (2004). Η Εικονική Πραγματικότητα στην Εκπαίδευση: Ένας πρώτος προβληματισμός. *Σύγχρονη Εκπαίδευση, 135*, σσ. 117-126. Ανάκτηση Φεβρουάριος 15, 2022, από http://195.251.189.83/publications/2004 paper GR Tsolakidis Fokides.pdf
- Μικρόπουλος, Τ. Α. (1998). Η Εικονική Πραγματικότητα στην Υποστήριξη της Εκπαιδευτικής Διαδικασίας. Στο Σ. Α. Τζιμογιάννης (Επιμ.), *Πρακτικά εργασιών 1ης Πανηπειρωτικής Ημερίδας" Πληροφορική και Εκπαίδευση". Σύλλογος Καθηγητών Πληροφορικής Ηπείρου.* Ανάκτηση 4 15, 2022, από https://www.etpe.gr/custom/pdf/etpe258.pdf

Μπούρας, Χ. &. (2006). Εικονική πραγματικότητα και εικονικά περιβάλλοντα στην εκπαίδευση. .

Πηνελόπη Ατσικπάση, Ε. Φ. (2021). Βασικά χαρακτηριστικά της Εικονικής Πραγματικότητας και η σχέση τους με την εξ αποστάσεως εκπαίδευση. *1ο Διεθνές Διαδικτυακό Εκπαιδευτικό Συνέδριο Από τον 20ο στον 21ο αιώνα μέσα σε 15 ημέρες,(1)* , (σσ. 628-636).

Roussos, M., Johnson, A., Leigh, J., Barnes, C. R., Vasilakis, C. A., & Moher, T. G. (1997, June). The NICE project: Narrative, immersive, constructionist/collaborative environments for learning in virtual reality. In *Proceedings of Ed-Media/Ed-Telecom* (Vol. 97, pp. 917-922).

Maria Virvou, George Katsionis, On the usability and likeability of virtual reality games for education: The case of VR-ENGAGE, Computers & Education, Volume 50, Issue 1, 2008

Yildirim, G., Elban, M., & Yildirim, S. (2018). Analysis of Use of Virtual Reality Technologies in History Education: A Case Study. Α*sian Journal of Education and Trainingsian Journal of Education and Training*, v4 n2 p62-69.

- Leonard A. Annetta, E. F. (2010). *V-Learning: Distance Education in the 21st Century Through 3D Virtual Learning Environments.* Springer Science & Business Media.
- Madjidi, F., Hughes, H. W., Johnson, R. N., & Cary. (1999). Virtual Learning Environments.
- Maria Virvou, G. K. (2008). On the usability and likeability of virtual reality games for education: The case of VR-ENGAGE,. *Computers & Education,*, Pages 154-178,.
- Mario Barajas, &. M. (2000). Implementing Virtual Learning Environments: Looking for Holistic Approach. *Journal of Educational Technology & Society, 3(3)*, 39–53.
- Nooriafshar, M. &. (2004). The use of virtual reality in education. 6-8. .
- Pantelidis, V. S. (January 2009). Reasons to Use Virtual Reality in Education and Training Courses and a Model to Determine When to Use Virtual Reality. *Themes in Science and Technology Education. 2.* .
- Totkov, G. (2003). Virtual Learning Environments: Towards New Generation. *International Conference on Computer Systems and Technologies - CompSysTech.*
- Yehuda E. Kalay, Y. J. (2004). Virtual Learning Environments. *CAADRIA 2004 [Proceedings of the 9th International Conference on Computer Aided Architectural Design Research in Asia / ISBN 89-7141-648-3] Seoul Korea 28-30 April 2004,*, (σσ. 871-890).
- Yildirim, G., Elban, M., & Yildirim, S. (2018). Analysis of Use of Virtual Reality Technologies in History Education: A Case Study. *sian Journal of Education and Trainingsian Journal of Education and Training*, v4 n2 p62-69.
- Μπούρας, Χ. &. (2006). Εικονική πραγματικότητα και εικονικά περιβάλλοντα στην εκπαίδευση. .
- Costello, P. (1997). *Health and Safety Issues associated with Virtual Reality - A Review of Current Literature.* Loughborough: Dept. of Human Sciences Loughborough University.
- Dickey, M. (2005). rave New (Interactive) Worlds: A review of the design affordances and constraints of two 3D virtual worlds as interactive learning environments. *Interactive Learning Environments - INTERACT LEARN ENVIRON. 13.*, σσ. 121-137.
- Gervautz, T. M. (χ.χ.). Virtual Reality. Vienna University of Technology, Austria: Institute of Computer Graphics .

Matjaž Mihelj, D. N. (2013). *Virtual Reality Technology and Applications.* Springer Science & Business Media.

Philippe Coiffet, G. C. (2017). *Virtual Reality Technology.* John Wiley & Sons.

Tsiatsos, T. K. (2015). *Εκπαιδευτικά περιβάλλοντα διαδικτύου.* Kallipos, Open Academic Editions.

Zhigeng Pan, A. D. (2006). Virtual reality and mixed reality for virtual learning environments. *Computers & Graphics, Volume 30, Issue 1*, σσ. Pages 20-28, ISSN 0097-8493.

Bouras, C., Philopoulos, A., & Tsiatsos, T. (2001). e-Learning through distributed virtual environments. *Journal of Network and Computer Applications*, *24*(3), 175-199.

Dickey, M. D. (1999). *3D virtual worlds and learning: an analysis of the impact of design affordances and limitations in active worlds, Blaxxun interactive, and onlive! Traveler; and a study of the implementation of active worlds for formal and informal education /* [Doctoral dissertation, Ohio State University]. OhioLINK Electronic Theses and Dissertations Center. [http://rave.ohiolink.edu/etdc/view?acc\\_num=osu1488191124569298](http://rave.ohiolink.edu/etdc/view?acc_num=osu1488191124569298)

Bouras, C., Psaltoulis, D., Psaroudis, C., & Tsiatsos, T. (2001, October). A platform for sharing educational virtual environments. In *9th International Conference on Software, Telecommunications and Computer Networks (SoftCOM 2001) Split, Dubrovnik (Croatia) Ancona, Bari (Italy)* (Vol. 2, pp. 658-665).

Bouras, C., Psaltoulis, D., Psaroudis, C., Tsiatsos, T. (2002). An Educational Community Using Collaborative Virtual Environments. In: Fong, J., Cheung, C.T., Leong, H.V., Li, Q. (eds) Advances in Web-Based Learning. ICWL 2002. Lecture Notes in Computer Science, vol 2436. Springer, Berlin, Heidelberg. https://doi.[org/10.1007/3](https://doi.org/10.1007/3-540-45689-9_15)-540-45689-9\_15. Ημερομηνία ανάκτησης 12 Οκτωβρίου του 2021.

Kamińska, D., Sapiński, T., Wiak, S., Tikk, T., Haamer, R., Avots, E., Helmi, A., et al. (2019). Virtual Reality and Its Applications in Education: Survey. *Information*, *10*(10), 318. MDPI AG. Retrieved from<http://dx.doi.org/10.3390/info10100318>

Villena-Taranilla, R., Tirado-Olivares, S., Cózar-Gutiérrez, R., & González-Calero, J. A. (2022). Effects of virtual reality on learning outcomes in K-6 education: A meta-analysis. *Educational Research Review*, *35*, 100434. <https://doi.org/10.1016/j.edurev.2022.100434>

Lopez, M., Arriaga, J. G. C., Álvarez, J. P. N., González, R. T., Elizondo-Leal, J. A., Valdez-García, J. E., & Carrión, B. (2021). Virtual reality vs traditional education: Is there any advantage in human neuroanatomy teaching?. *Computers & Electrical Engineering*, *93*, 107282.

Shen, S., Xu, K., Sotiriadis, M., & Wang, Y. (2022). Exploring the factors influencing the adoption and usage of Augmented Reality and Virtual Reality applications in tourism education within the context of COVID-19 pandemic. *Journal of hospitality, leisure, sport & tourism education*, *30*, 100373.

Lowood, H. E. (2021, May 13). virtual reality. Encyclopedia Britannica. [https://www.britannica.com/technology/virtual](https://www.britannica.com/technology/virtual-reality)-reality

Wohlgenannt, Isabell & Simons, Alexander & Stieglitz, Stefan. (2020). Virtual Reality. Business & Information Systems Engineering. 10.1007/s12599-020-00658-9.

Marks, B., & Thomas, J. (2022). Adoption of virtual reality technology in higher education: An evaluation of five teaching semesters in a purpose-designed laboratory. *Education and information technologies*, *27*(1), 1287-1305.

AllcoatD., & von MühlenenA. (2018). Learning in virtual reality: Effects on performance, emotion and engagement. *Research in Learning Technology*, *26*. https://doi.org/10.25304/rlt.v26.2140